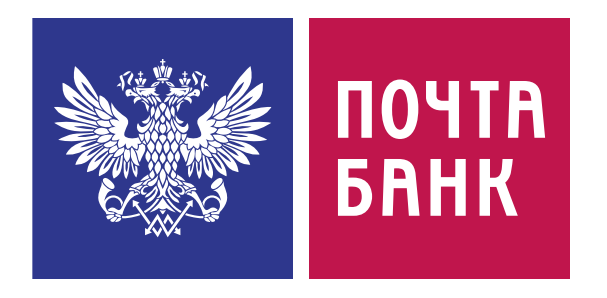

# Apache Cassandra: 8 лет в продакшене

#### Владимир Дегтерёв

degterevvy@pochtabank.ru Telegram: @VladimirDegterev

## Почему выбрали Cassandra

## Как мы писали сервис ленты операций

## Как боролись с падением скорости чтения

## **О чём будем говорить**

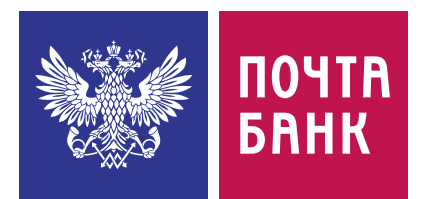

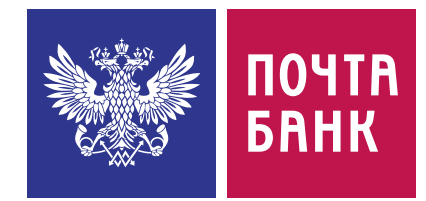

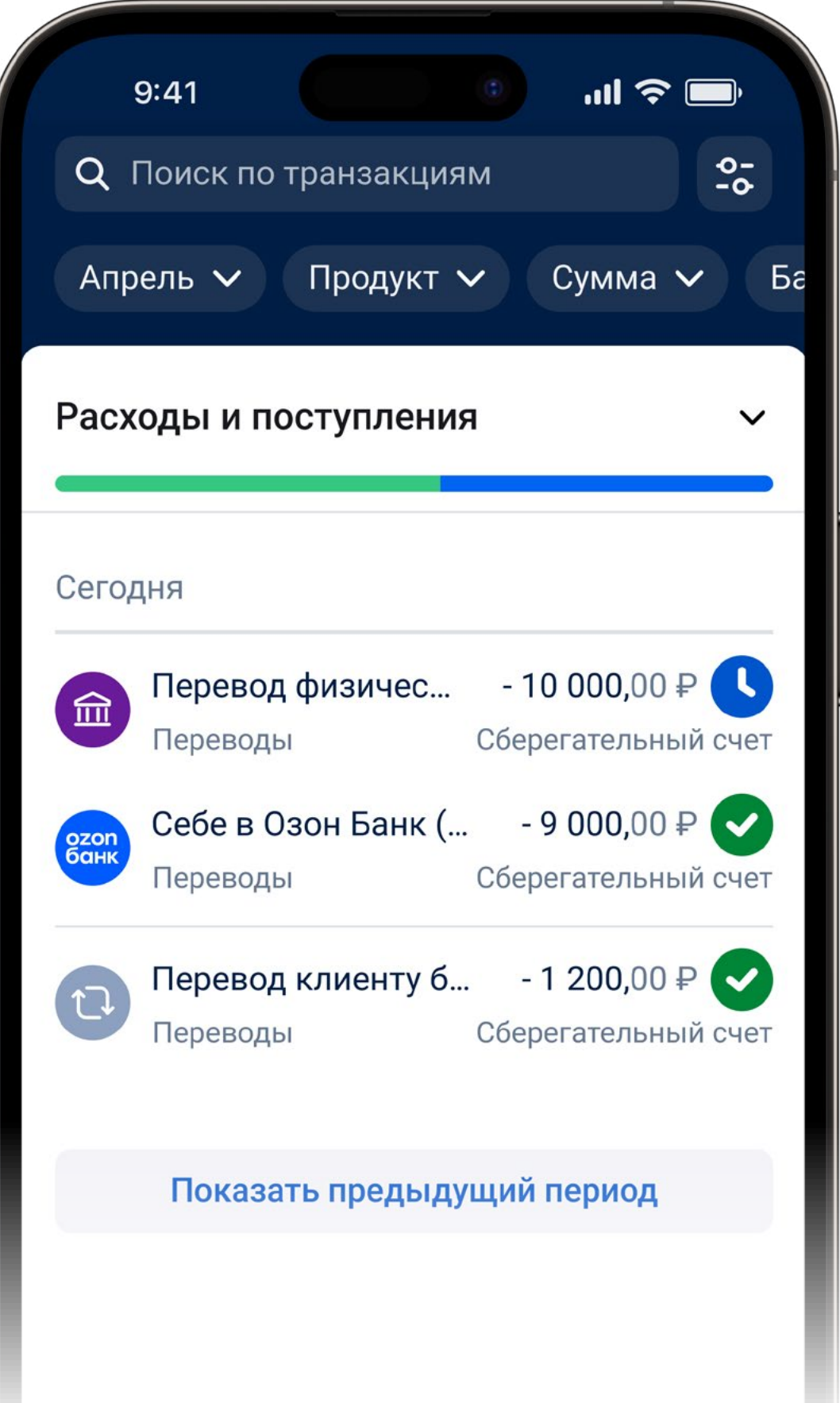

Требования к БД:

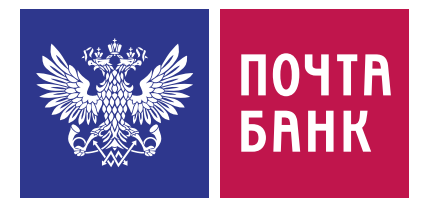

Требования к БД:

ฐ Отказоустойчивость

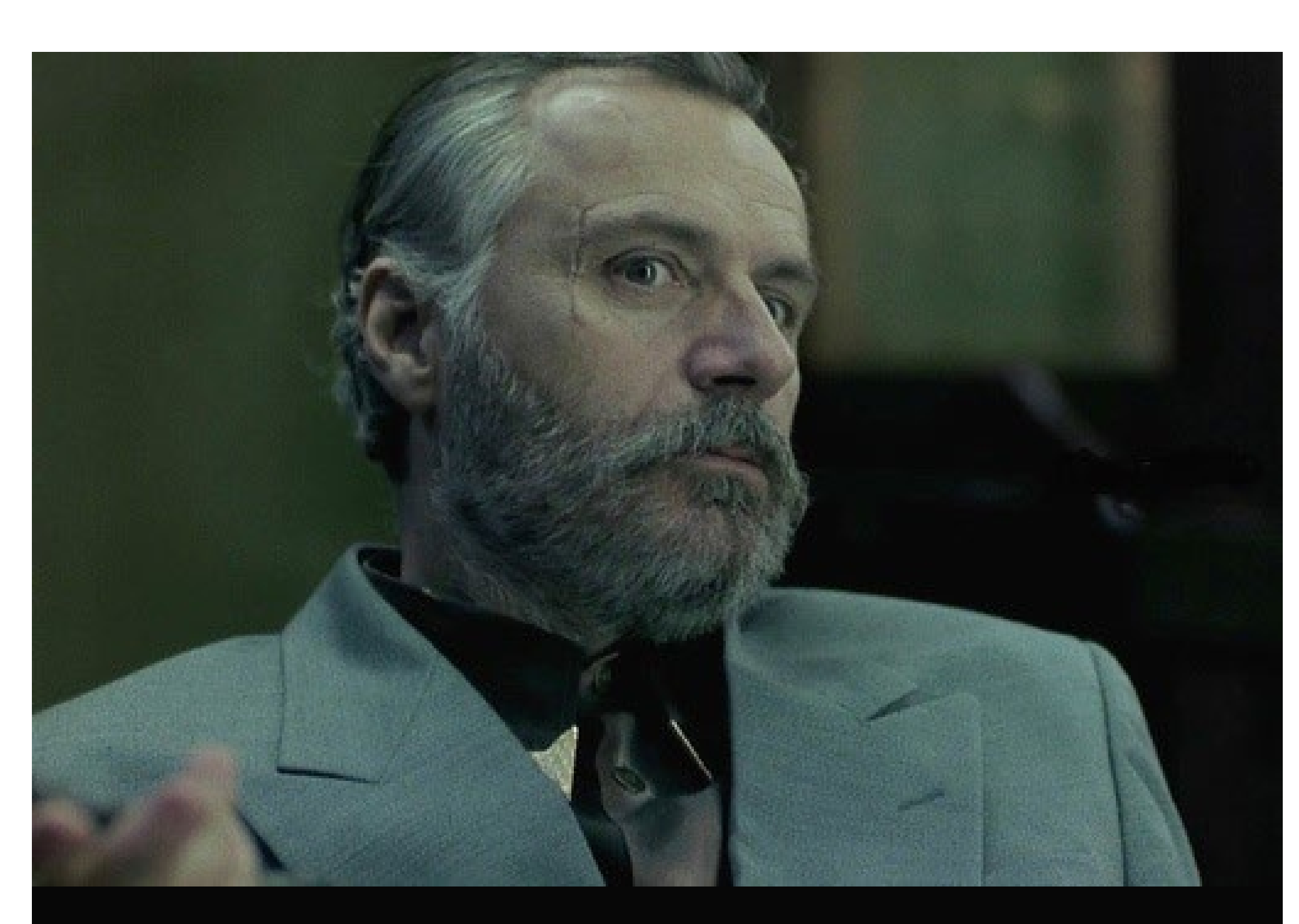

#### **Кластер — это хорошо, Кластер — это надёжно**

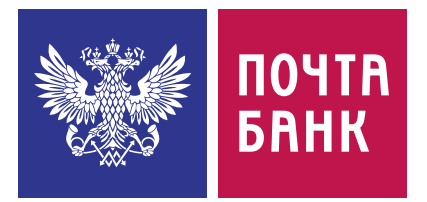

Требования к БД:

- ฐ Отказоустойчивость
- ฐ Масштабируемость

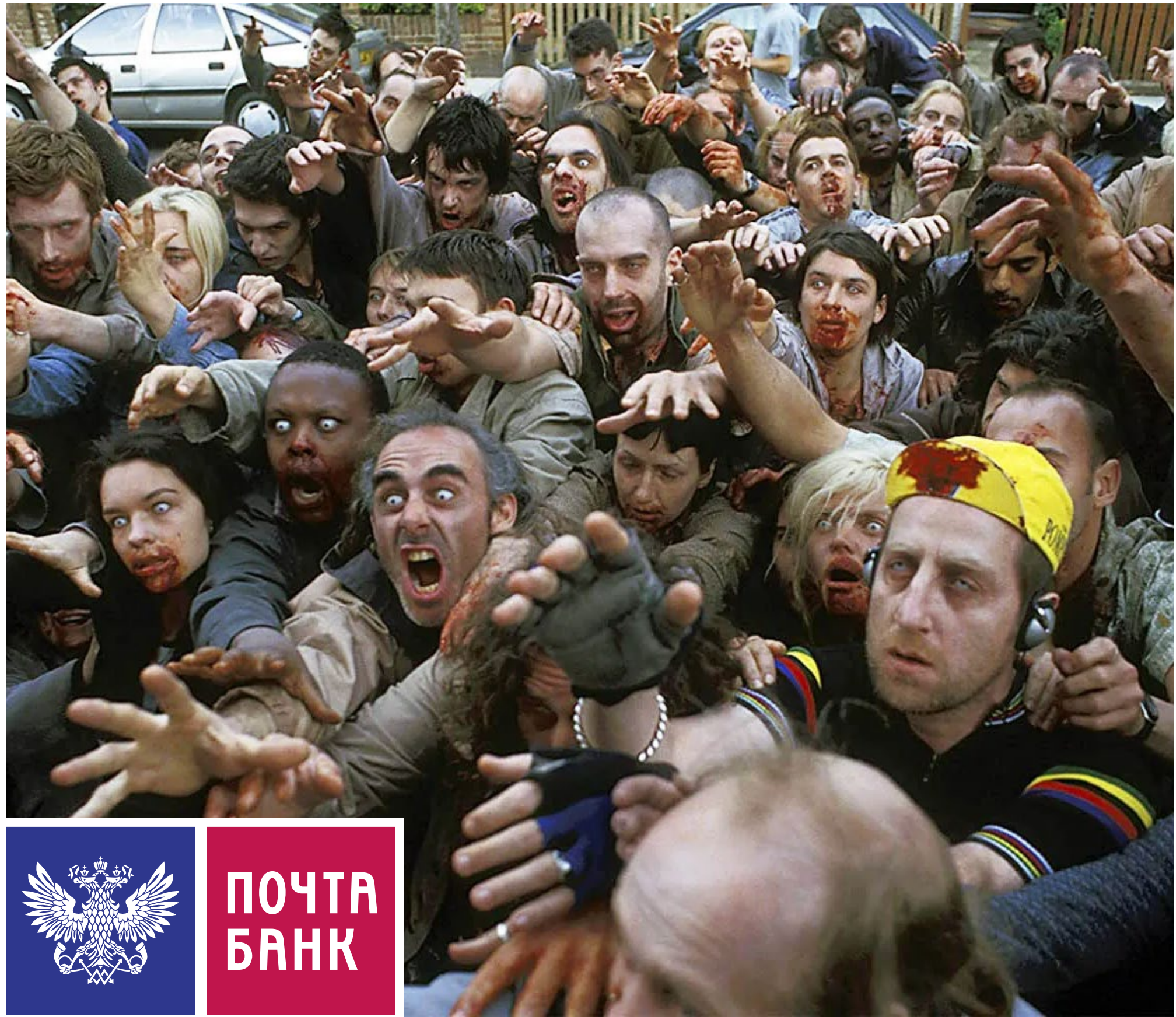

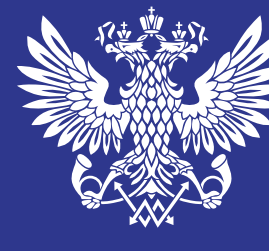

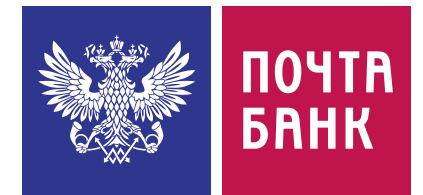

Требования к БД:

- ฐ Отказоустойчивость
- ฐ Масштабируемость
- ฐ Производительность

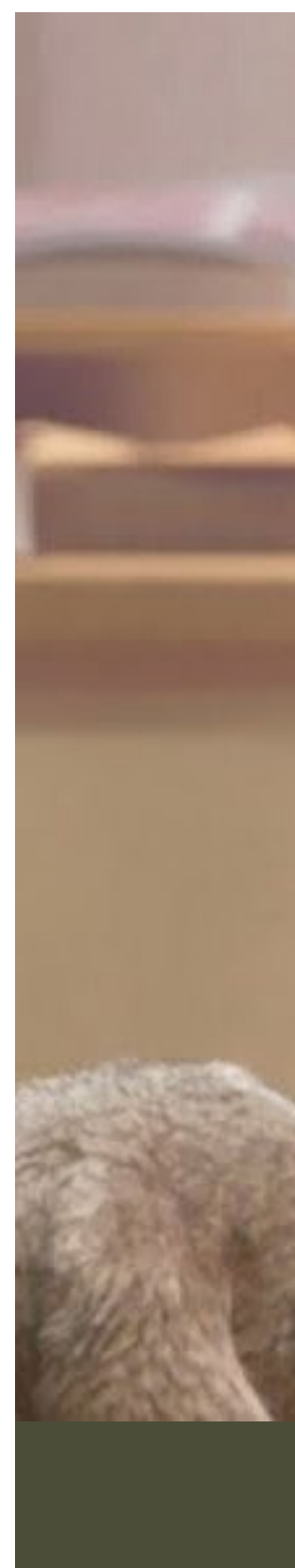

#### **Скорость без границ**

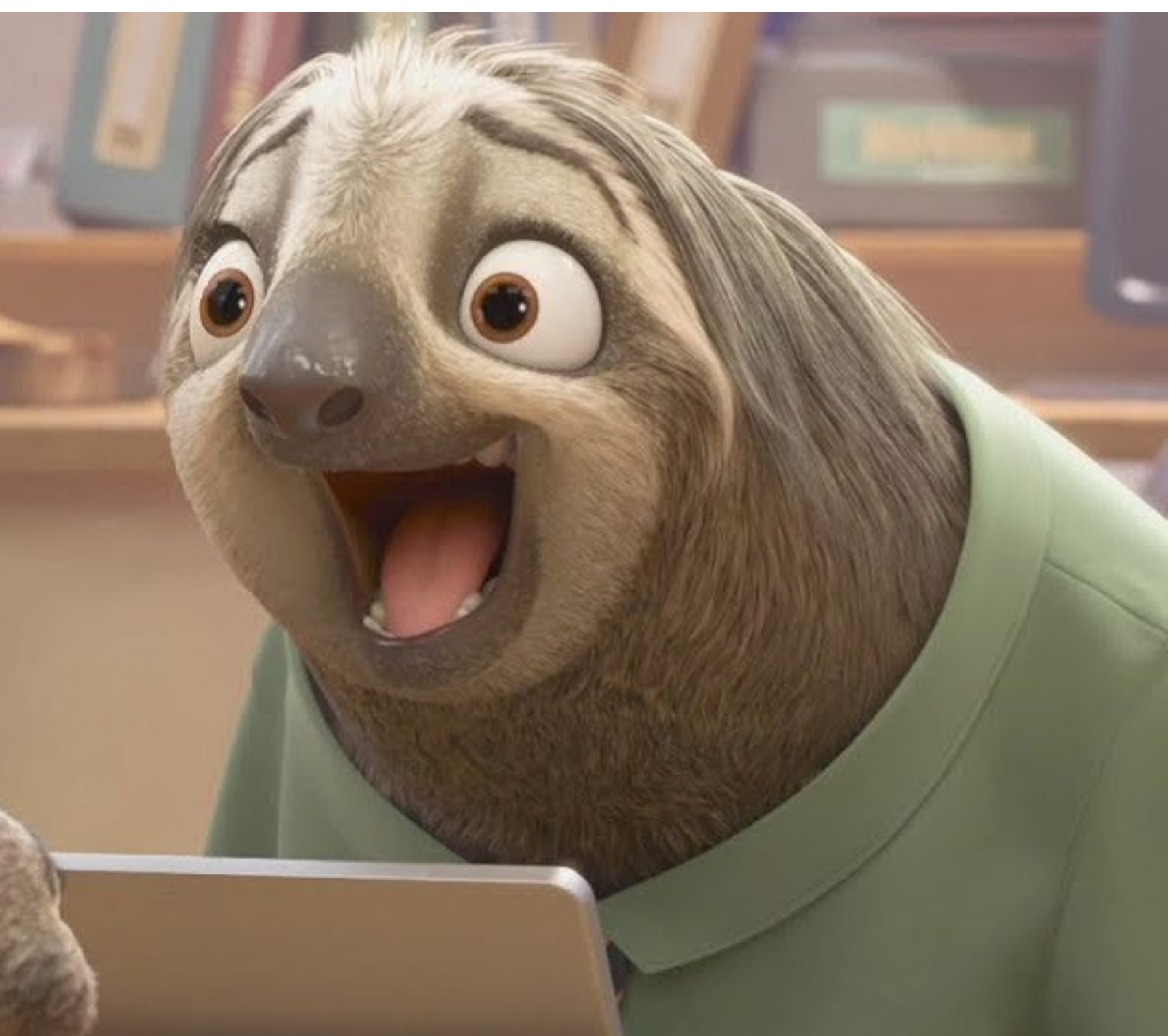

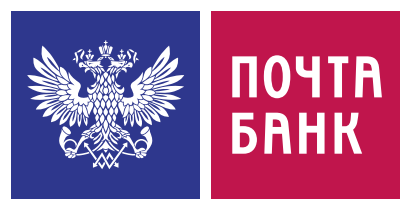

ฐ **Настраиваемая согласованность**

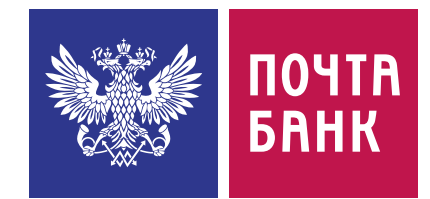

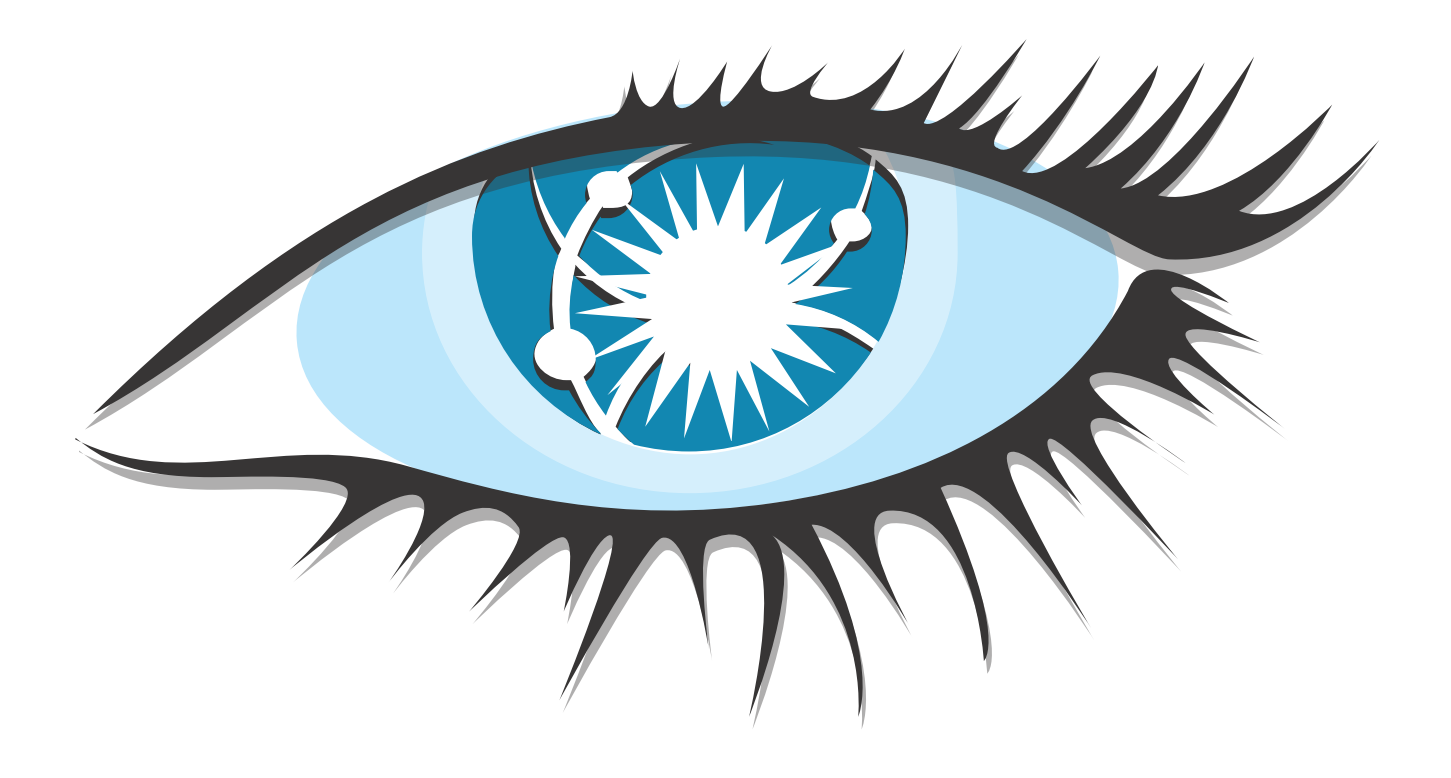

- ฐ **Настраиваемая согласованность**
- ฐ **Модель чтения/записи**

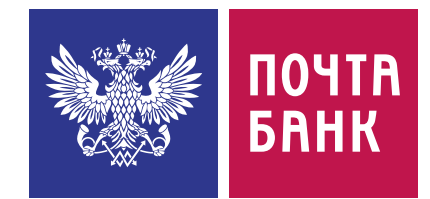

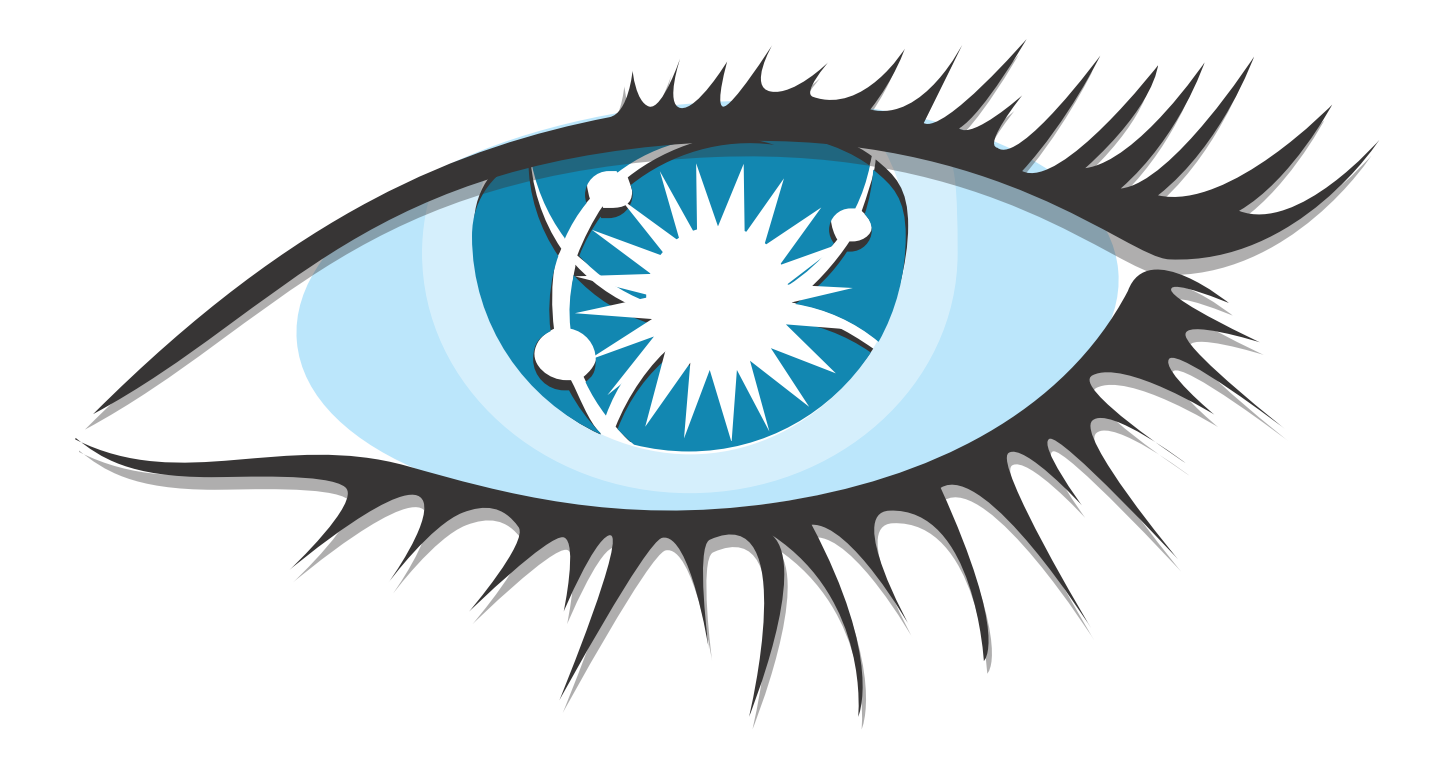

- Настраиваемая согласованность
- Модель чтения/записи
- **Partitioned wide column storage model**

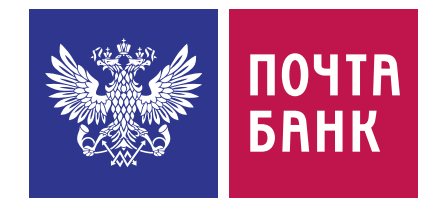

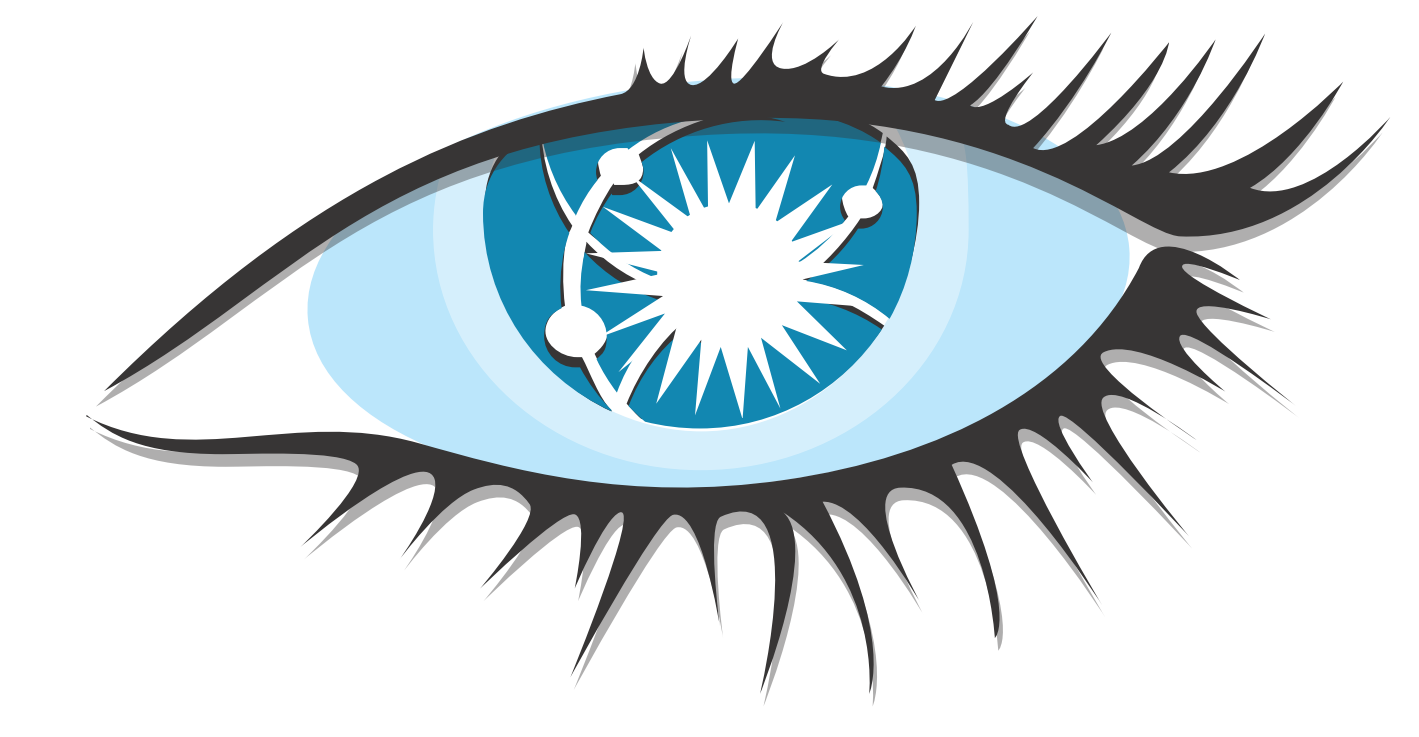

- Настраиваемая согласованность
- Модель чтения/записи
- **Partitioned wide column storage model**

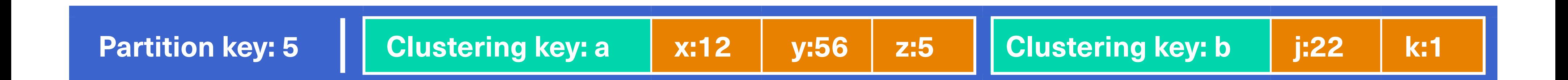

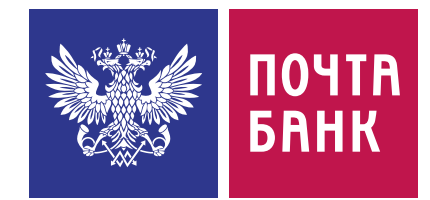

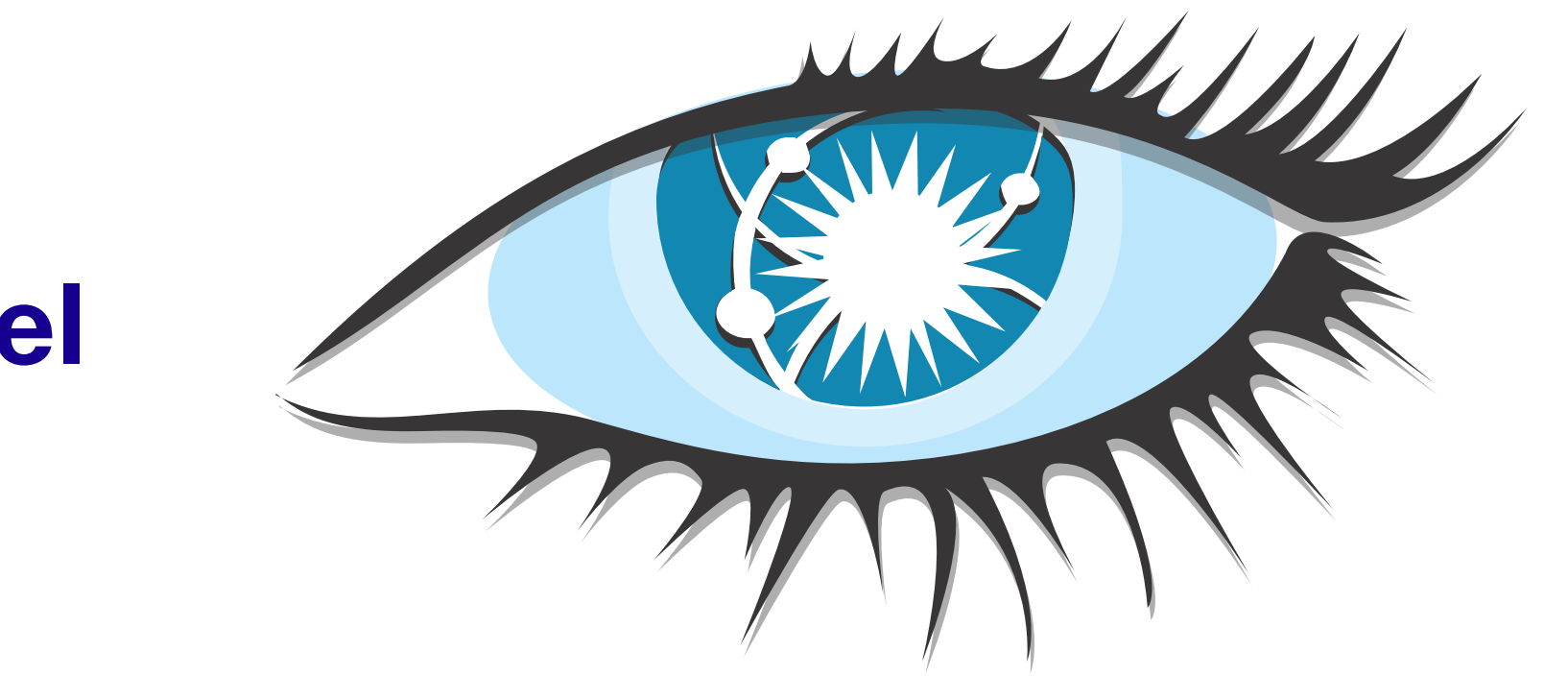

#### $11/140$

- Настраиваемая согласованность
- Модель чтения/записи
- **Partitioned wide column storage model**

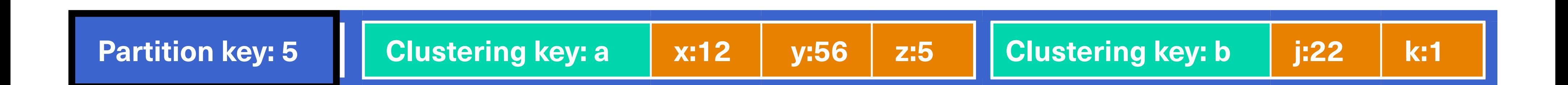

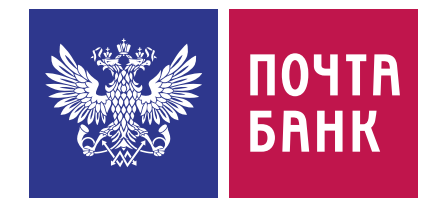

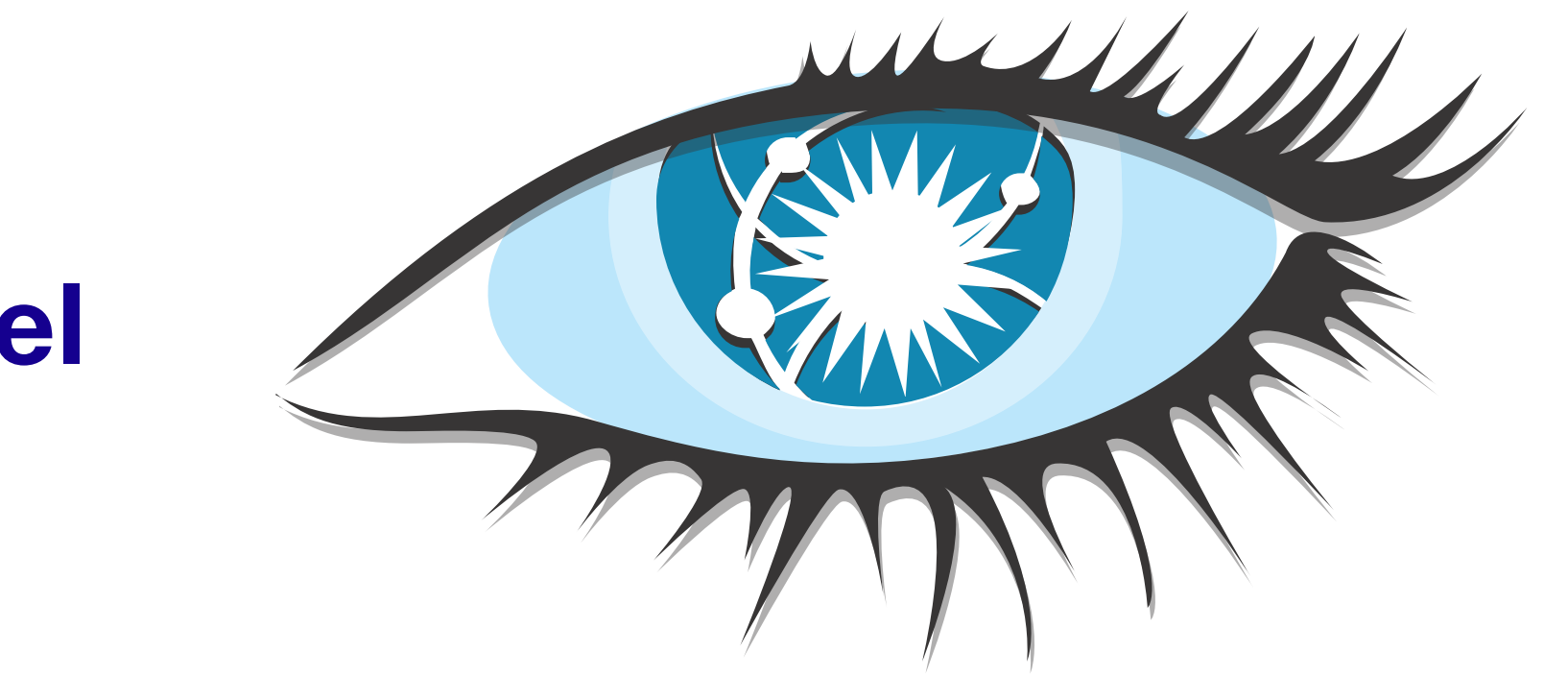

#### $12/140$

- Настраиваемая согласованность
- Модель чтения/записи
- **Partitioned wide column storage model**

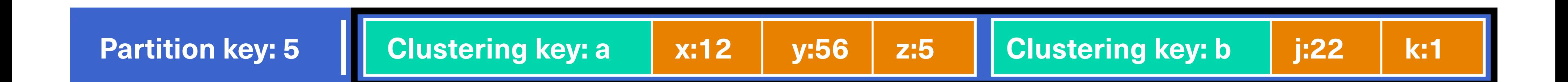

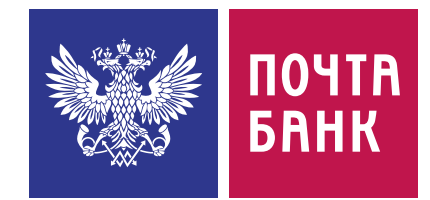

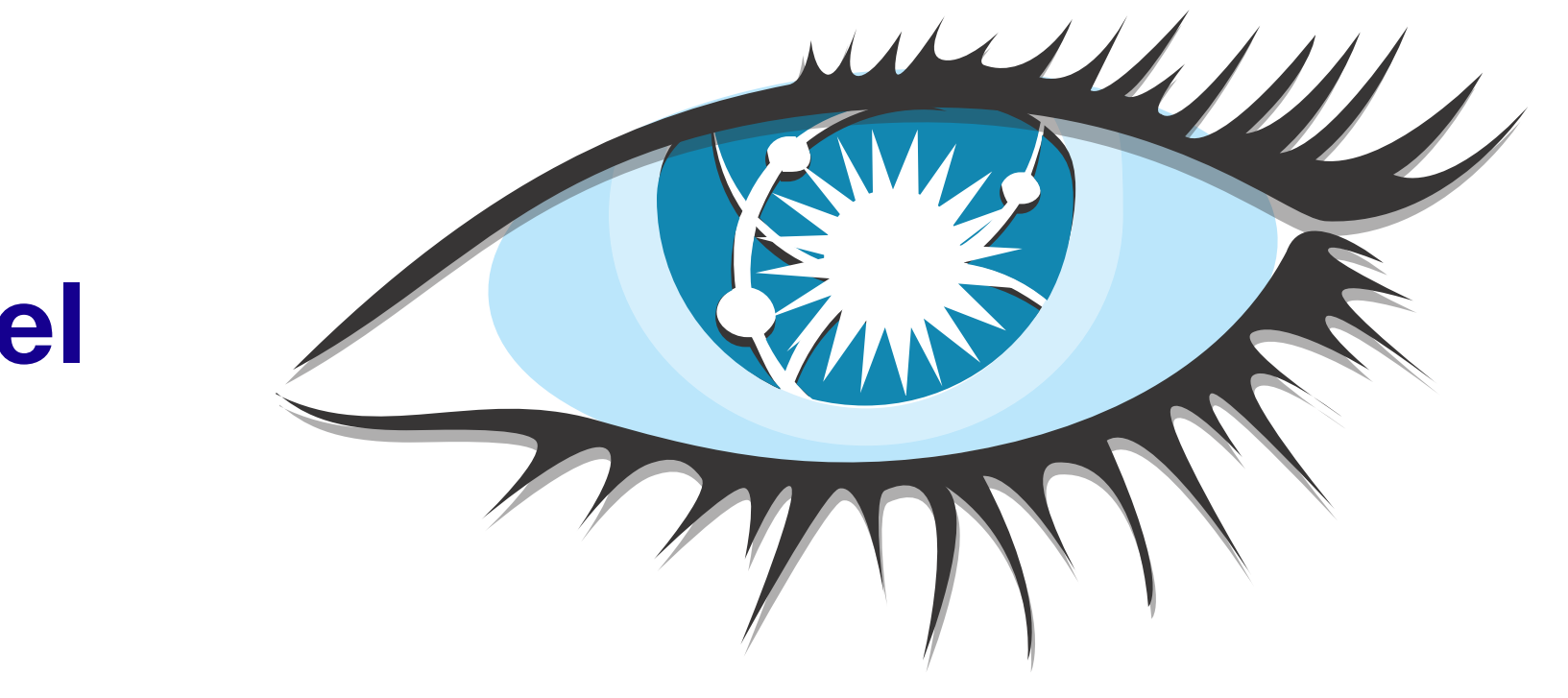

- Настраиваемая согласованность
- Модель чтения/записи
- **Partitioned wide column storage model**

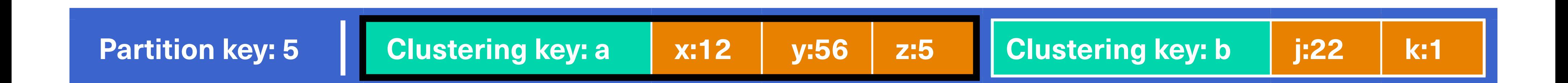

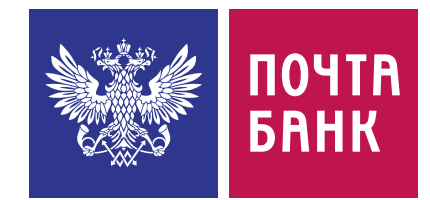

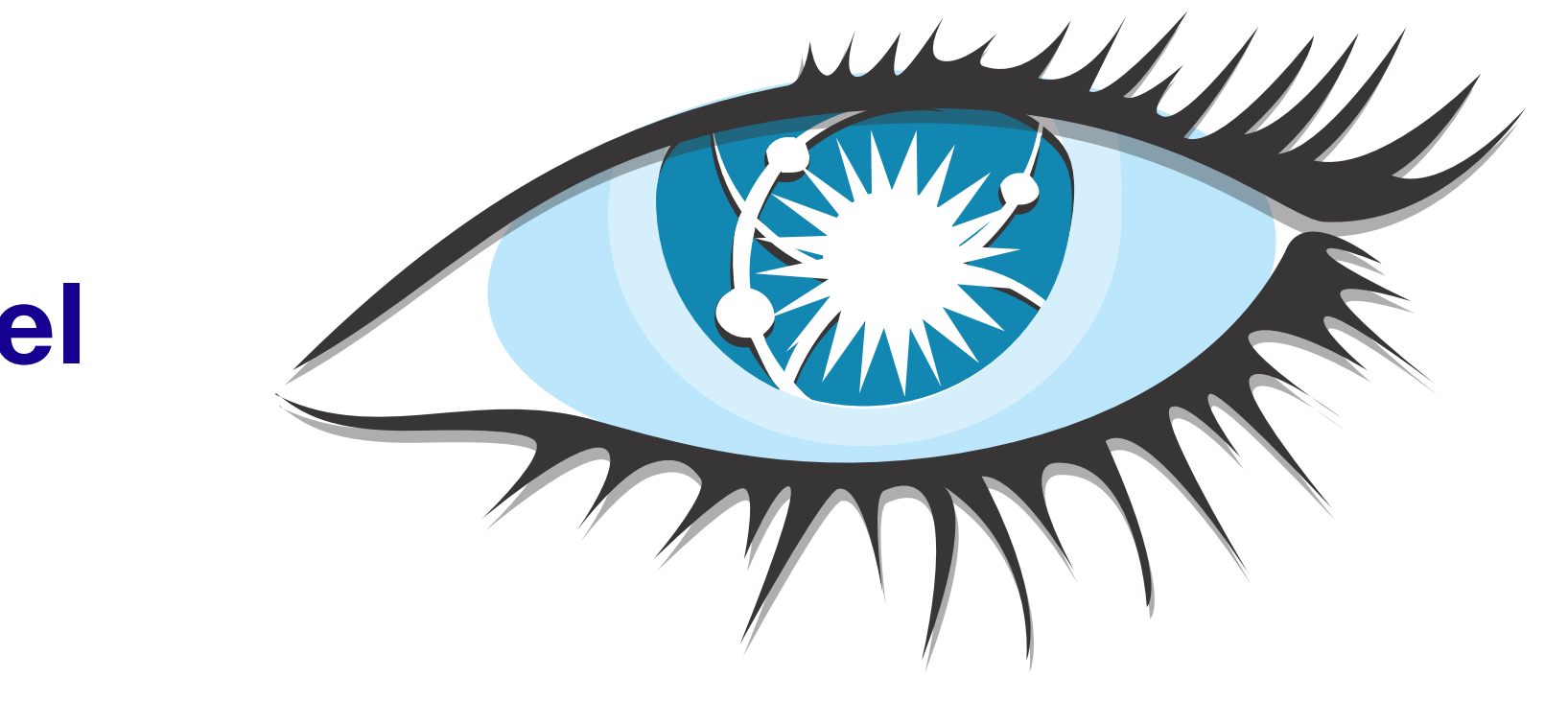

- Настраиваемая согласованность
- Модель чтения/записи
- **Partitioned wide column storage model**

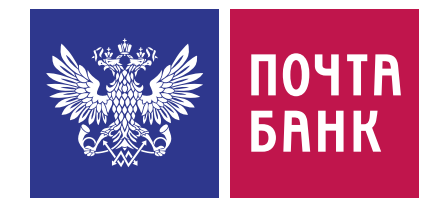

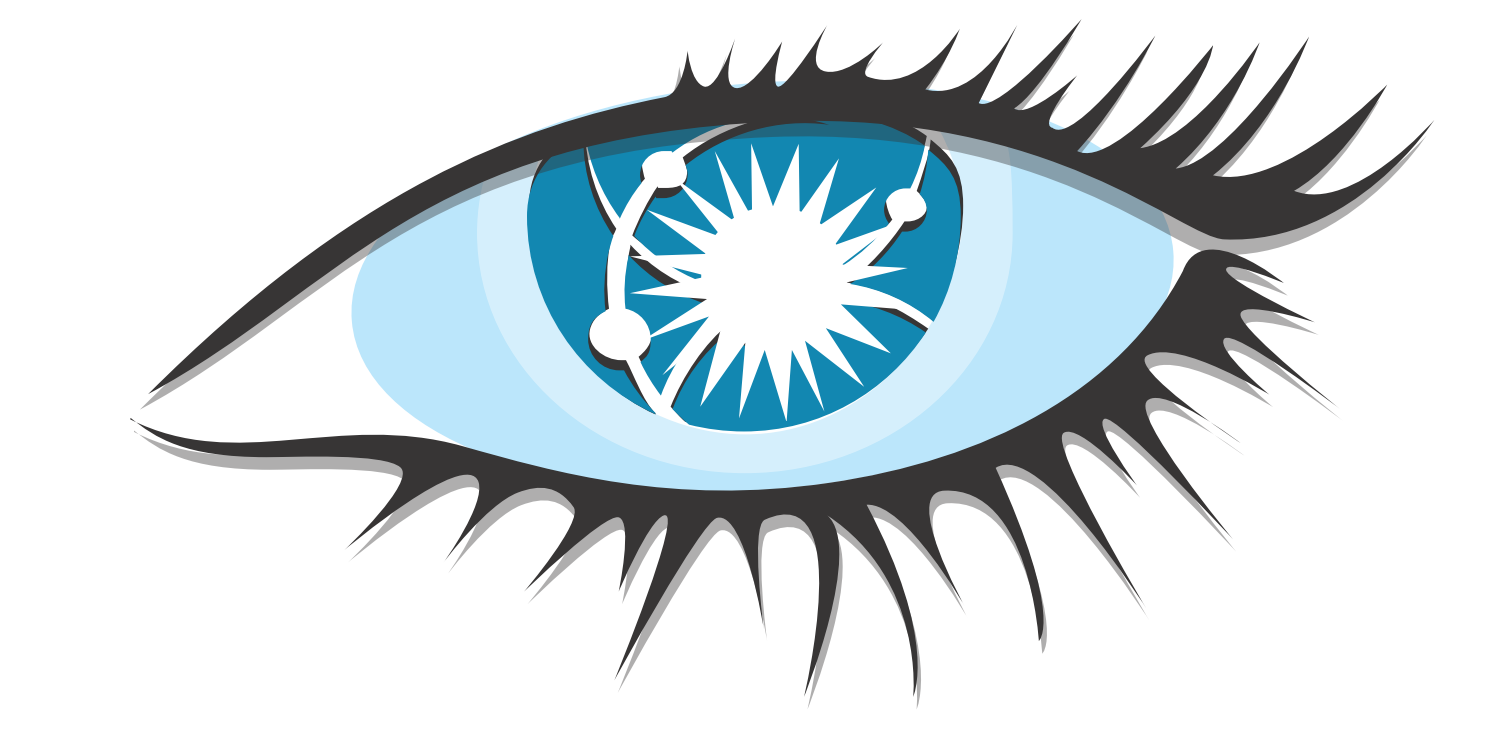

- Настраиваемая согласованность
- Модель чтения/записи
- **Partitioned wide column storage model**
- **Open source**

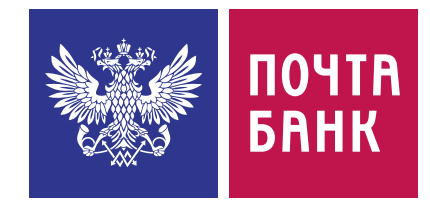

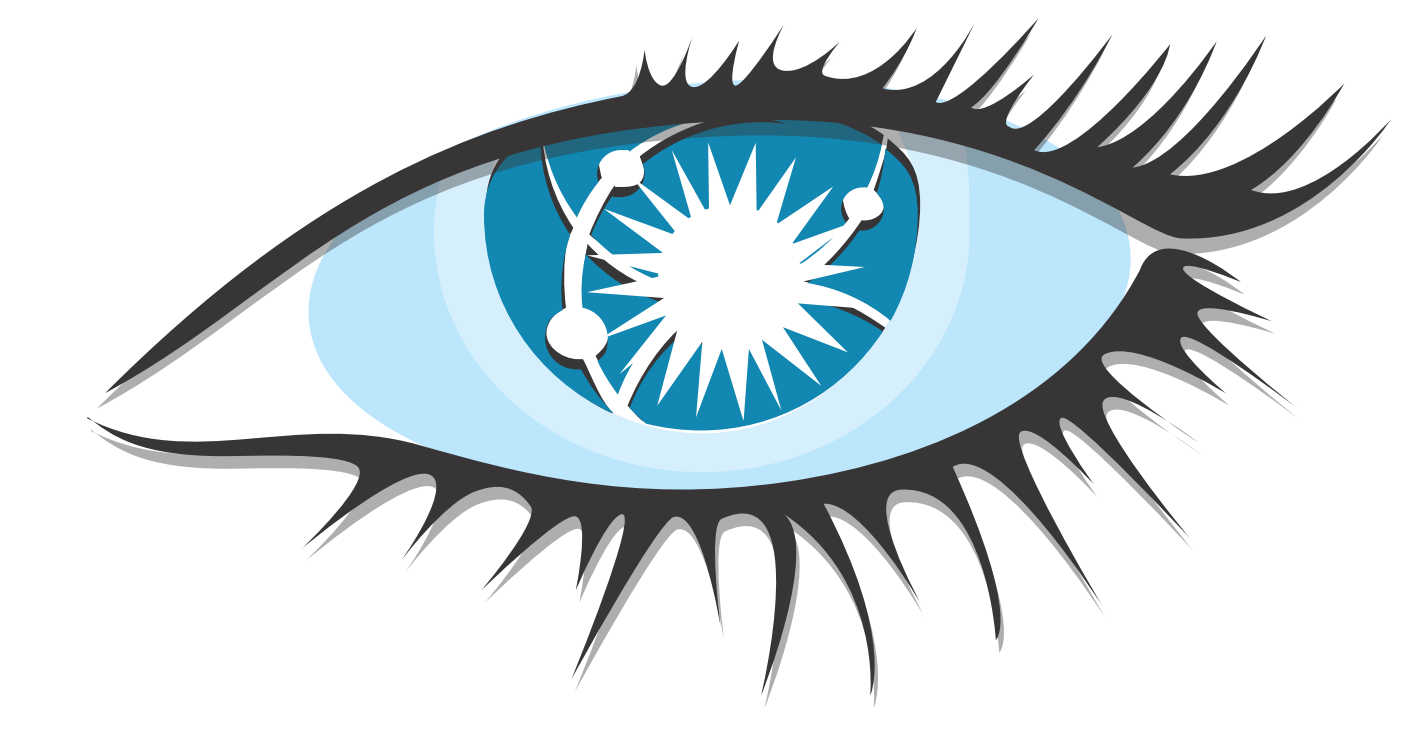

- Настраиваемая согласованность
- Модель чтения/записи
- **Partitioned wide column storage model**
- **Open source**
- **Java**

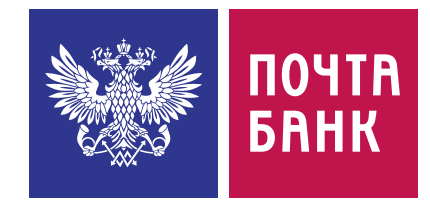

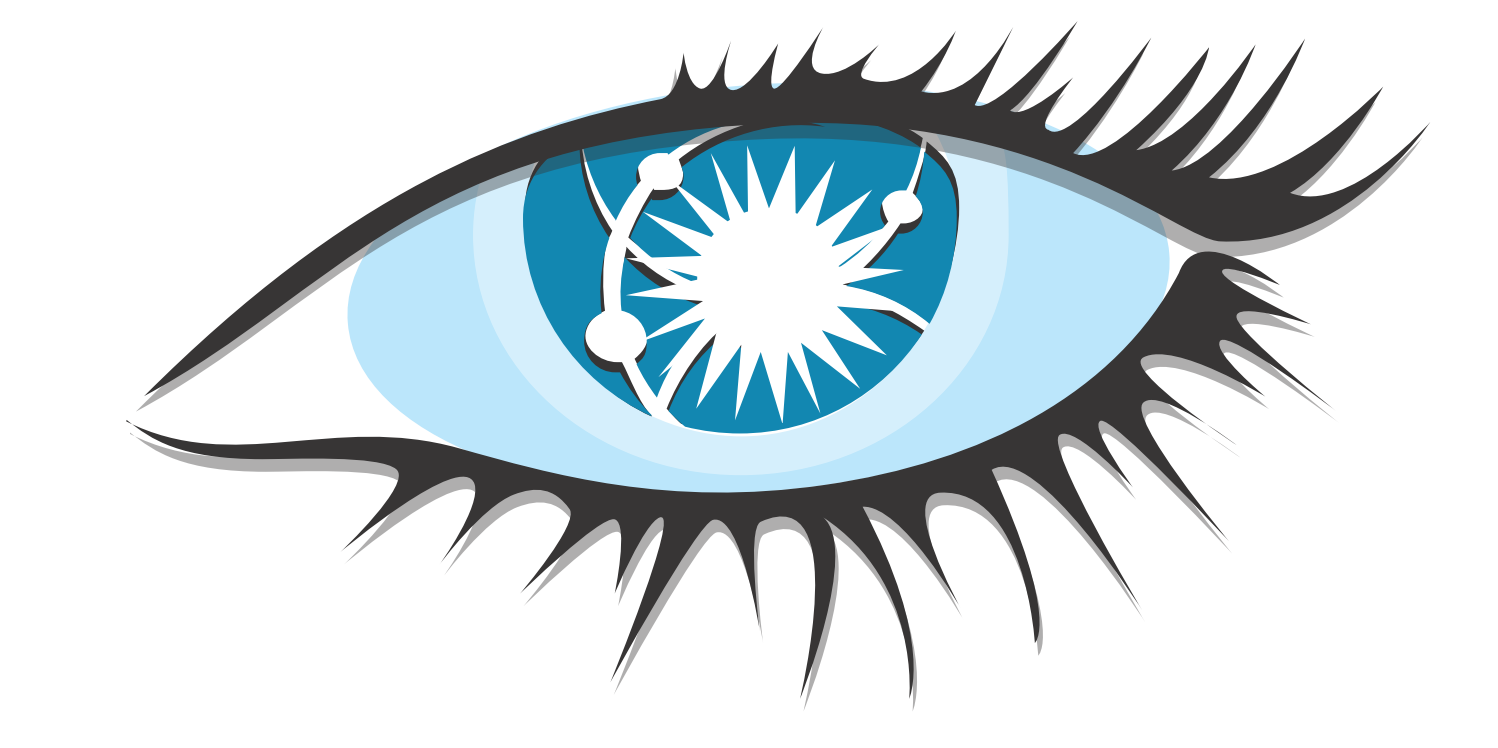

- Настраиваемая согласованность
- Модель чтения/записи
- **Partitioned wide column storage model**
- **Open source**
- Java
- Зрелость проекта, сообщество

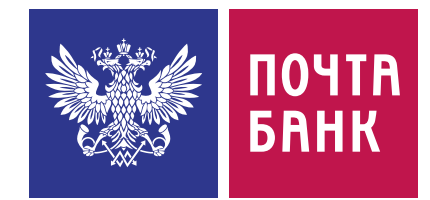

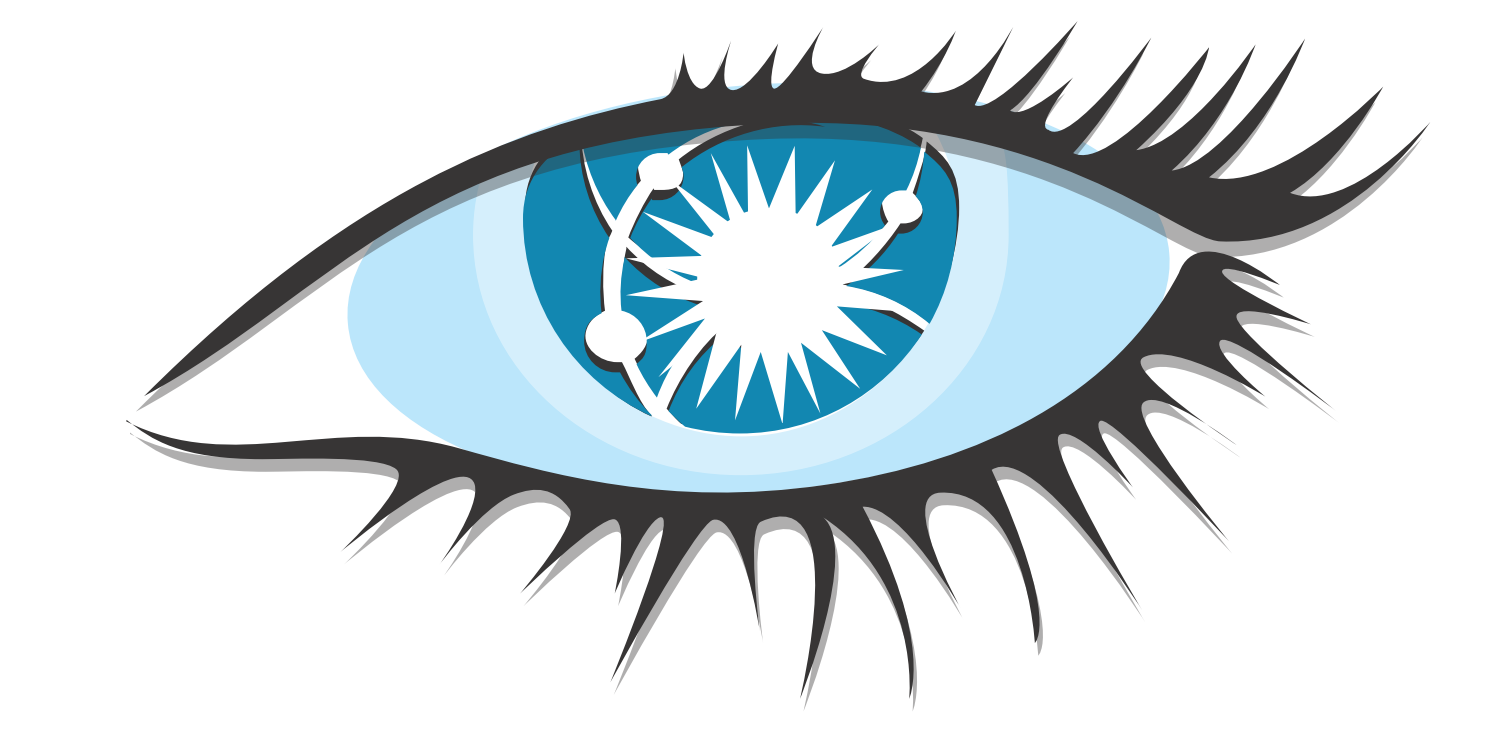

- Настраиваемая согласованность
- Модель чтения/записи
- **Partitioned wide column storage model**
- **Open source**
- Java
- Зрелость проекта, сообщество

ScyllaDB уже вышла, но побоялись

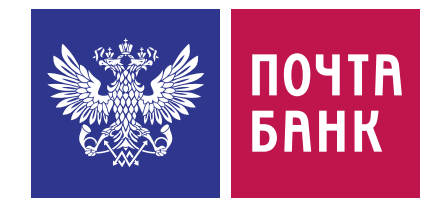

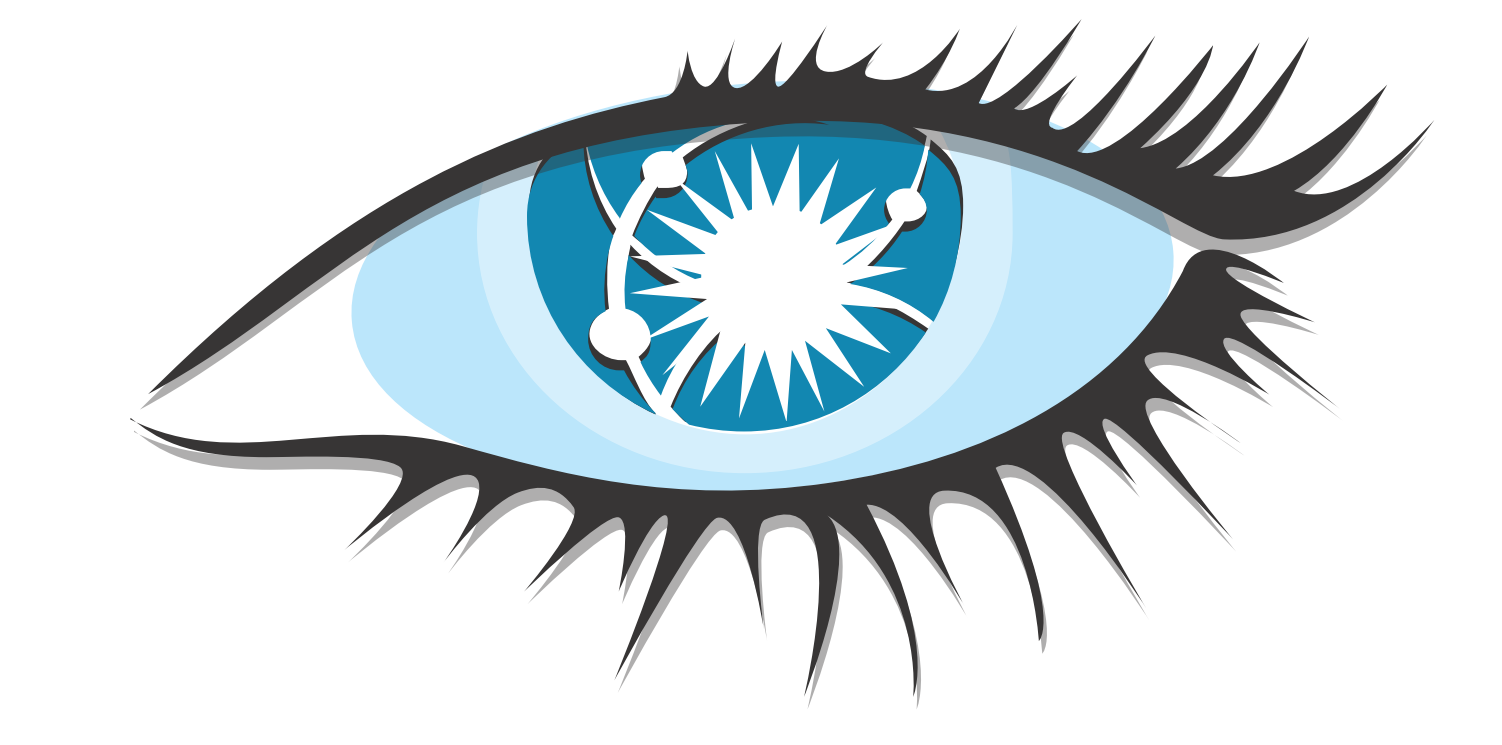

**CAP теорема**

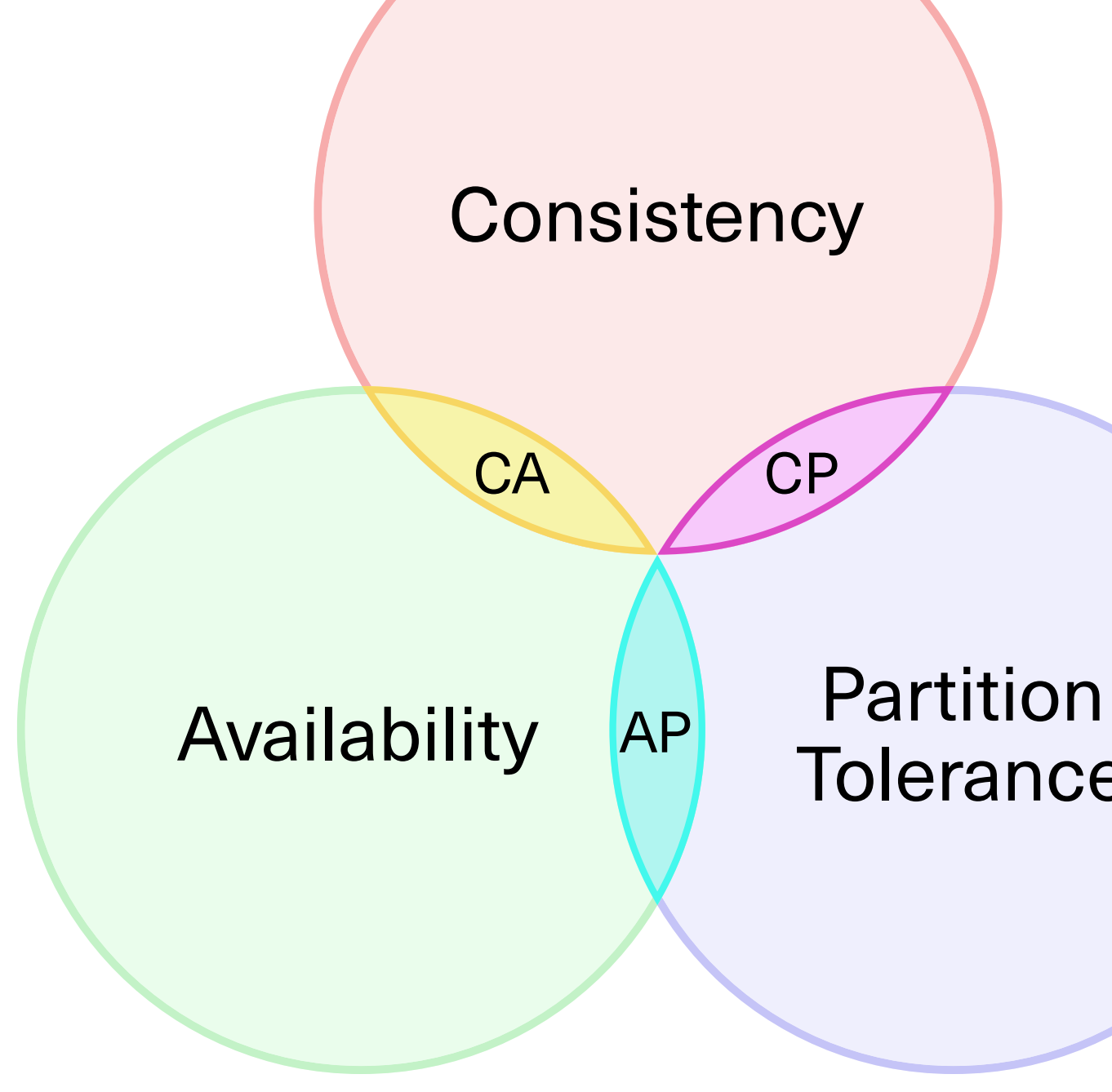

[https://en.wikipedia.org/wiki/CAP\\_theorem](https://en.wikipedia.org/wiki/CAP_theorem) [https://en.wikipedia.org/wiki/PACELC\\_theorem](https://en.wikipedia.org/wiki/PACELC_theorem )

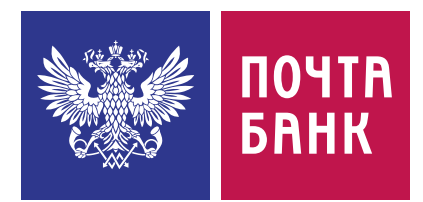

**Tolerance** 

#### **Replication factor (RF)** —

сколько узлов хранят копии одной партиции

#### **Consistency level (CL)**  сколько из этих узлов должны подтвердить операцию, чтобы вернуть клиенту «успех»

#### **Node 2**

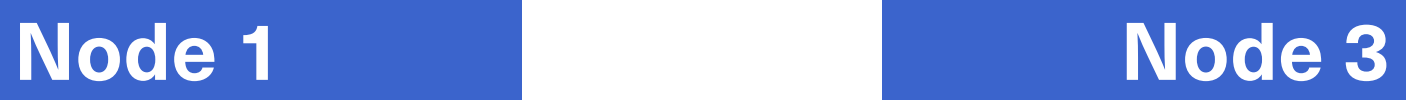

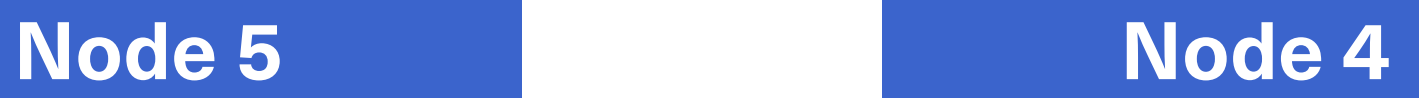

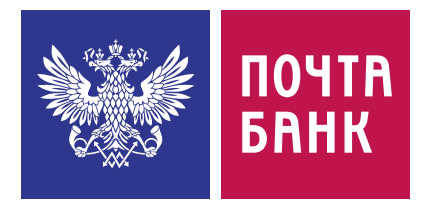

**Replication factor (RF)** сколько узлов хранят копии одной партиции

**Consistency level (CL)**  сколько из этих узлов должны подтвердить операцию, чтобы вернуть клиенту «успех»

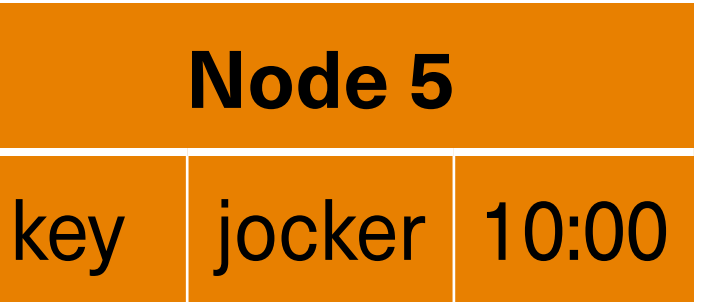

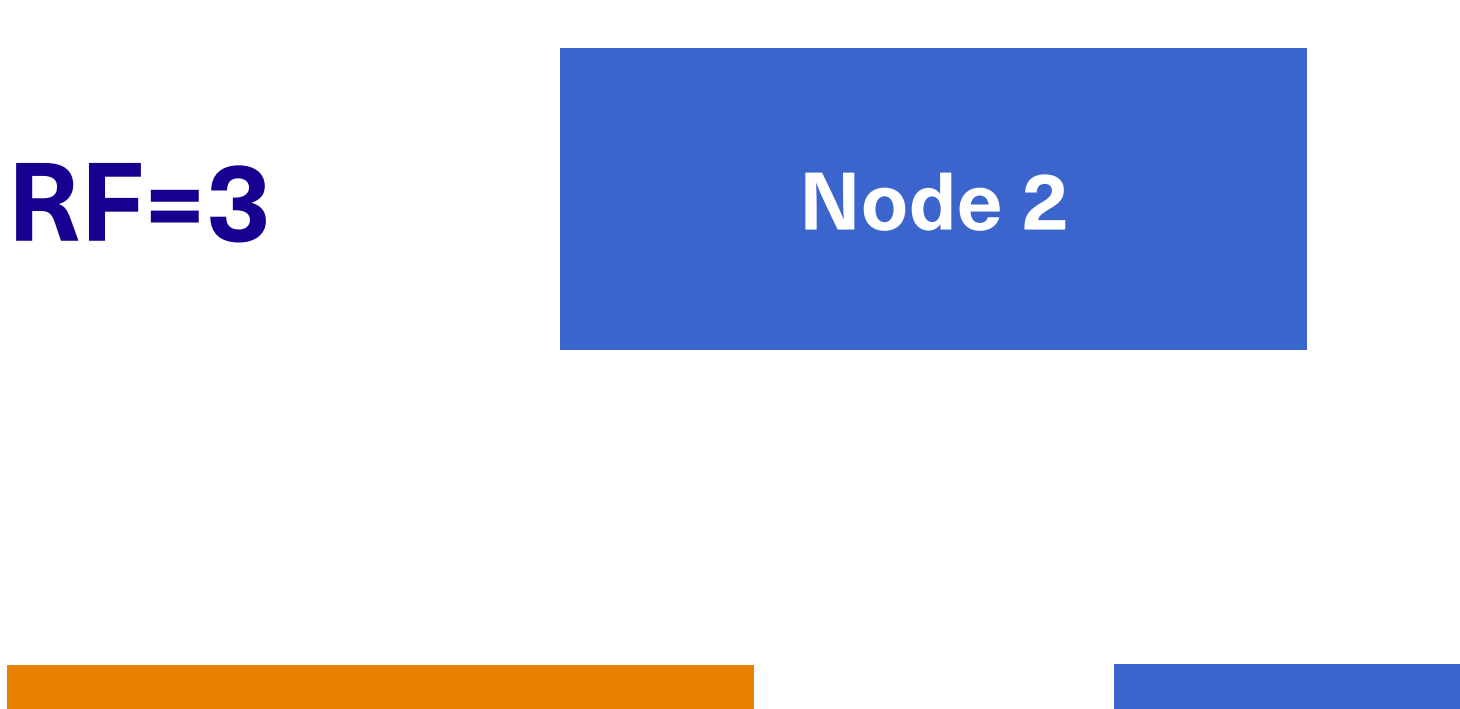

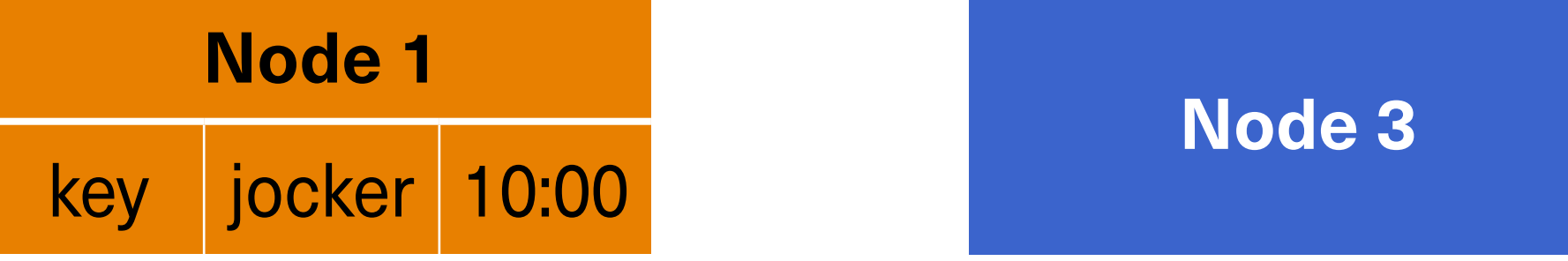

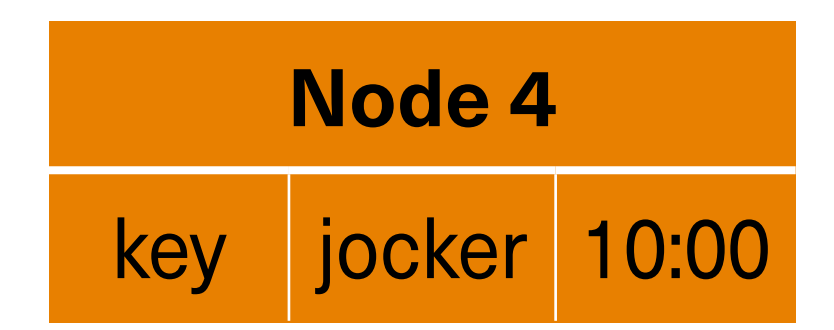

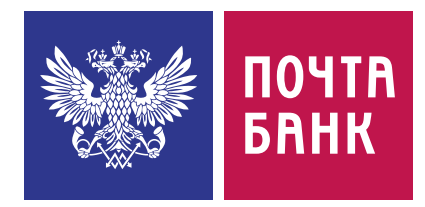

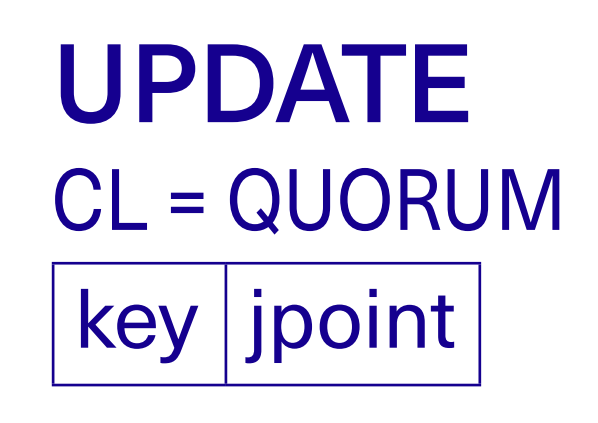

копии одной партиции

#### **Consistency level (CL)**  сколько из этих узлов должны подтвердить операцию, чтобы вернуть клиенту «успех»

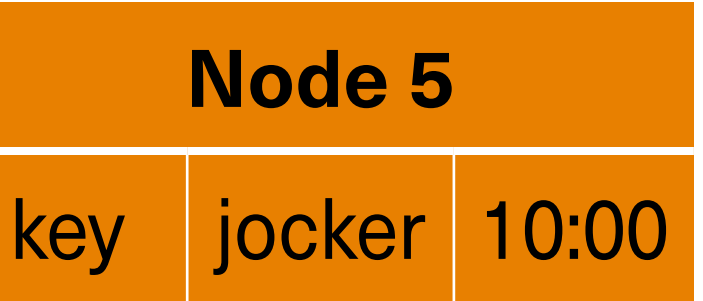

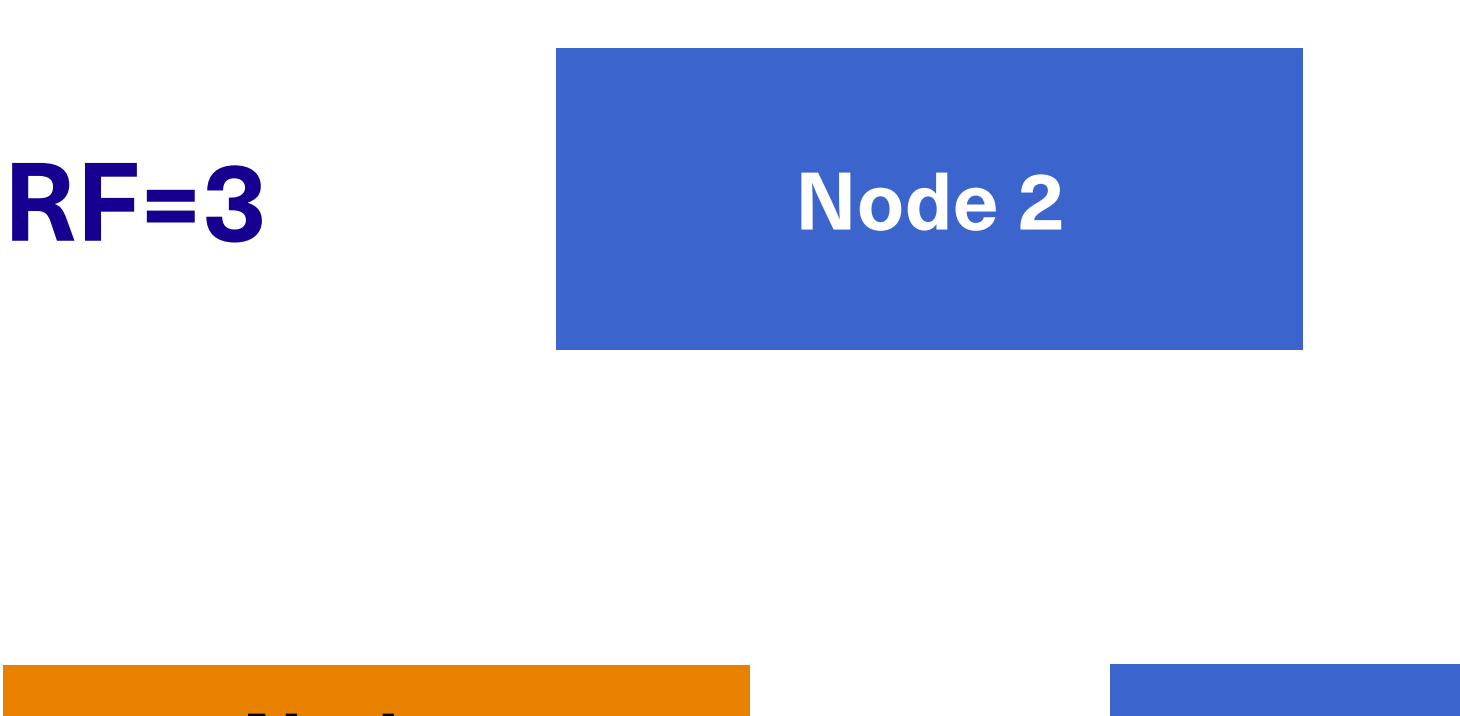

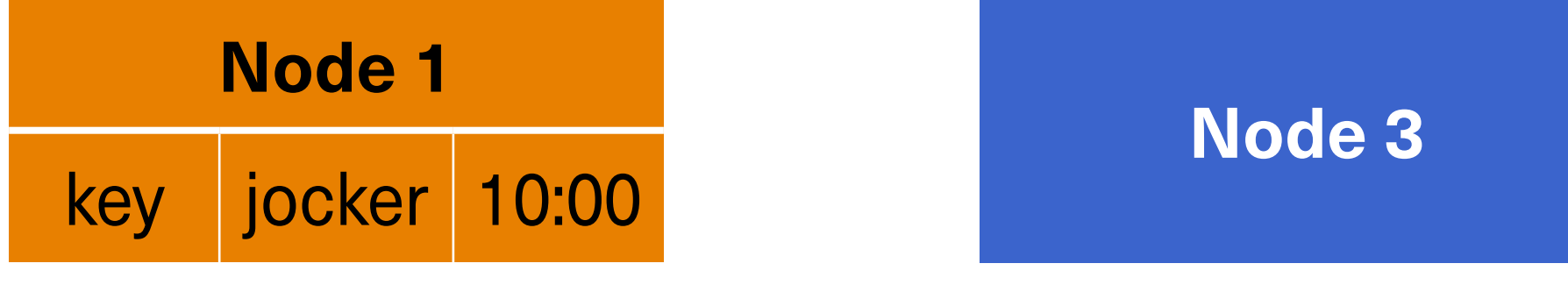

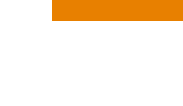

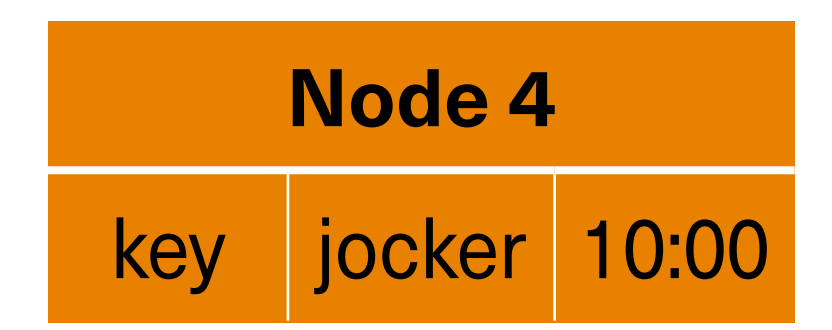

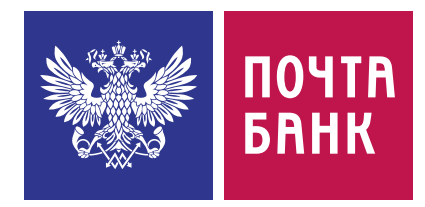

копии одной партиции

#### **Consistency level (CL)**  сколько из этих узлов должны подтвердить операцию, чтобы вернуть клиенту «успех»

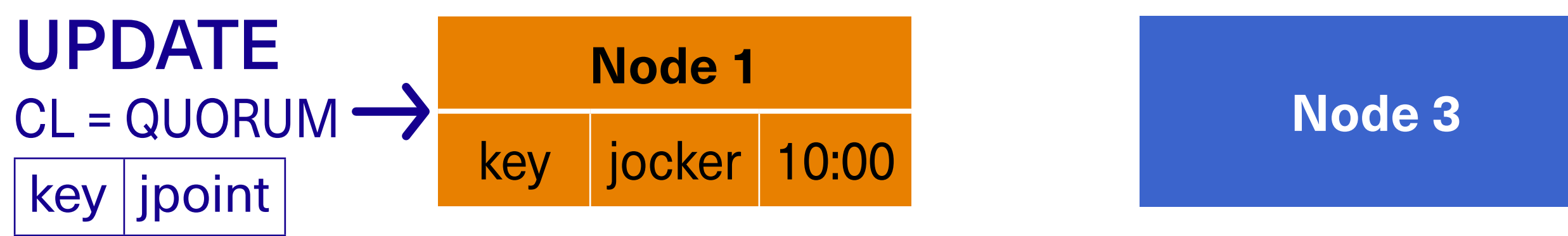

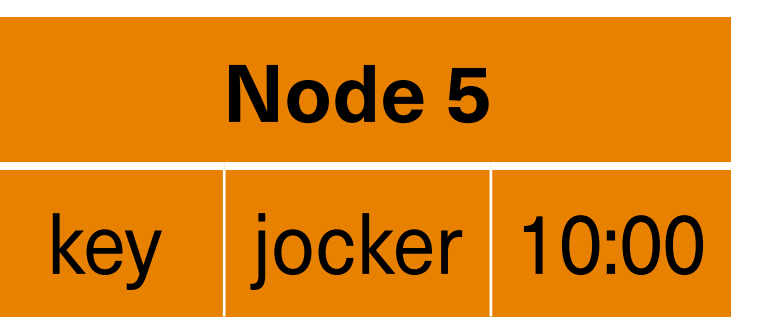

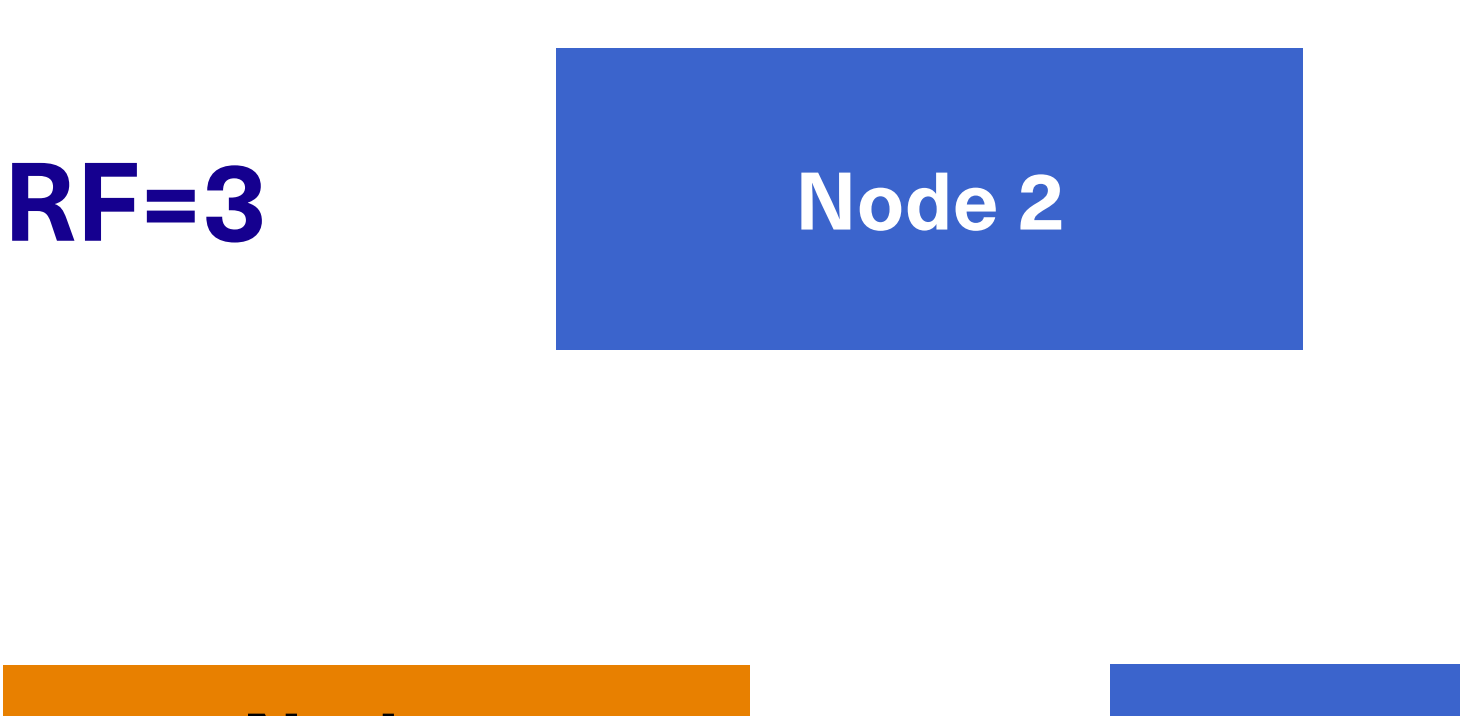

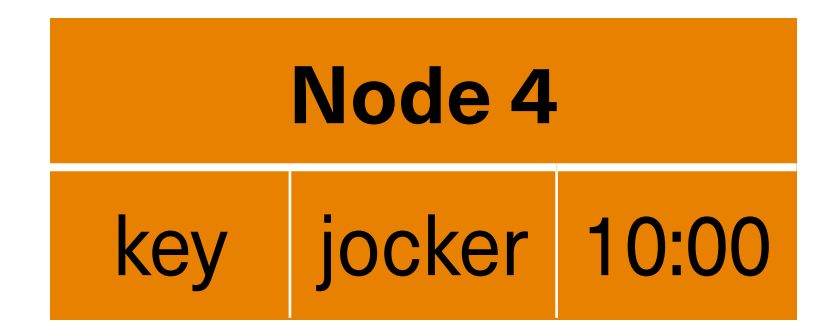

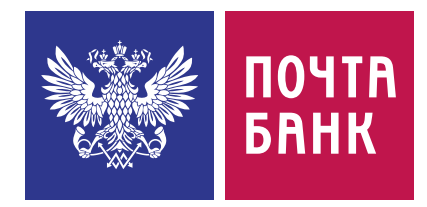

копии одной партиции

#### **Consistency level (CL)**  сколько из этих узлов должны подтвердить операцию, чтобы вернуть клиенту «успех»

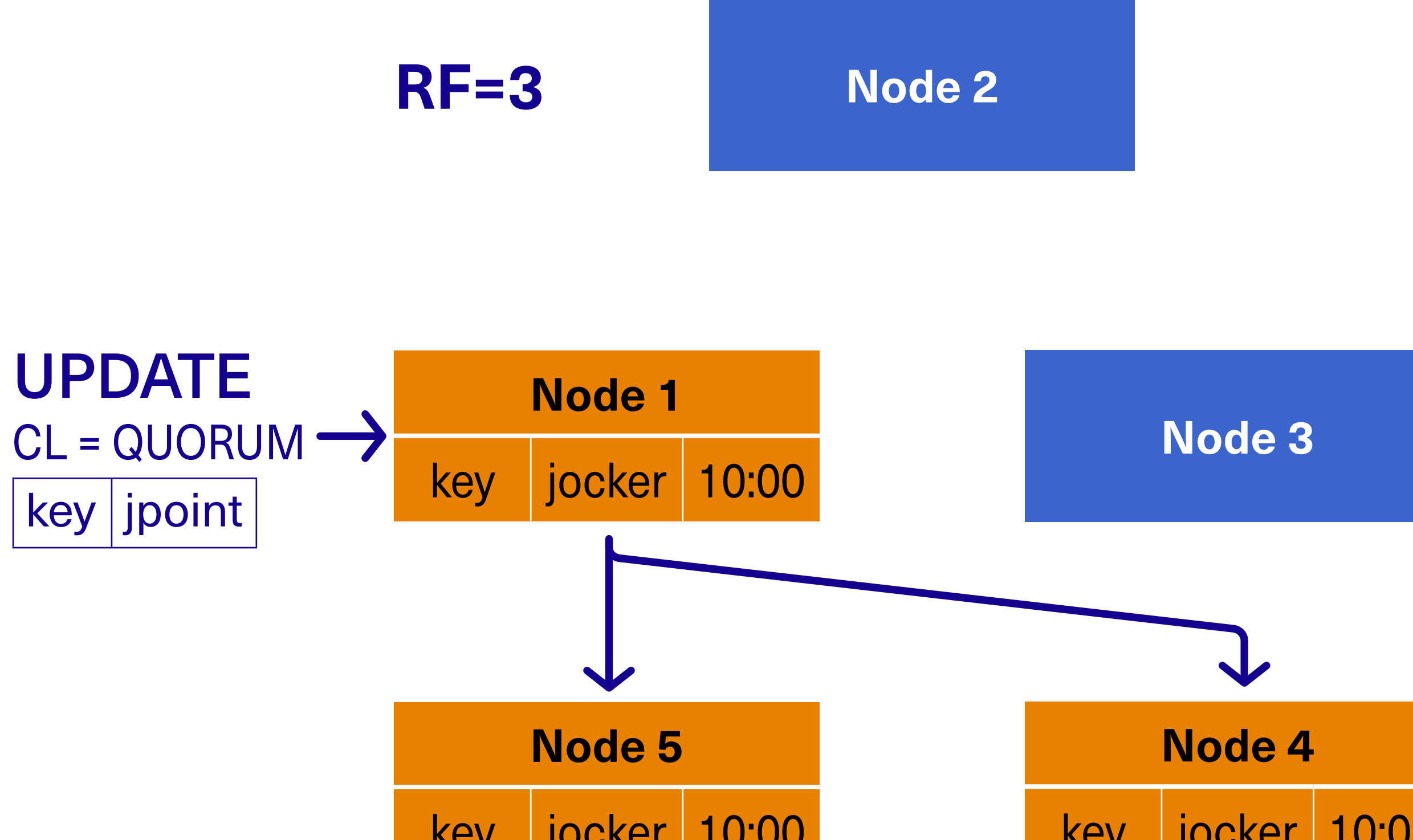

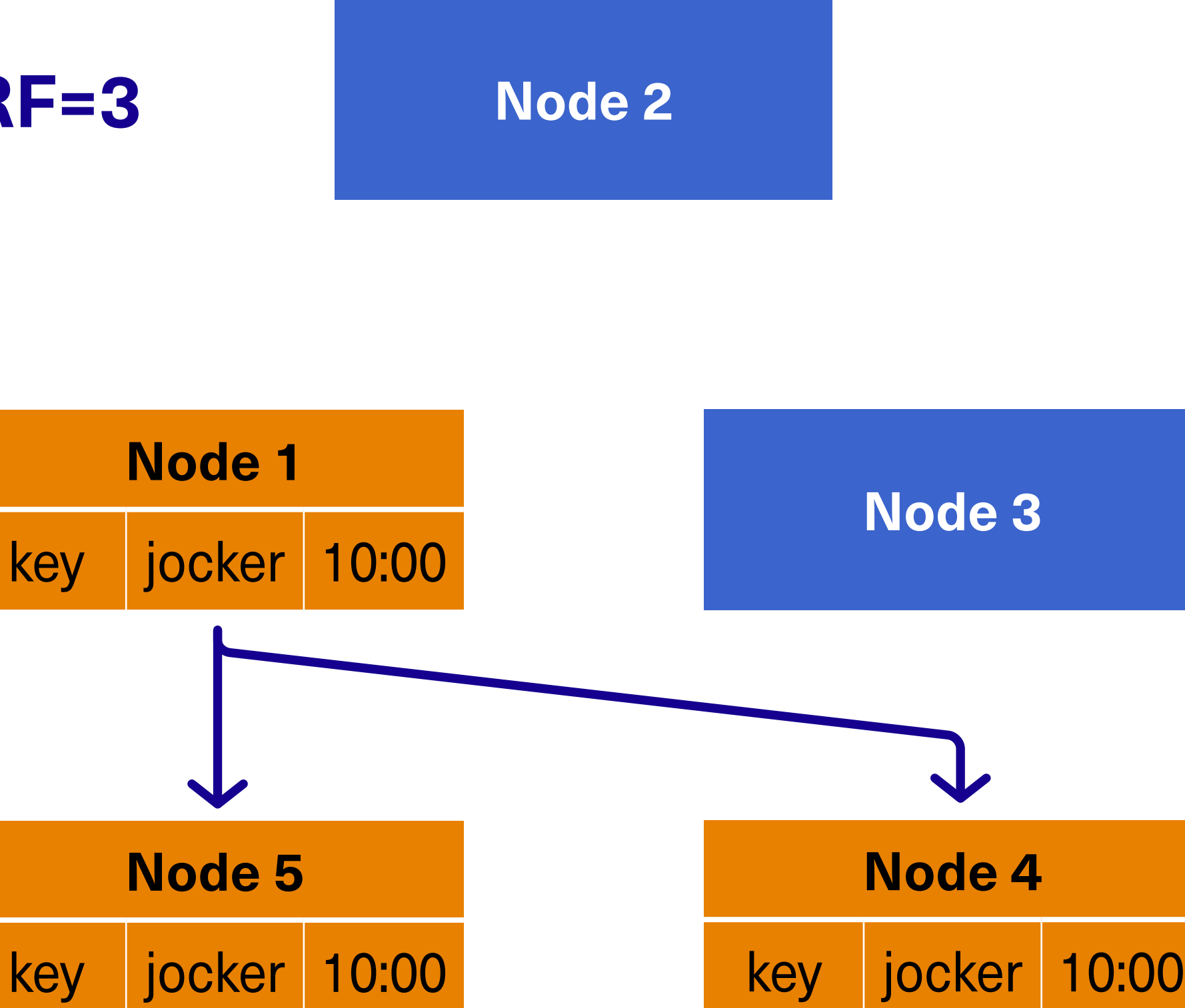

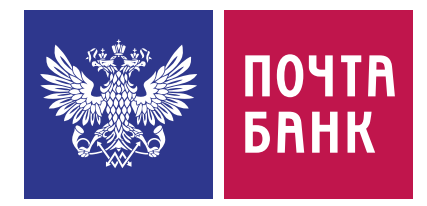

копии одной партиции

#### **Consistency level (CL)**  сколько из этих узлов должны подтвердить операцию, чтобы вернуть клиенту «успех»

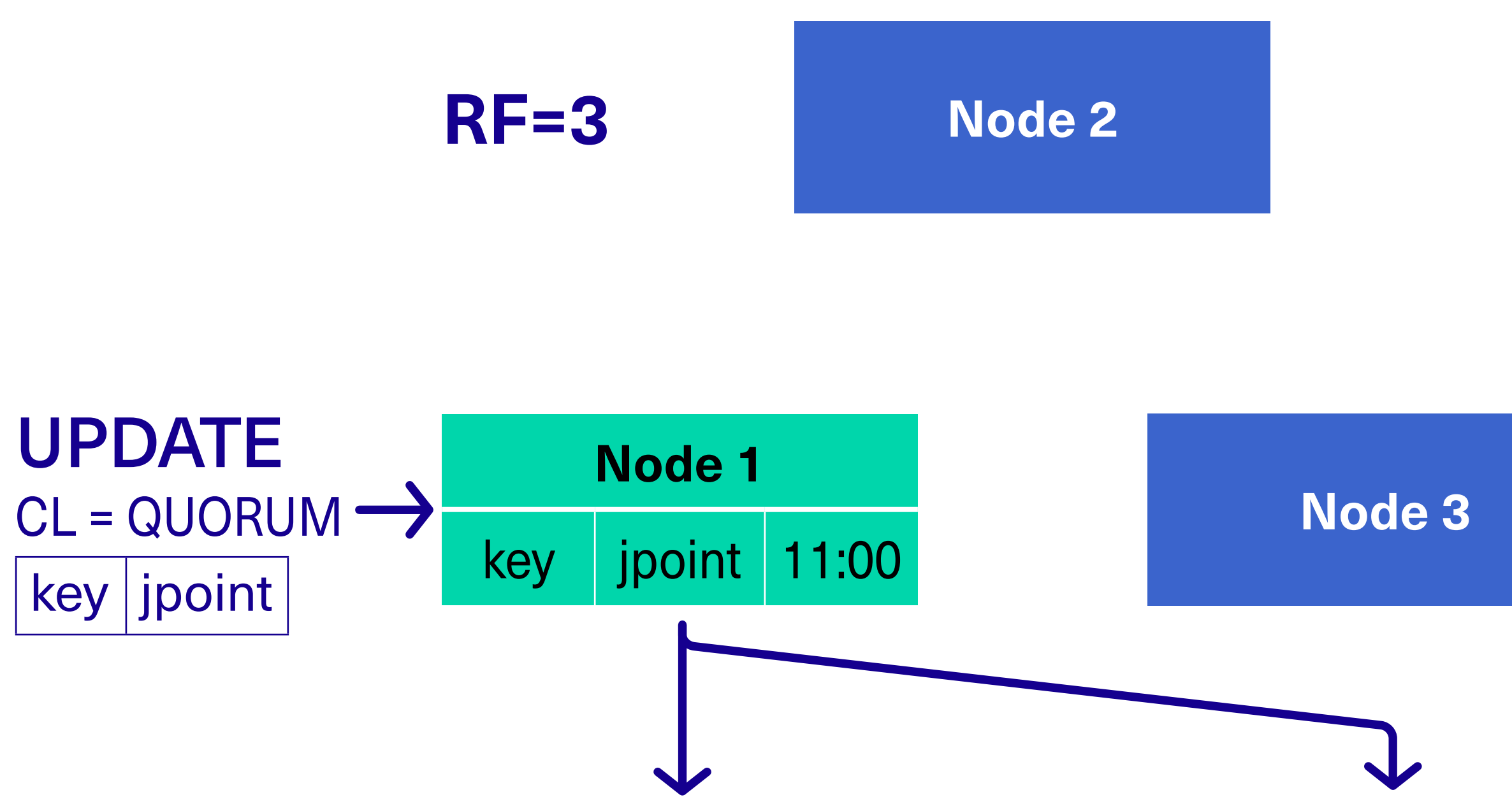

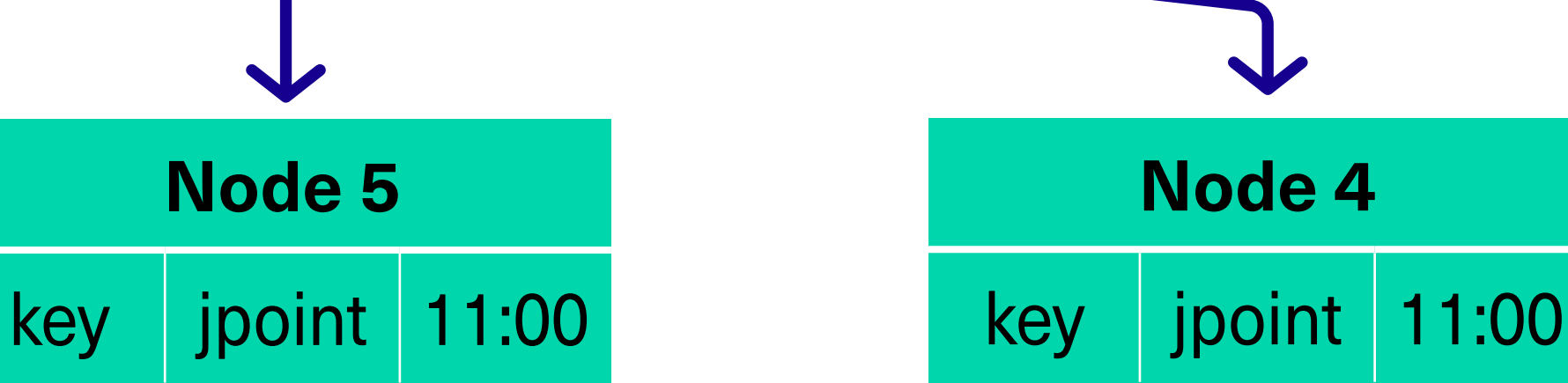

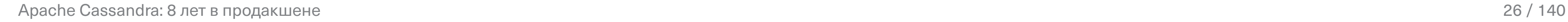

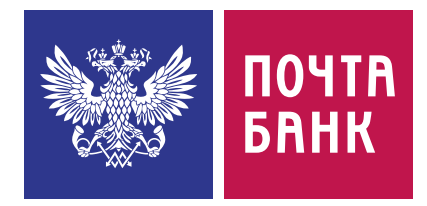

копии одной партиции

#### **Consistency level (CL)**  сколько из этих узлов должны подтвердить операцию, чтобы вернуть клиенту «успех»

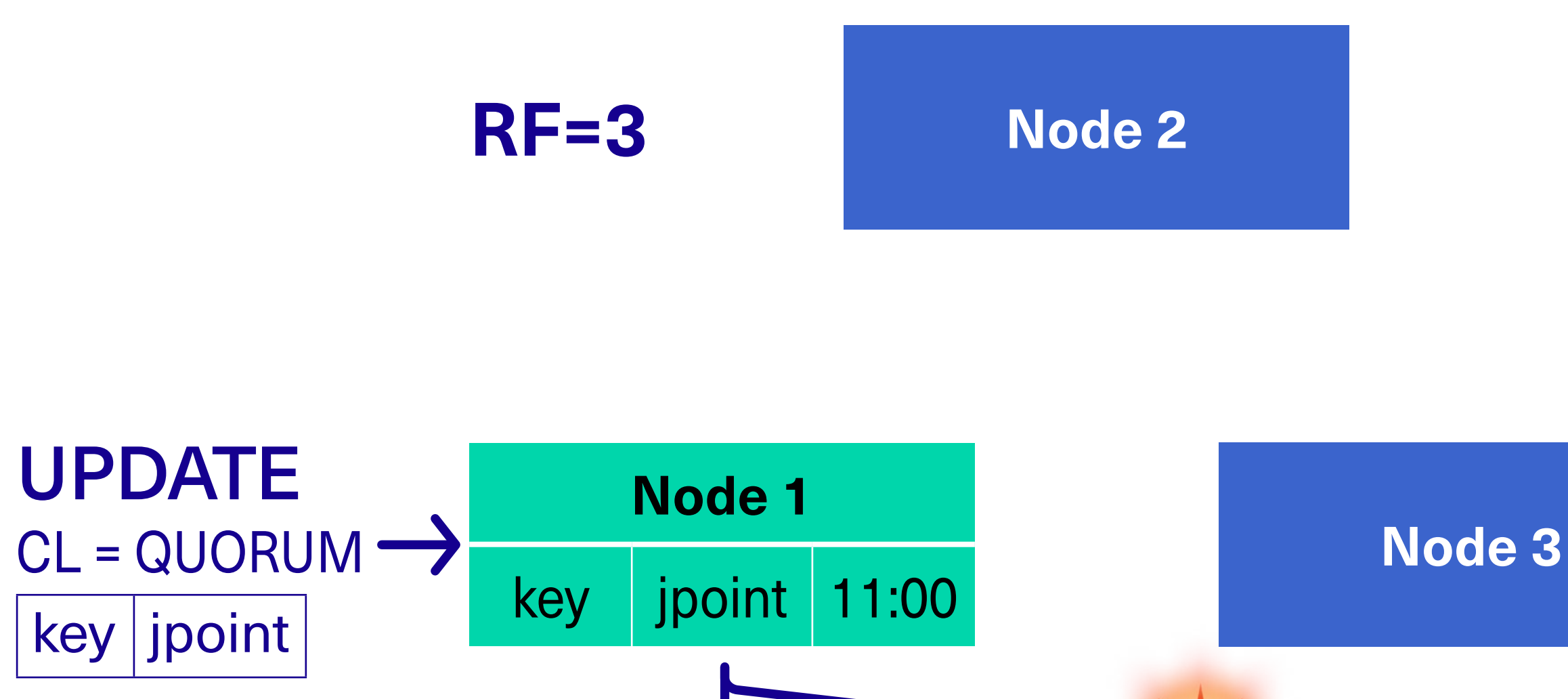

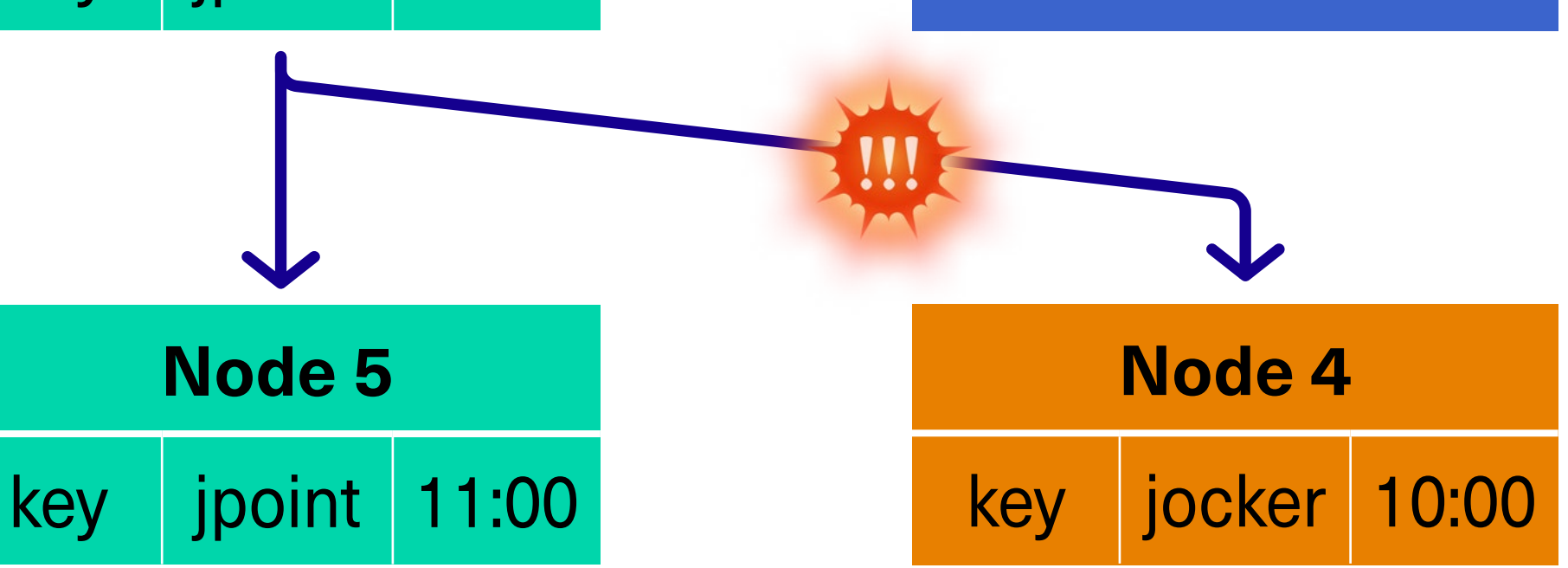

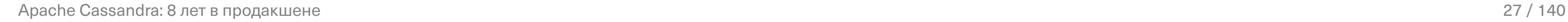

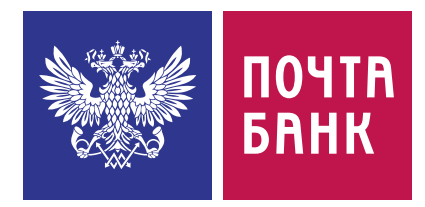

**Replication factor (RF)** сколько узлов хранят копии одной партиции

**Consistency level (CL)**  сколько из этих узлов должны подтвердить операцию, чтобы вернуть клиенту «успех»

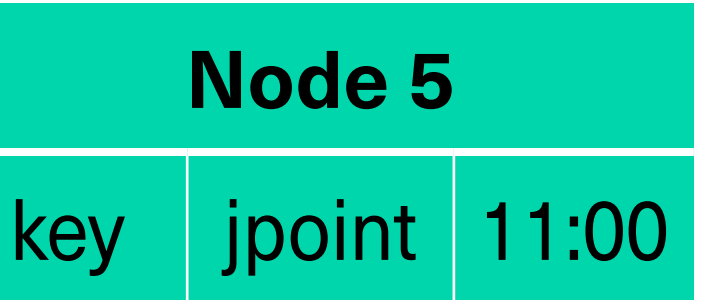

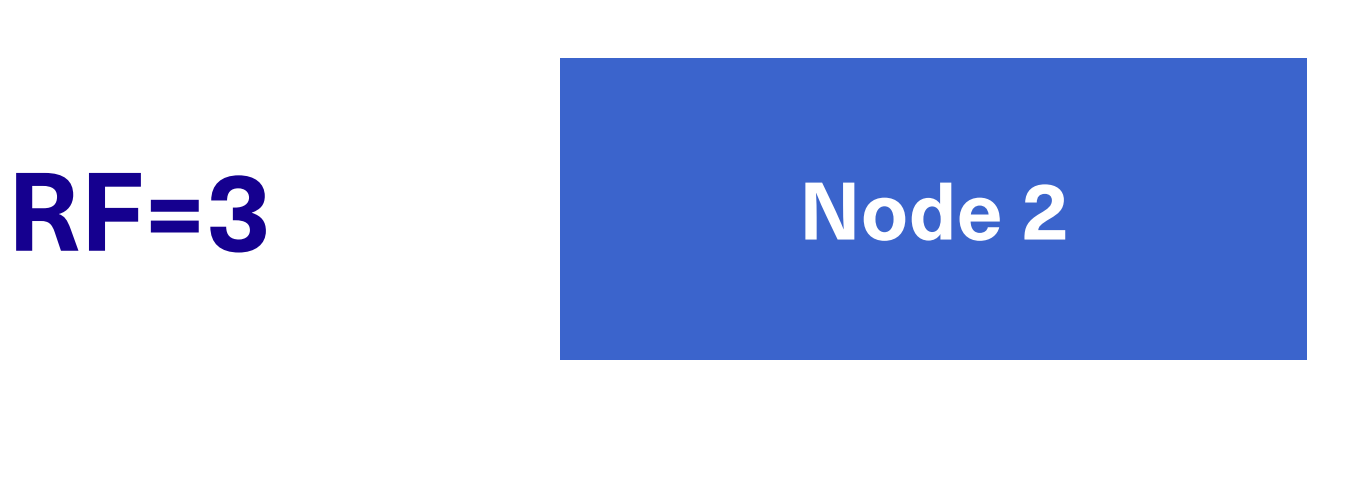

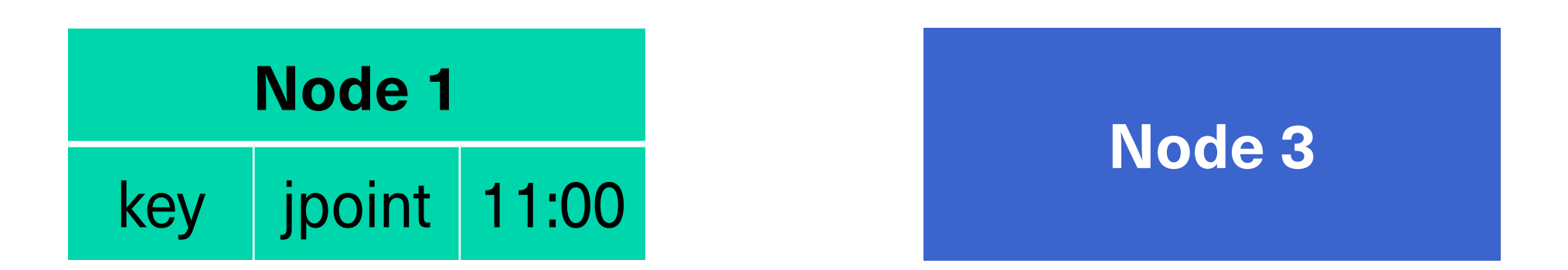

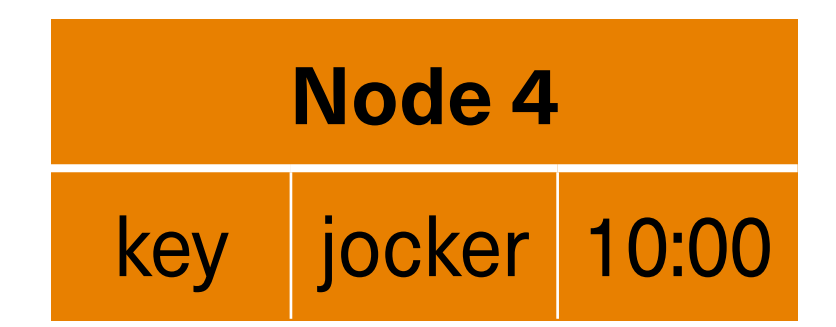

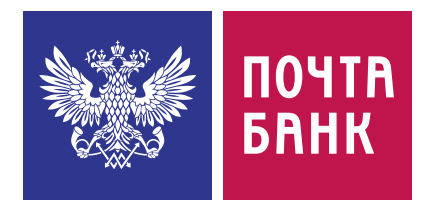

копии одной партиции

#### **Consistency level (CL)**  сколько из этих узлов должны подтвердить операцию, чтобы вернуть клиенту «успех»

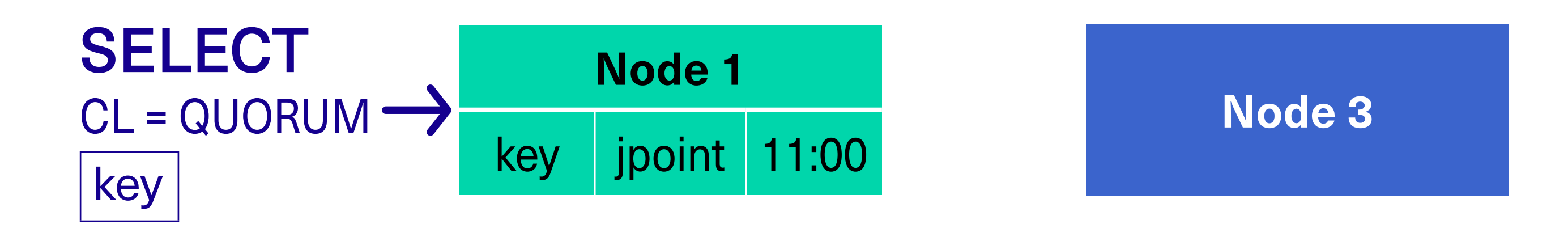

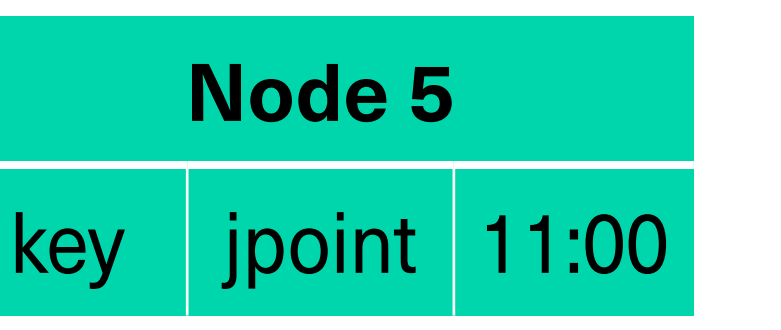

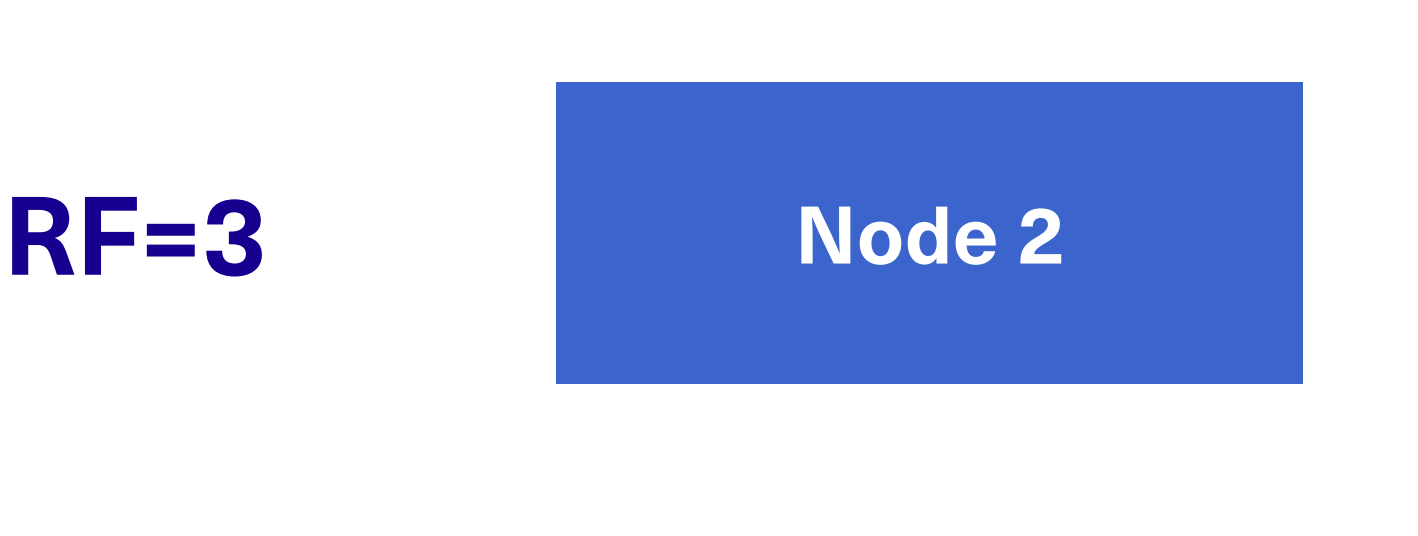

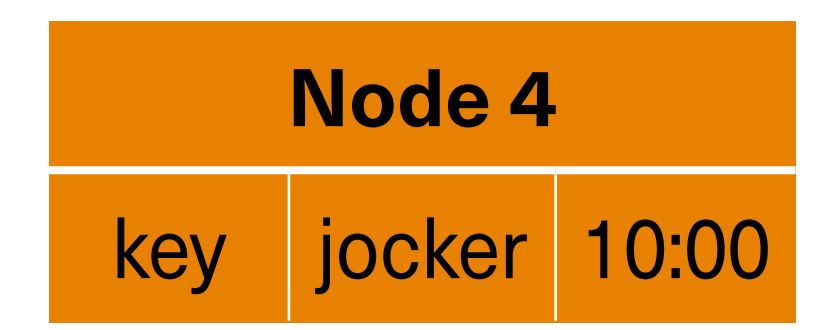

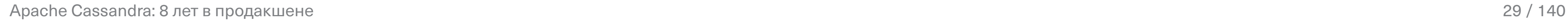

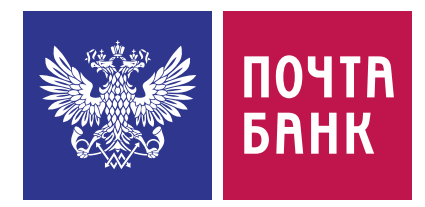

копии одной партиции

#### **Consistency level (CL)**  сколько из этих узлов должны подтвердить операцию, чтобы вернуть клиенту «успех»

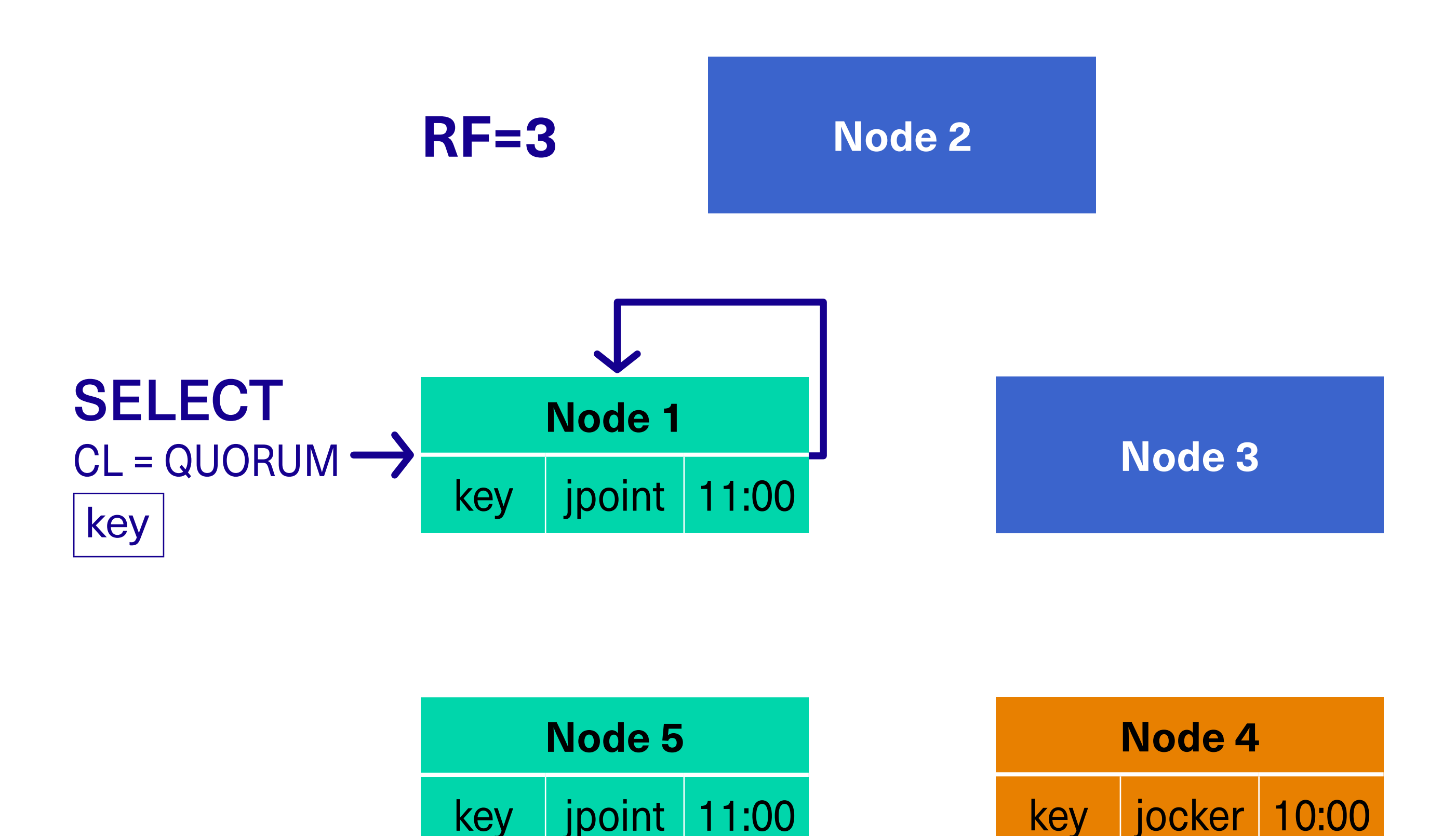

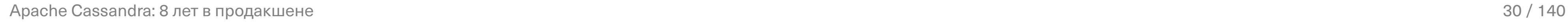

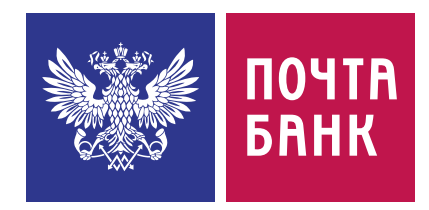

копии одной партиции

#### **Consistency level (CL)**  сколько из этих узлов должны подтвердить операцию, чтобы вернуть клиенту «успех»

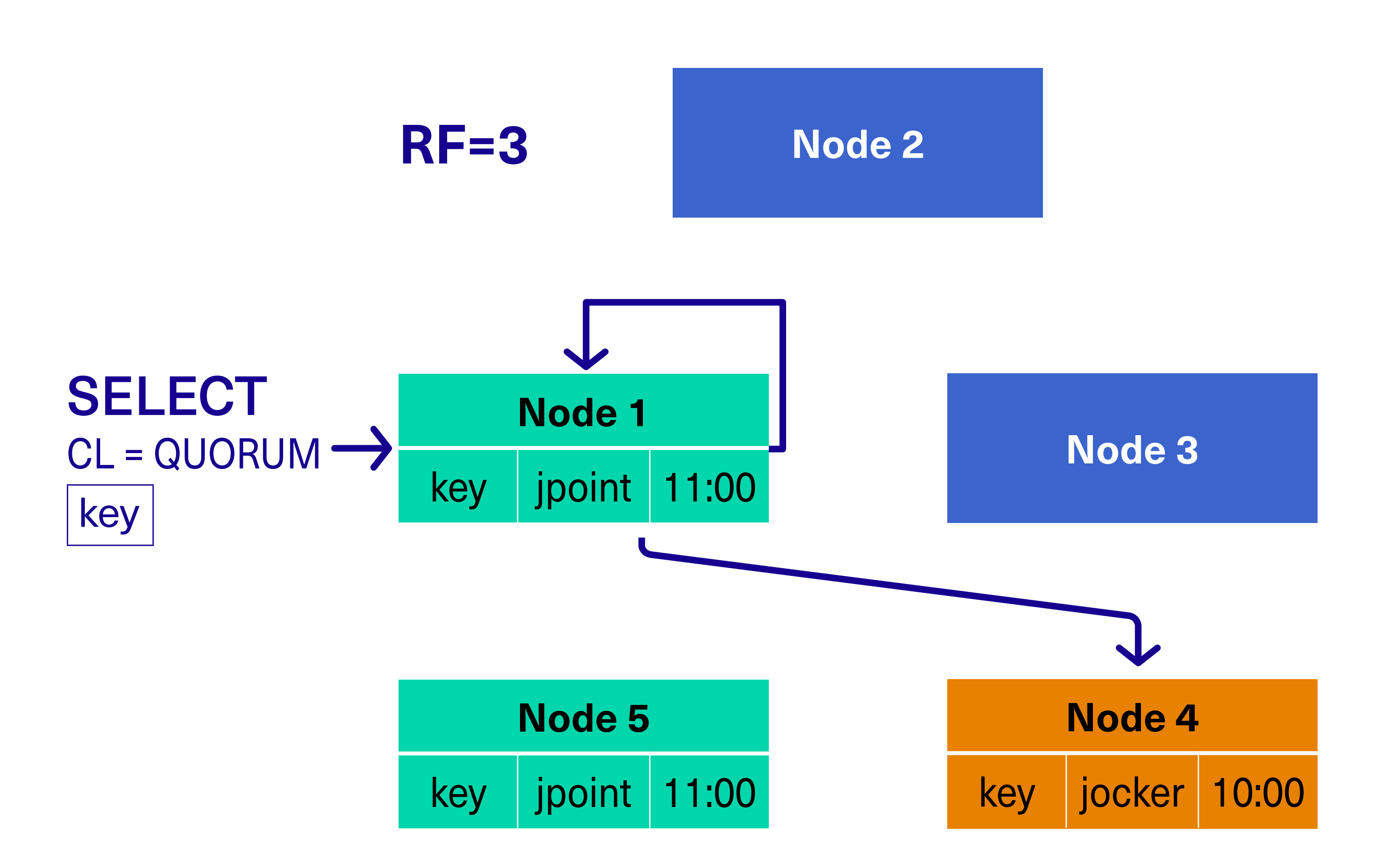

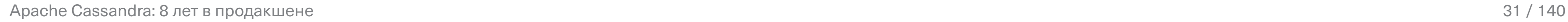

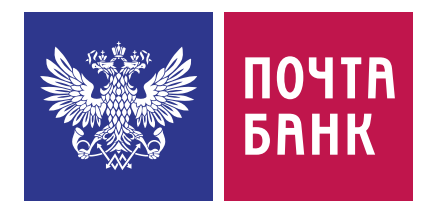

копии одной партиции

#### **Consistency level (CL)**  сколько из этих узлов должны подтвердить операцию, чтобы вернуть клиенту «успех»

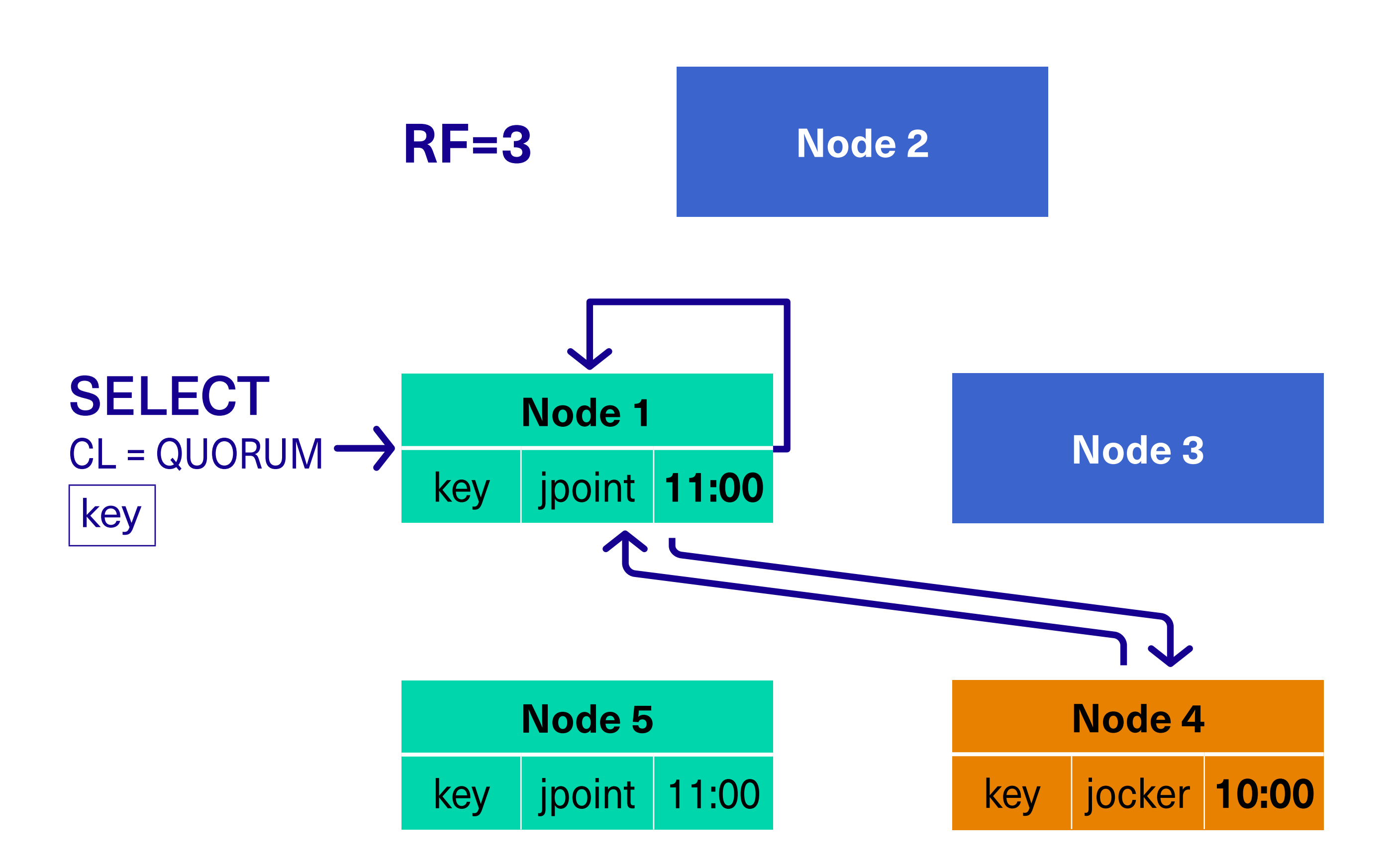

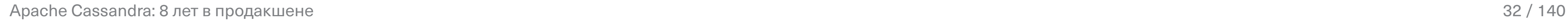

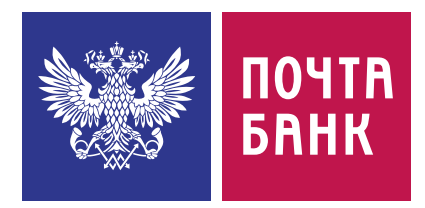

**Replication factor (RF)** сколько узлов хранят копии одной партиции

**Consistency level (CL)**  сколько из этих узлов должны подтвердить операцию, чтобы вернуть клиенту «успех»

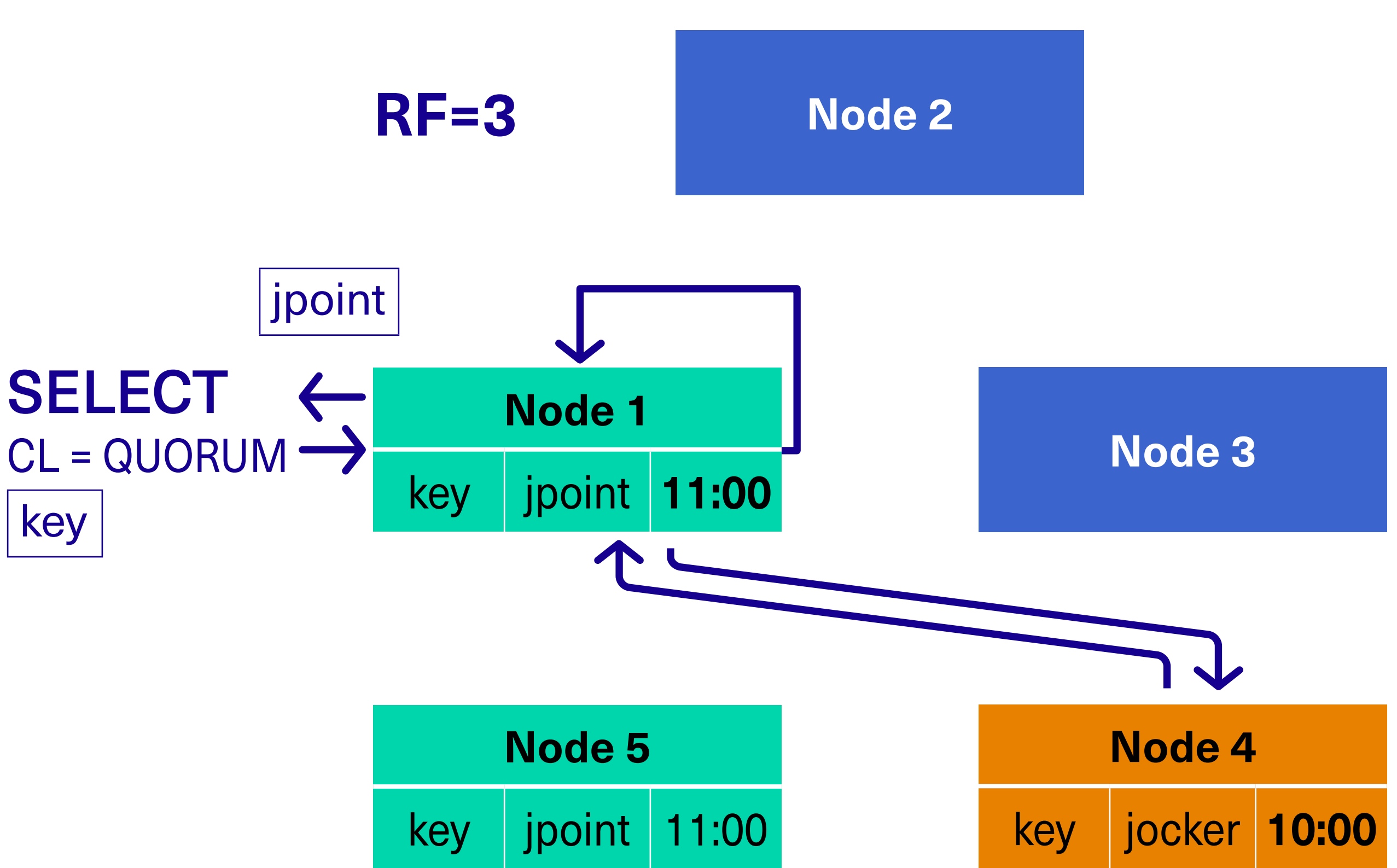

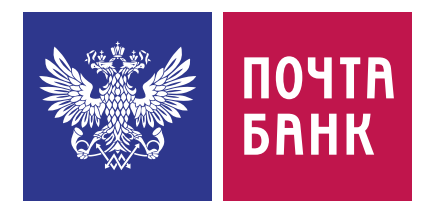

копии одной партиции

#### **Consistency level (CL)**  сколько из этих узлов должны подтвердить операцию, чтобы вернуть клиенту «успех»

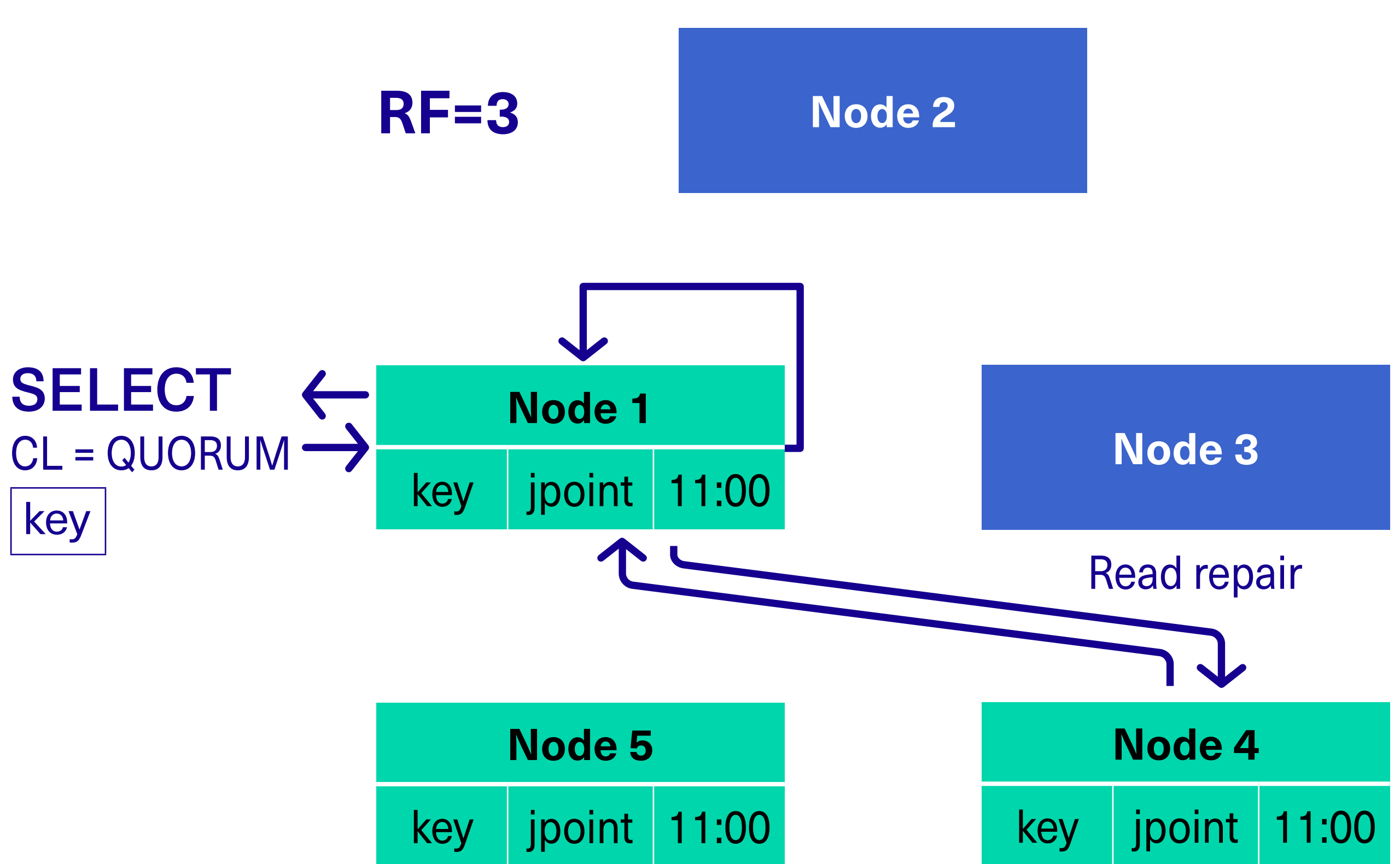

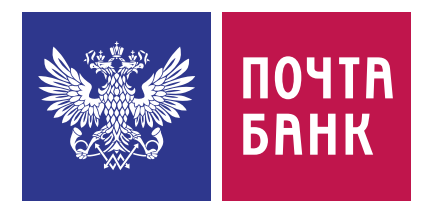

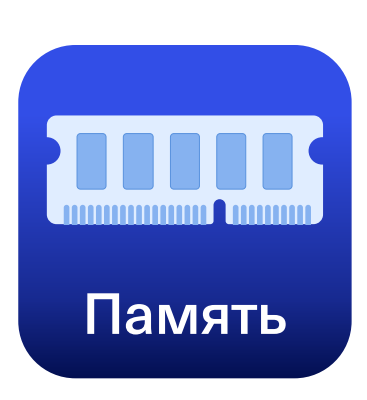

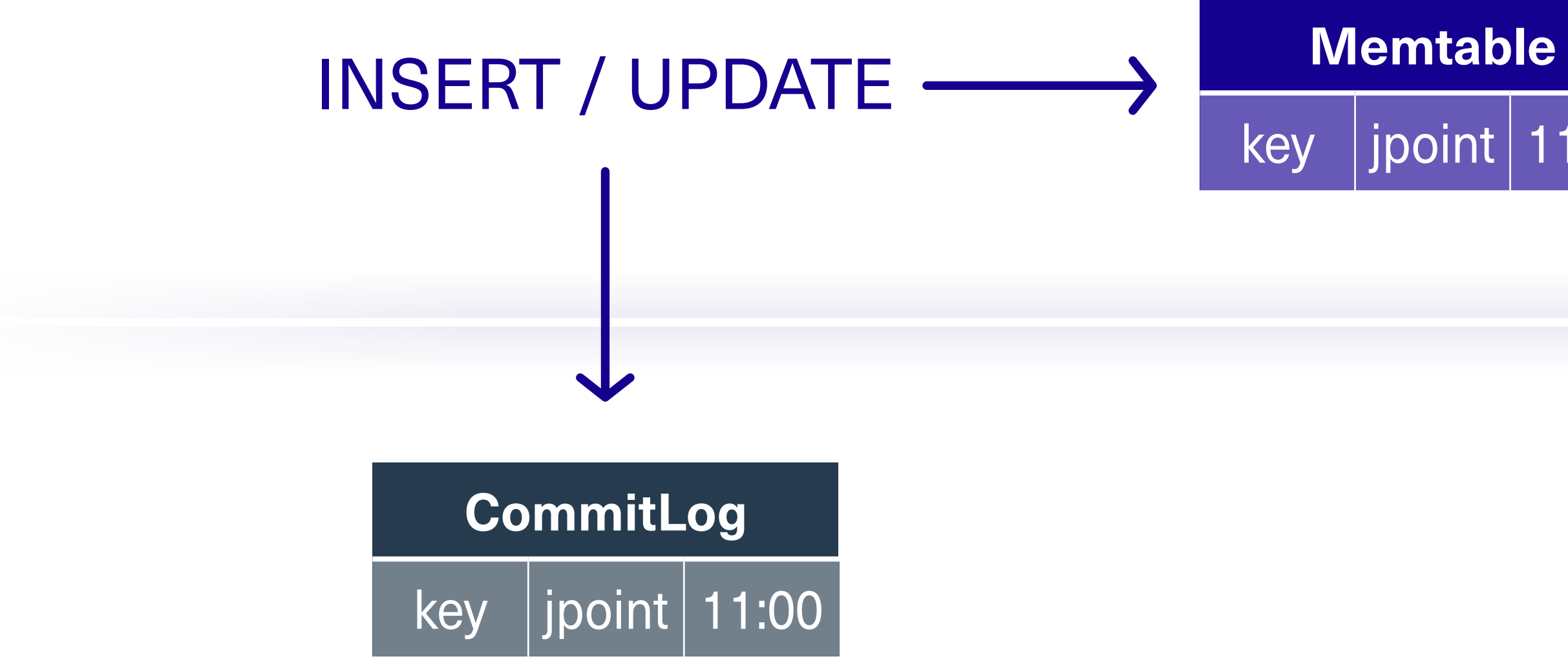

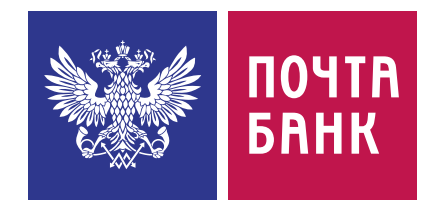

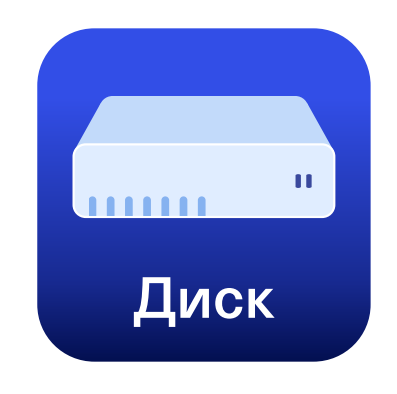

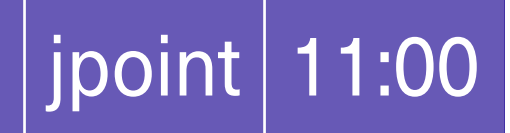

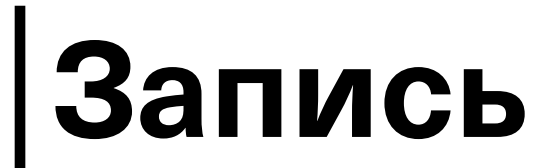

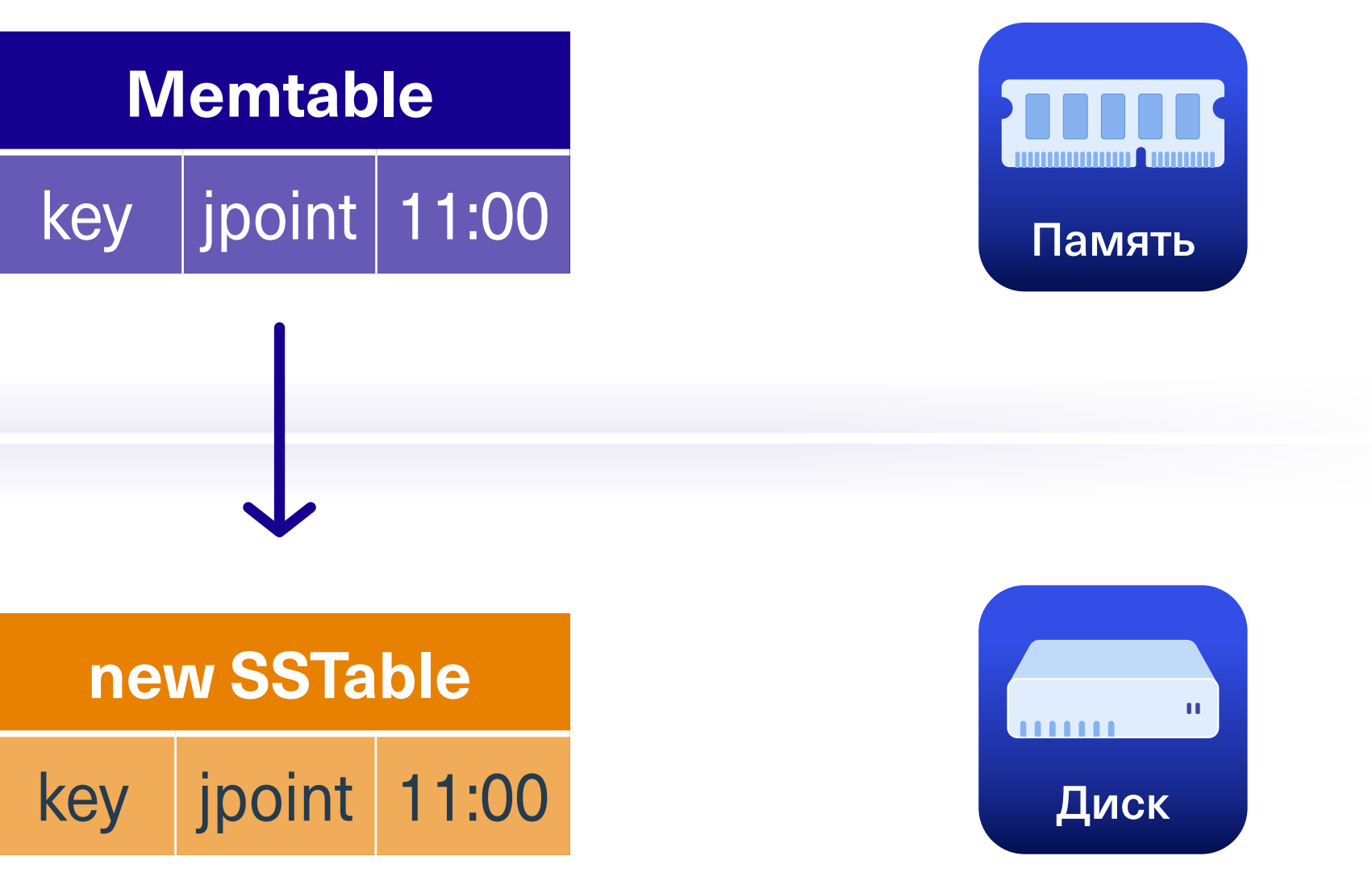

#### Сброс на диск

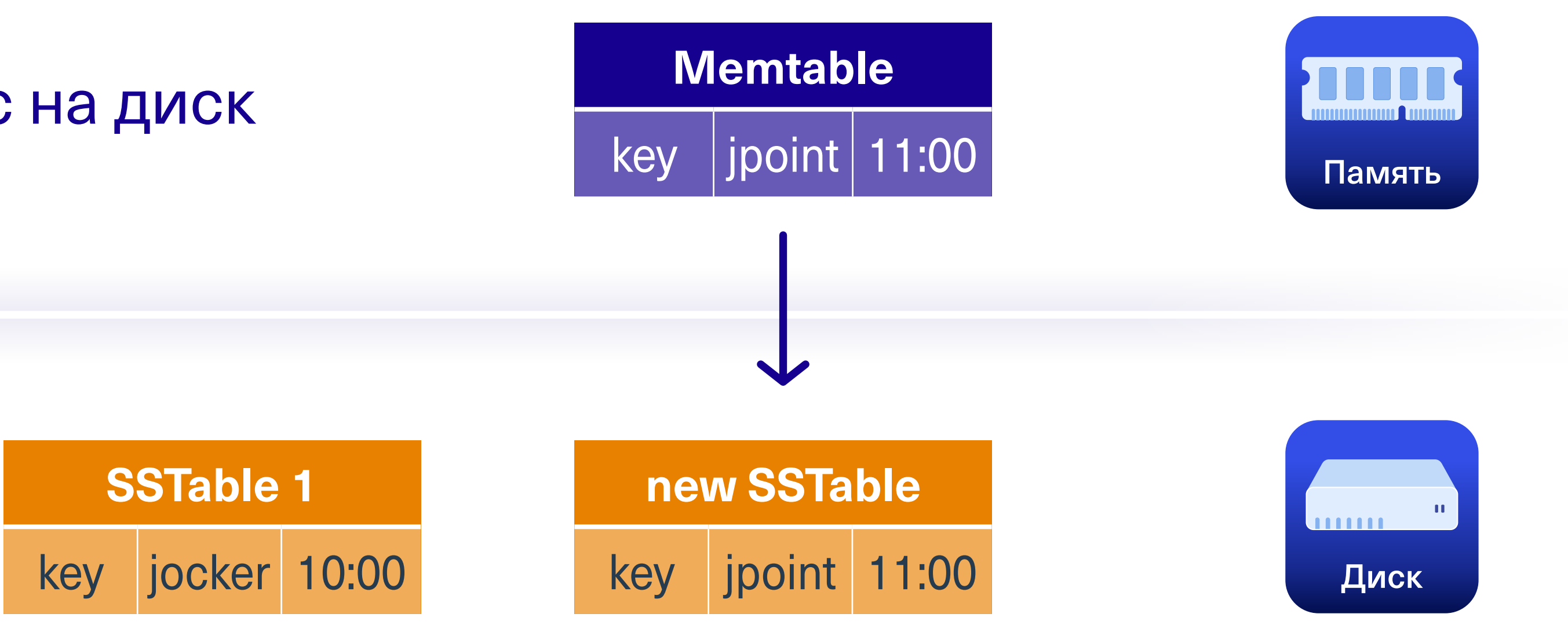

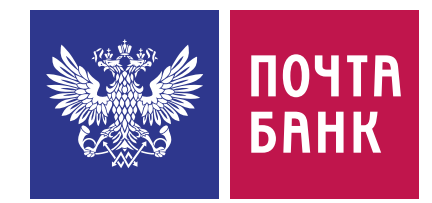

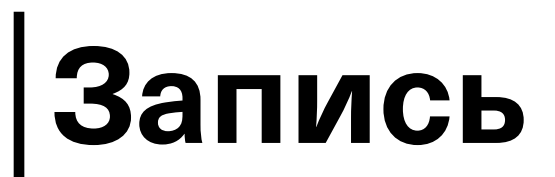
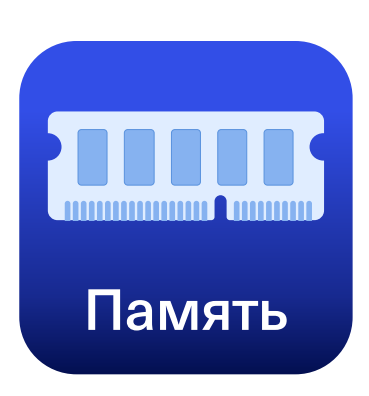

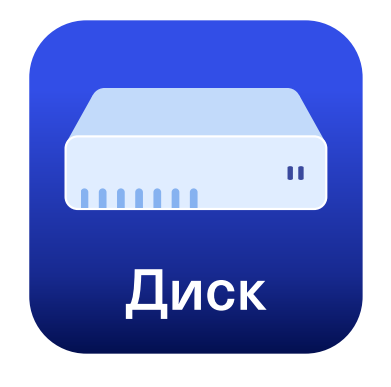

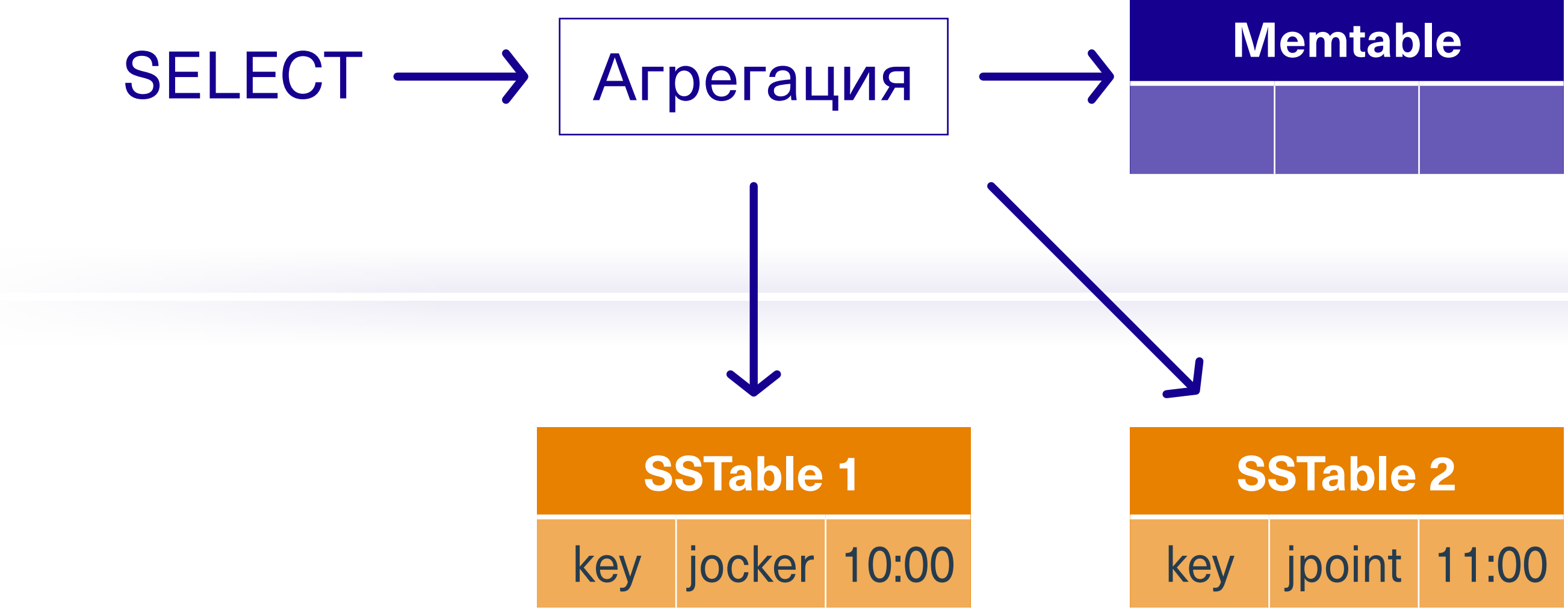

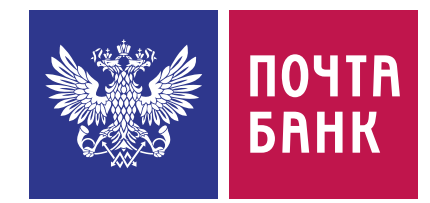

### **Чтение**

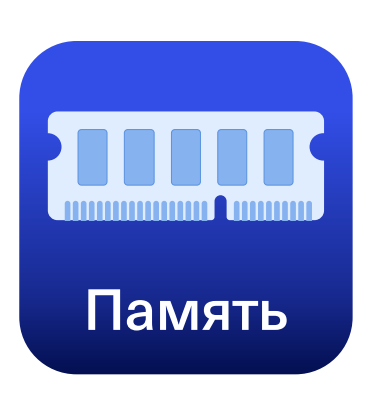

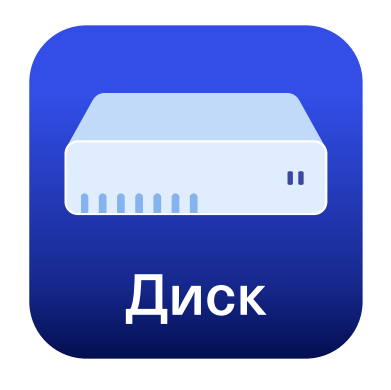

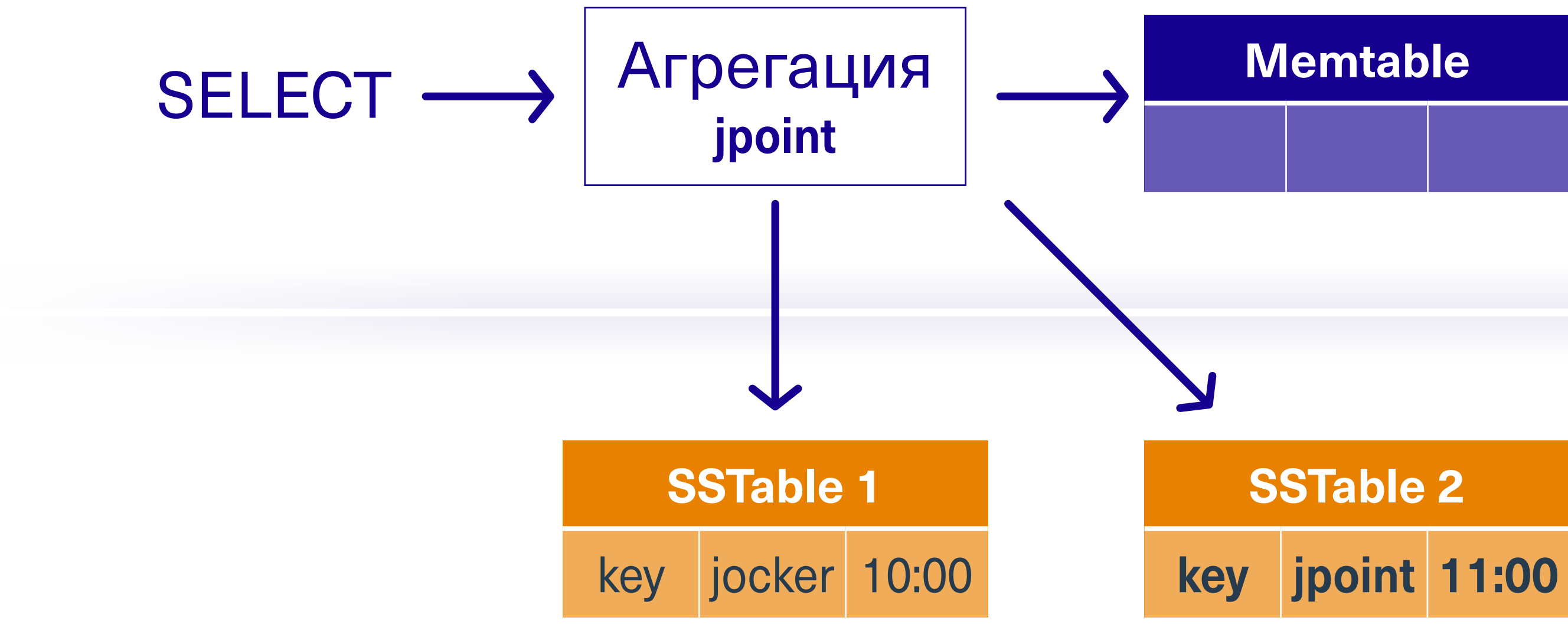

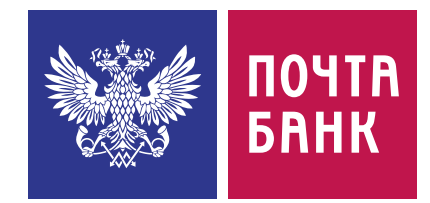

### **Чтение**

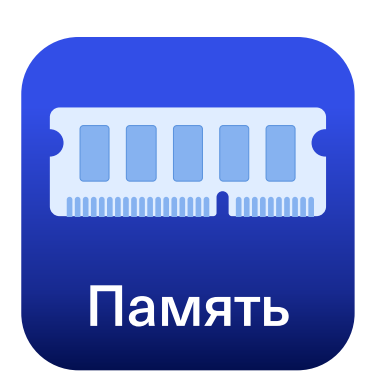

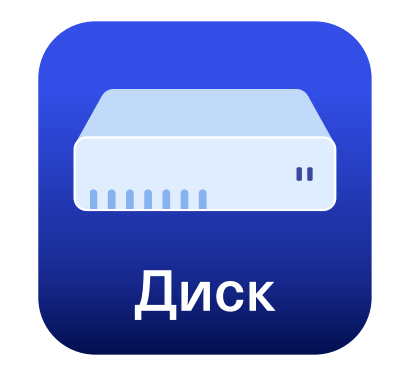

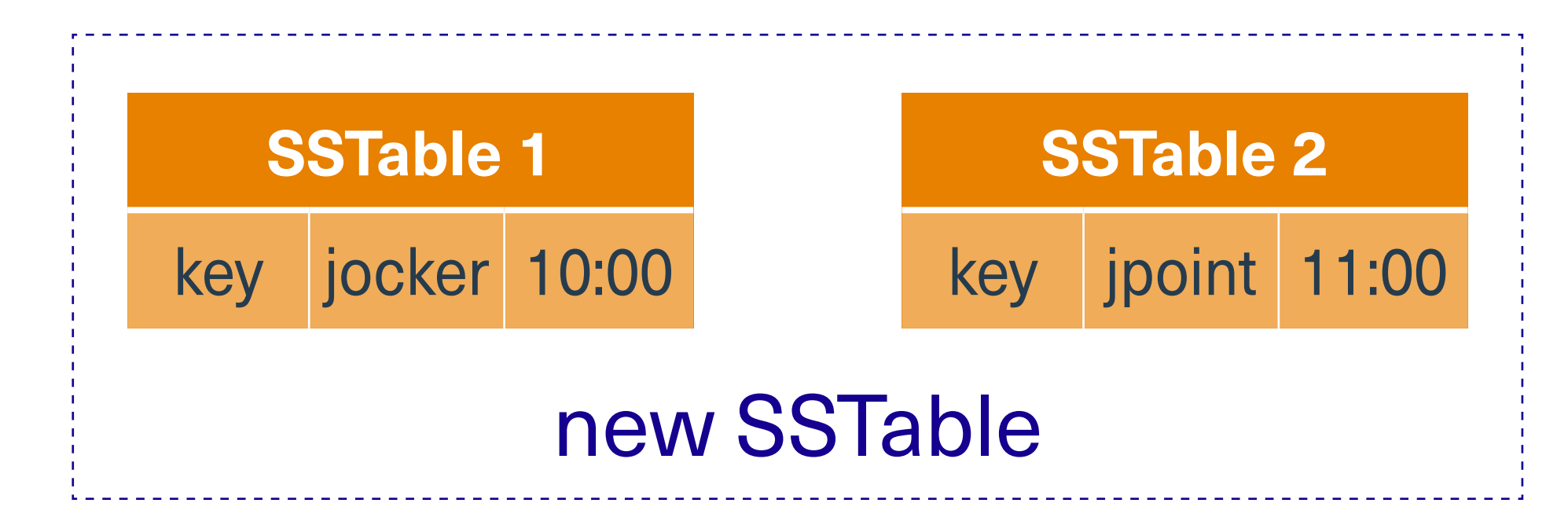

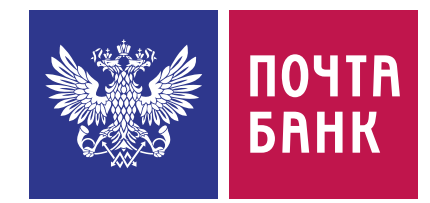

### **Memtable**

# **Compaction**

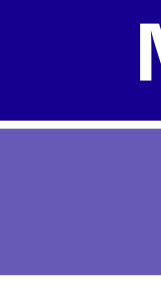

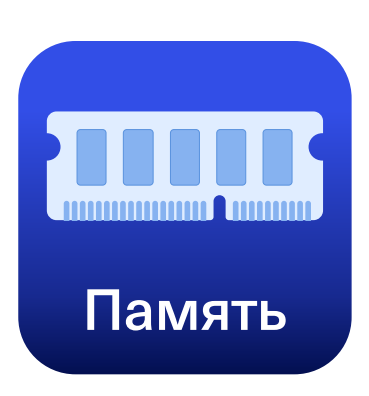

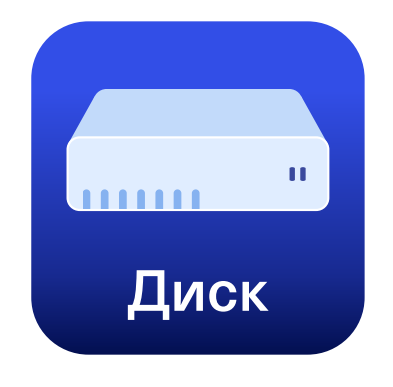

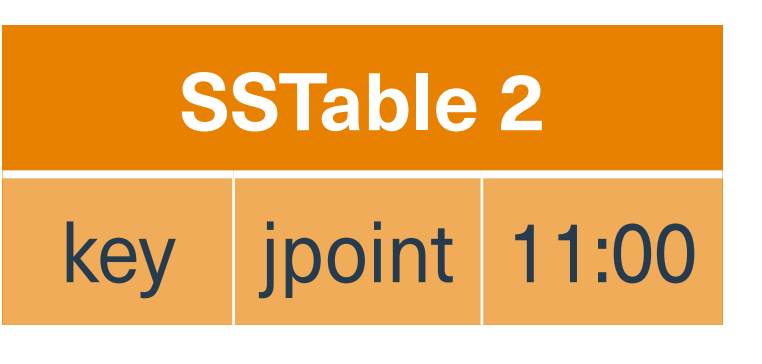

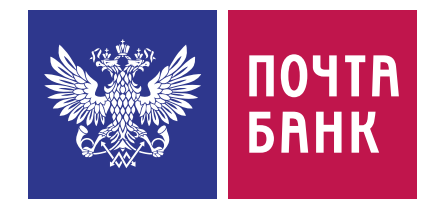

# **Memtable**

# **Compaction**

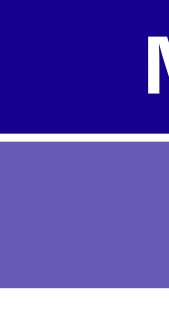

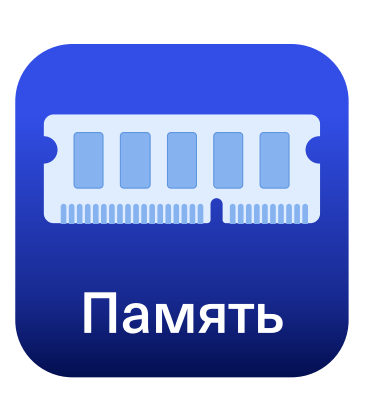

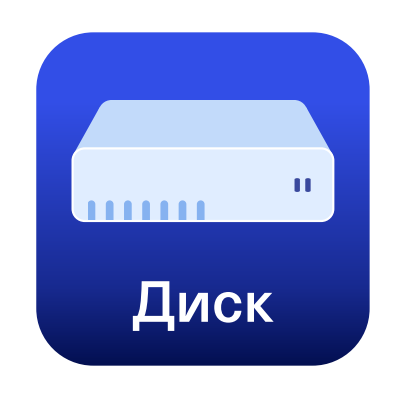

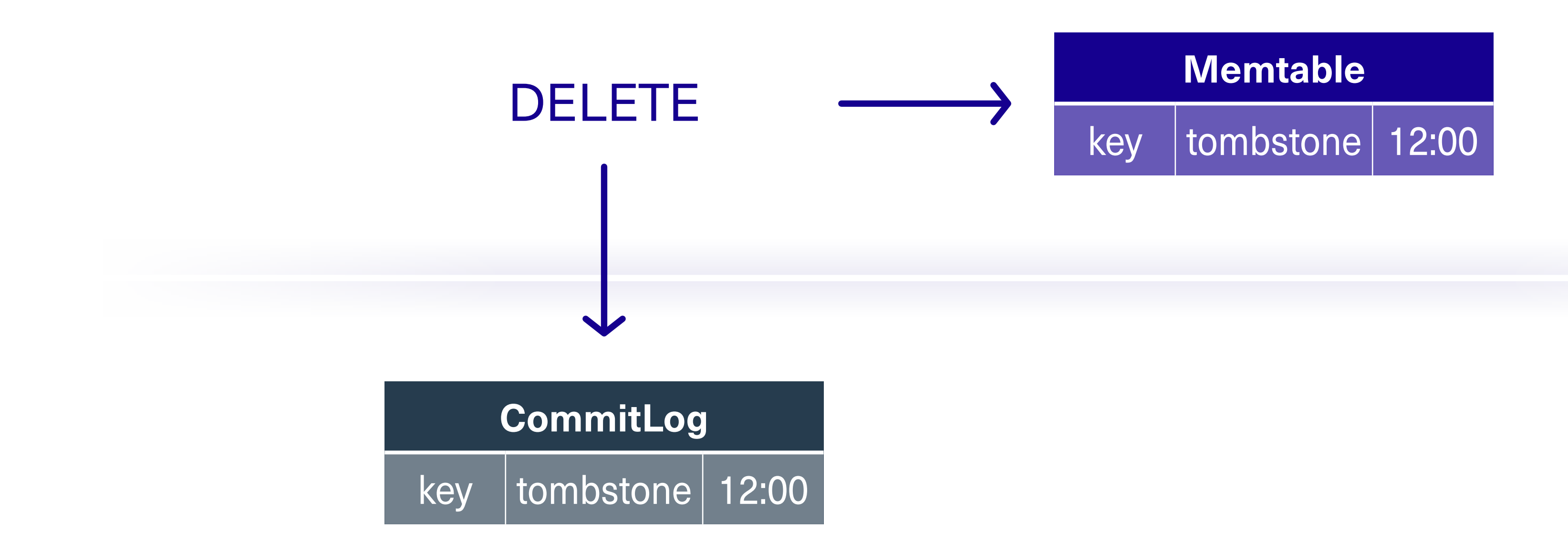

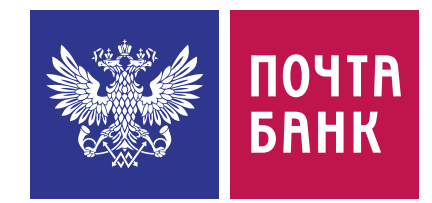

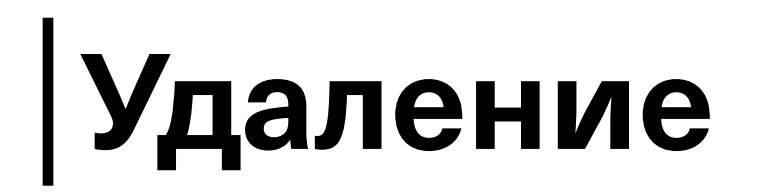

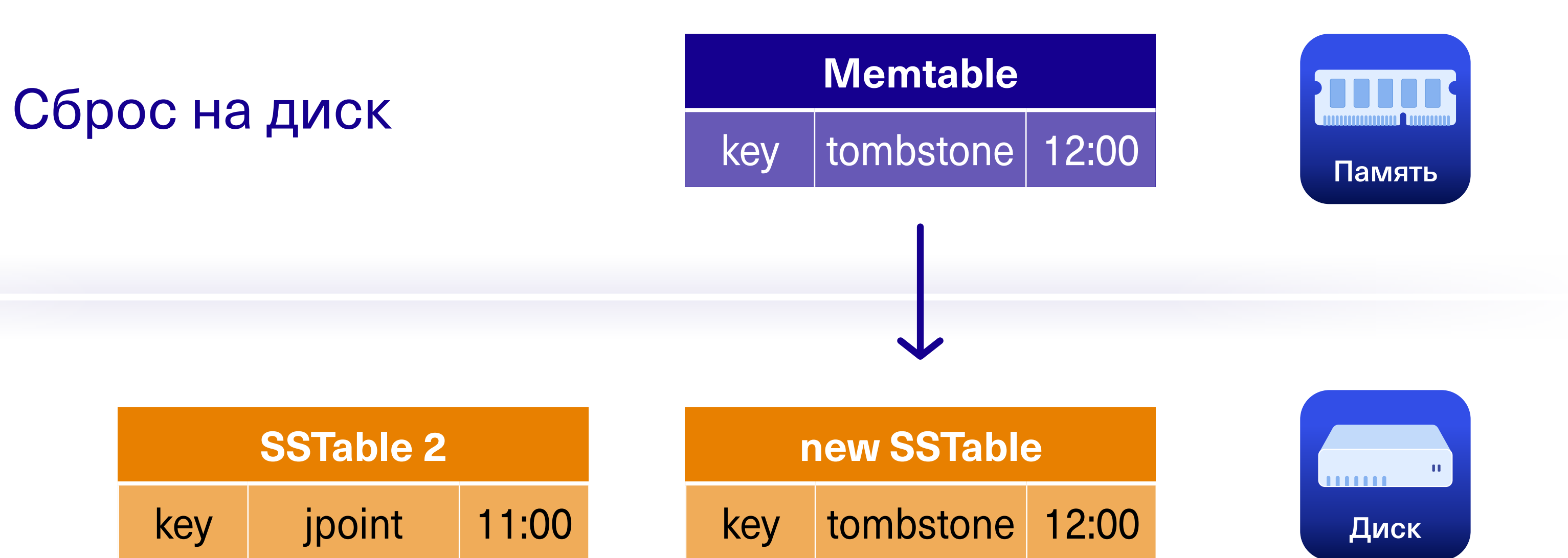

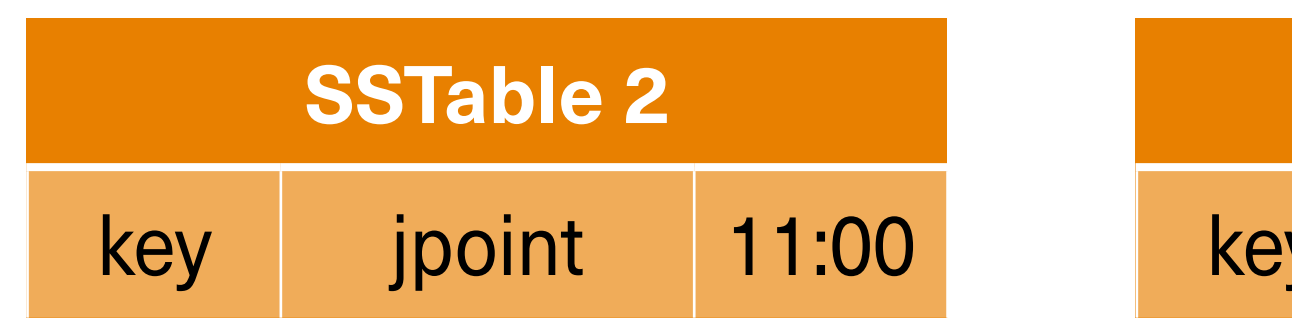

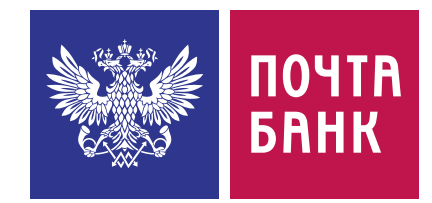

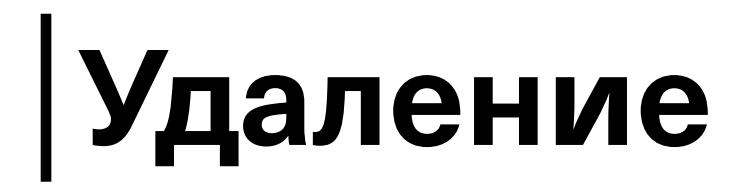

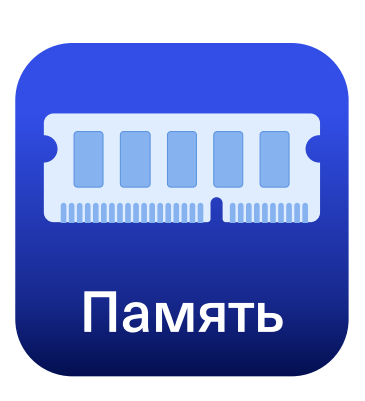

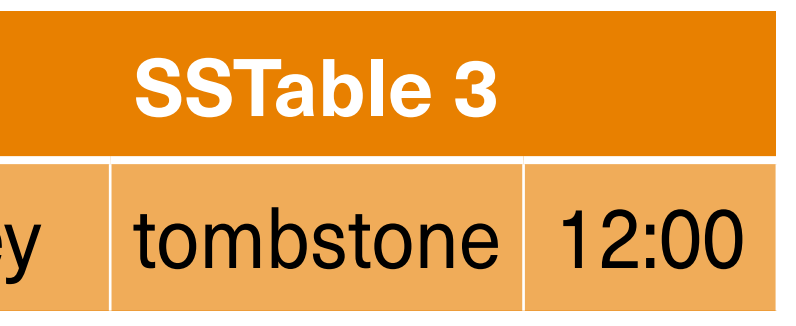

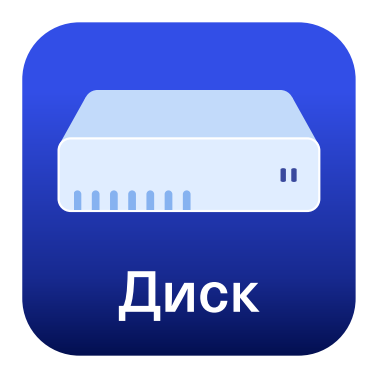

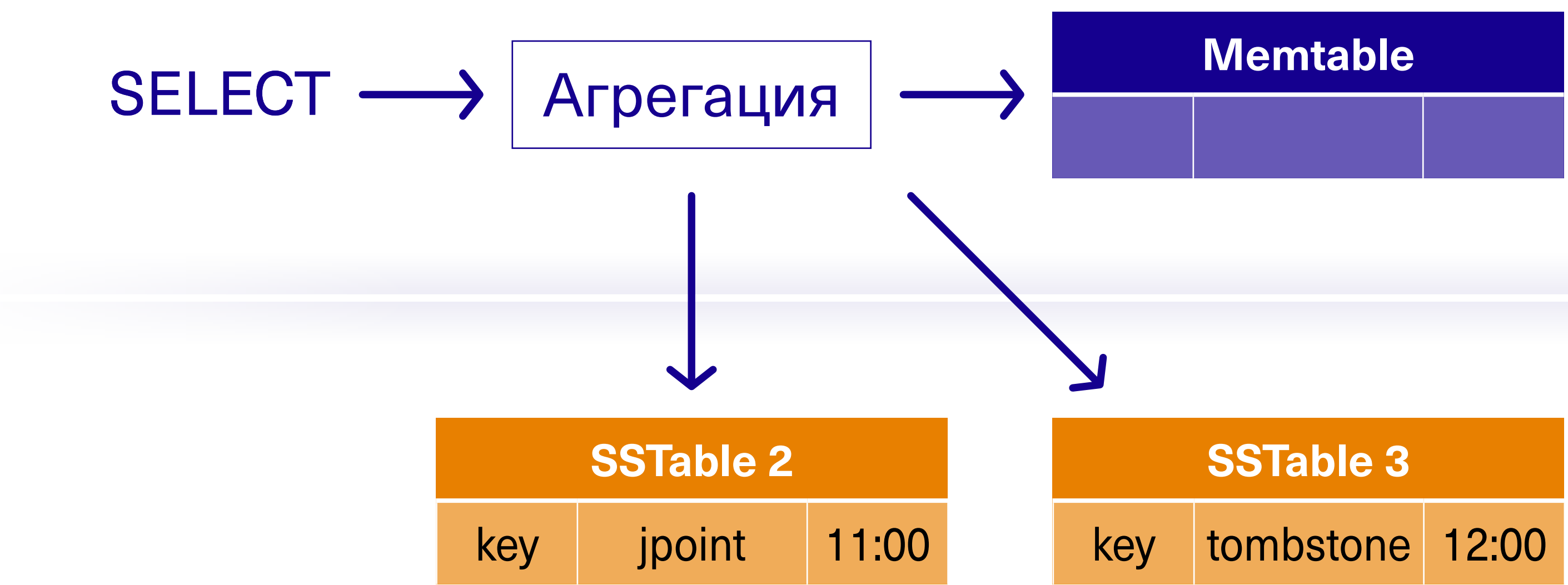

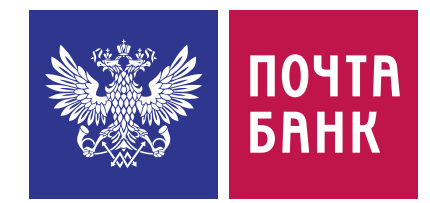

### **Чтение удалённого значения**

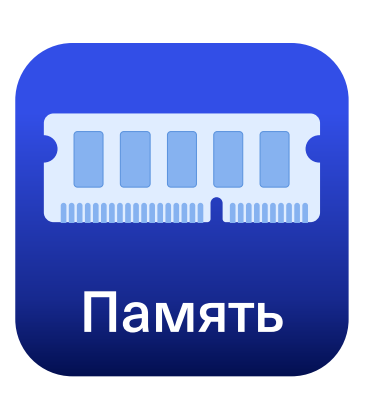

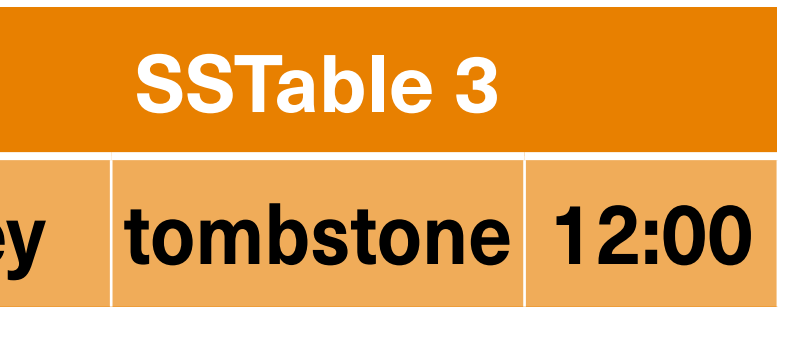

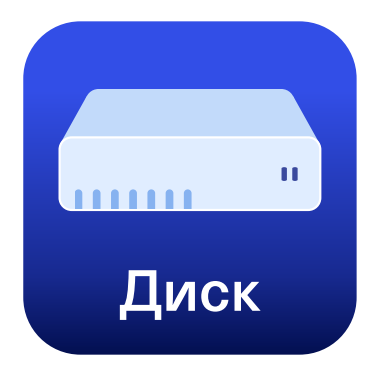

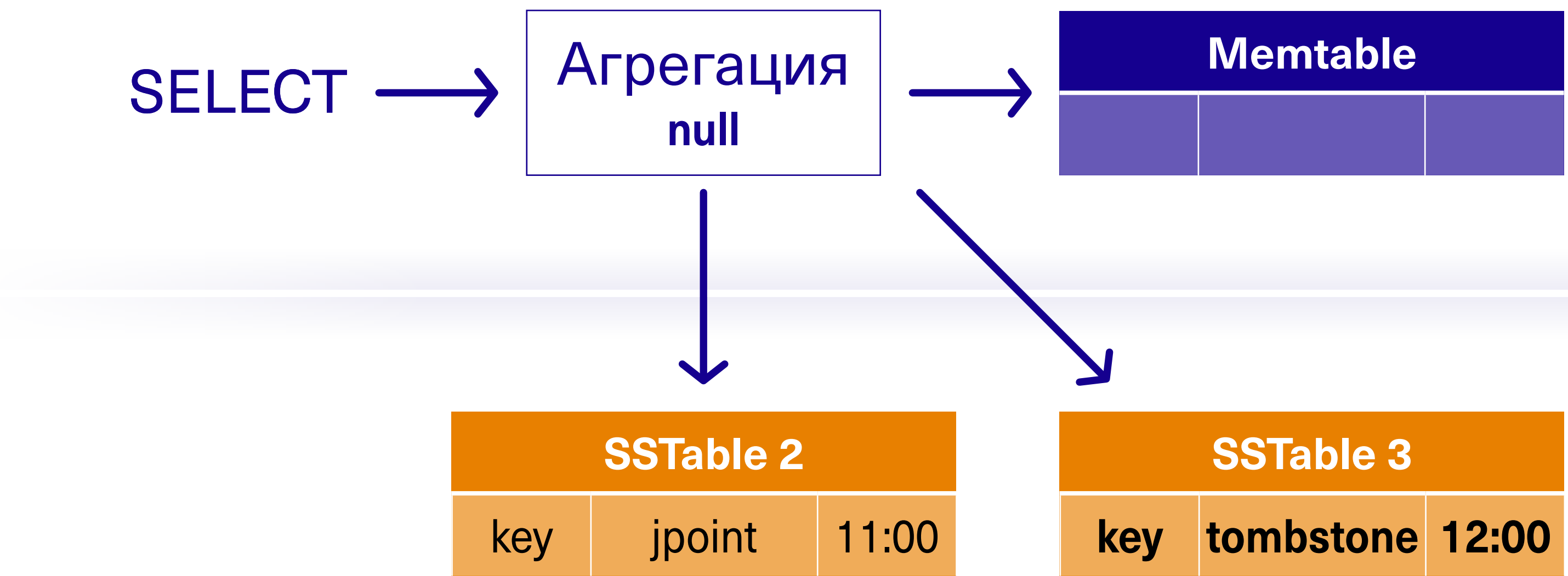

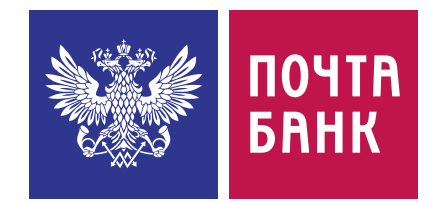

### **Чтение удалённого значения**

[«Запись в Cassandra](https://www.youtube.com/watch?v=-bKciMy6mOU)  [внутреннее устройство](https://www.youtube.com/watch?v=-bKciMy6mOU)  [и производительность»](https://www.youtube.com/watch?v=-bKciMy6mOU) [Jpoint 2020](https://www.youtube.com/watch?v=-bKciMy6mOU)

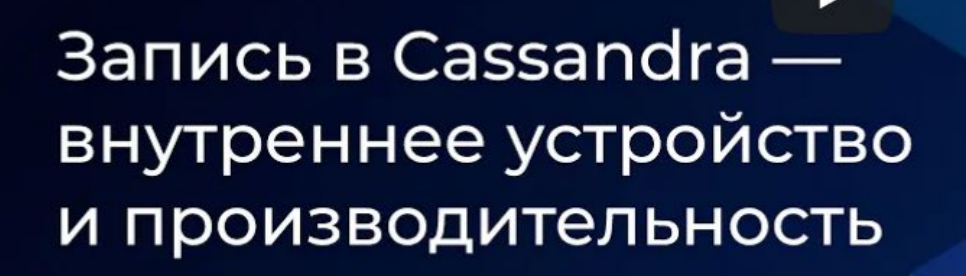

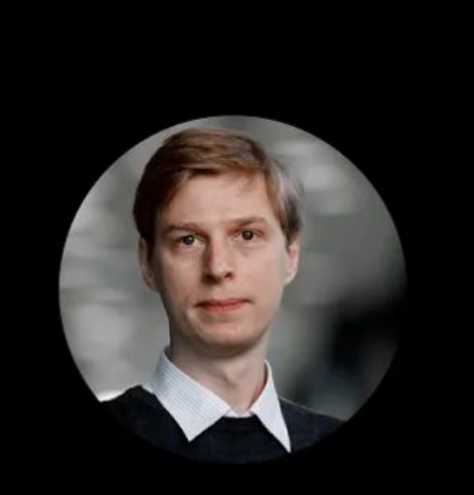

Дмитрий Константинов Netcracker

Apache Cassandra: 8 лет в продакшене 45 / 140

**T** JPoint 2020

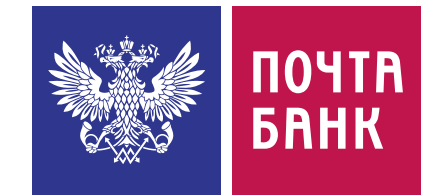

### [«Чтение из Cassandra](https://www.youtube.com/watch?v=zYF0wXpOybQ)  [внутреннее устройство](https://www.youtube.com/watch?v=zYF0wXpOybQ)  [и производительность»](https://www.youtube.com/watch?v=zYF0wXpOybQ) **[Jpoint 2021](https://www.youtube.com/watch?v=zYF0wXpOybQ)**

### **Чтение и запись подробнее**

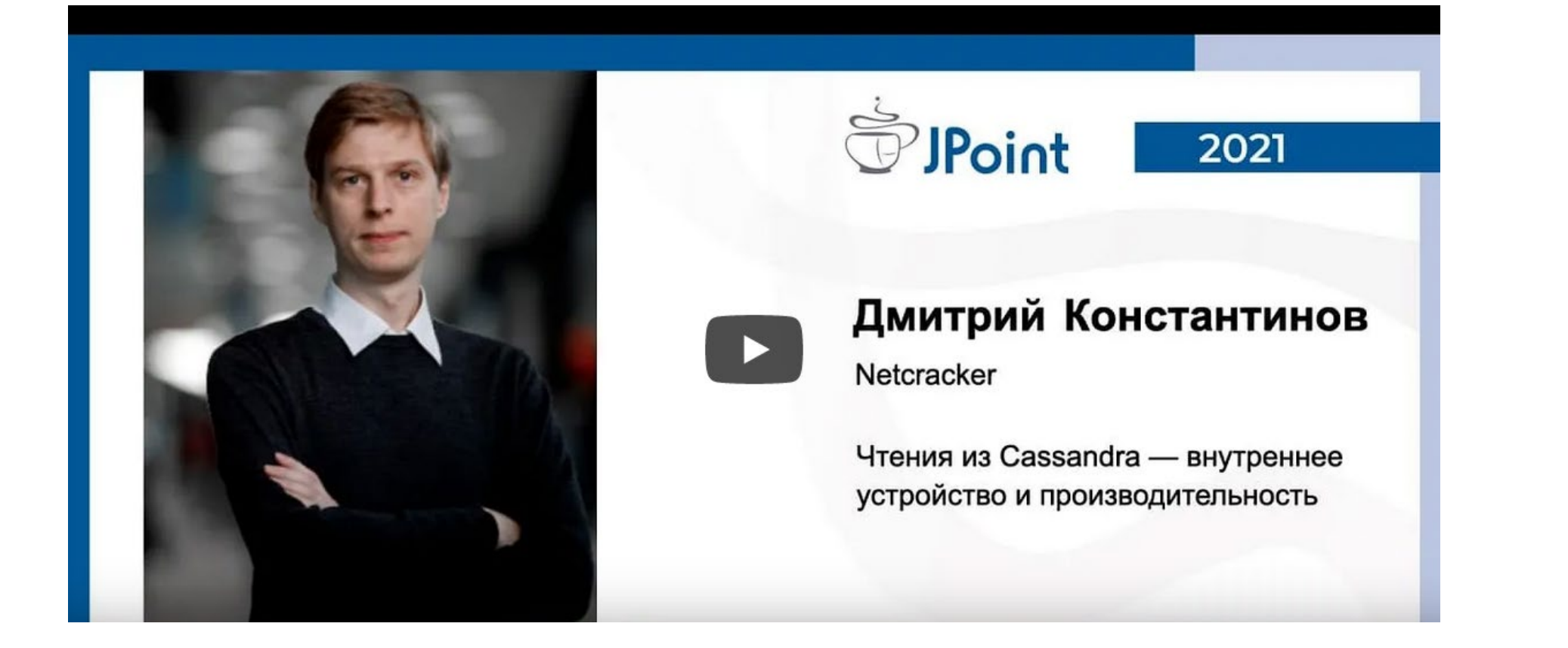

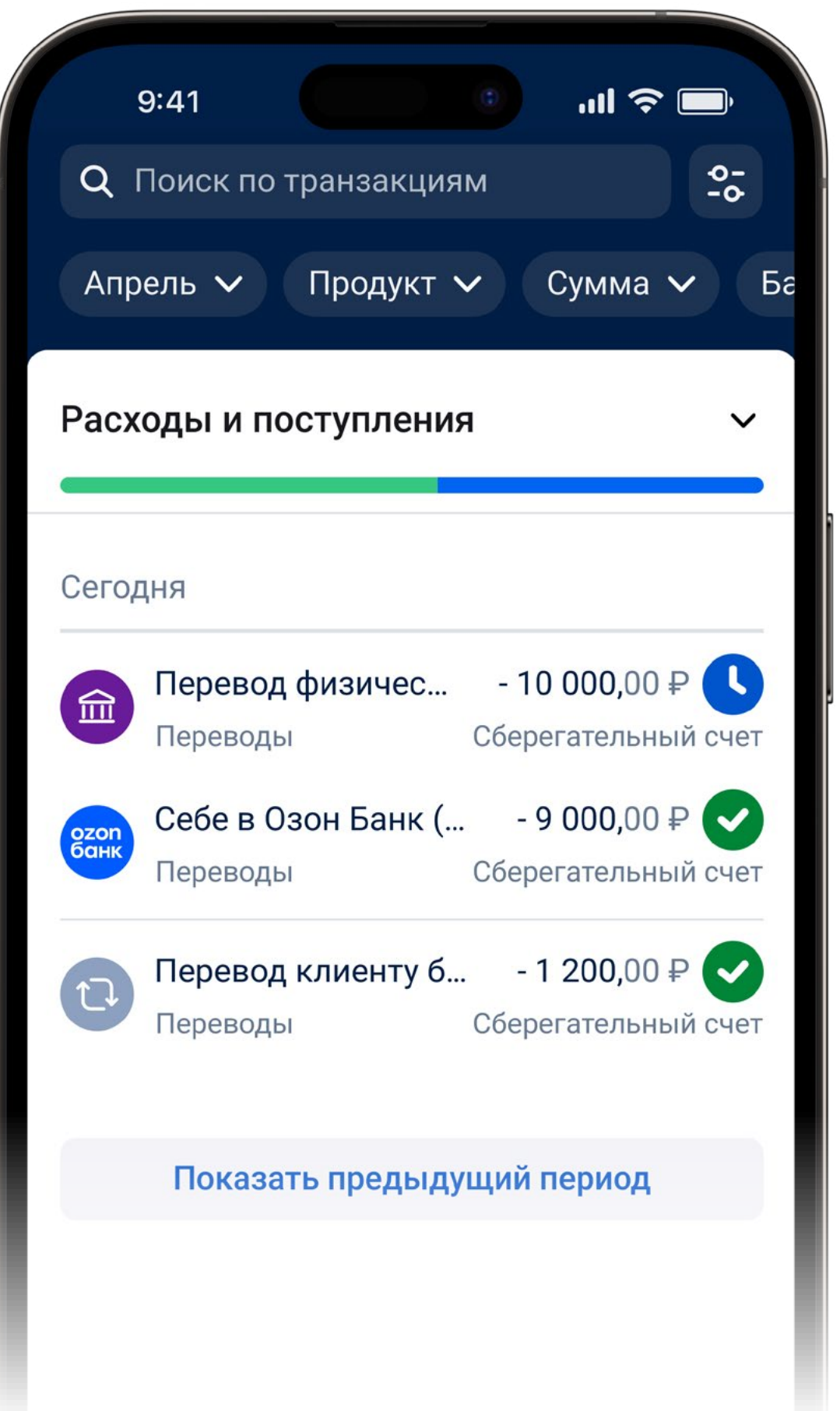

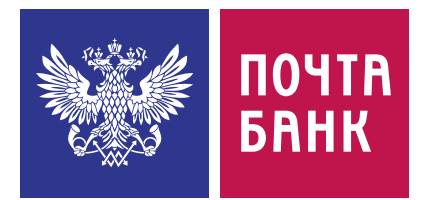

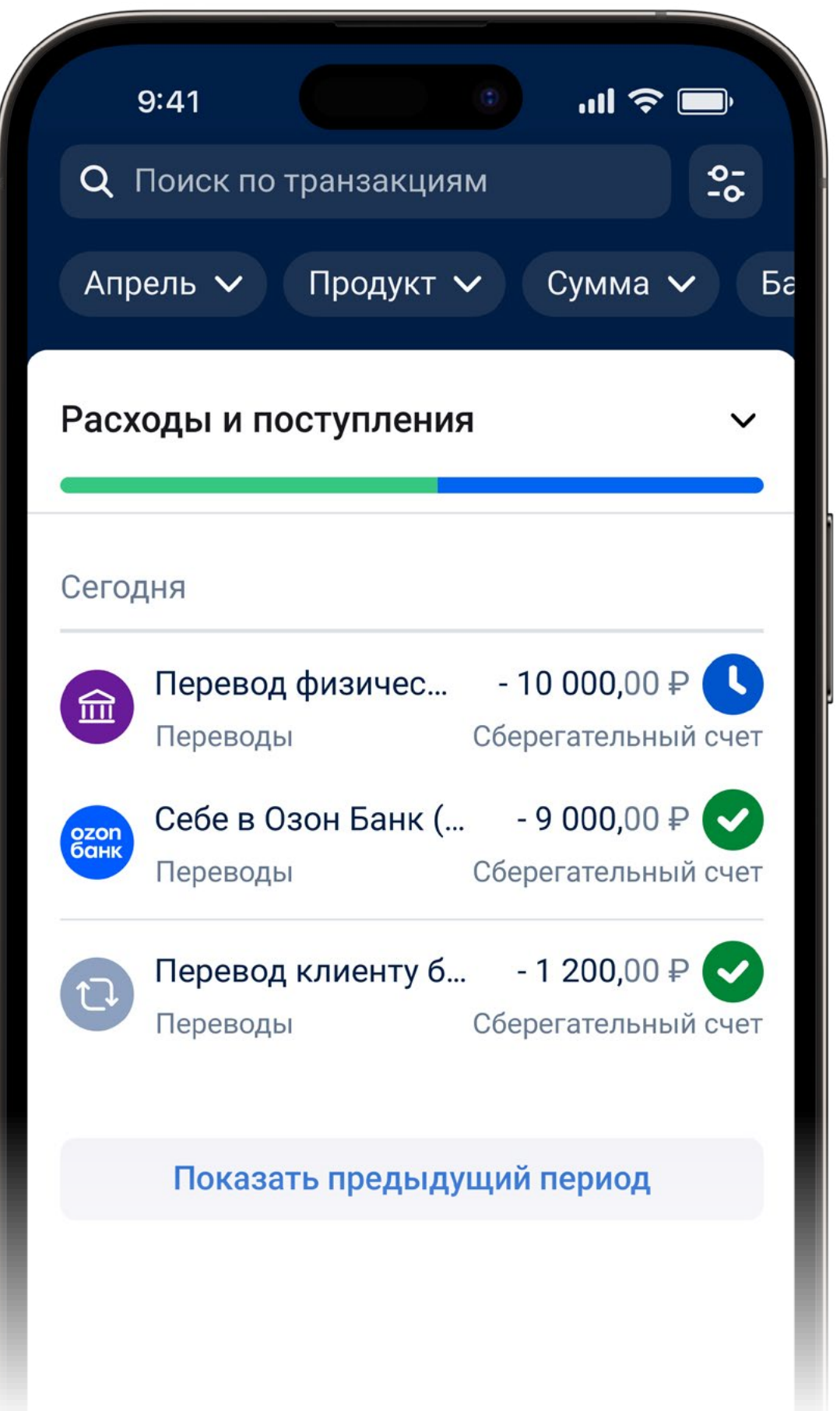

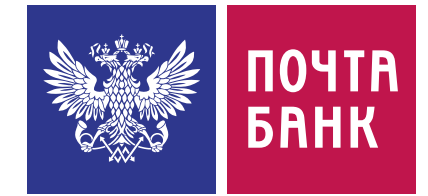

### **• Много записей, удалений нет,** поиск ID клиента и дате

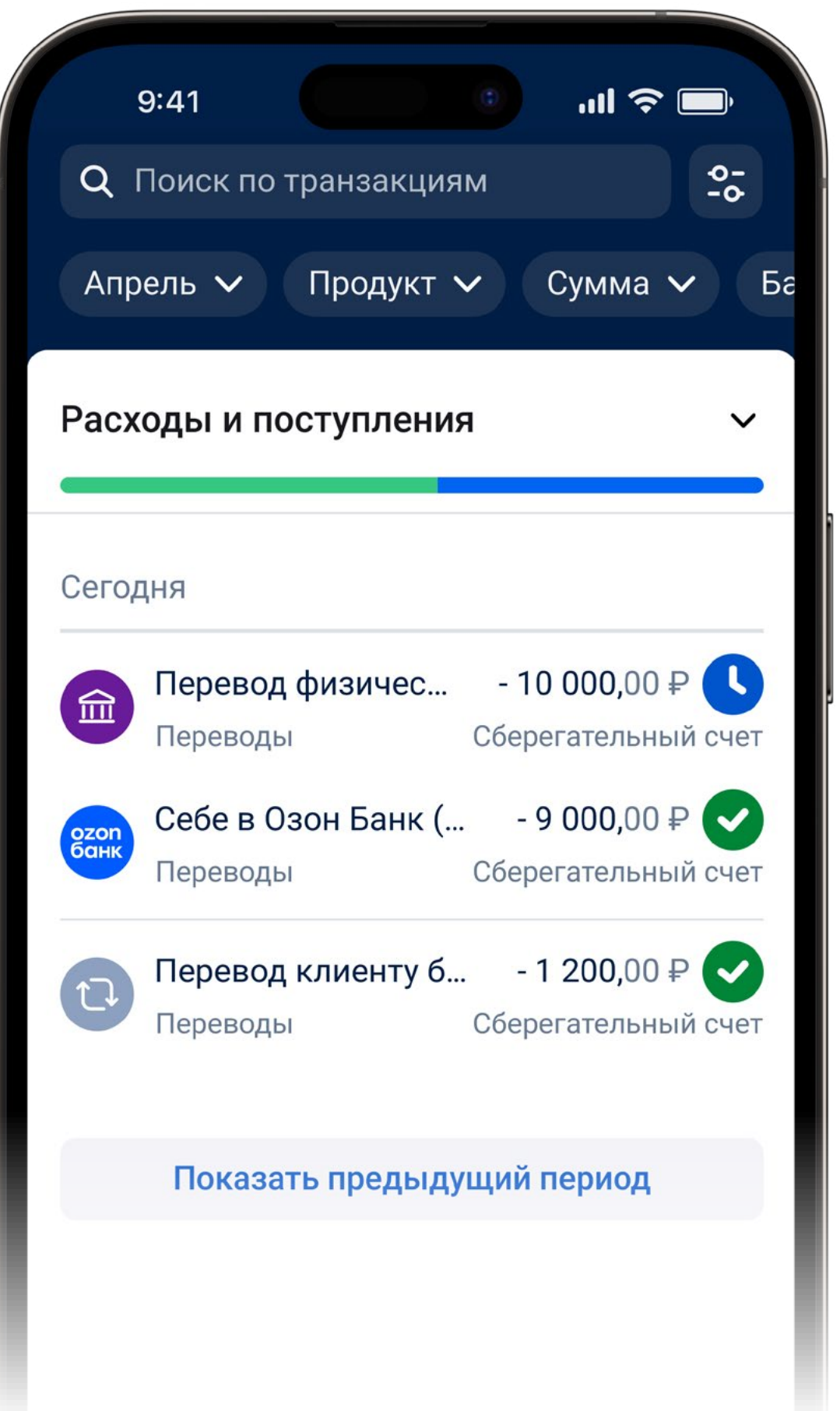

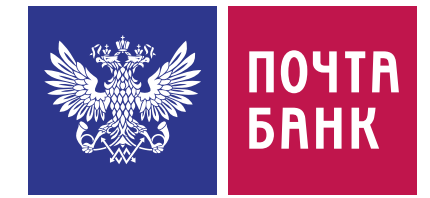

- **Много записей, удалений нет,** поиск ID клиента и дате
- Статус операции может **МЕНЯТЬСЯ**

created —  $\rightarrow$  done error

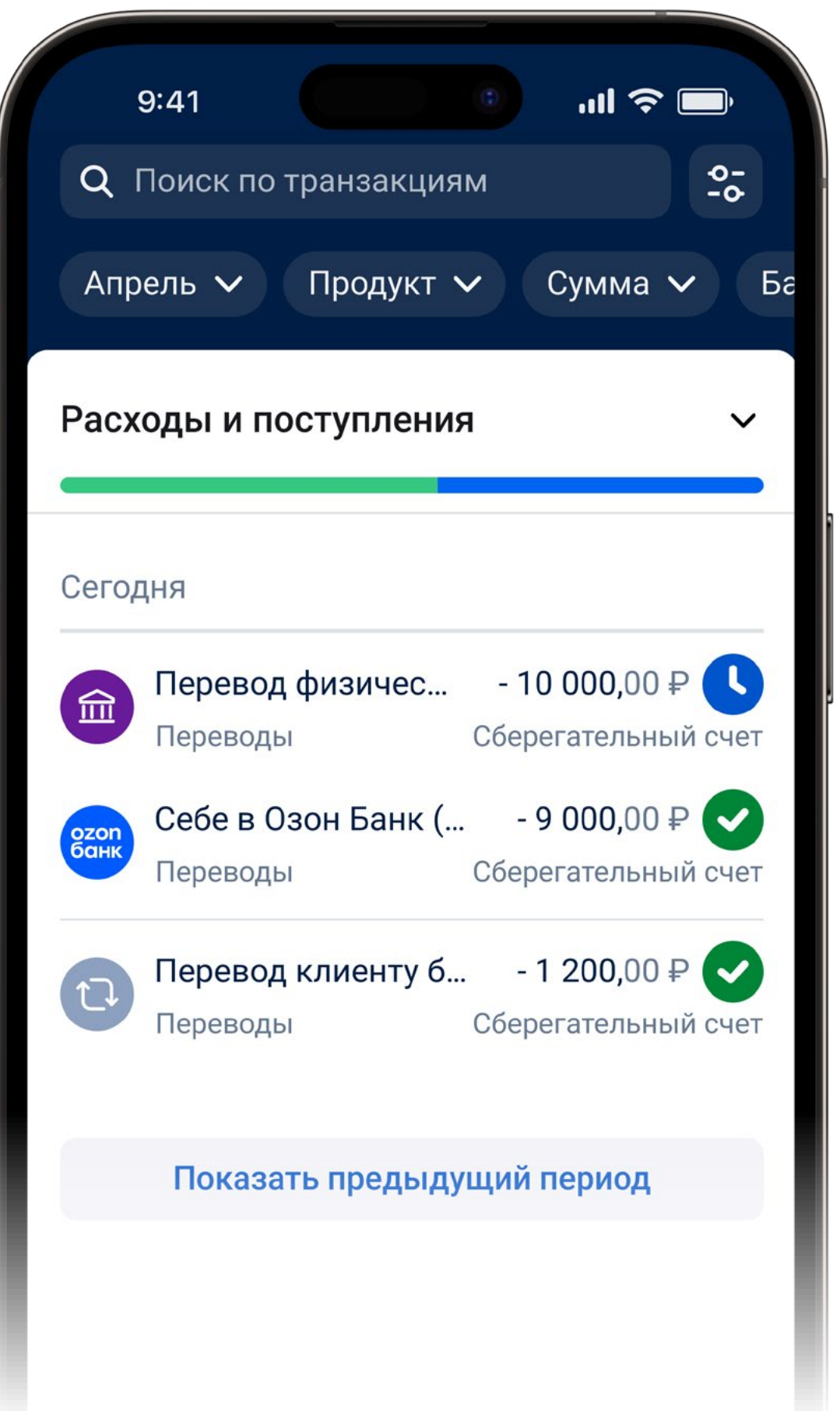

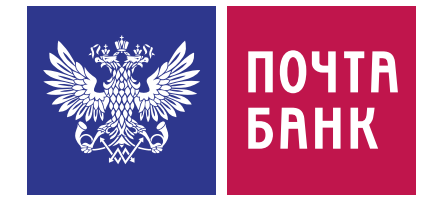

- **Много записей, удалений нет,** поиск ID клиента и дате
- Статус операции может **МЕНЯТЬСЯ**

«C SQL на Cassandra», **Jocker 2023** 

Таблицы необходимо проектировать от запросов!

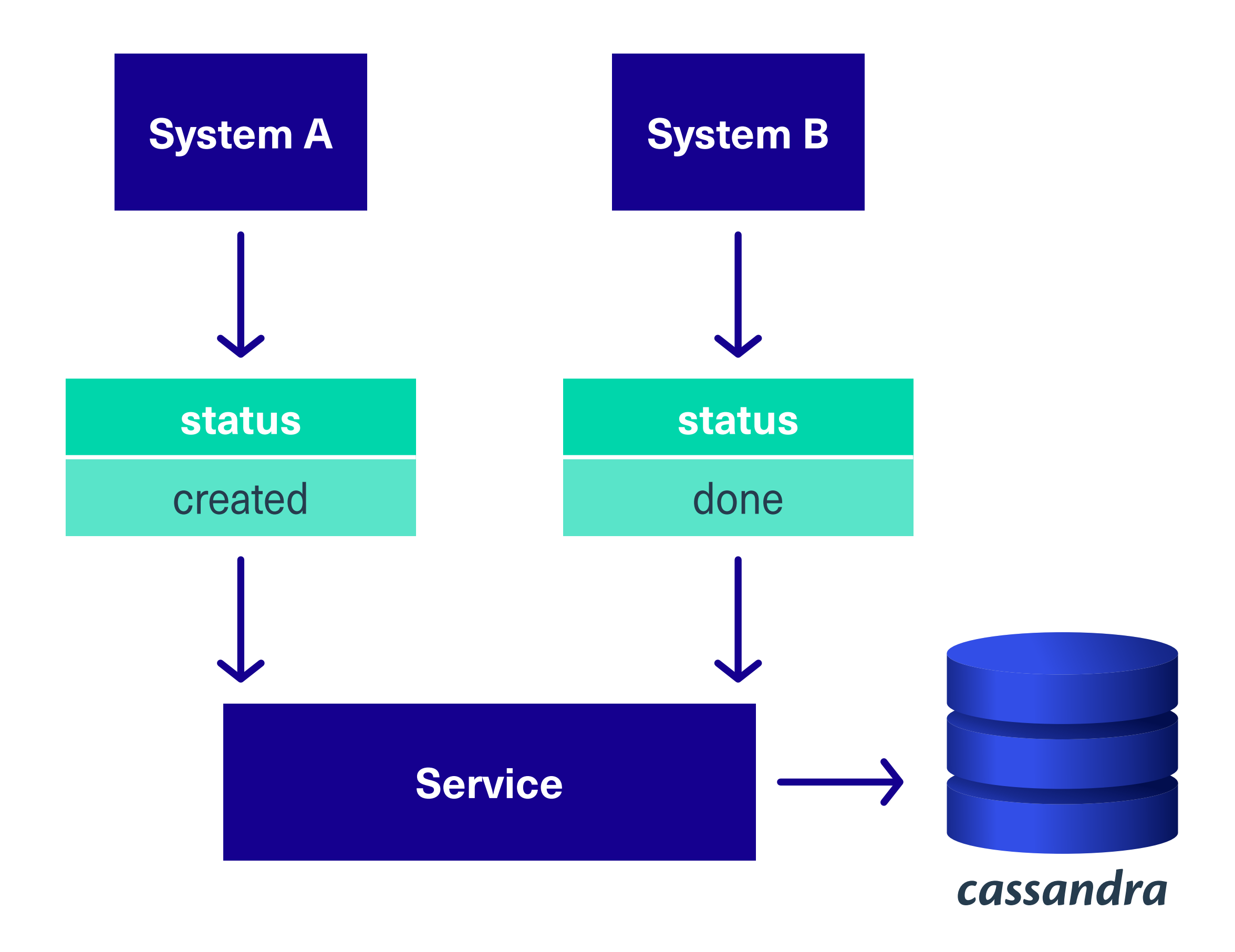

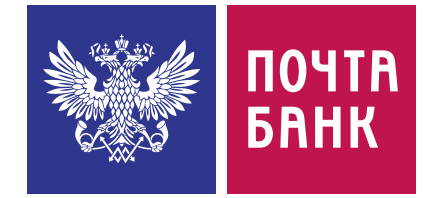

- **Много записей, удалений нет,** поиск ID клиента и дате
- Статус операции может **МЕНЯТЬСЯ**
- Порядок событий обновления статуса не гарантирован

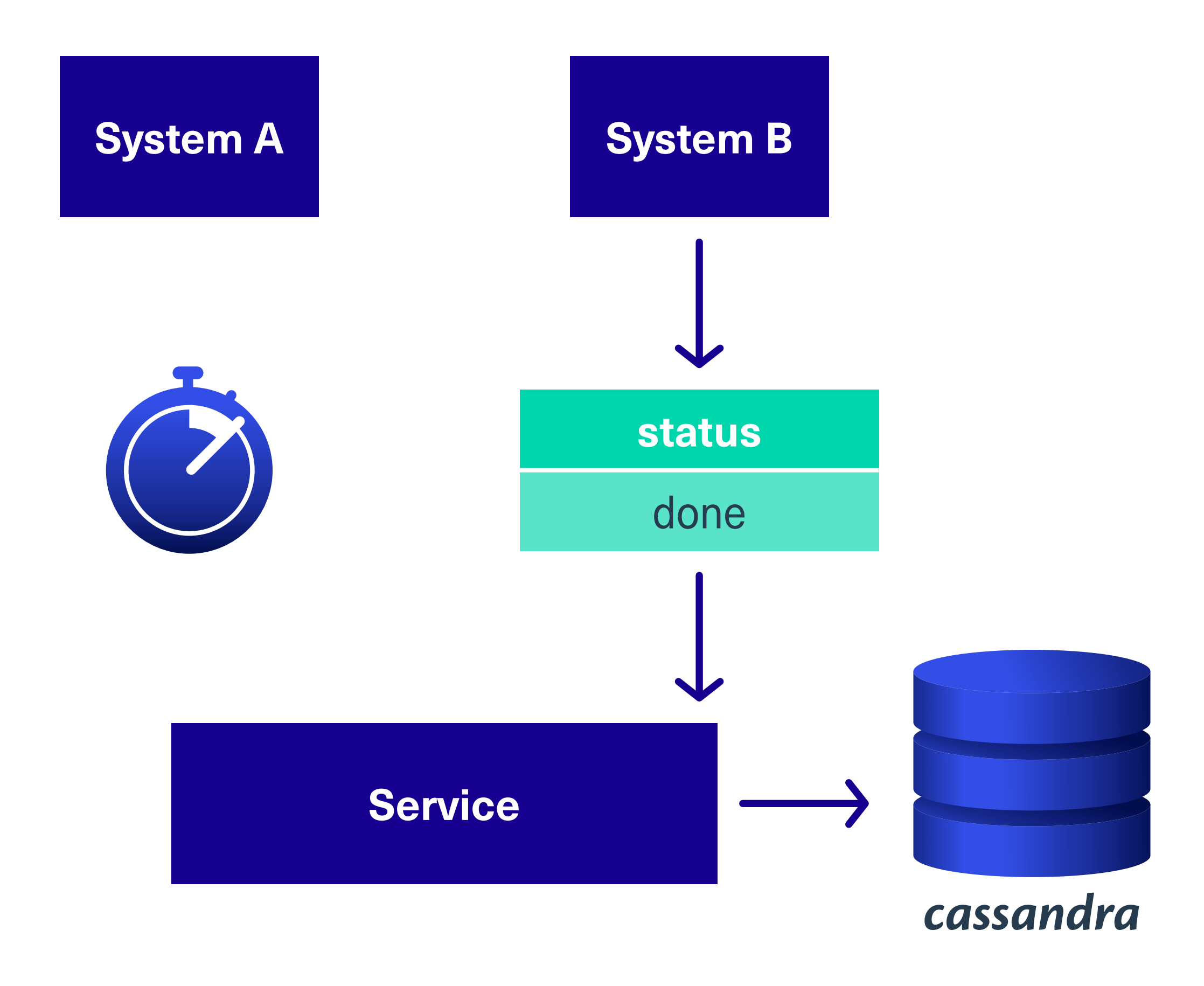

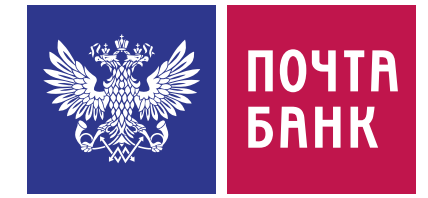

- **Много записей, удалений нет,** поиск ID клиента и дате
- Статус операции может **МЕНЯТЬСЯ**
- Порядок событий обновления статуса не гарантирован

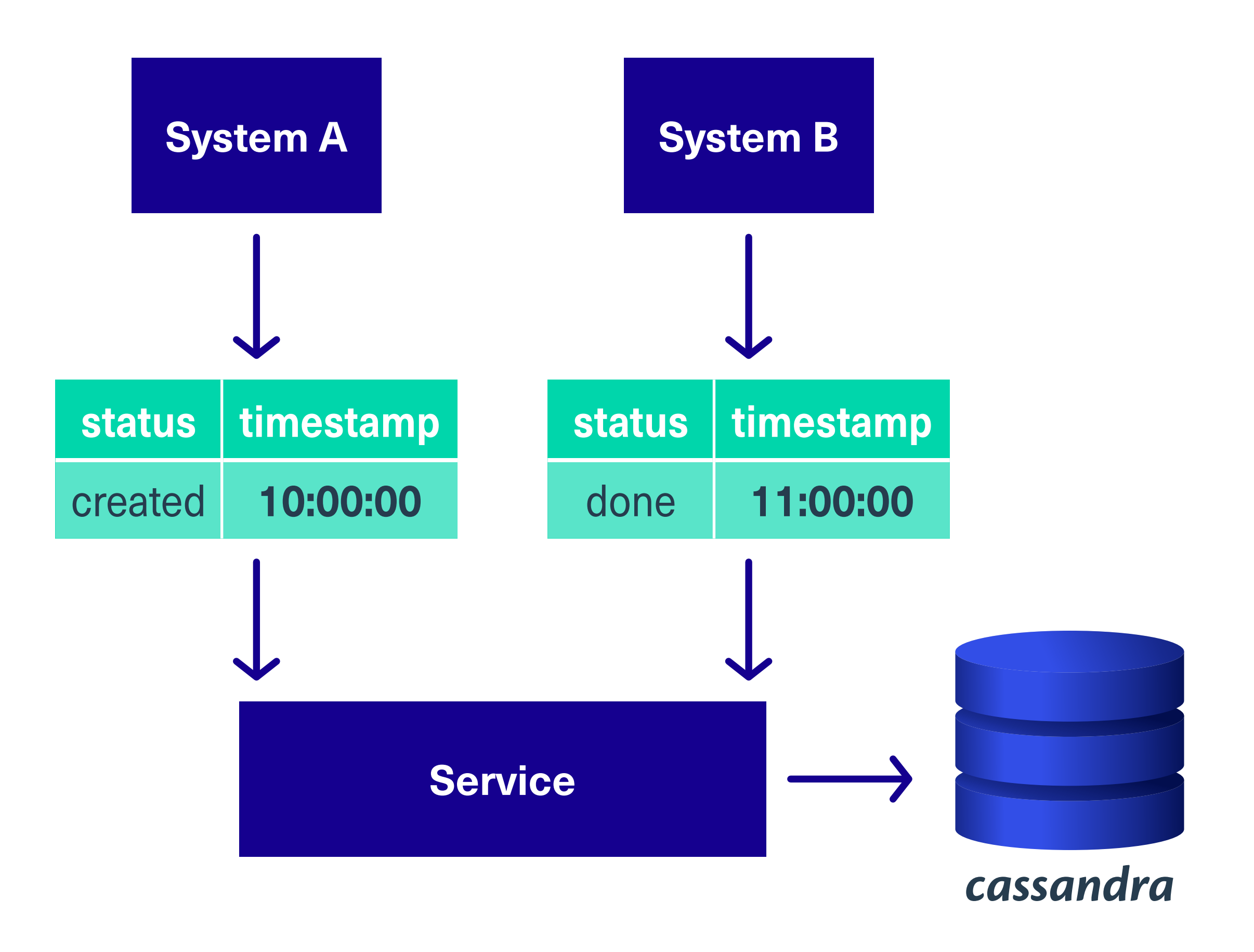

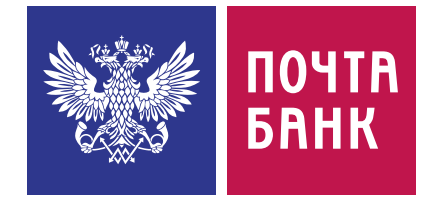

- ฐ Много записей, удалений нет, поиск ID клиента и дате
- ฐ Статус операции может меняться
- ฐ Порядок событий обновления статуса не гарантирован
- ฐ Есть временная метка по которой можно понять порядок

1. Lightweight transactions (LWT) <, <=, >, >=, !=, IN, EXISTS, NOT EXISTS

```
UPDATE conf.timeline 
SET status = 'done' 
WHERE client_id = 1AND year = 2024AND month = 4AND date = '2024-04-25' 
AND op_id = 333
IF time < '11:00:00'
```
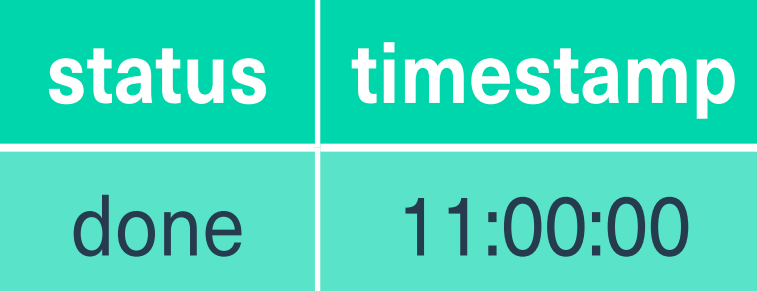

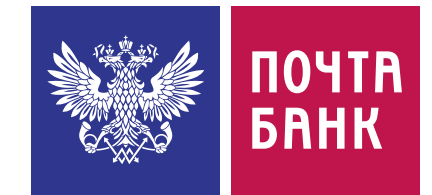

1. Lightweight transactions (LWT) <, <=, >, >=, !=, IN, EXISTS, NOT EXISTS но это дорого т. к. 4 запроса вместо одного (и один из них чтение)

> UPDATE conf.timeline SET status = 'done' WHERE client\_id = 1 AND year =  $2024$ AND month  $= 4$ AND date = '2024-04-25'  $AND$   $op_id$  = 333 IF time < '11:00:00'

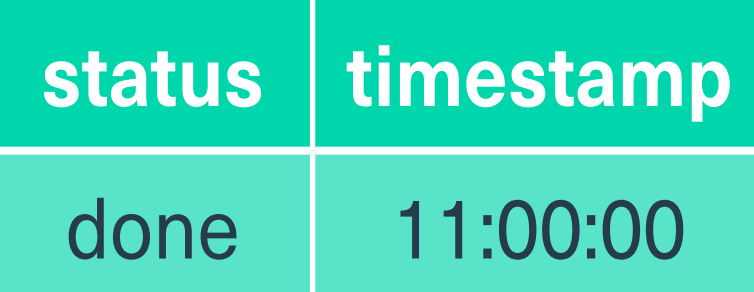

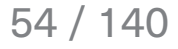

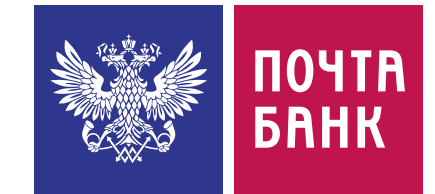

1. Lightweight transactions (LWT) <, <=, >, >=, !=, IN, EXISTS, NOT EXISTS но это дорого т. к. 4 запроса вместо одного (и один из них чтение)

Compare and set (CAS) на базе PAXOS

**Light-weight transactions** and Paxos algorithm

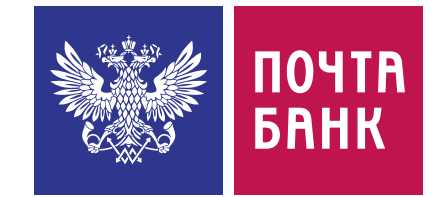

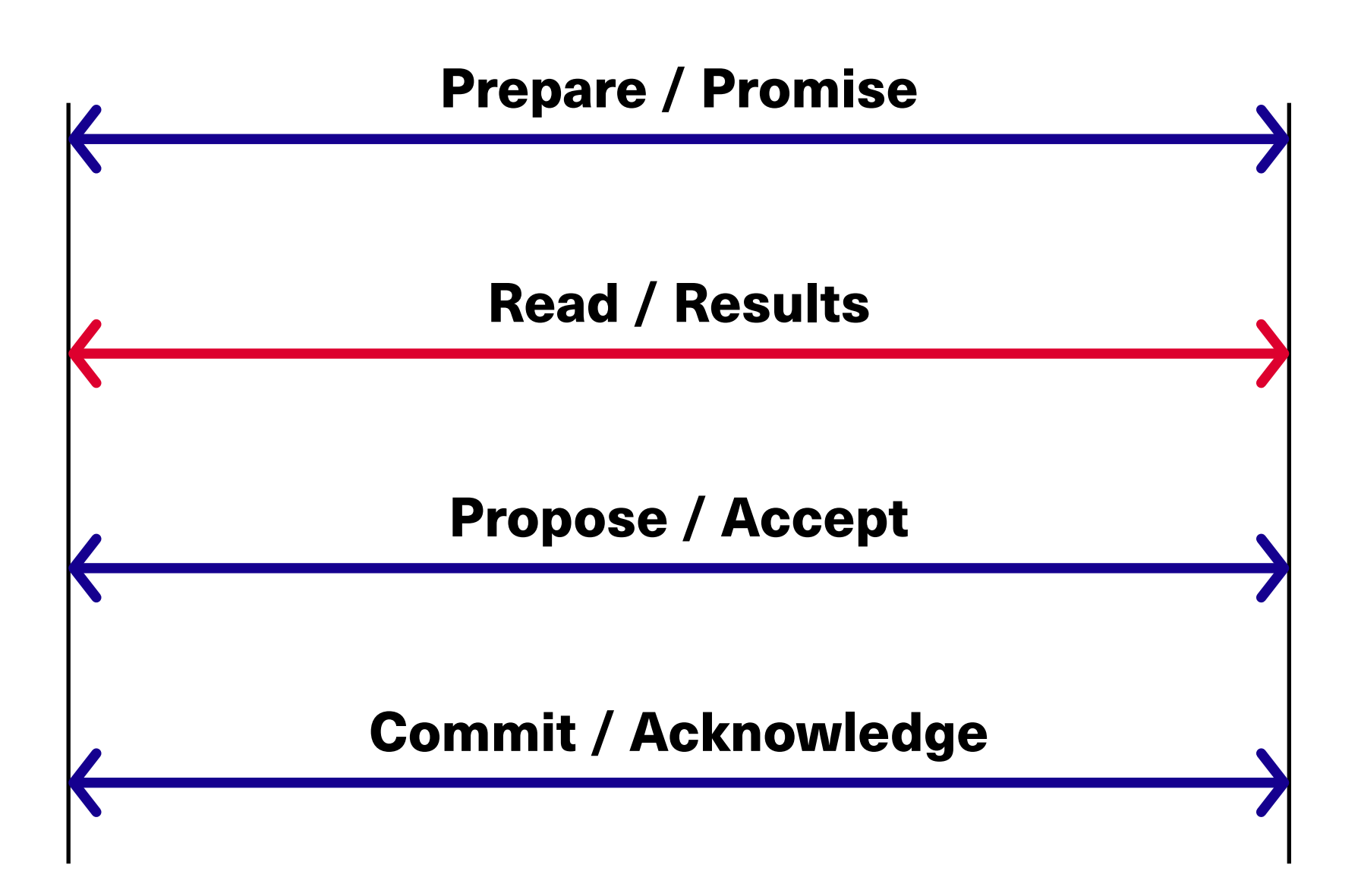

1. Lightweight transactions (LWT) <, <=, >, >=, !=, IN, EXISTS, NOT EXISTS но это дорого т. к. 4 запроса вместо одного (и один из них чтение)

```
UPDATE conf.timeline 
USING TIMESTAMP 1714028400000
SET status = 'done' 
WHERE client_id = 1
and year = 2024AND month = 4and date = '2024-04-25' 
and op_id = 333
```
### 2. USING TIMESTAMP это дёшево т.к. не добавляет новой логики

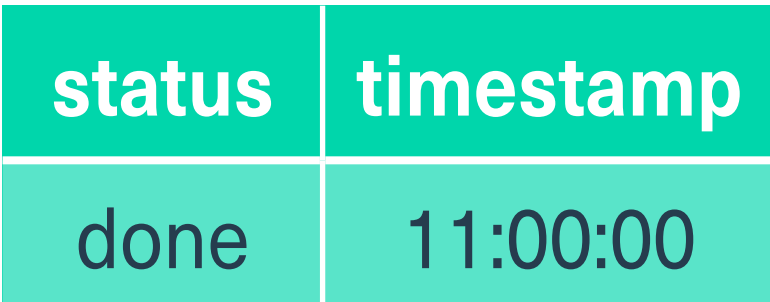

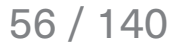

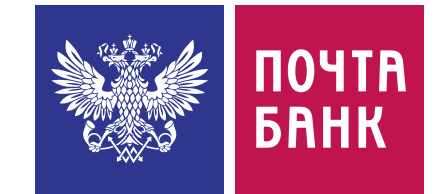

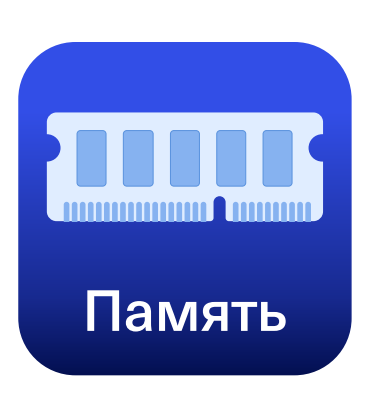

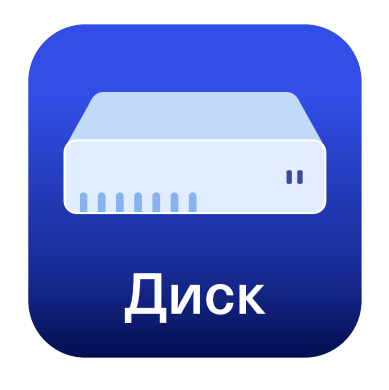

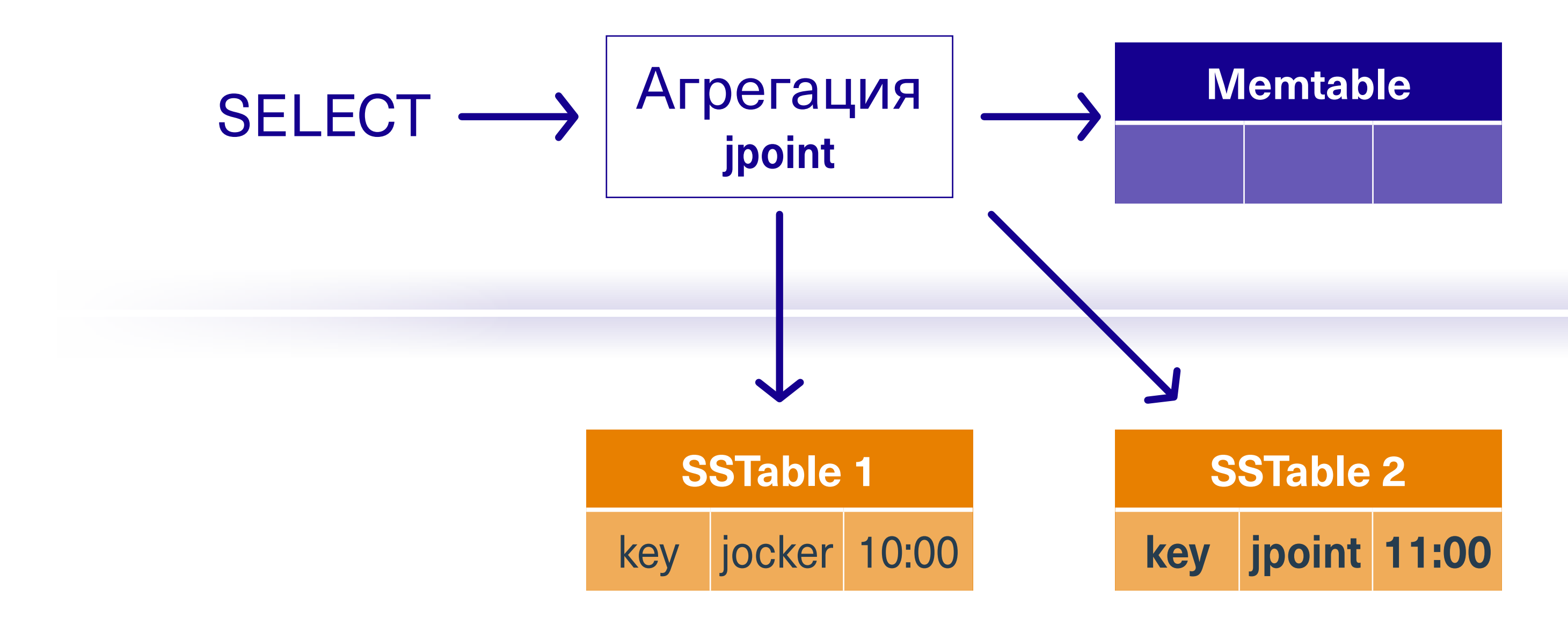

### **Чтение**

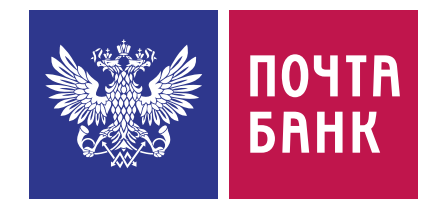

1. Lightweight transactions (LWT) <, <=, >, >=, !=, IN, EXISTS, NOT EXISTS но это дорого т. к. 4 запроса вместо одного (и один из них чтение)

```
UPDATE conf.timeline 
USING TIMESTAMP 1714028400000
SET status = 'done' 
WHERE client_id = 1
and year = 2024AND month = 4and date = '2024-04-25' 
and op_id = 333
```
### 2. USING TIMESTAMP это дёшево т.к. не добавляет новой логики

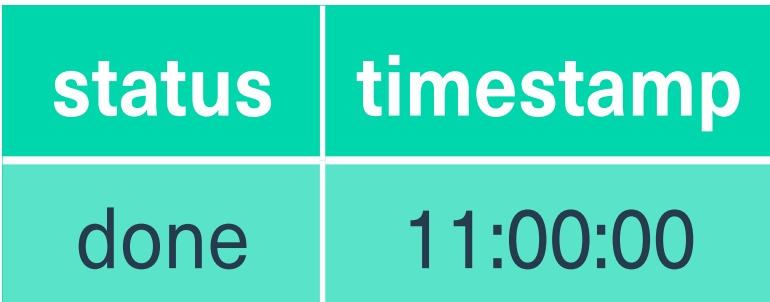

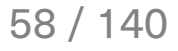

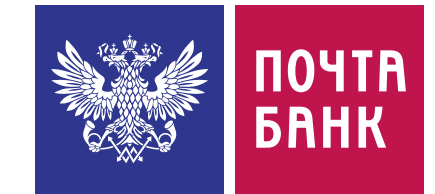

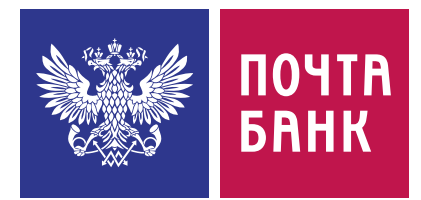

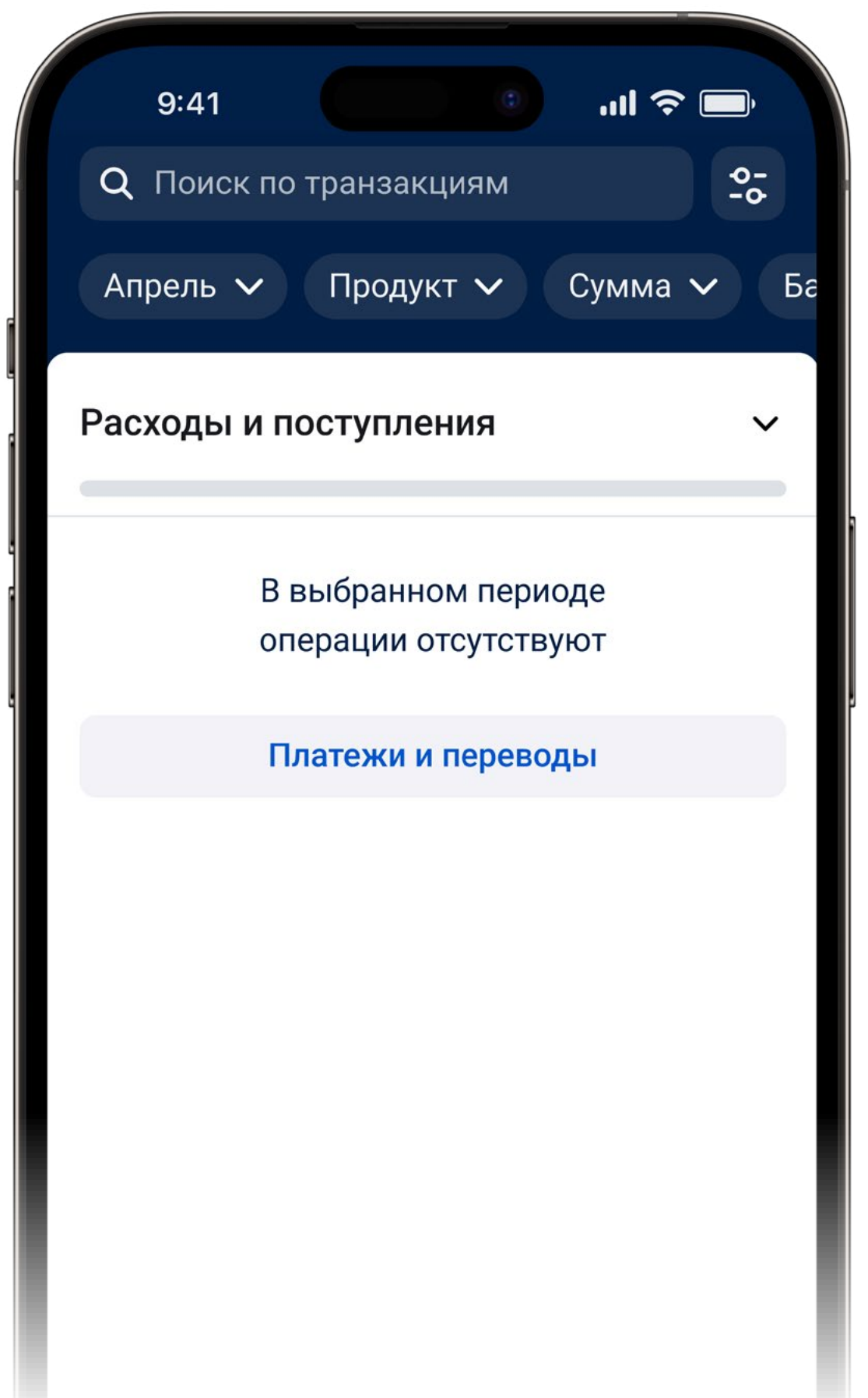

# |Обновляем с timestamp

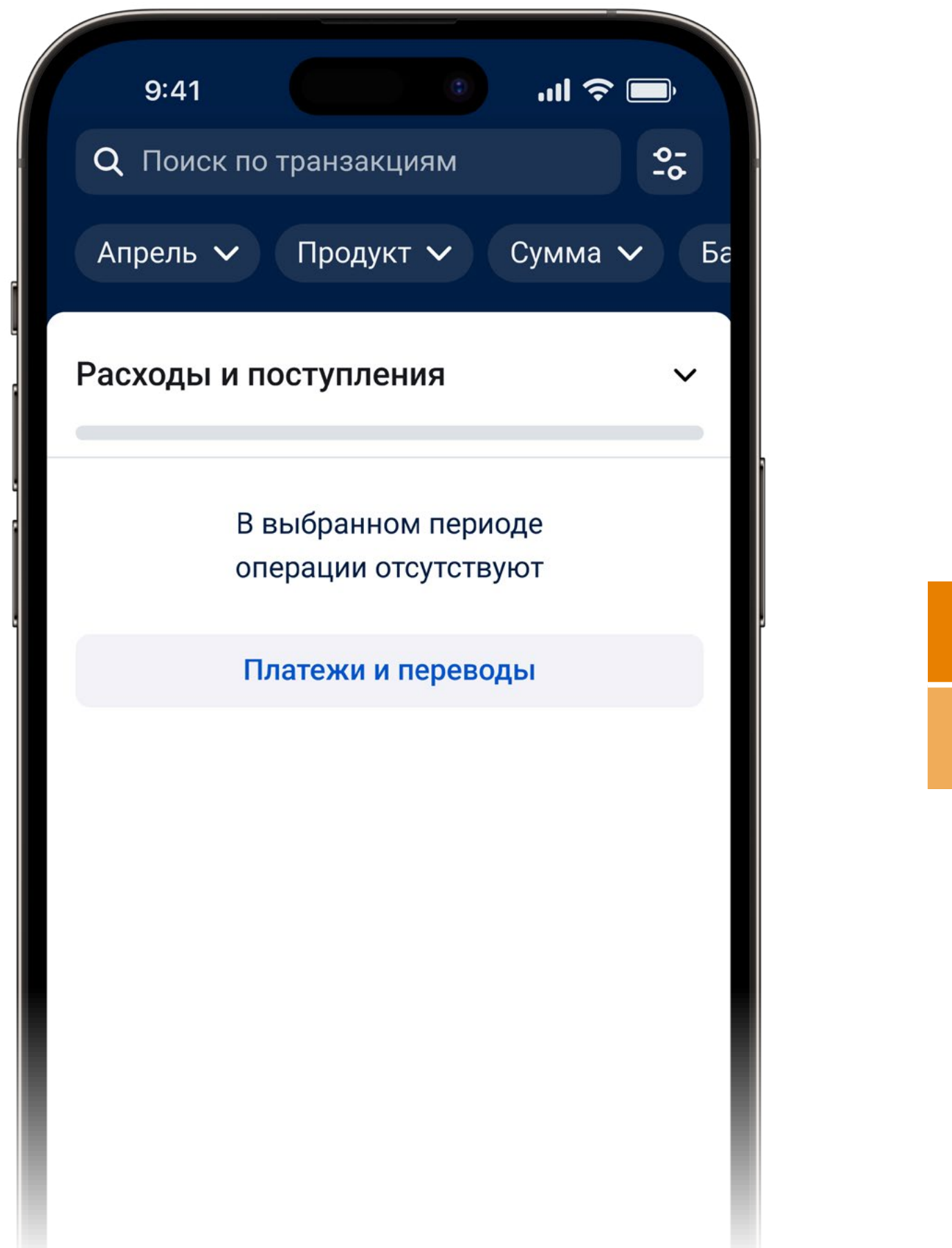

**SSTable 1** 

created

10:00

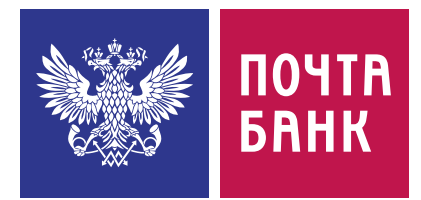

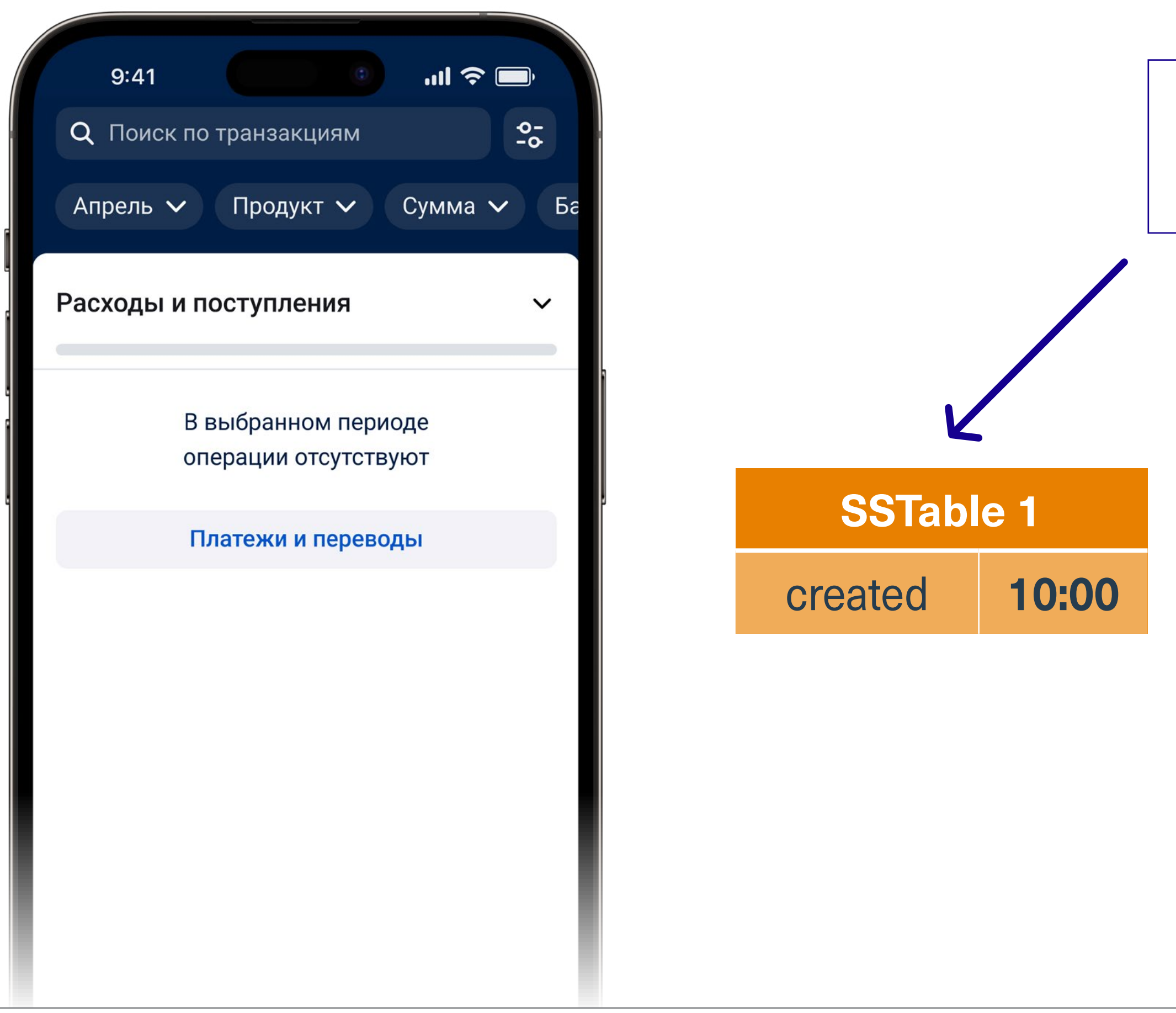

### Агрегация status = created

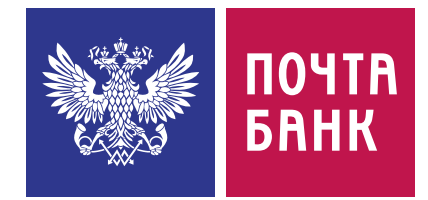

# |Обновляем с timestamp

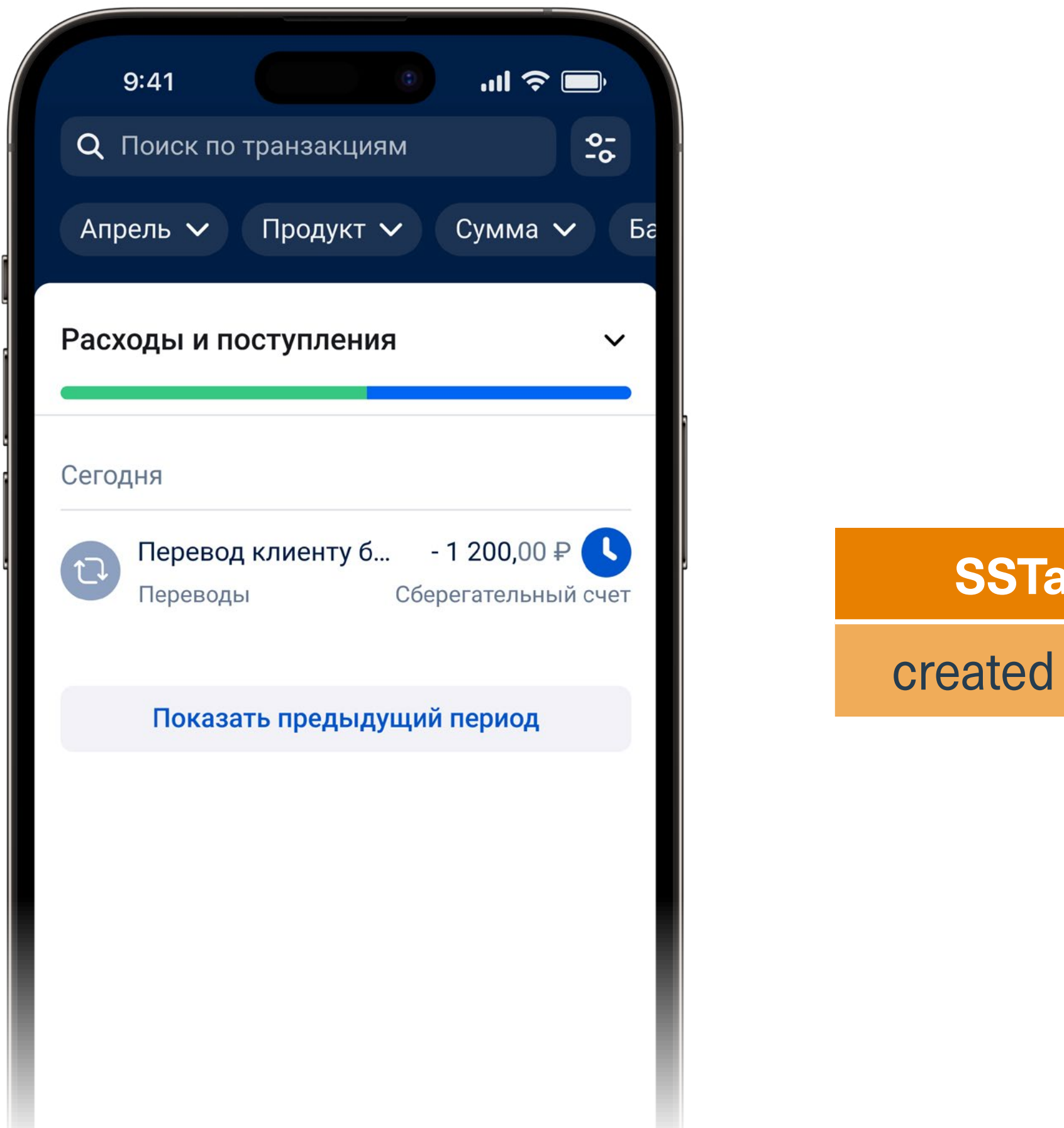

**SSTable 1** 

10:00

Apache Cassandra: 8 лет в продакшене

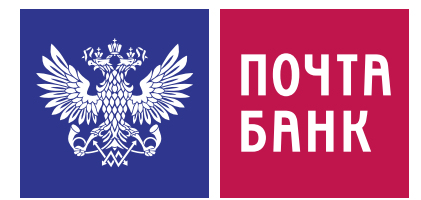

**SSTable 1** created 10:00

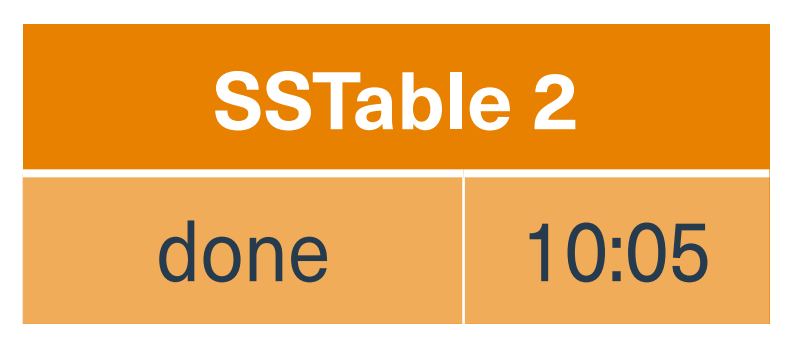

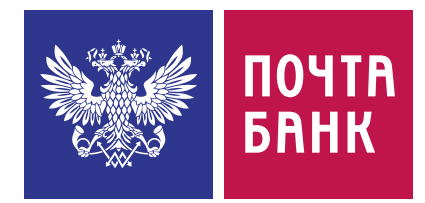

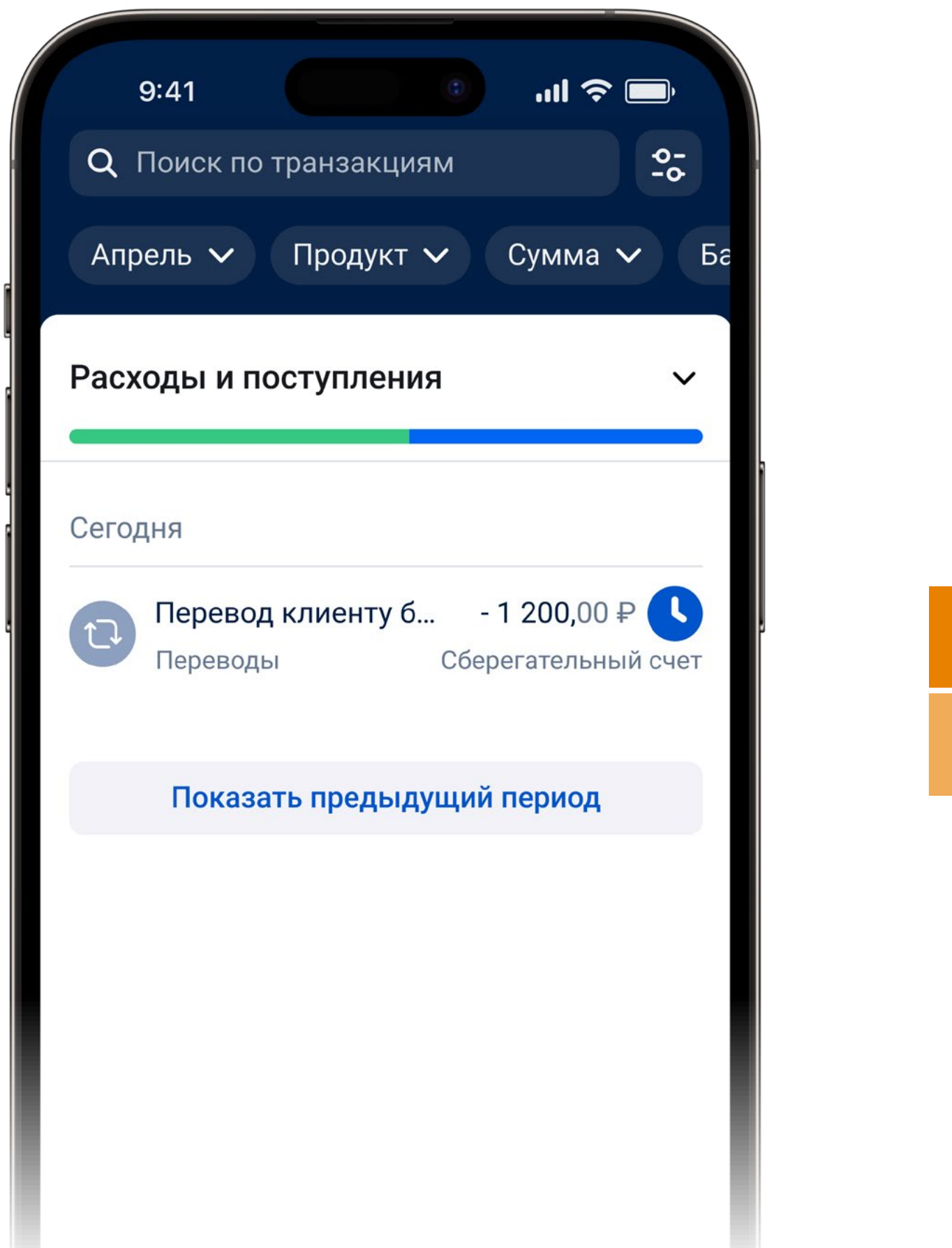

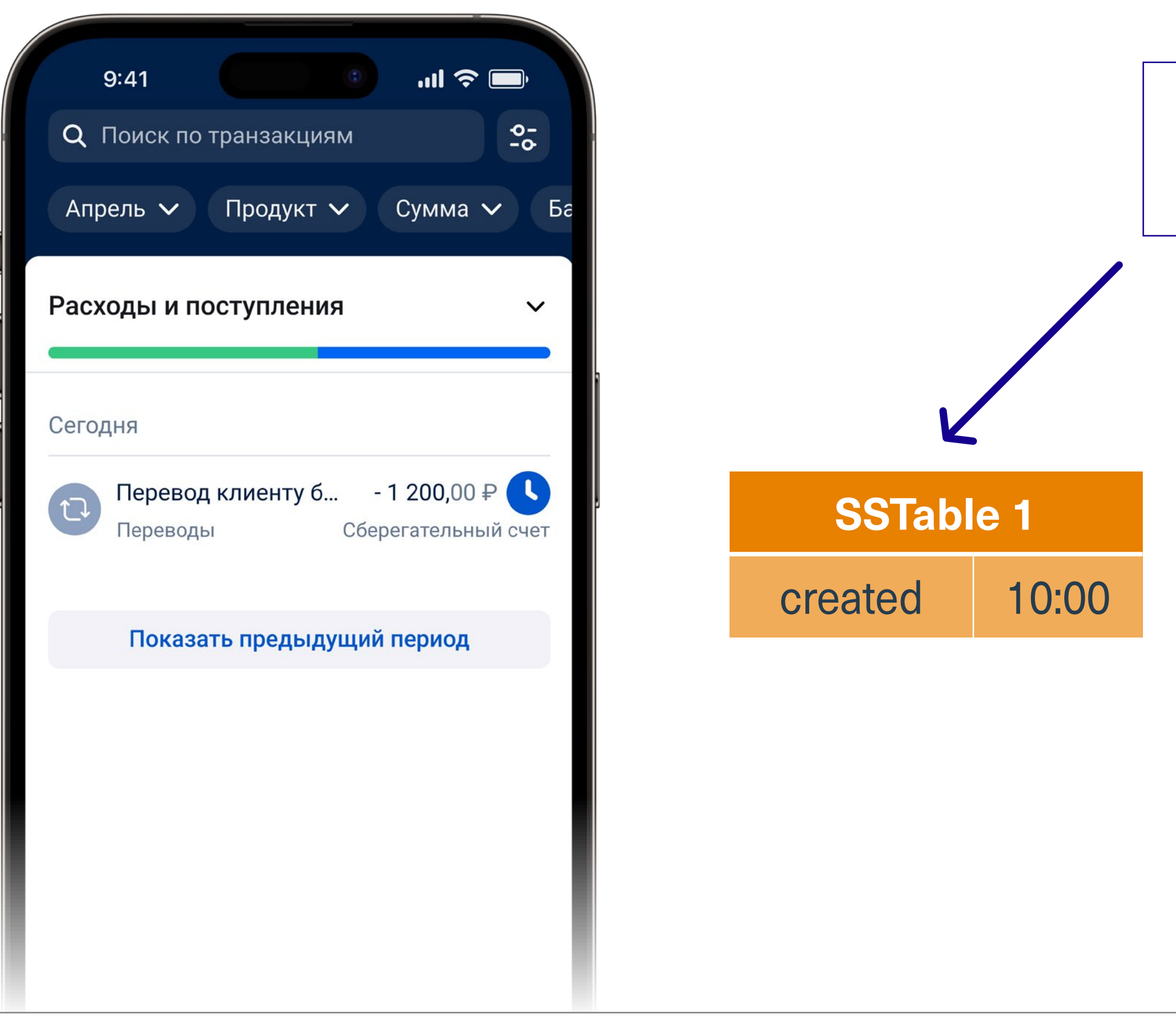

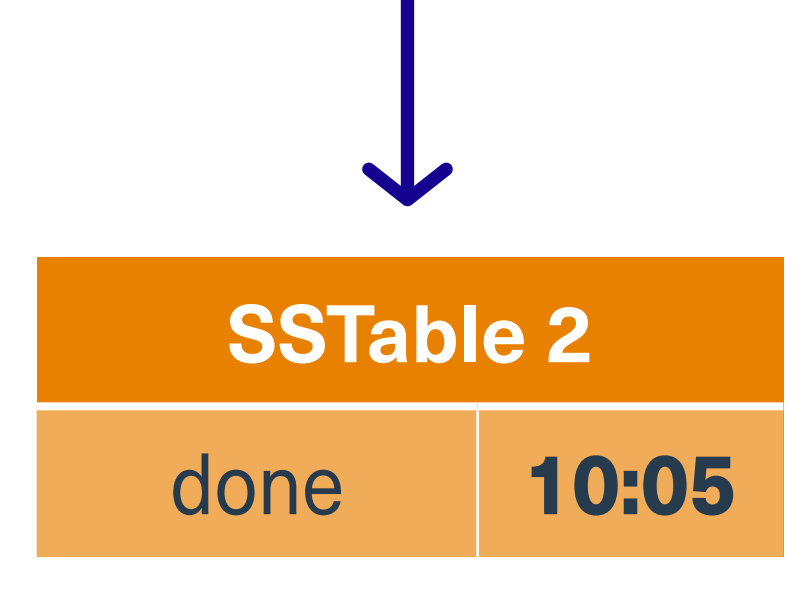

# Агрегация status = done

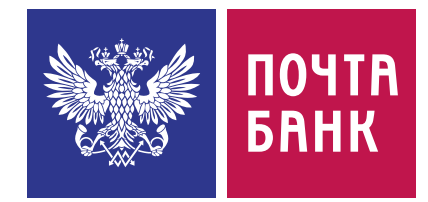

**SSTable 1** created 10:00

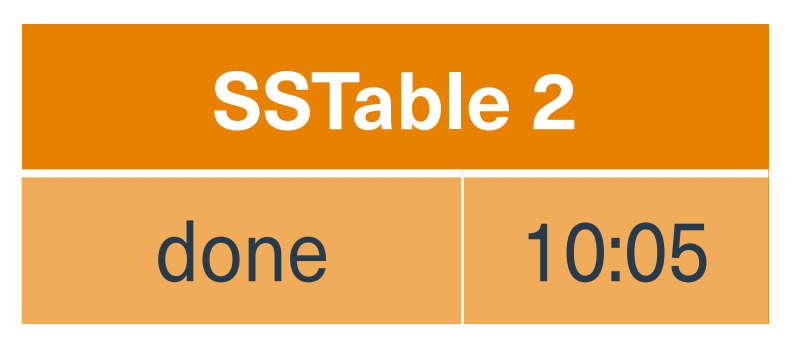

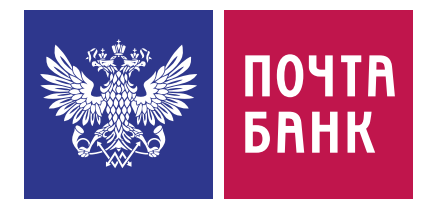

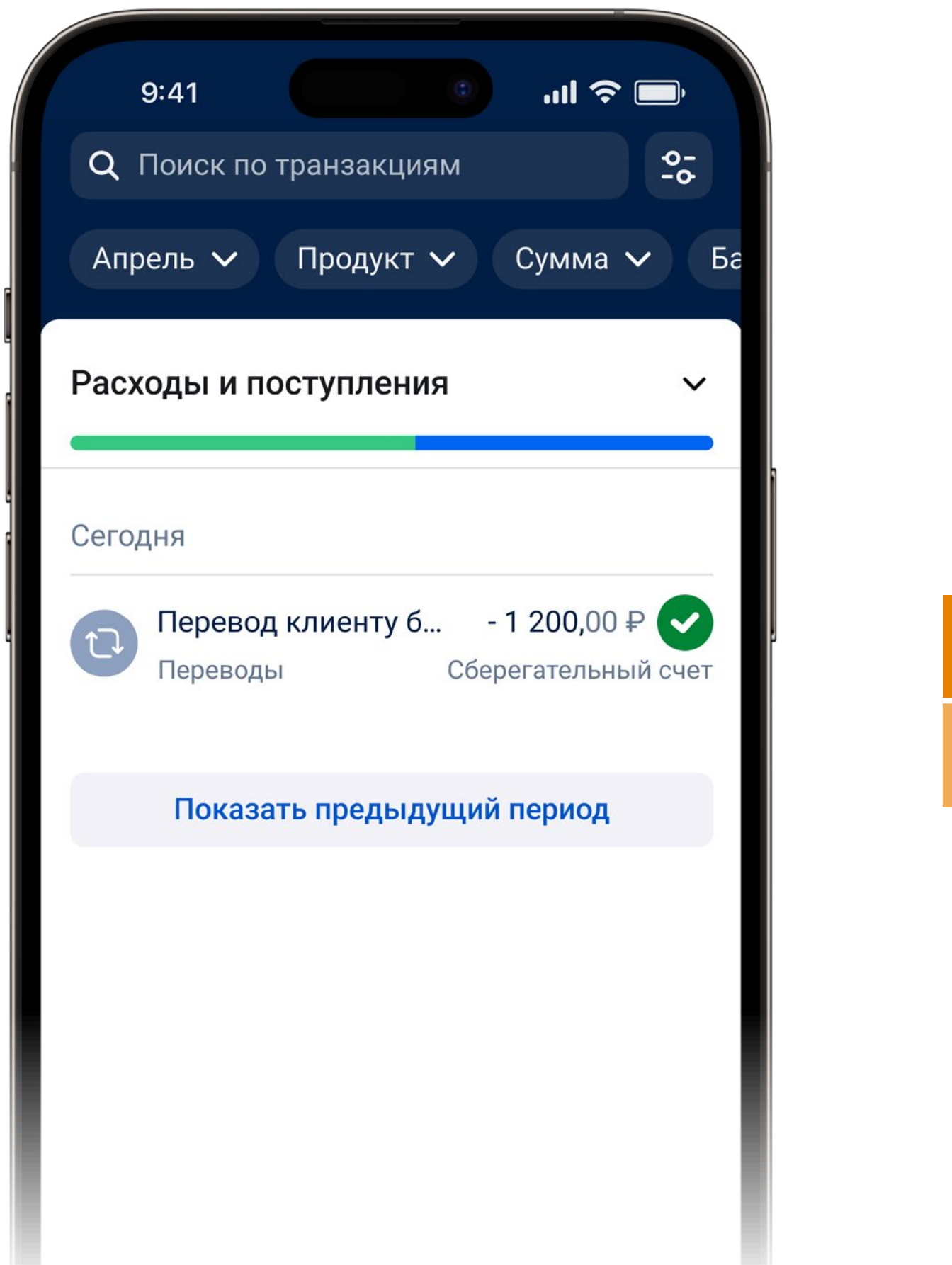

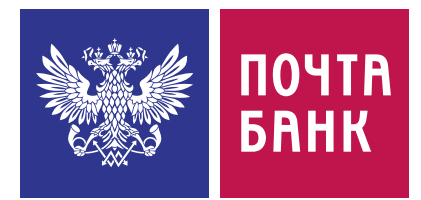

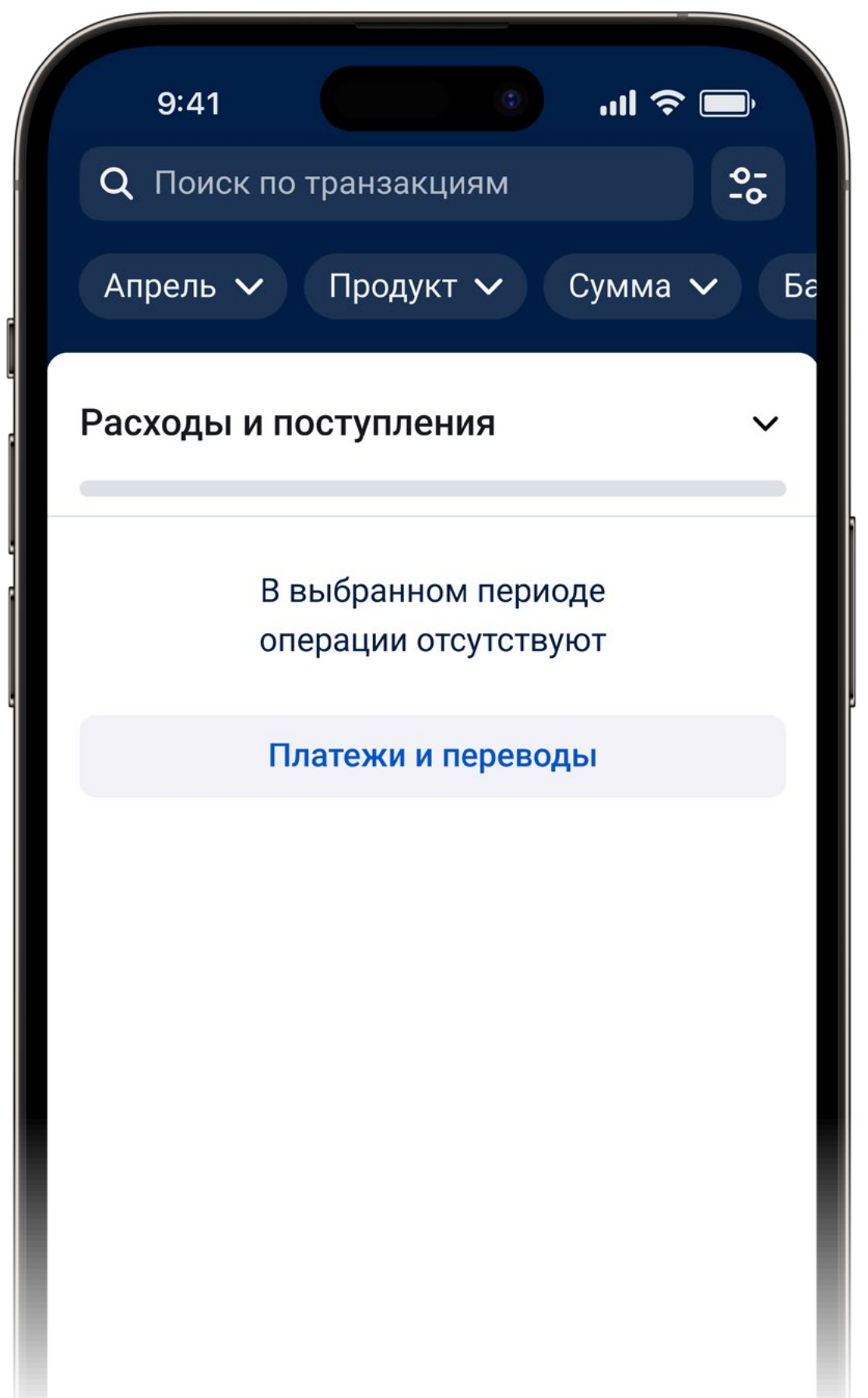

# |Обновляем с timestamp

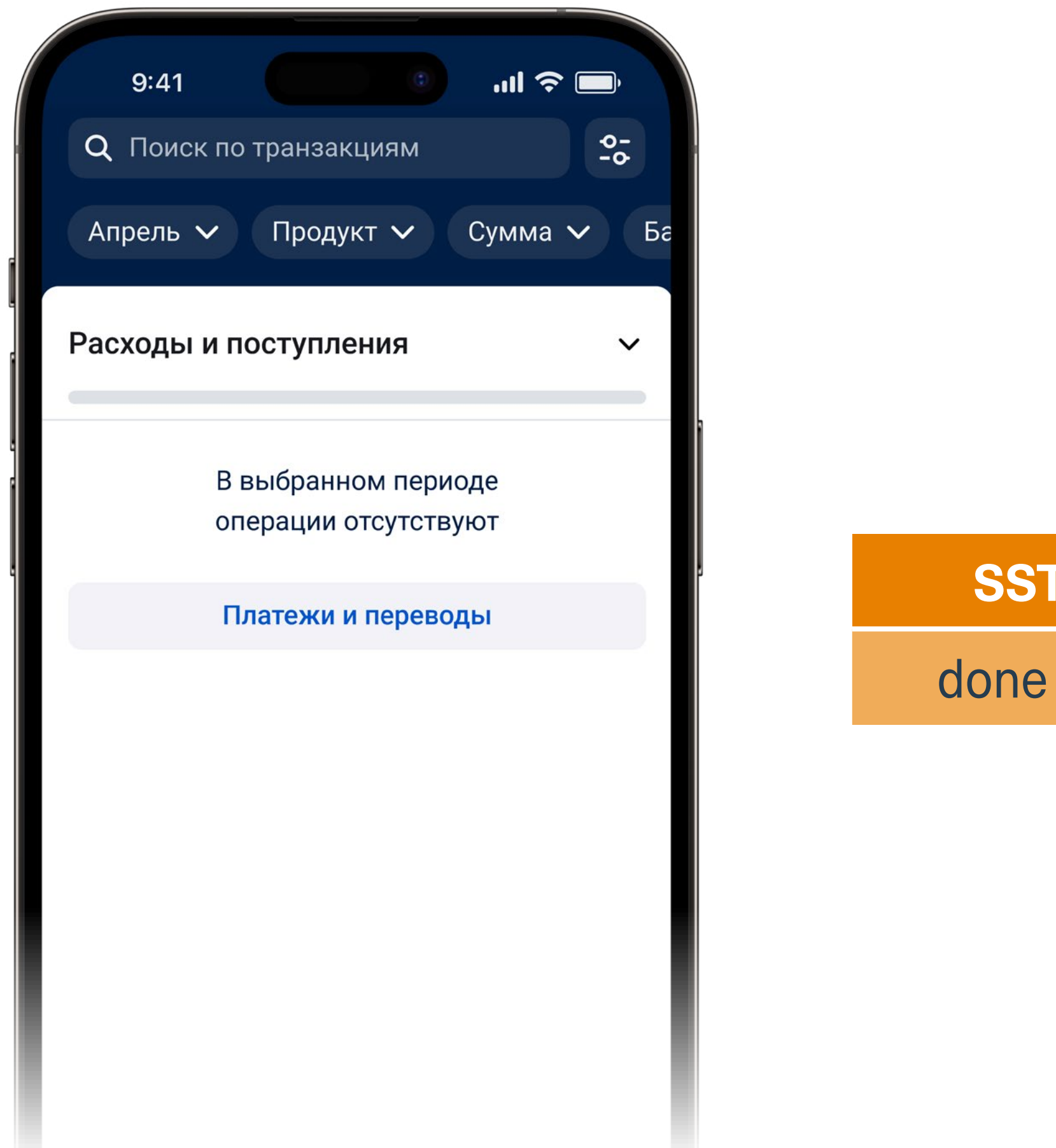

**SSTable 1** 

10:05

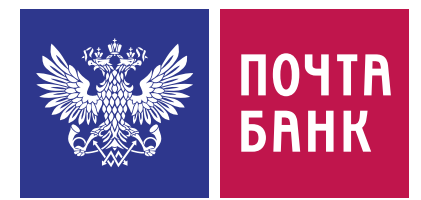

### Агрегация status = done

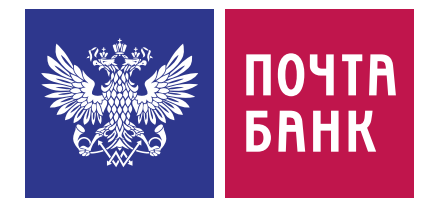

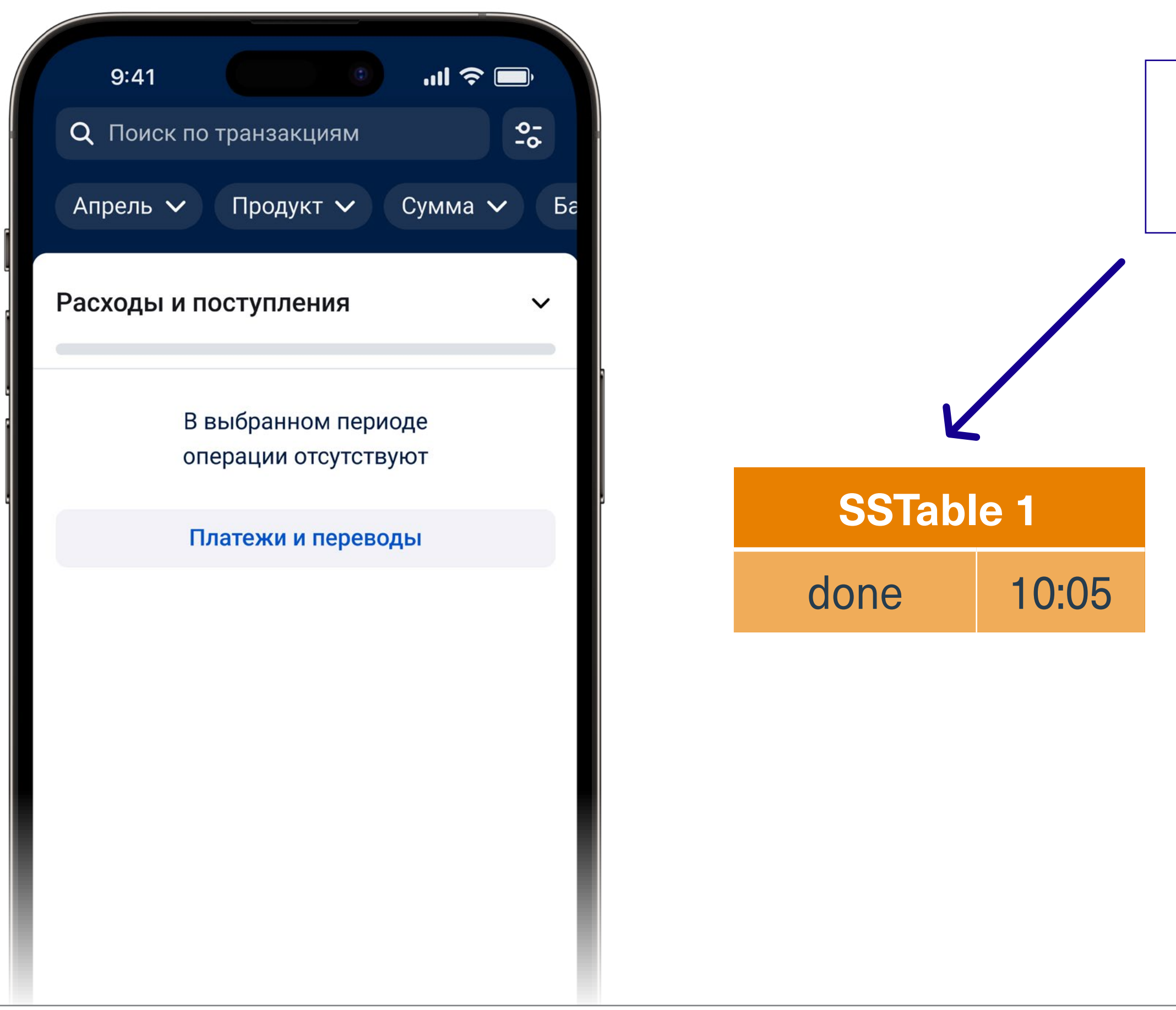

### Агрегация status = done

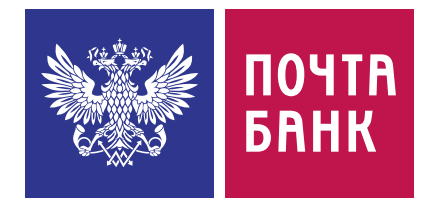

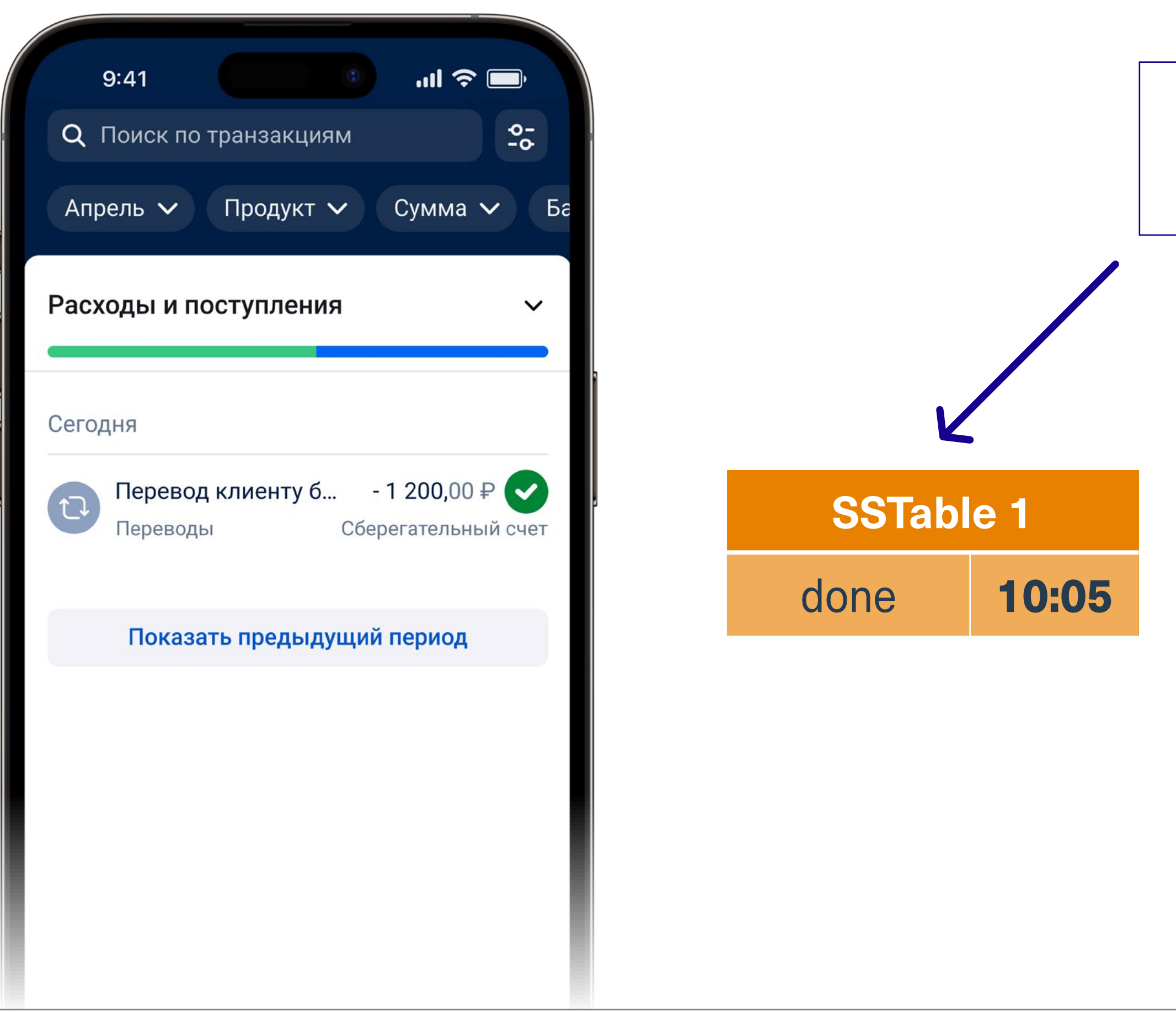

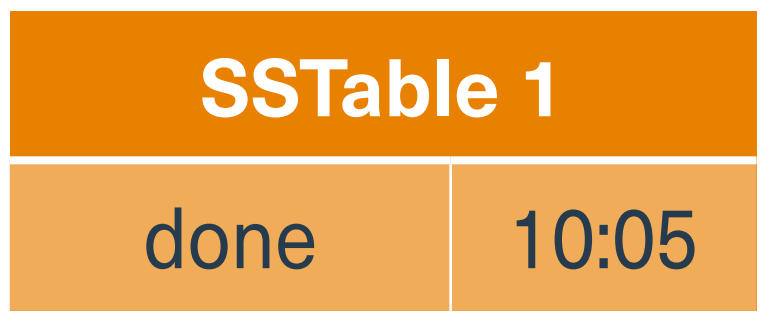

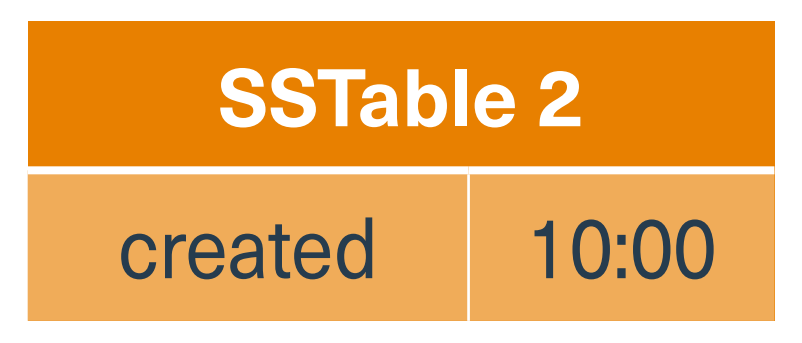

Apache Cassandra: 8 лет в продакшене 70 / 140

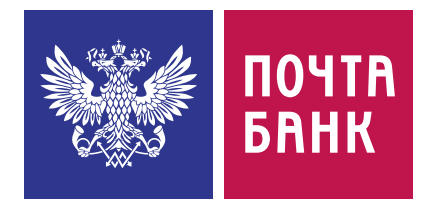

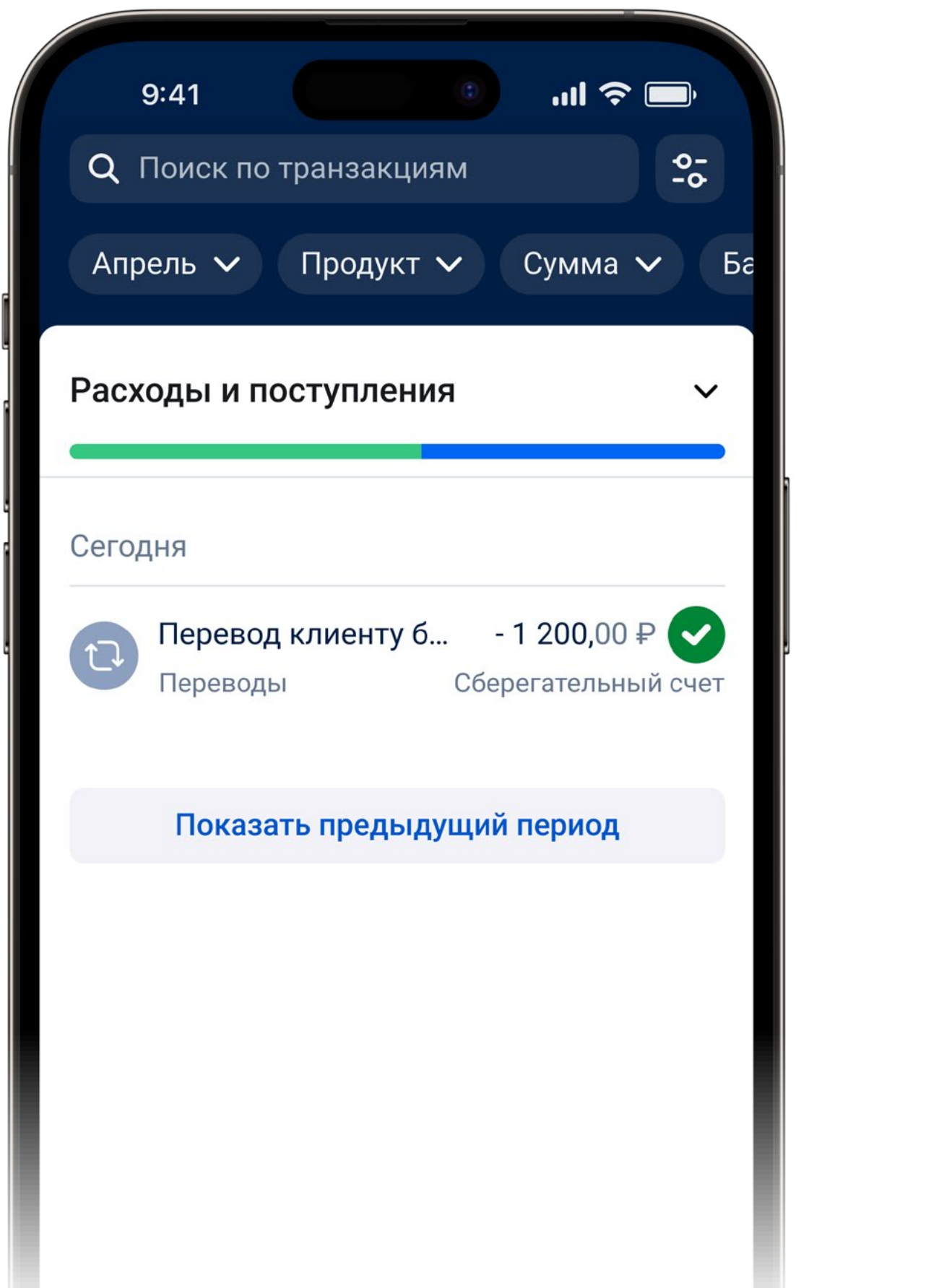

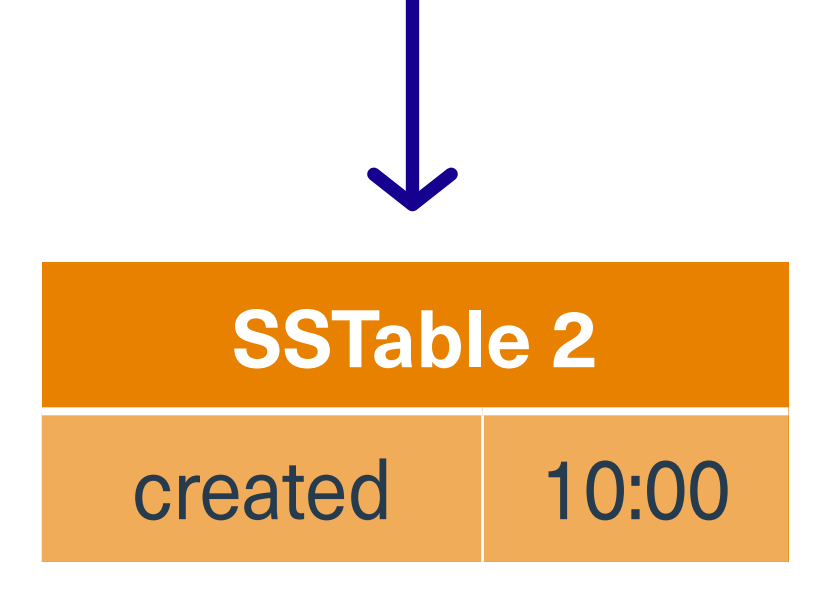

### Агрегация status = done

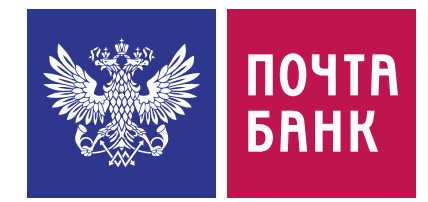

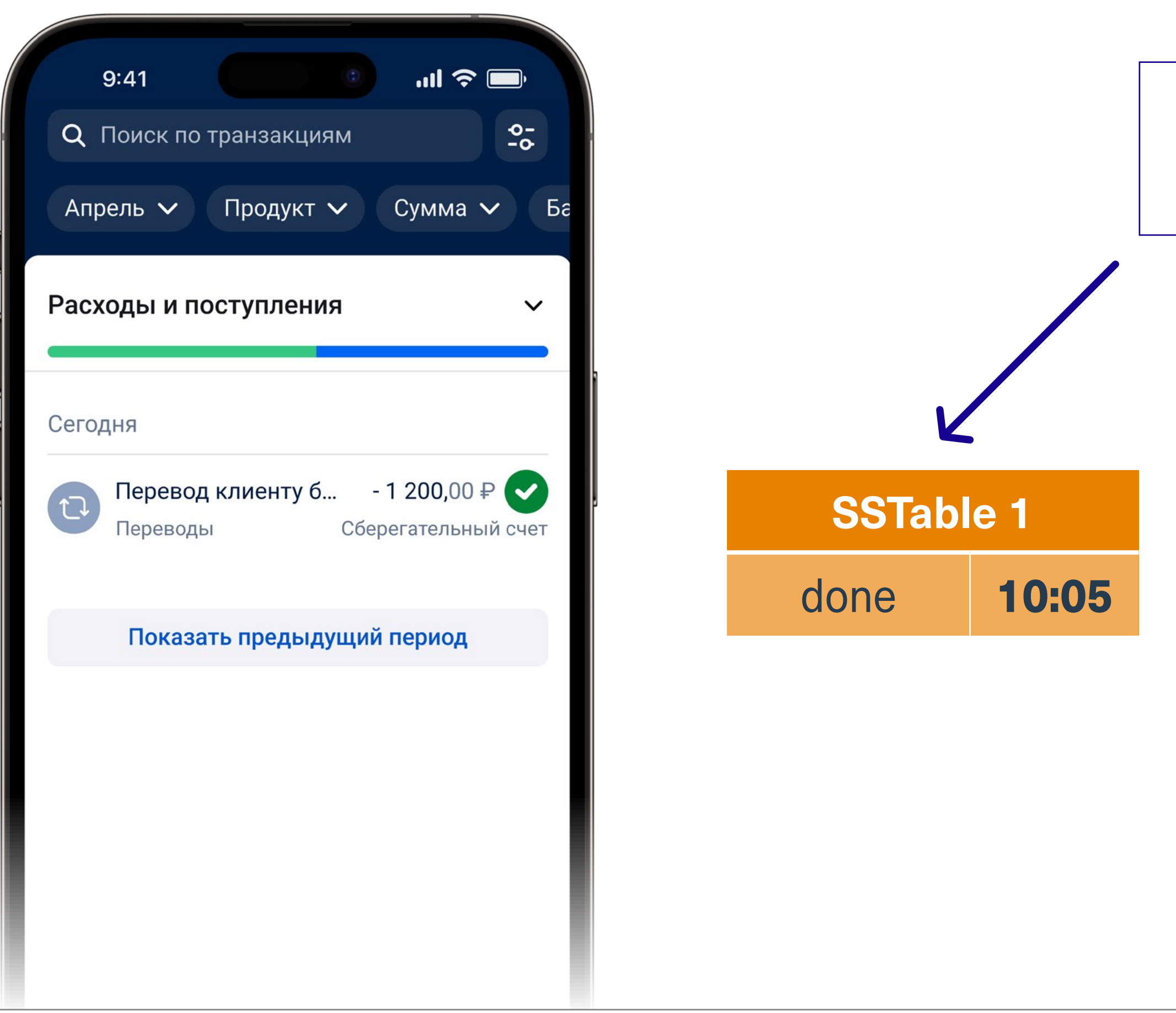

**SSTable 1**

error 10:00

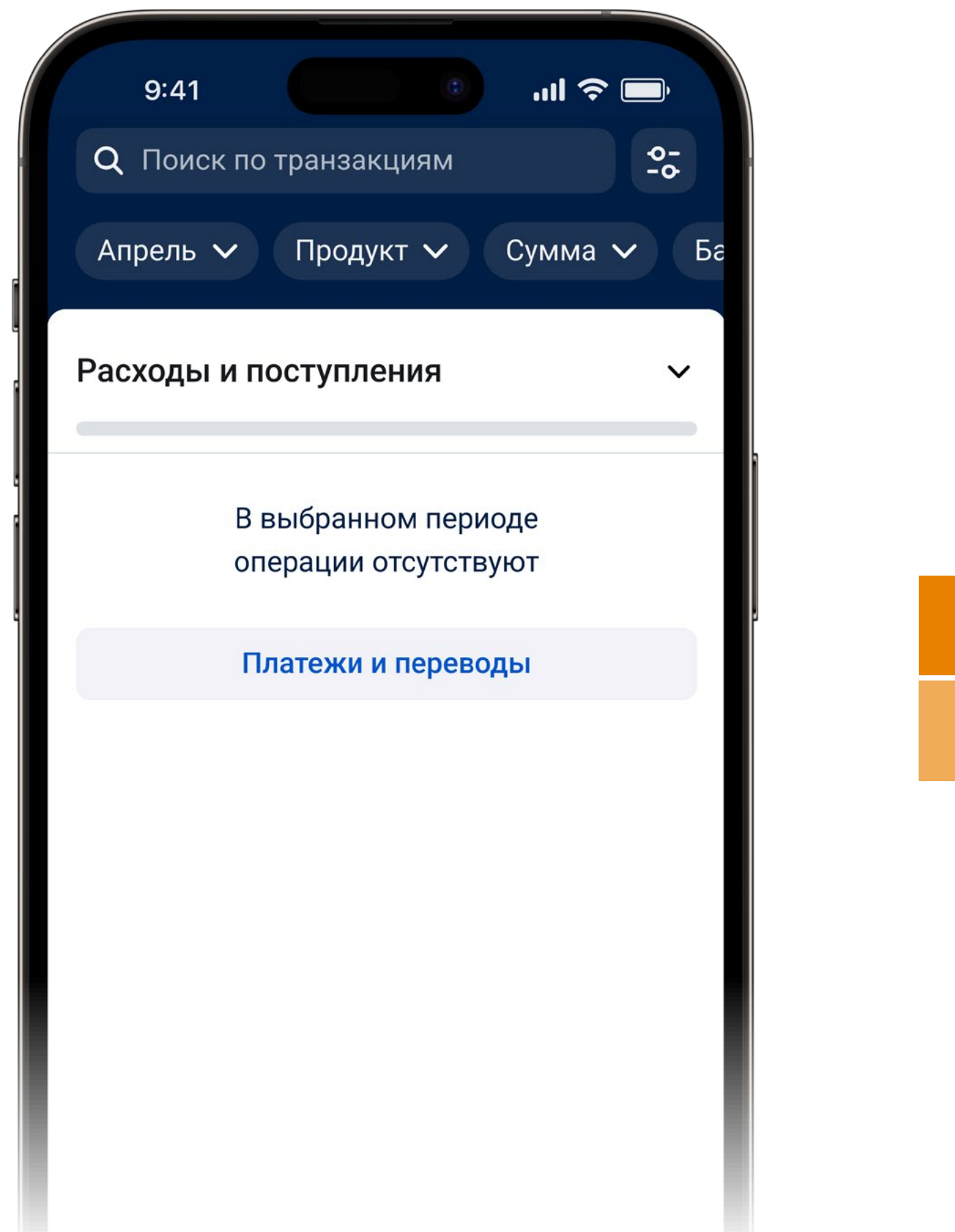

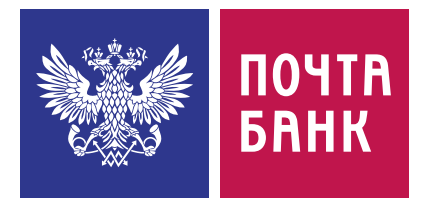

# **Удаляем ошибочную запись**
### Агрегация status = error

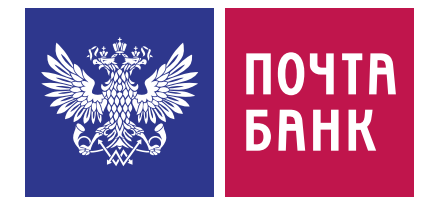

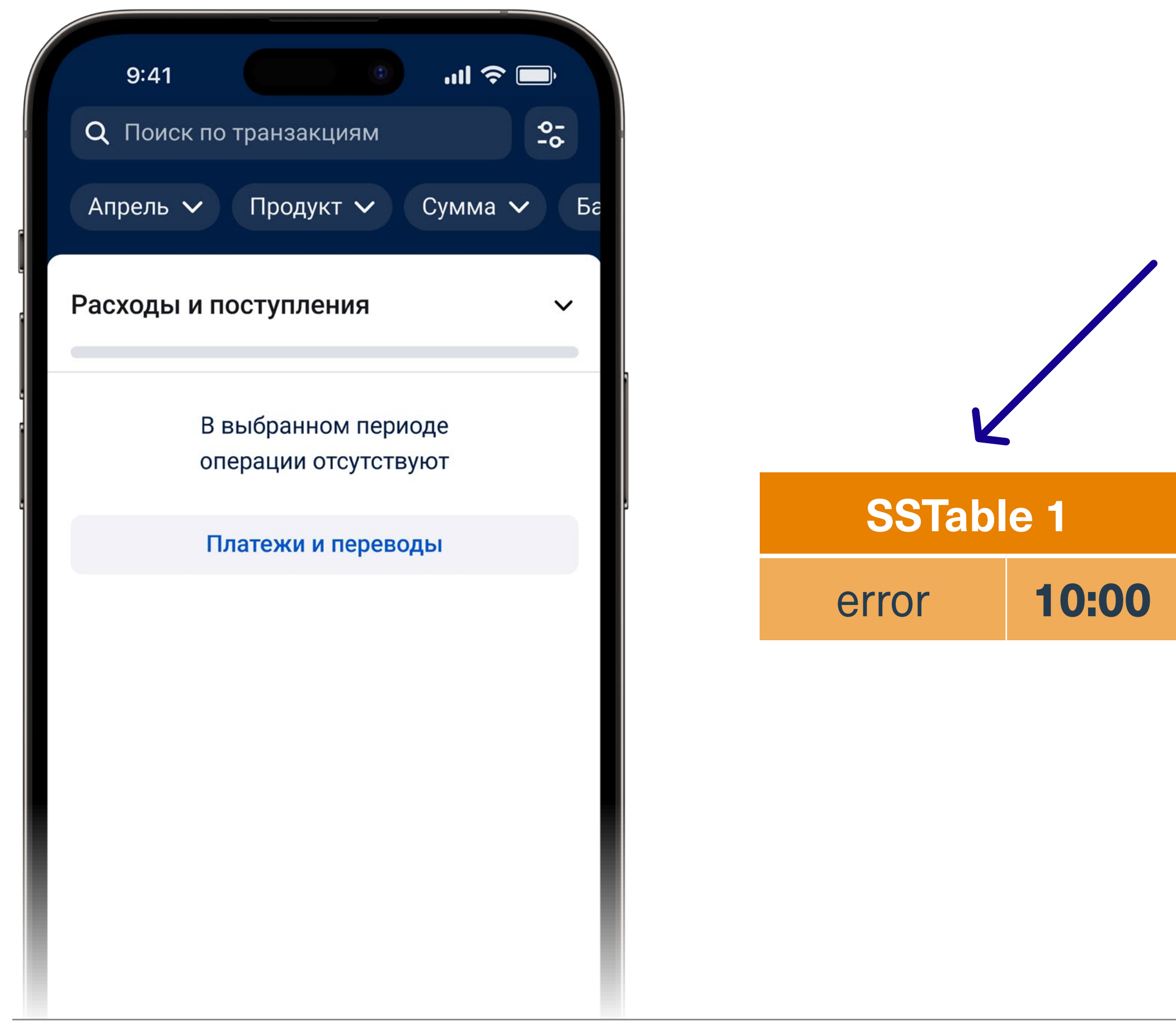

### Агрегация status = error

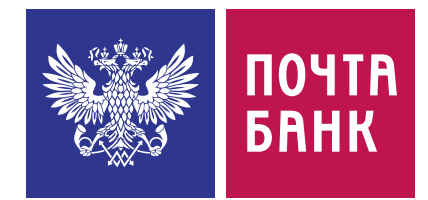

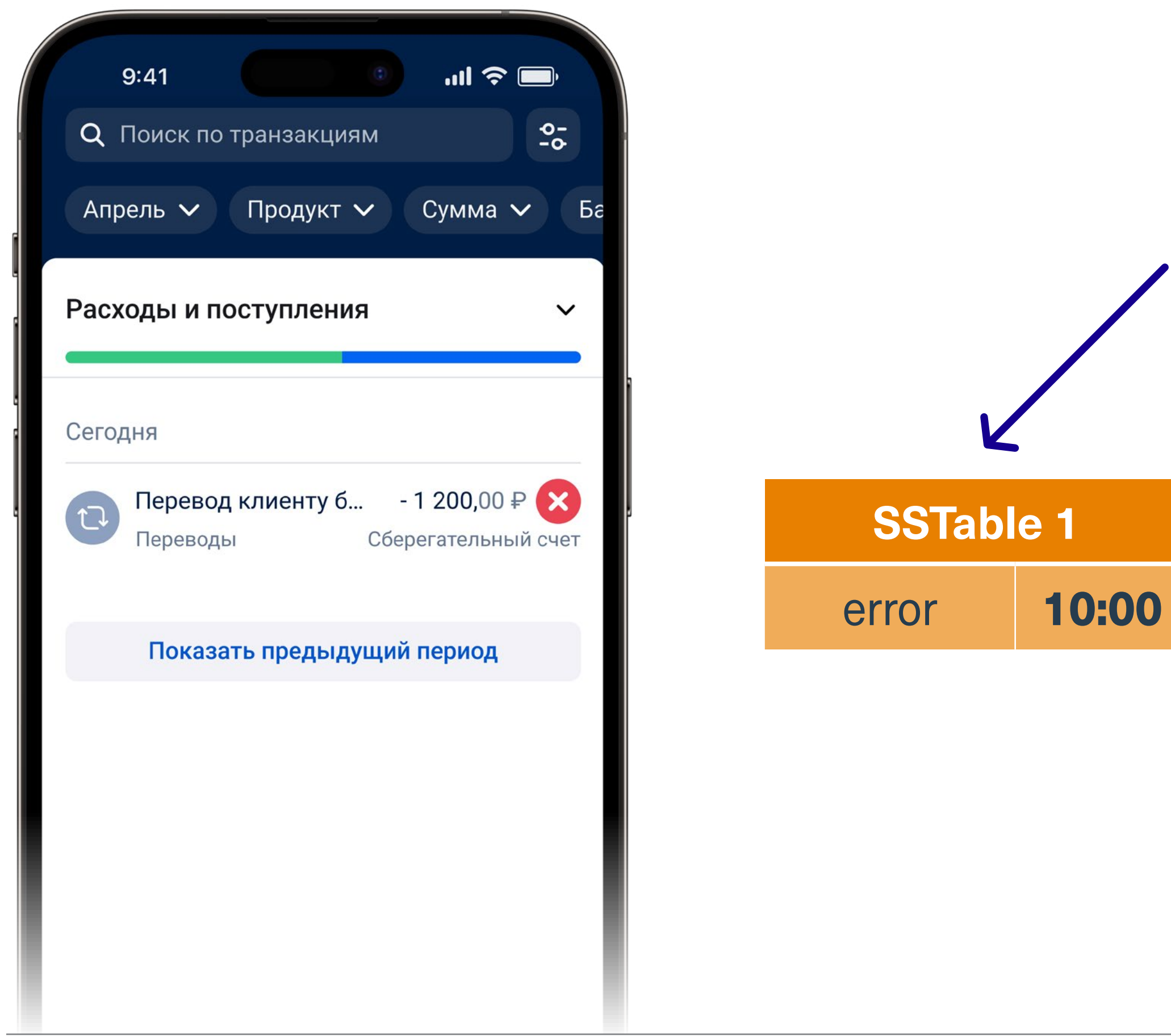

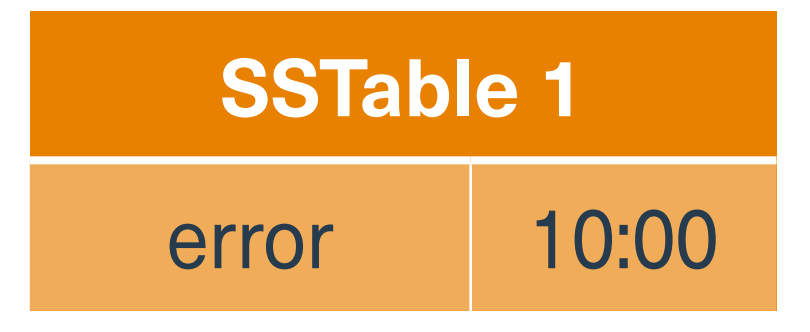

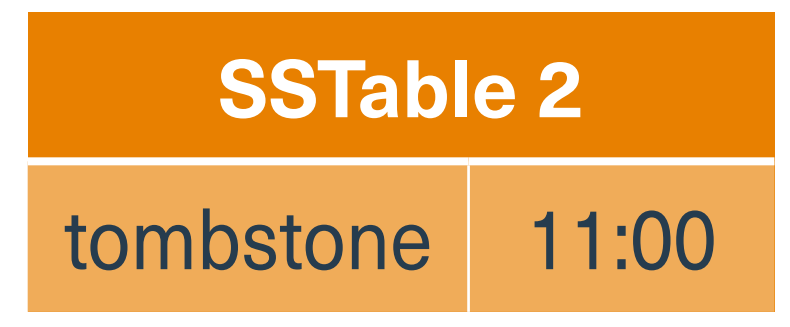

Apache Cassandra: 8 лет в продакшене 75 / 140

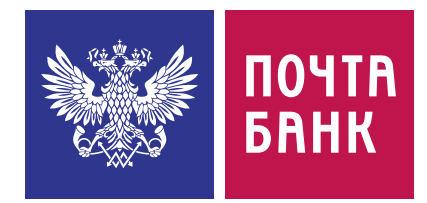

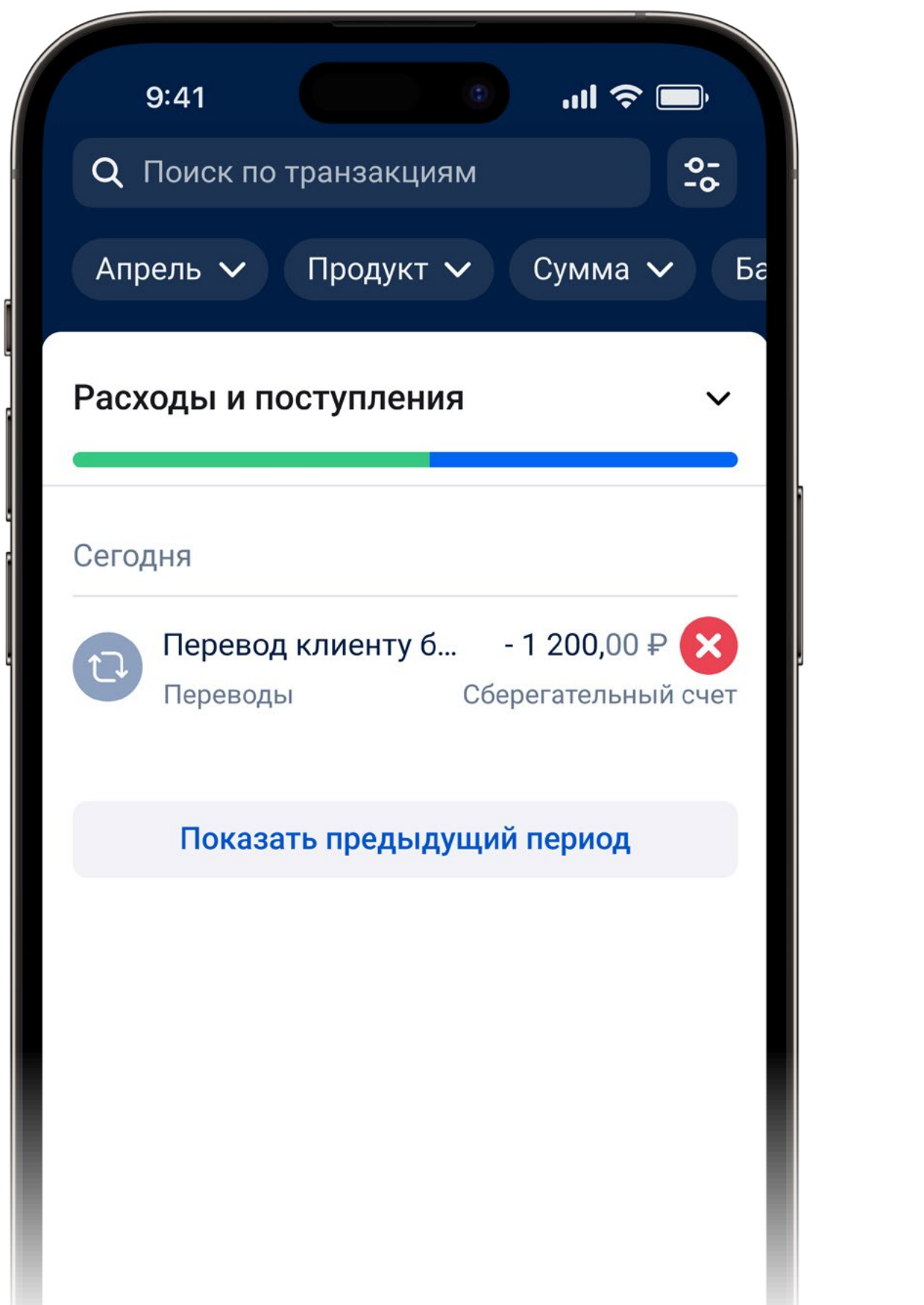

**SSTable 1**

error 10:00

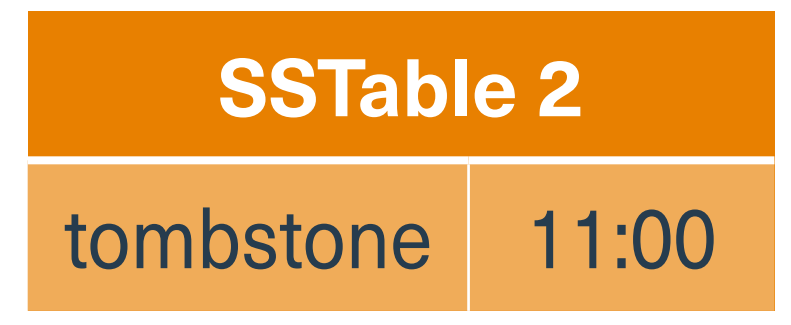

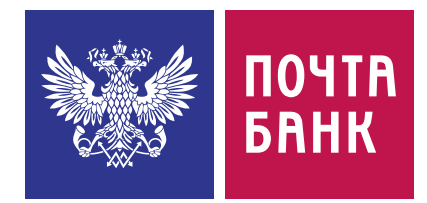

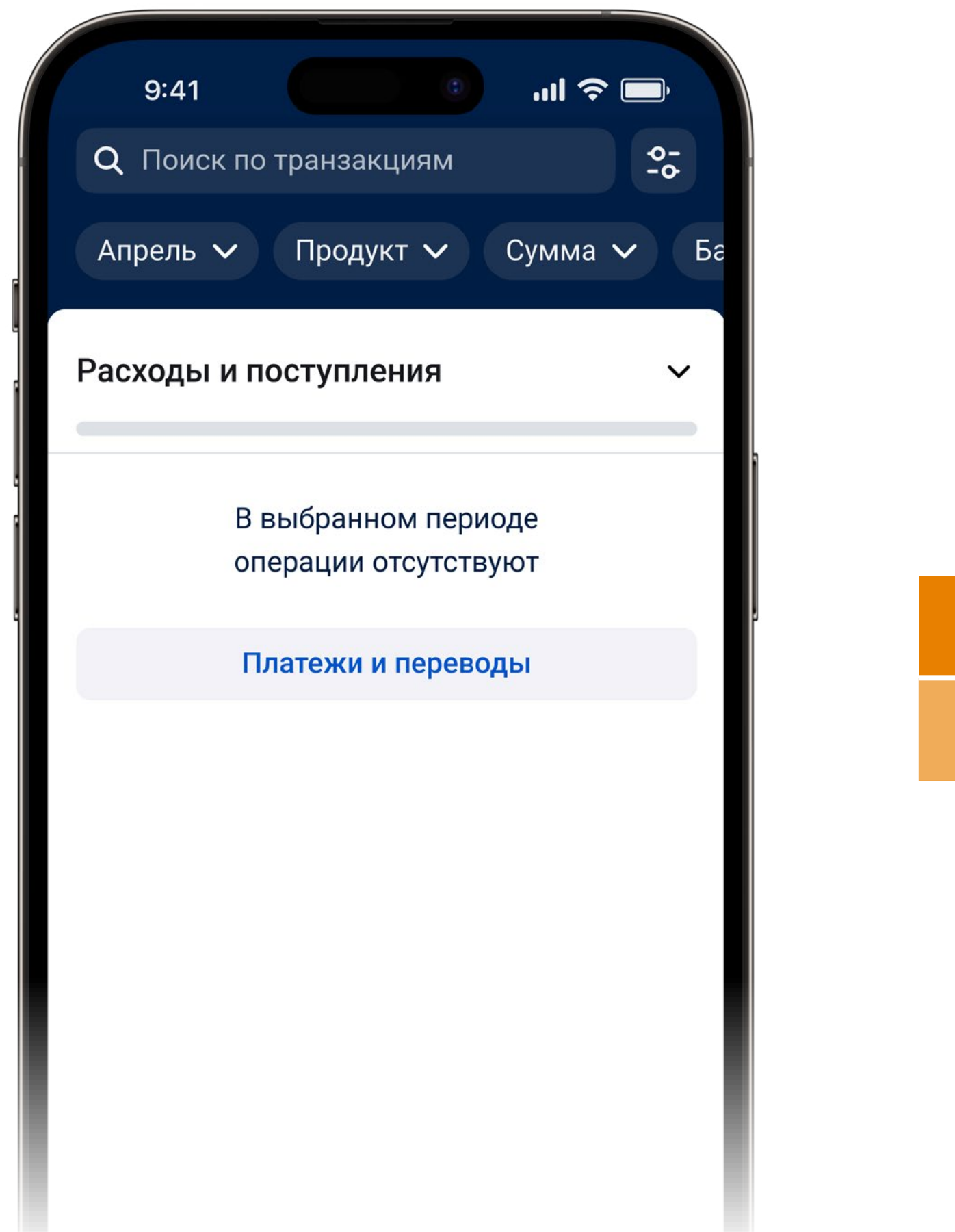

**SSTable 1**

error 10:00

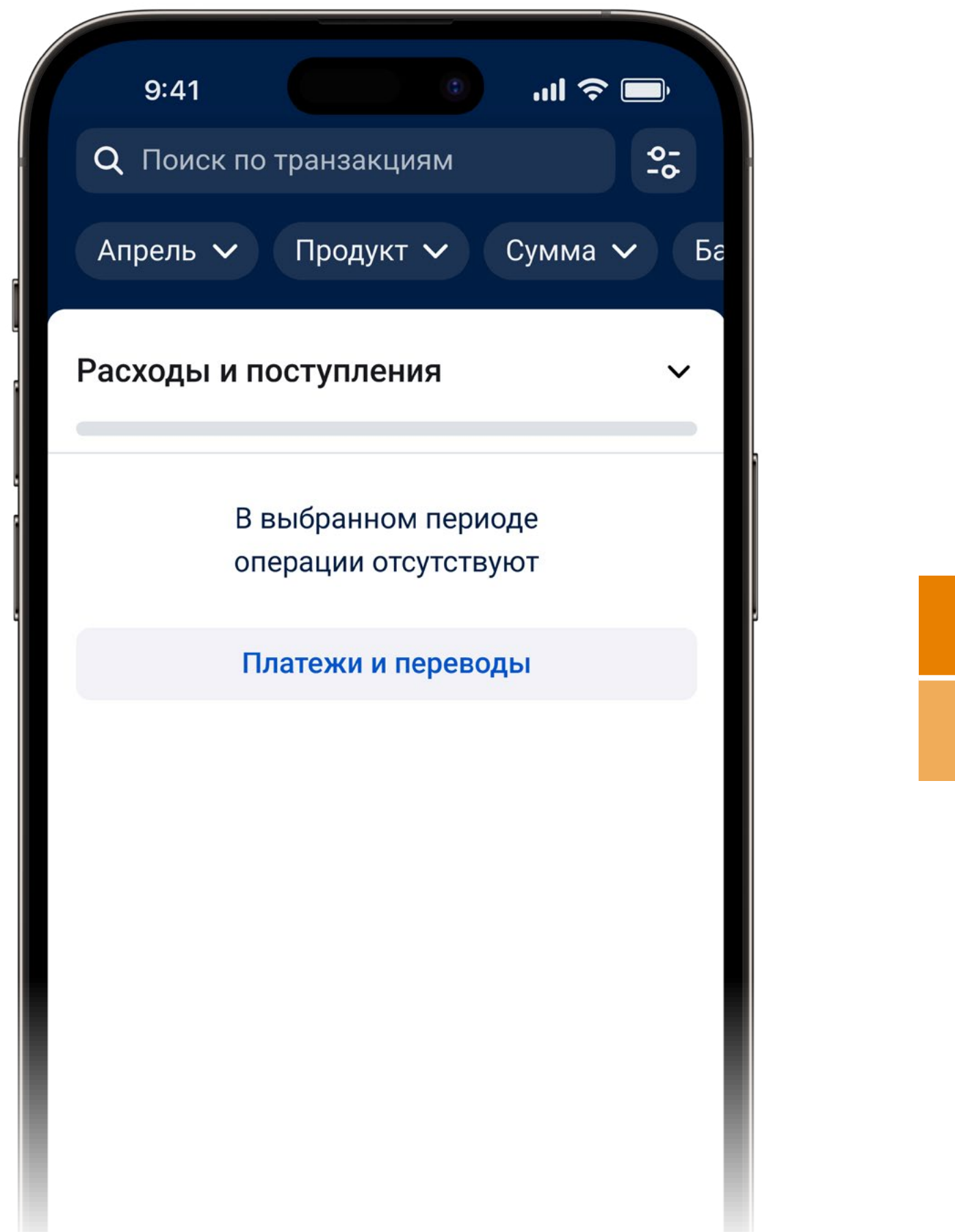

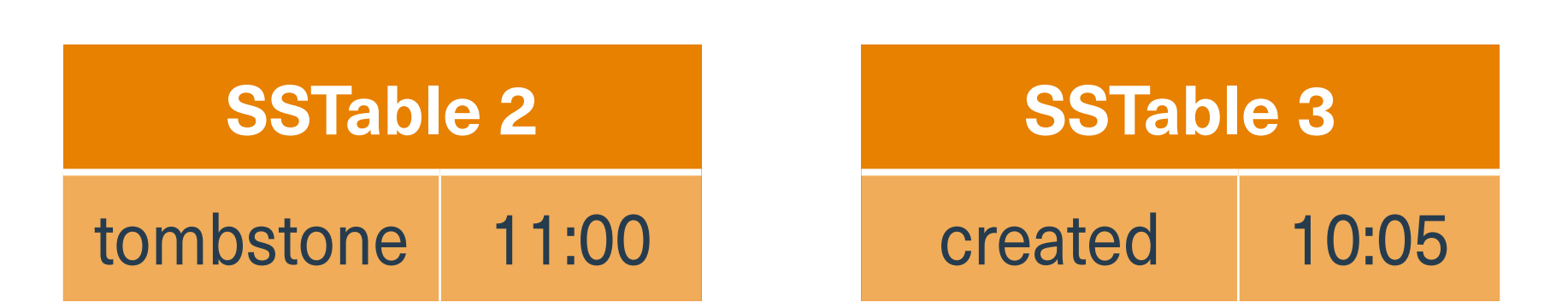

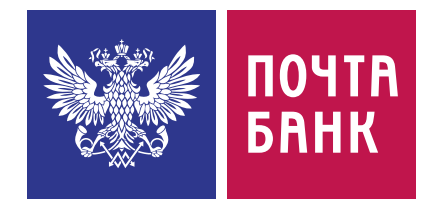

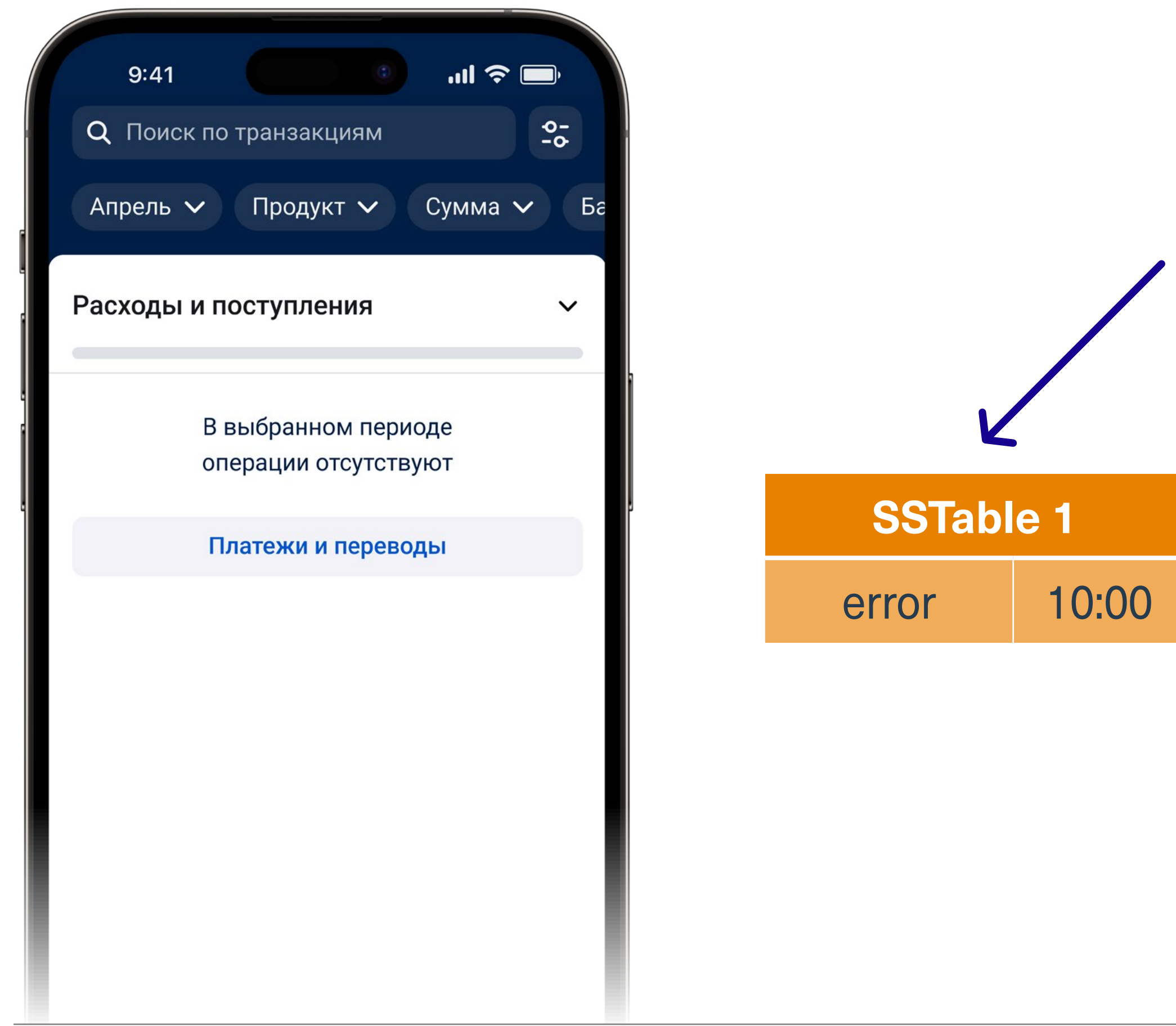

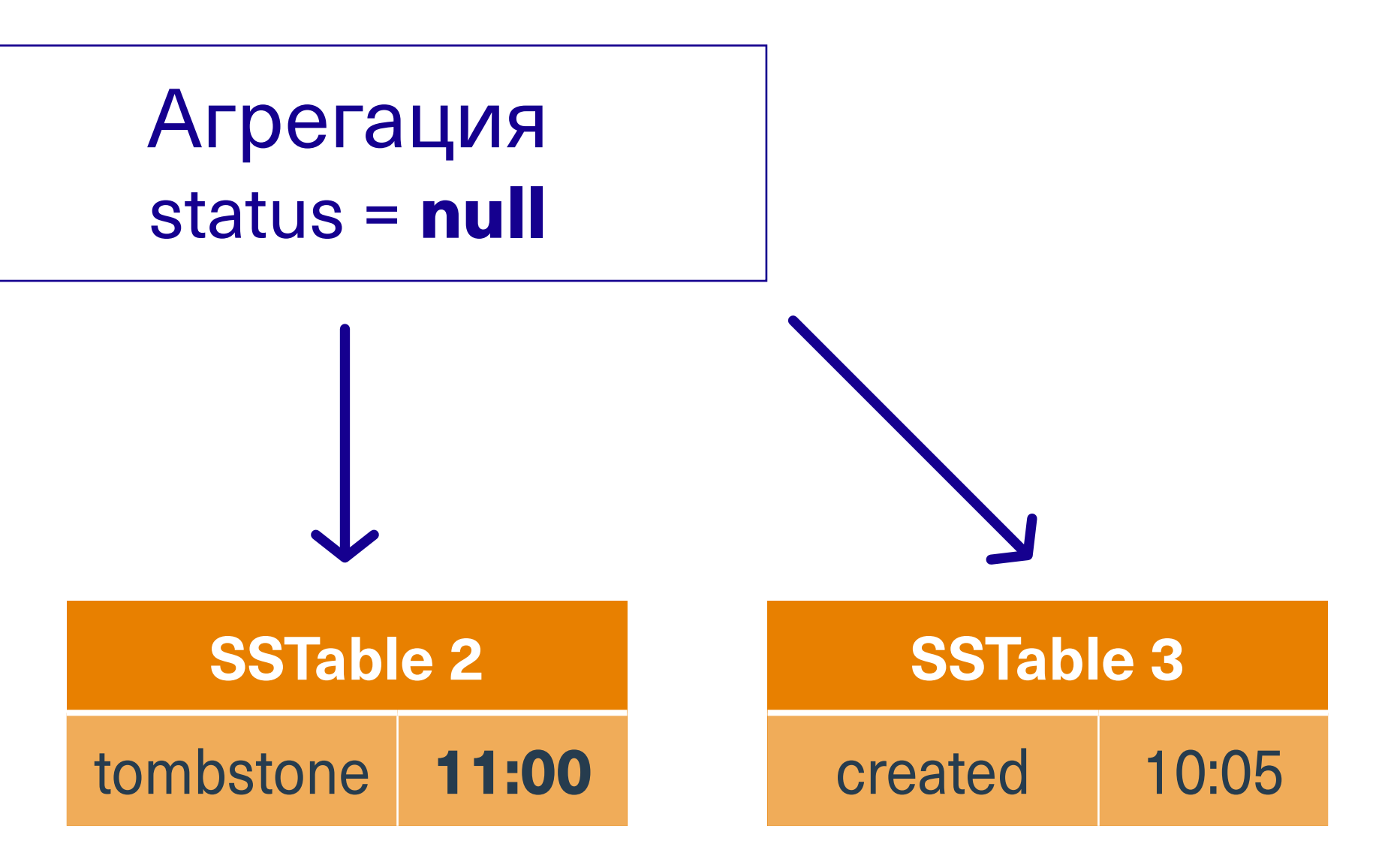

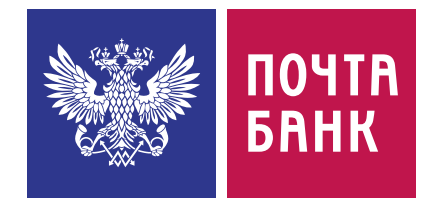

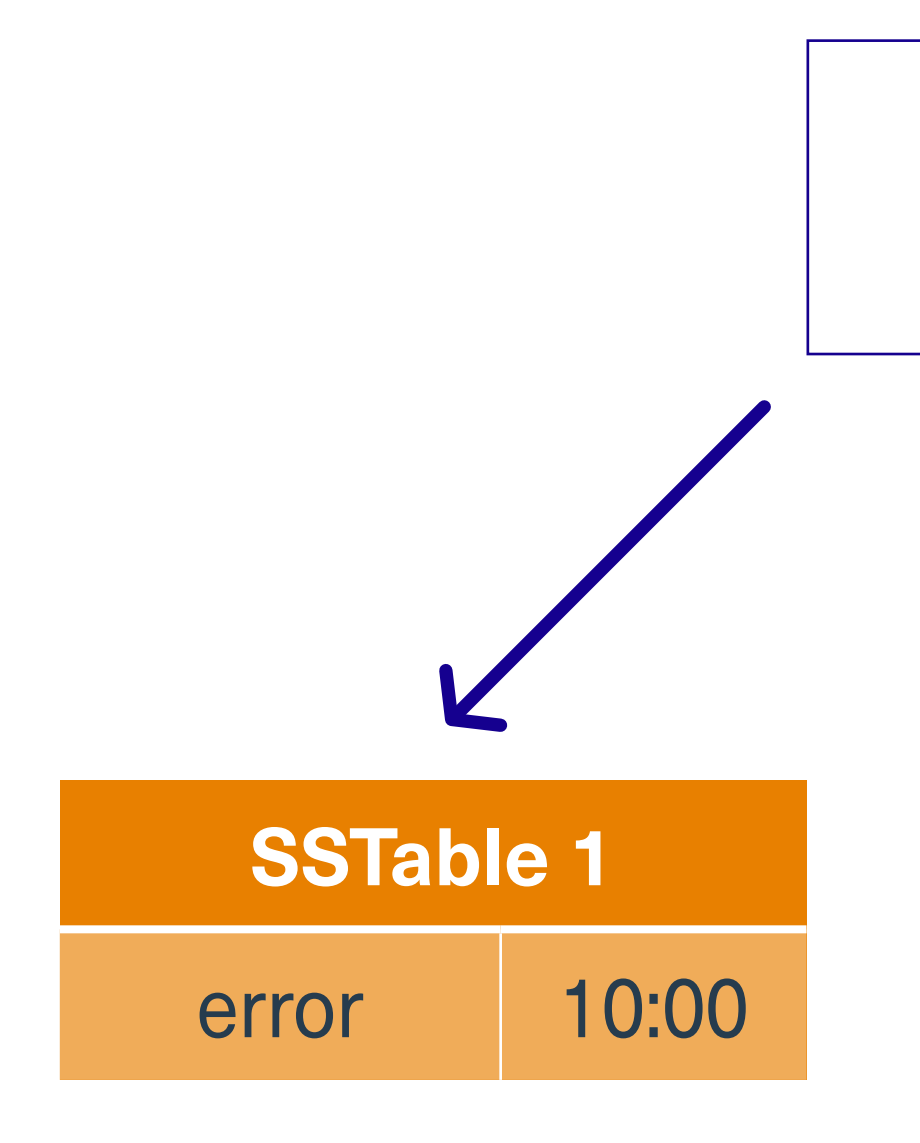

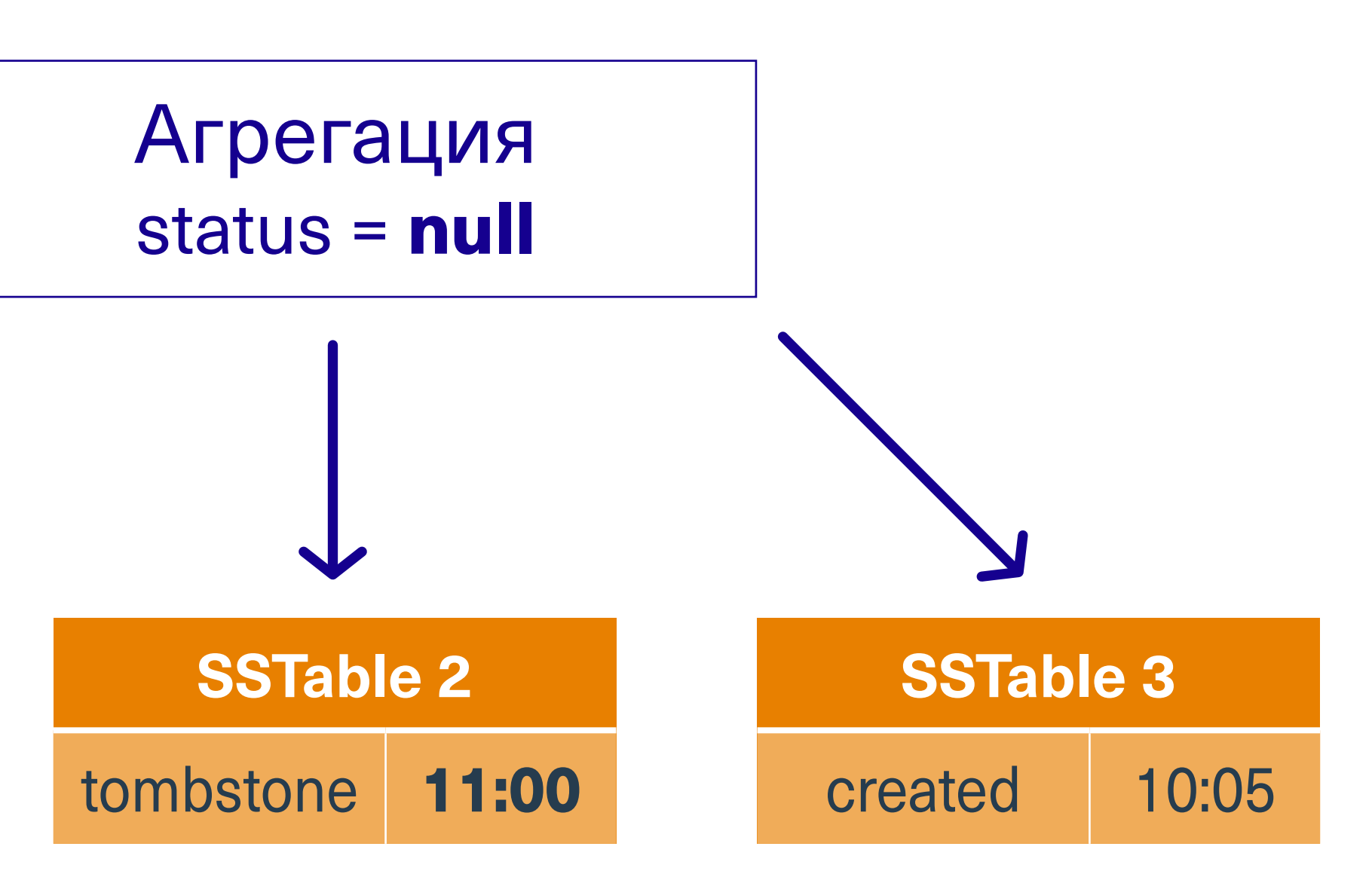

[https://medium.com/@jeeyoungk/why-i-love-databases-1d4cc433685f](mailto:https://medium.com/%40jeeyoungk/why-i-love-databases-1d4cc433685f?subject=)

"You may be able to delete a future write with an old **doomstone**. This is colloquially referred as a doomstone. Hilarious as it is, it's a real problem."

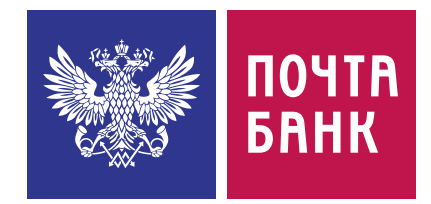

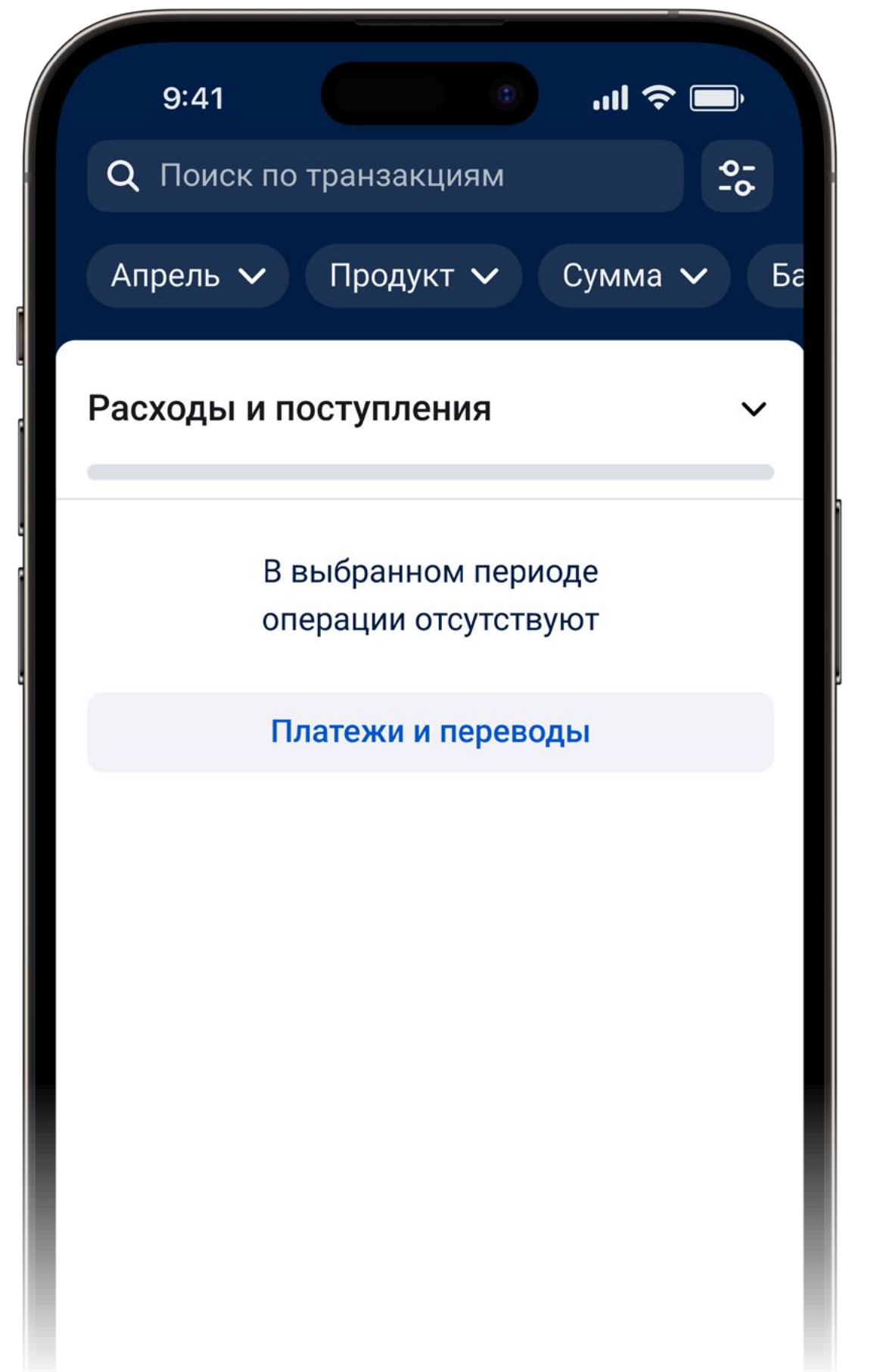

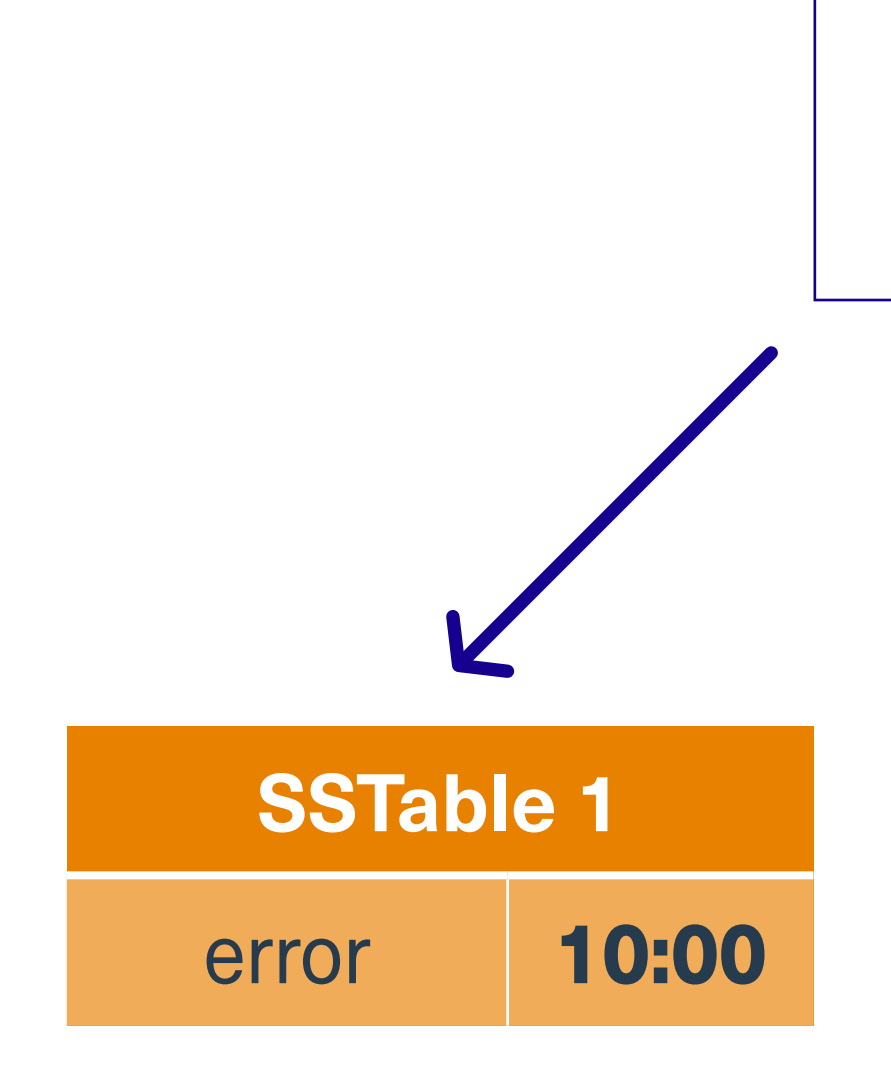

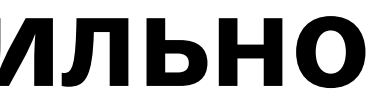

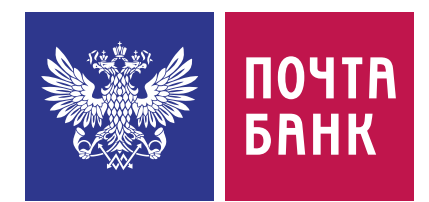

### Агрегация status = error

## **Удаляем ошибочную запись правильно**

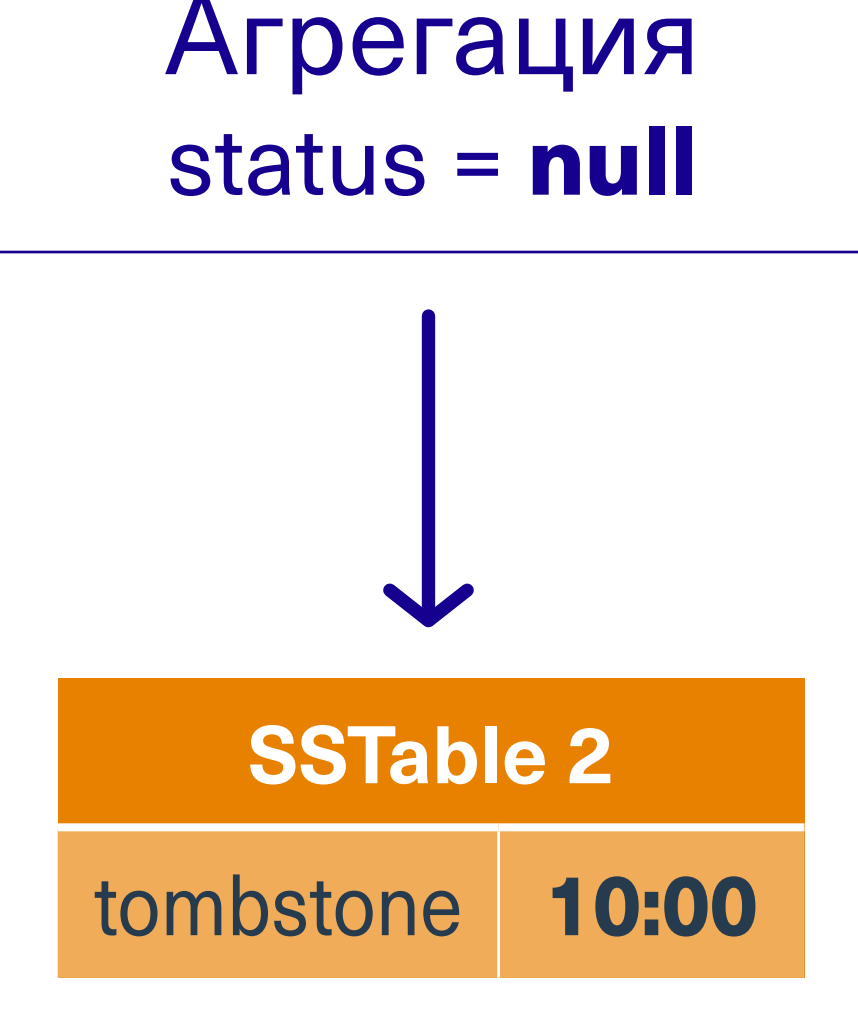

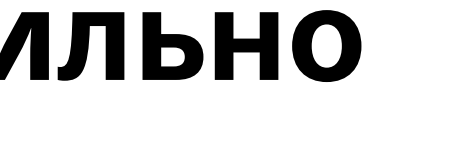

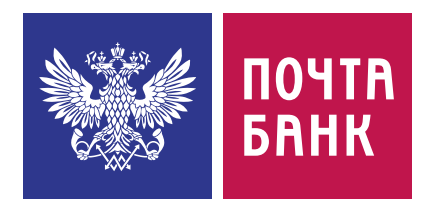

DELETE status FROM conf.timeline USING TIMESTAMP 1711868400001 WHERE client\_id = 1 AND year =  $2024$ AND month  $= 4$ AND date = '2024-04-25' AND op\_id = 333

**SSTable 1** error 10:00

При совпадении временных меток приоритет отдаётся tombstone

## **Удаляем ошибочную запись правильно**

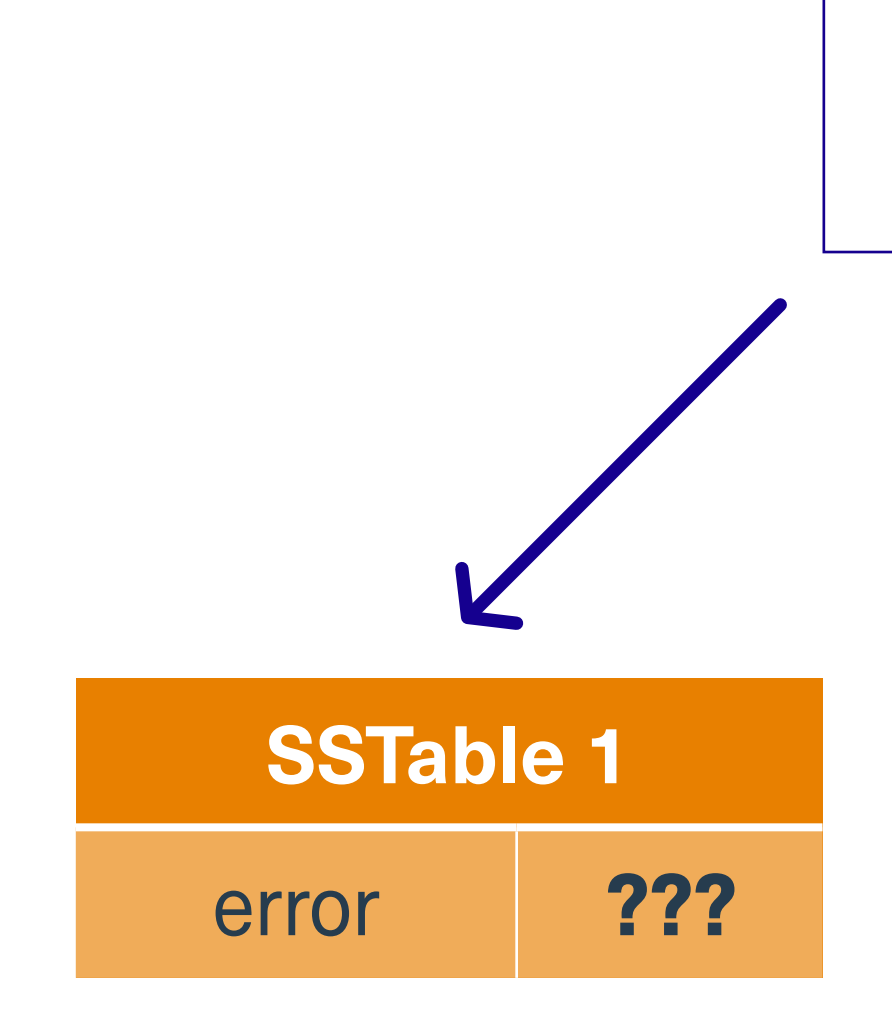

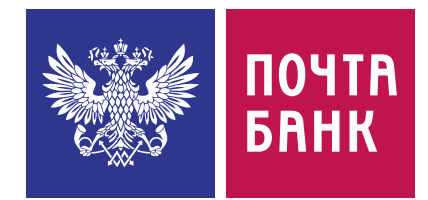

### Агрегация status = error

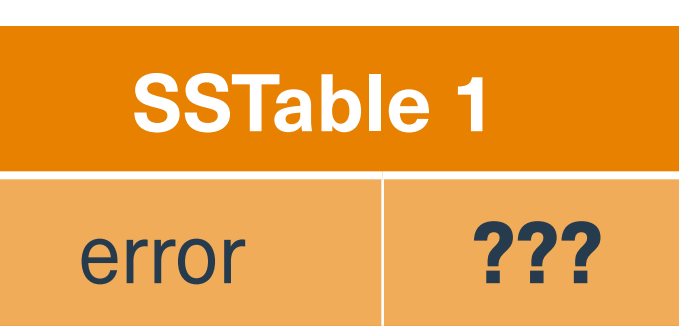

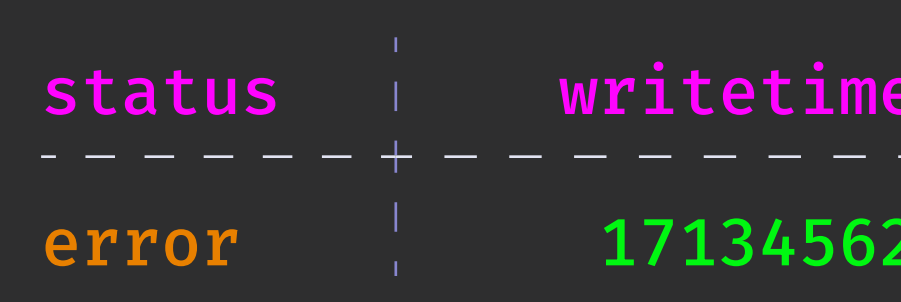

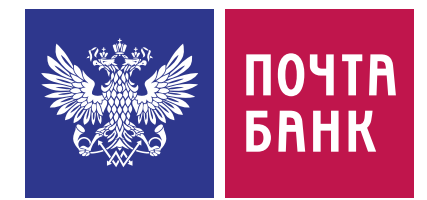

### Агрегация status = error

(status) 91673174

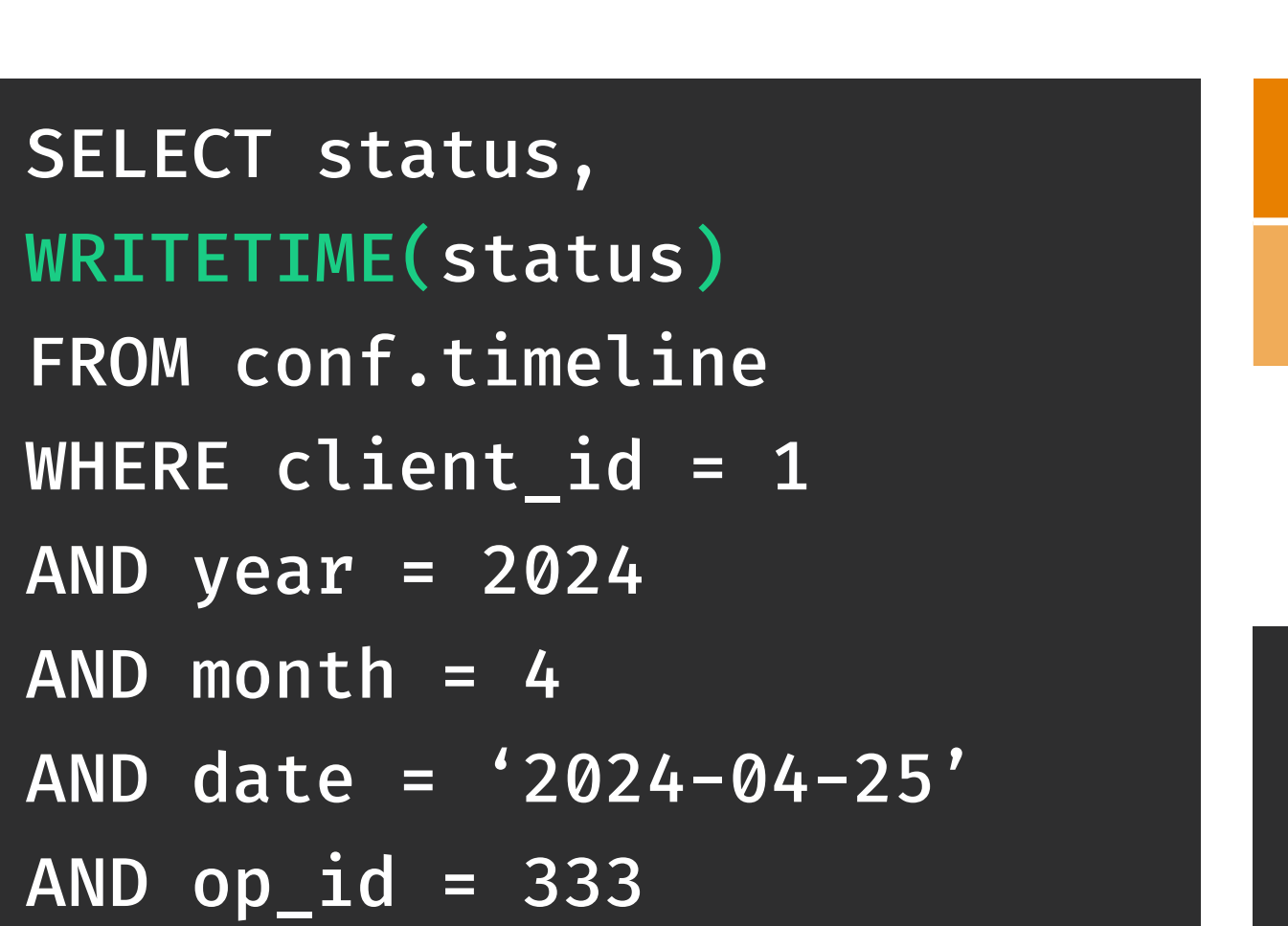

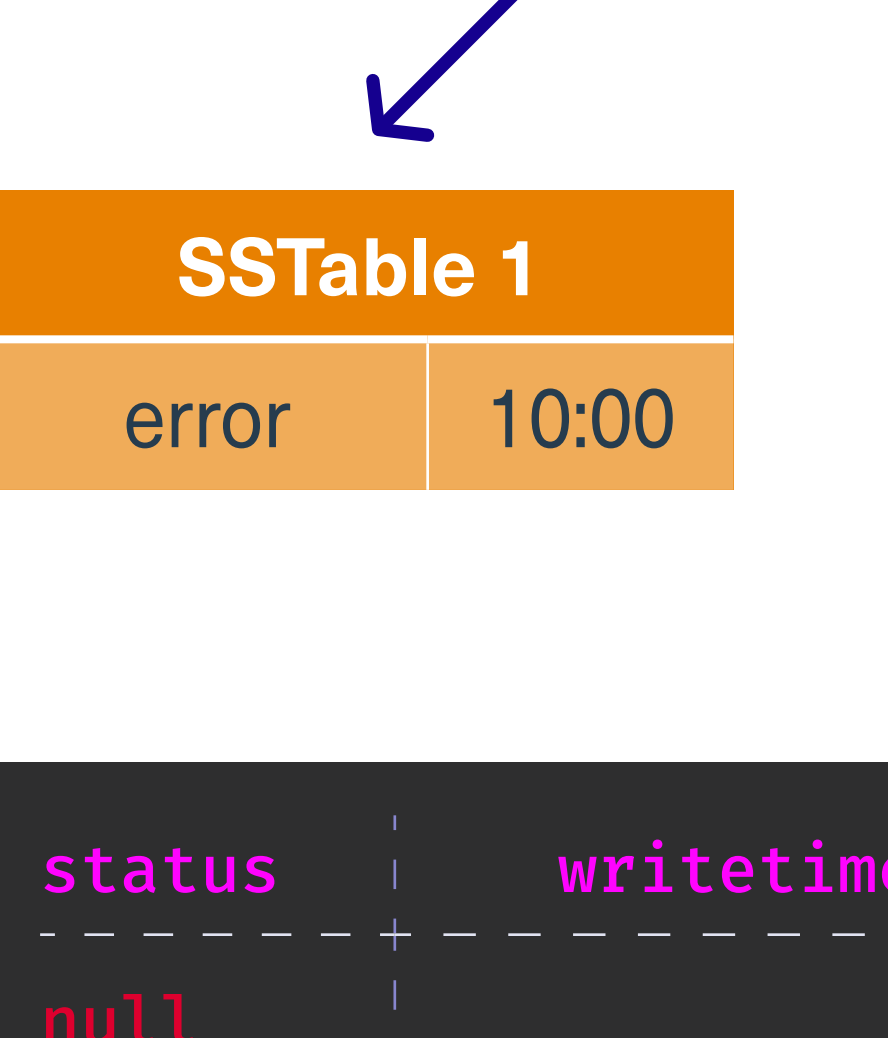

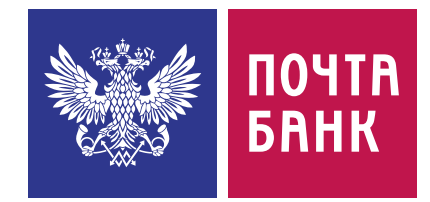

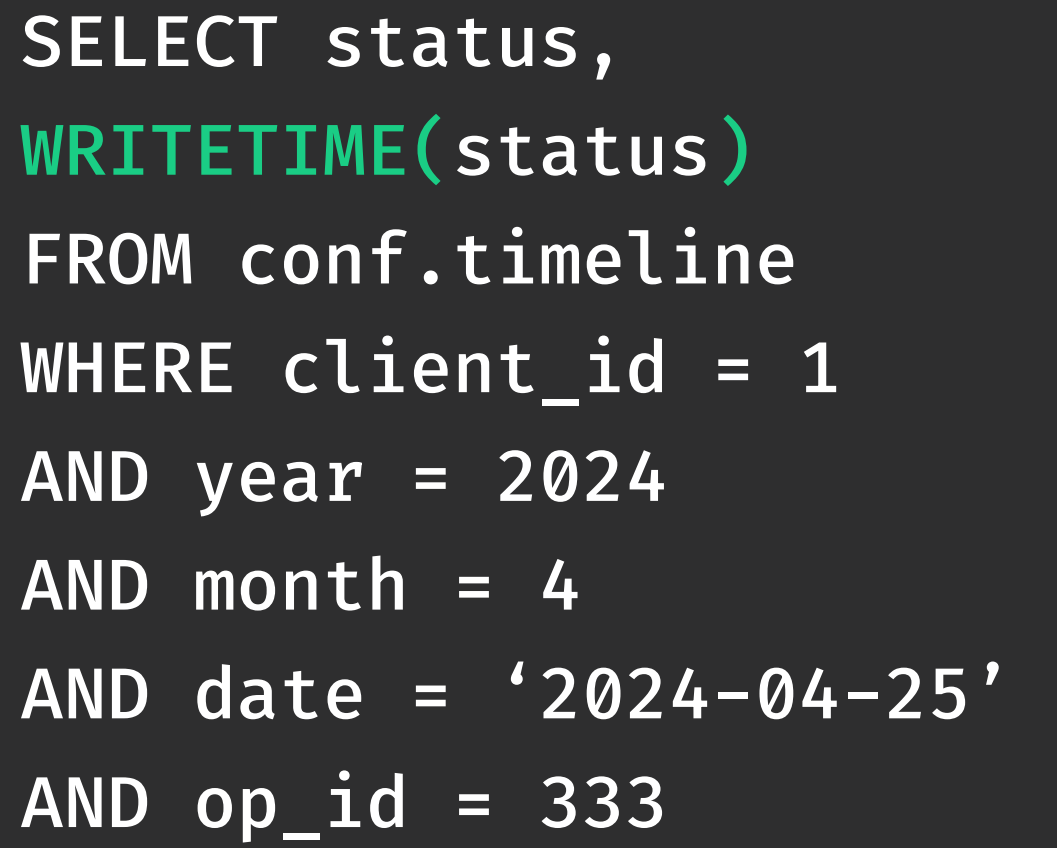

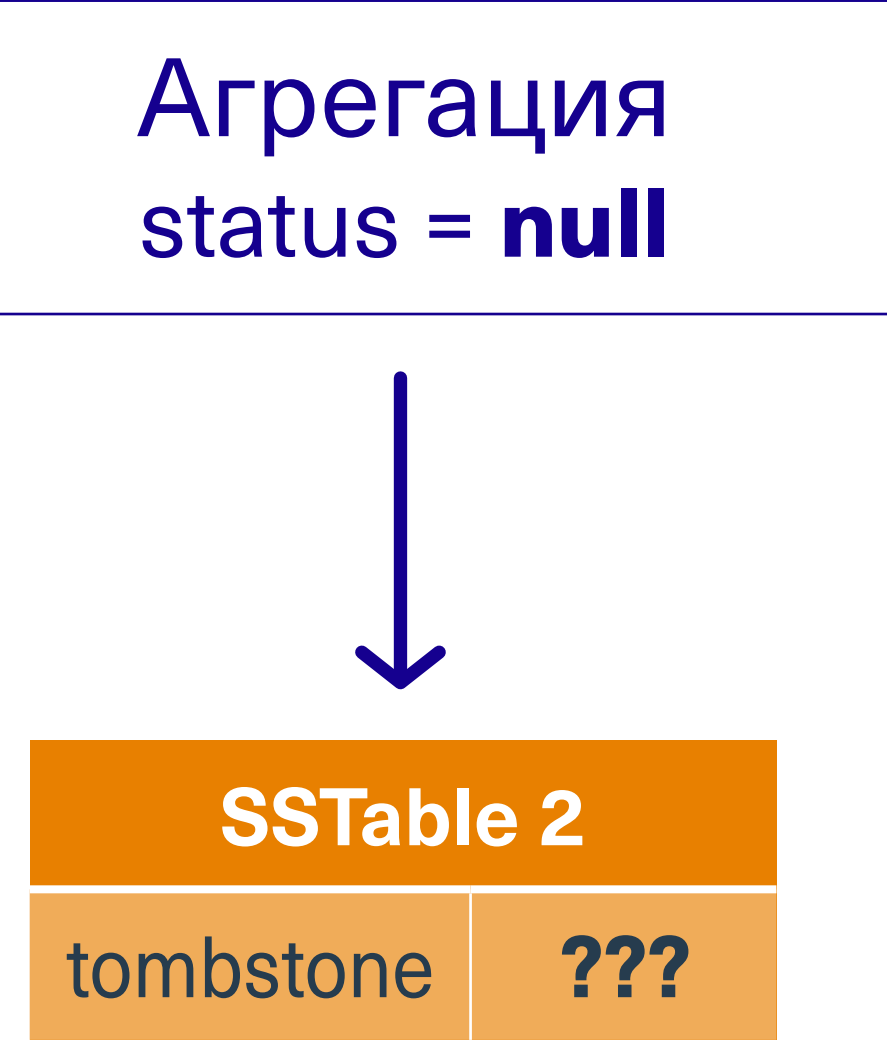

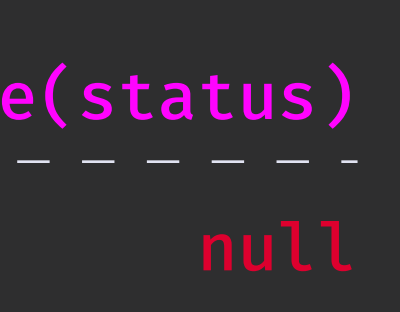

А если уже удалили?

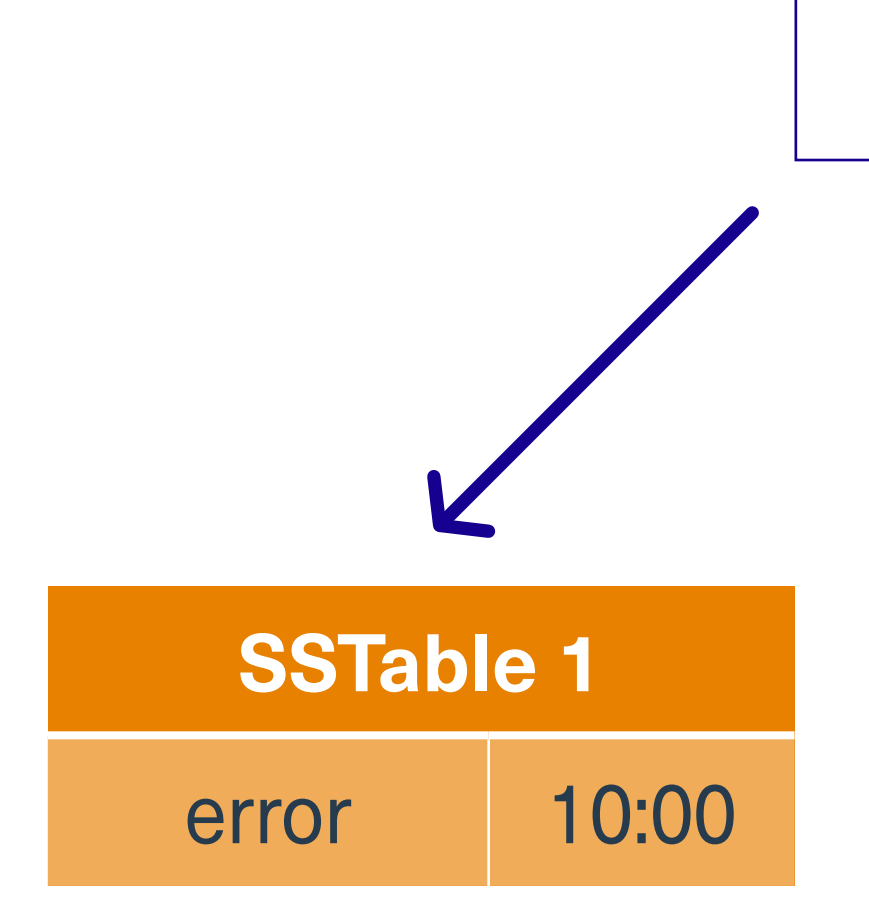

sstabledump lb-6-big-Data.db [ {"key": "1:2024", ]

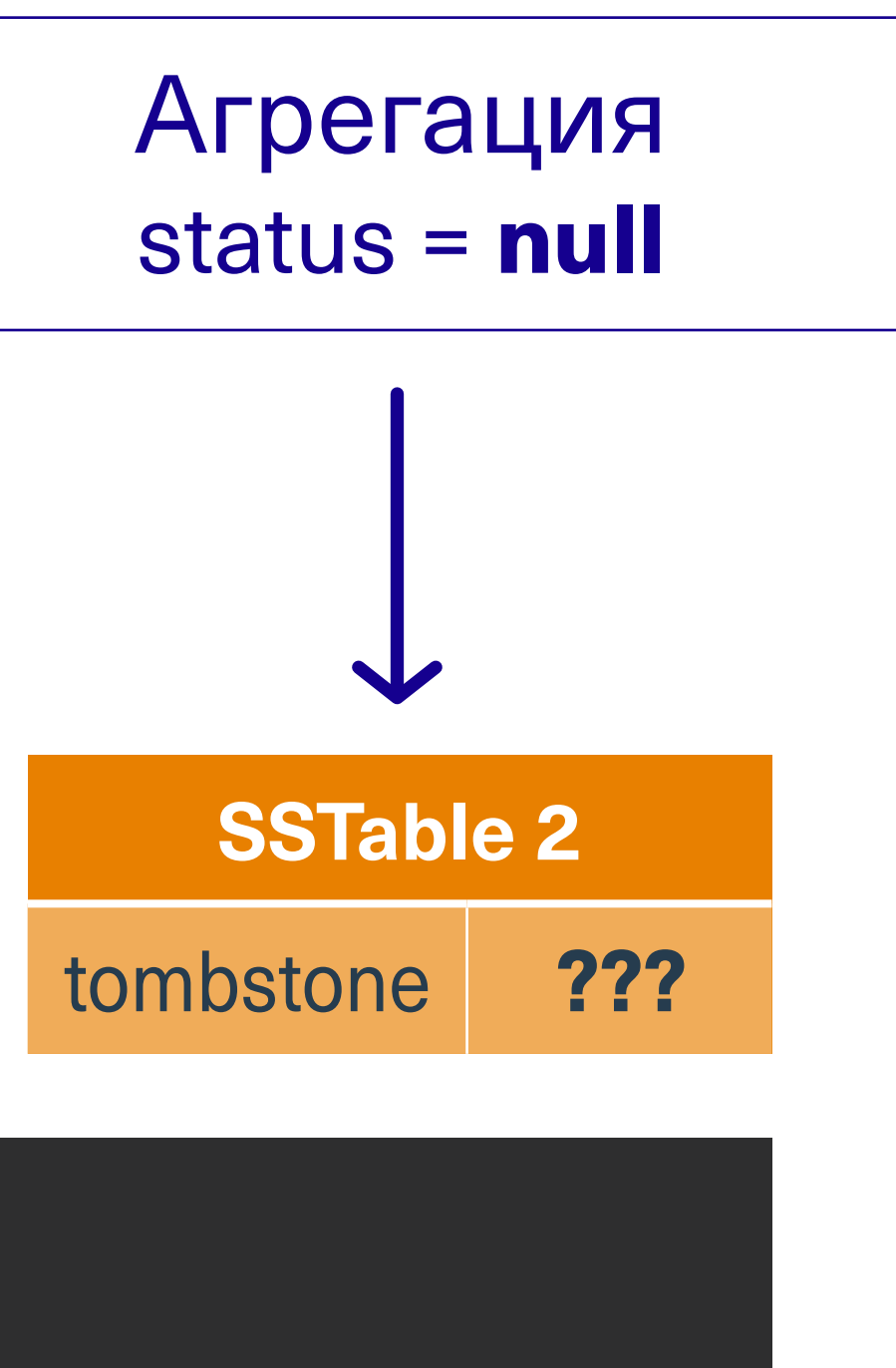

### 58400001,"d"]]}

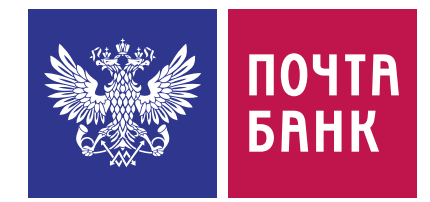

А если уже удалили?

### Создаются при

- ฐ Удалении строки
- **Удалении ячейки**
- ฐ Удалении диапазона ячеек
- ฐ Удалении элемента коллекций
- ฐ Вставке значения null

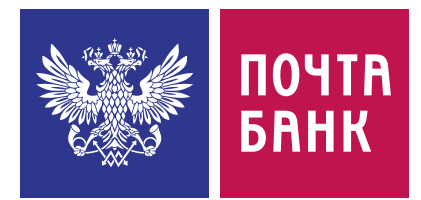

### Создаются при

- ฐ Удалении строки
- **Удалении ячейки**
- ฐ Удалении диапазона ячеек
- ฐ Удалении элемента коллекций
- ฐ Вставке значения null

### Занимают место на диске

Влияют на IO и загружаются в память при запросах по диапазону ключей и full scan

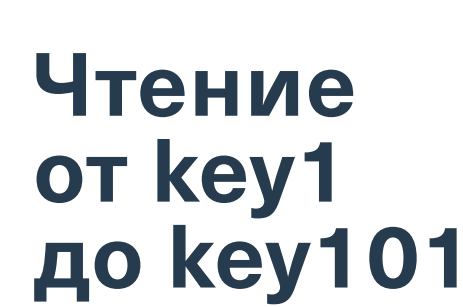

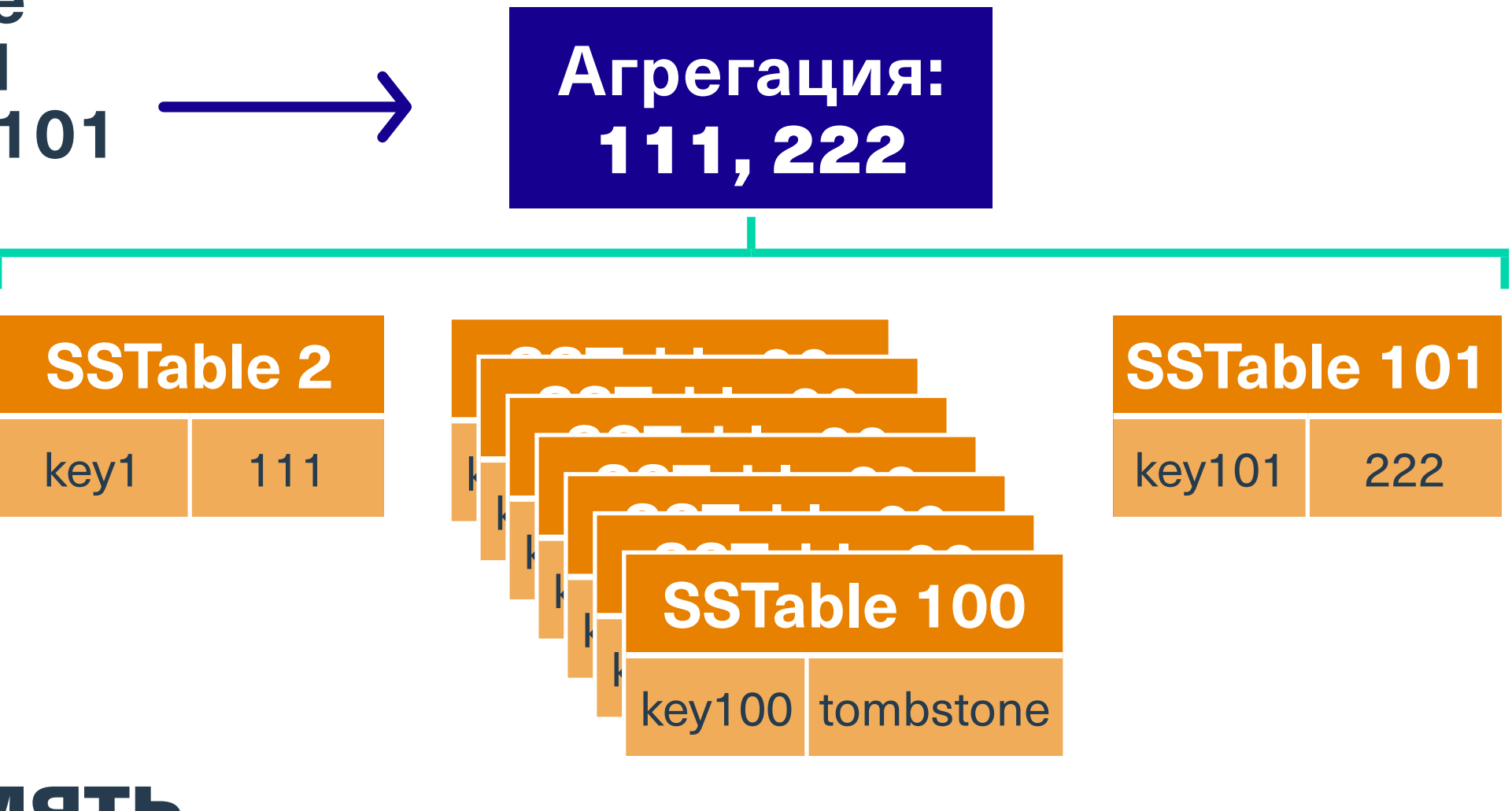

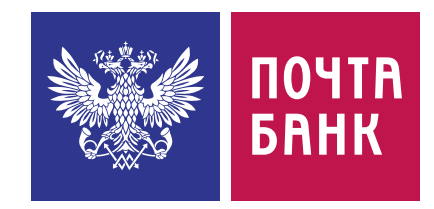

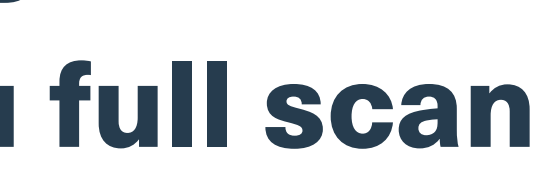

tombstone\_warn\_threshold: 1000 tombstone\_failure\_threshold: 100000

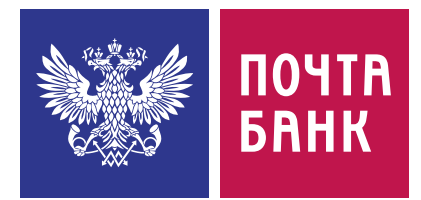

### tombstone\_warn\_threshold: 1000 tombstone\_failure\_threshold: 100000

nodetool tablestats conf.timeline

...

Average tombstones per slice (last five minutes): 1.0 Maximum tombstones per slice (last five minutes): 1

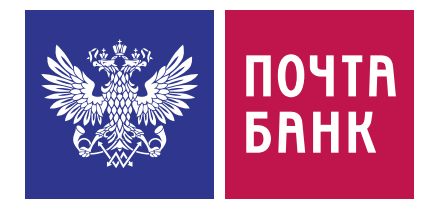

### TombstoneScannedHistogram — количество tombstone обработанных при чтении из таблицы

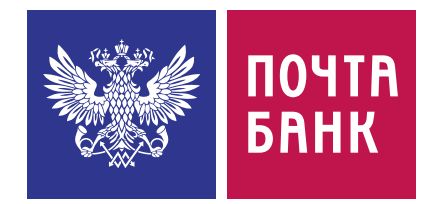

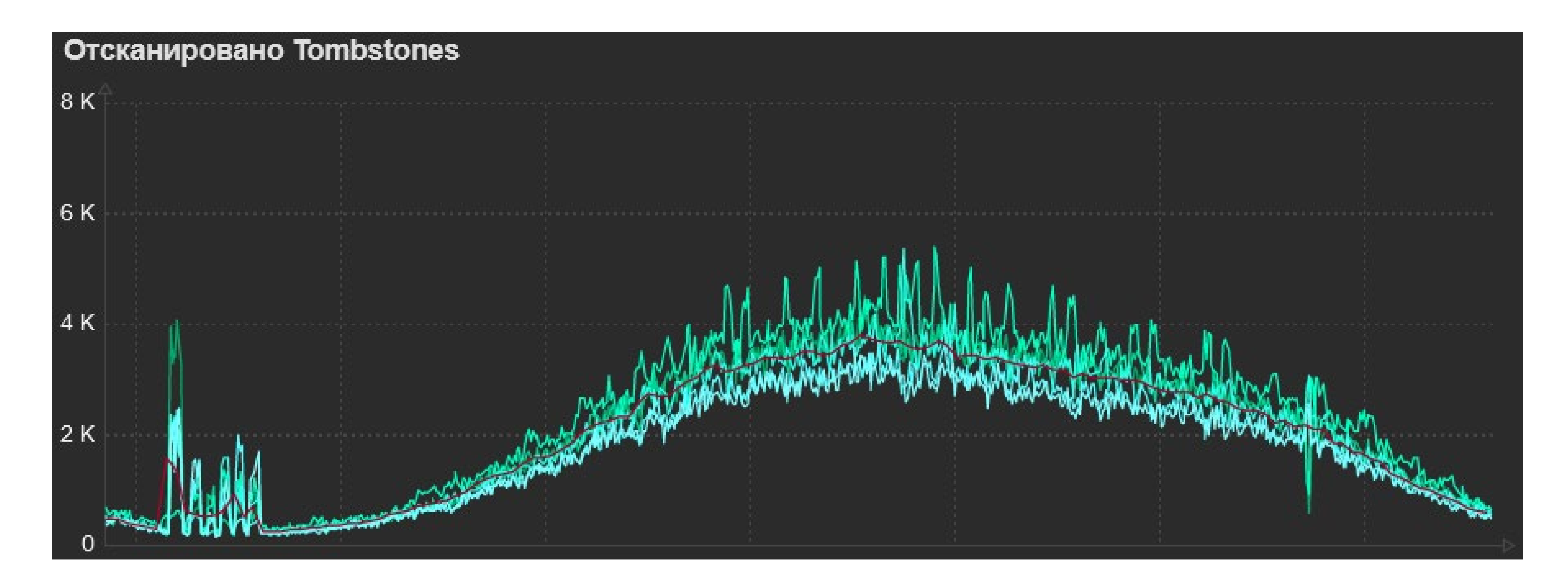

ฐ Время чтения увеличивается

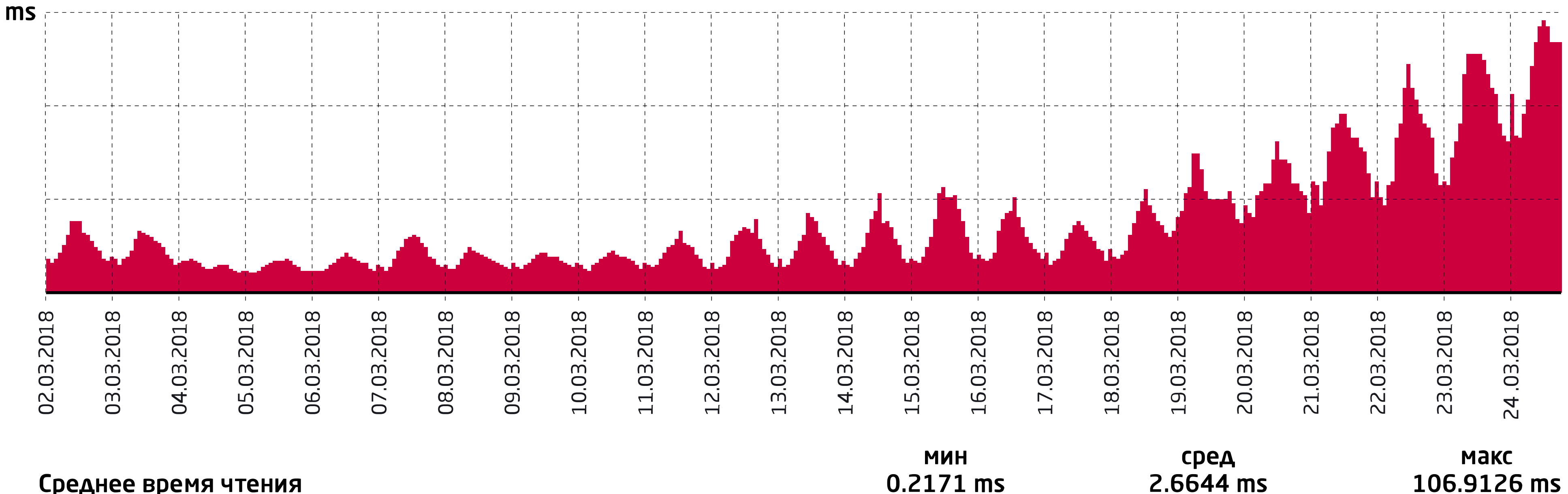

### Среднее время чтения

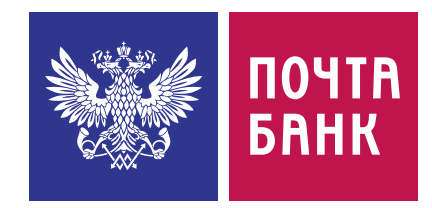

- ฐ Время чтения увеличивается
- ฐ А ещё растёт iowait

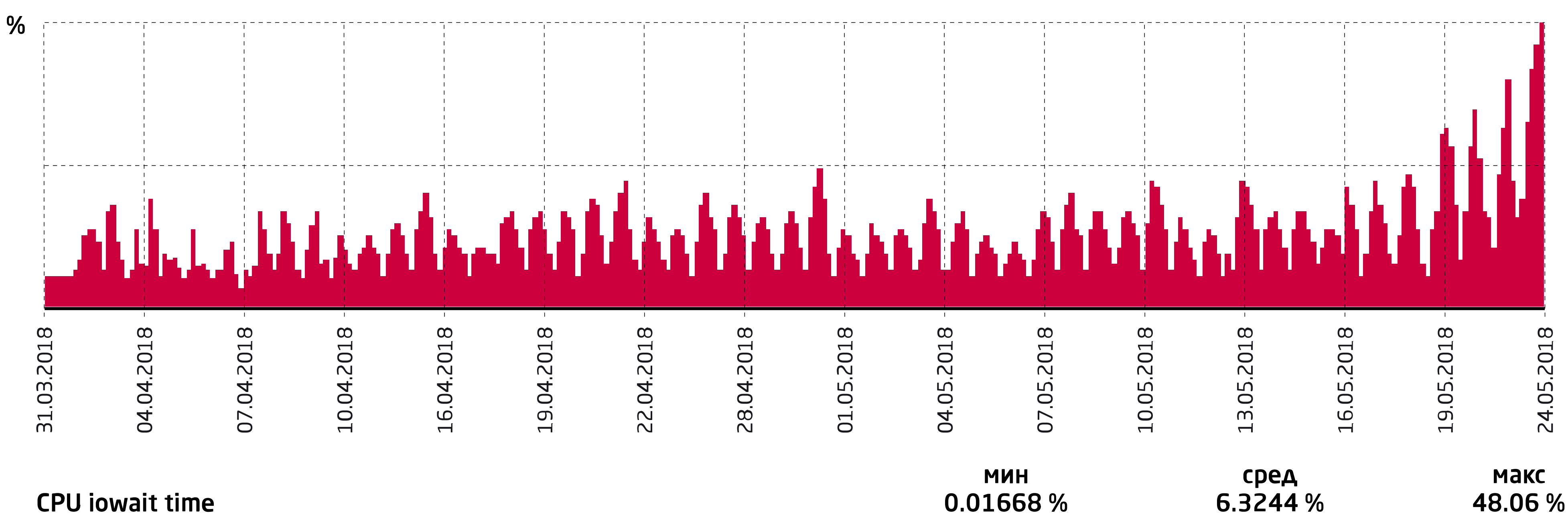

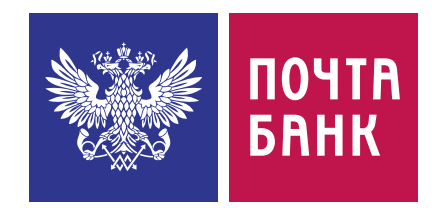

- ฐ Время чтения увеличивается
- ฐ А ещё растёт iowait
- ฐ Упёрлись в ограничения дисков

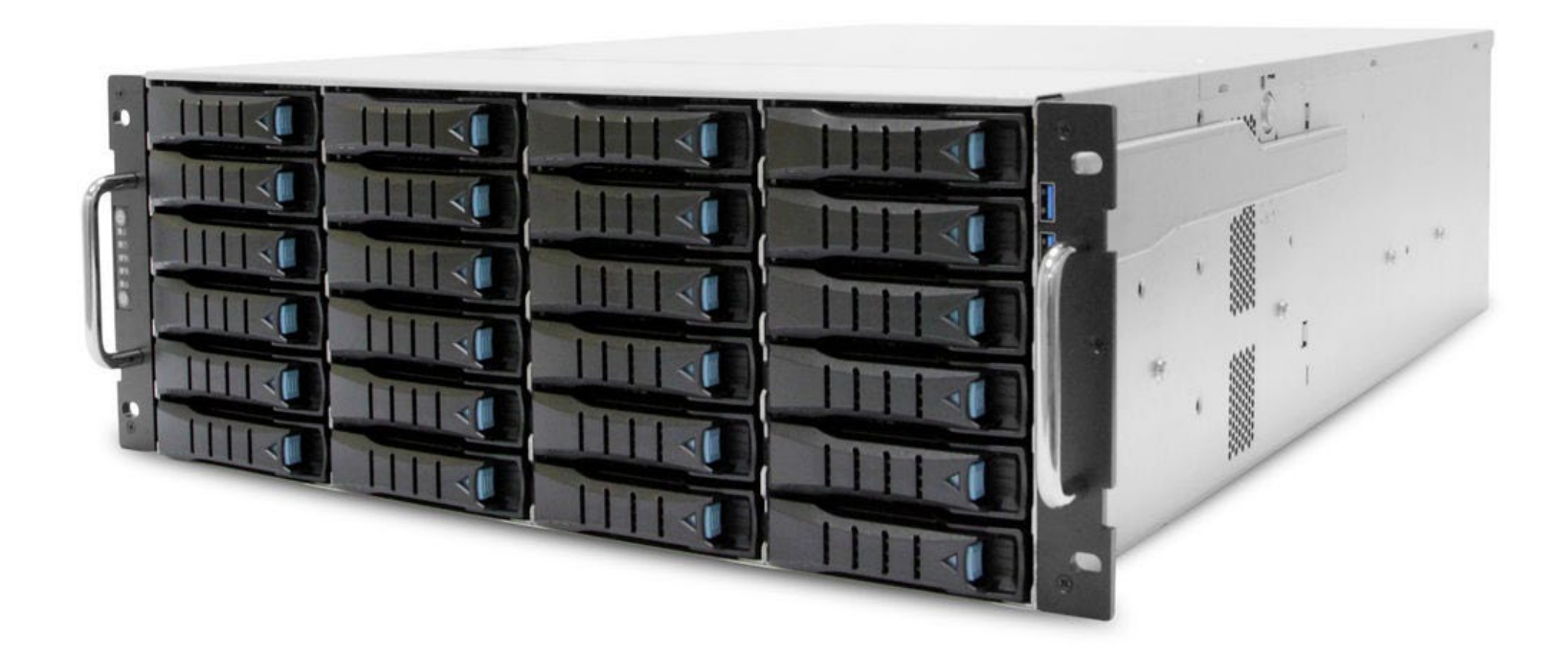

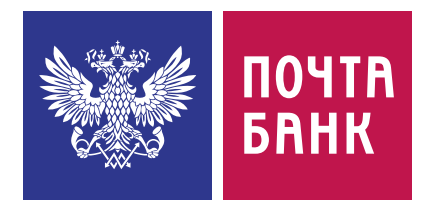

- ฐ Время чтения увеличивается
- ฐ А ещё растёт iowait
- ฐ Упёрлись в ограничения дисков
- ฐ Времени на обновление железа нет
- ฐ Ожидается пиковая нагрузка

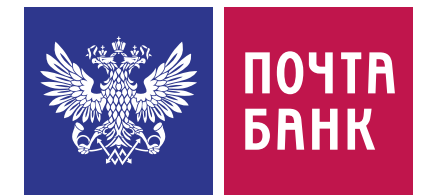

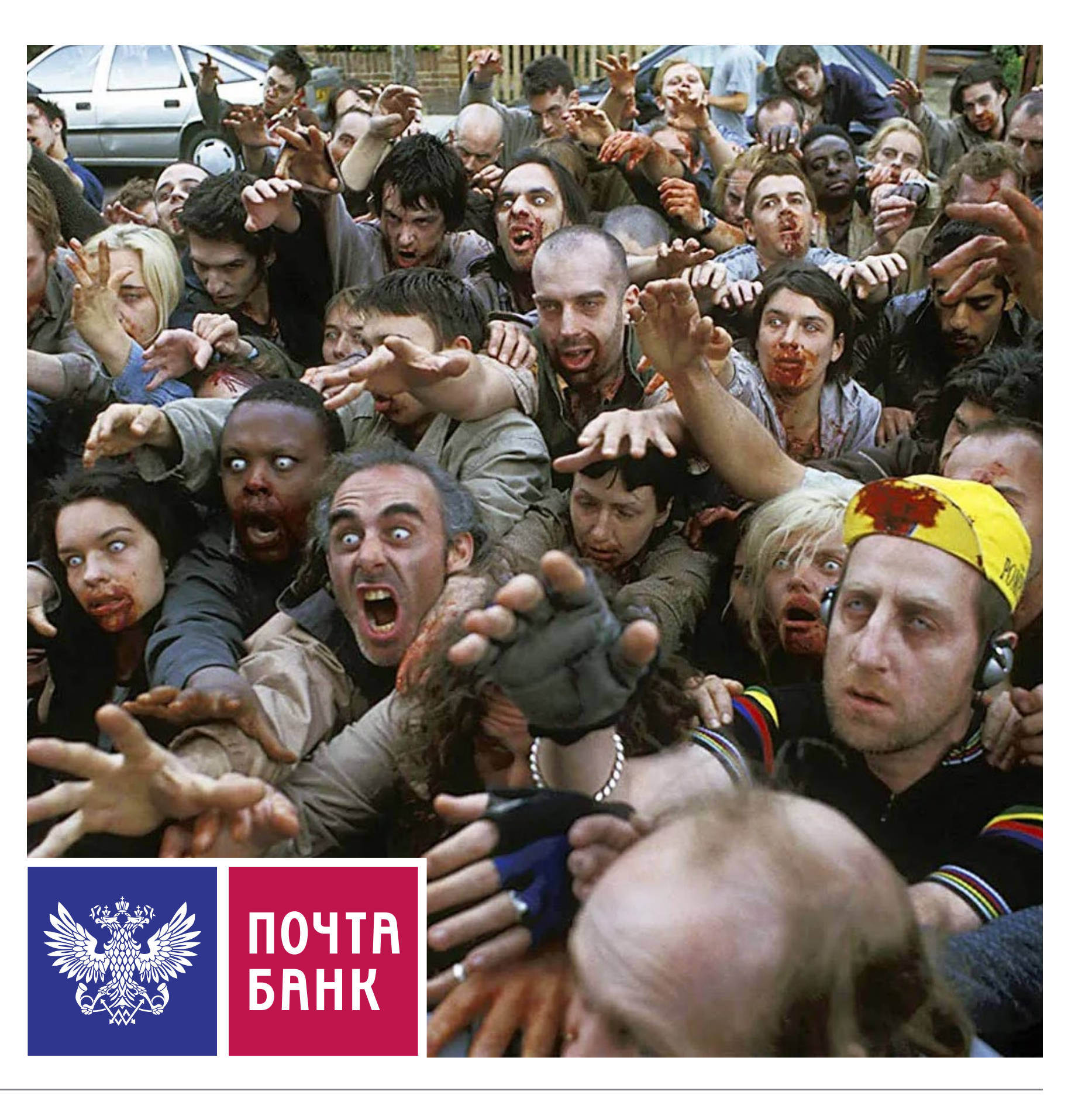

- Full scan-ов нет
- ฐ Большого количества tombstone нет
- ฐ Есть кейсы когда мы много обновляем и читаем

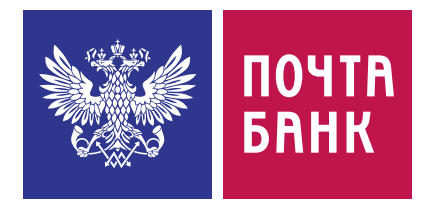

# **Как разгрузить диск?**

- Full scan-ов нет
- ฐ Большого количества tombstone нет
- ฐ Есть кейсы когда мы много обновляем и читаем

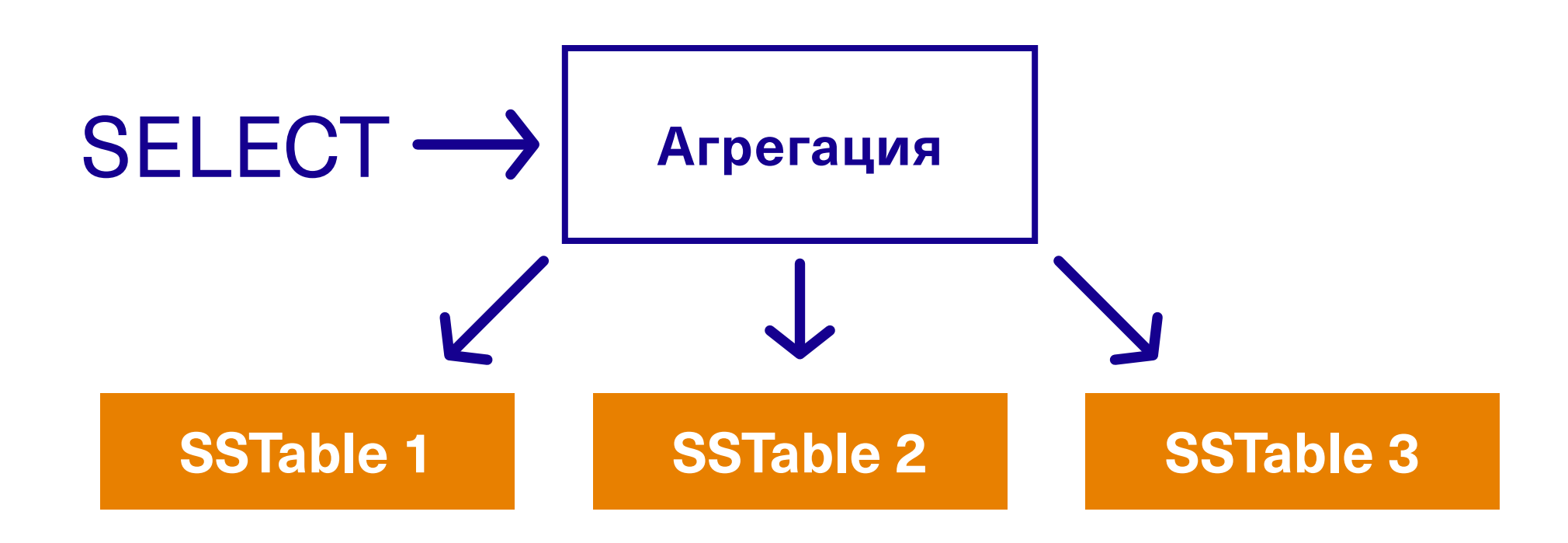

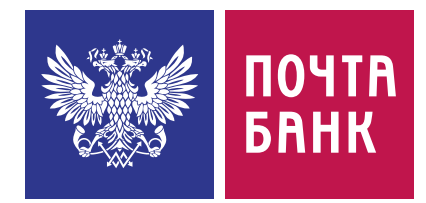

# **Как разгрузить диск?**

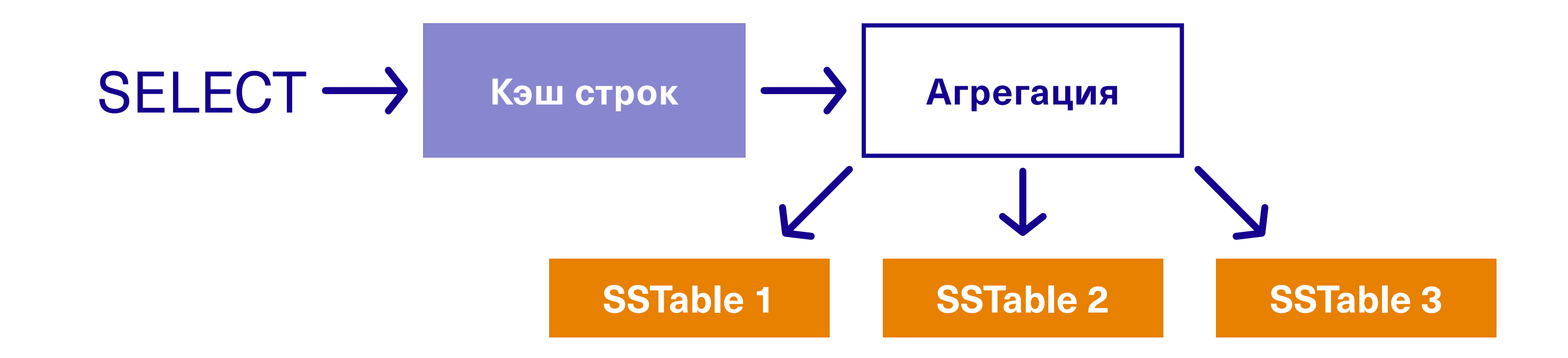

### rows\_per\_partition — сколько первых строк партиции кэшировать

Apache Cassandra: 8 лет в продакшене 97 / 140

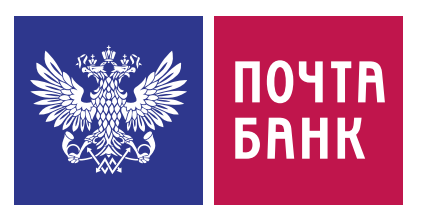

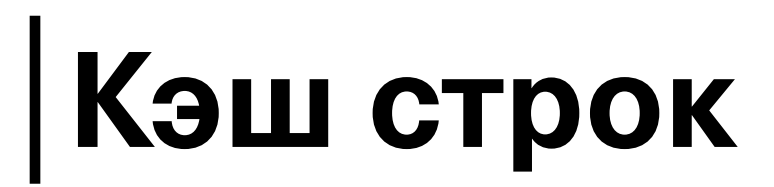

### rows\_per\_partition — сколько первых строк партиции кэшировать

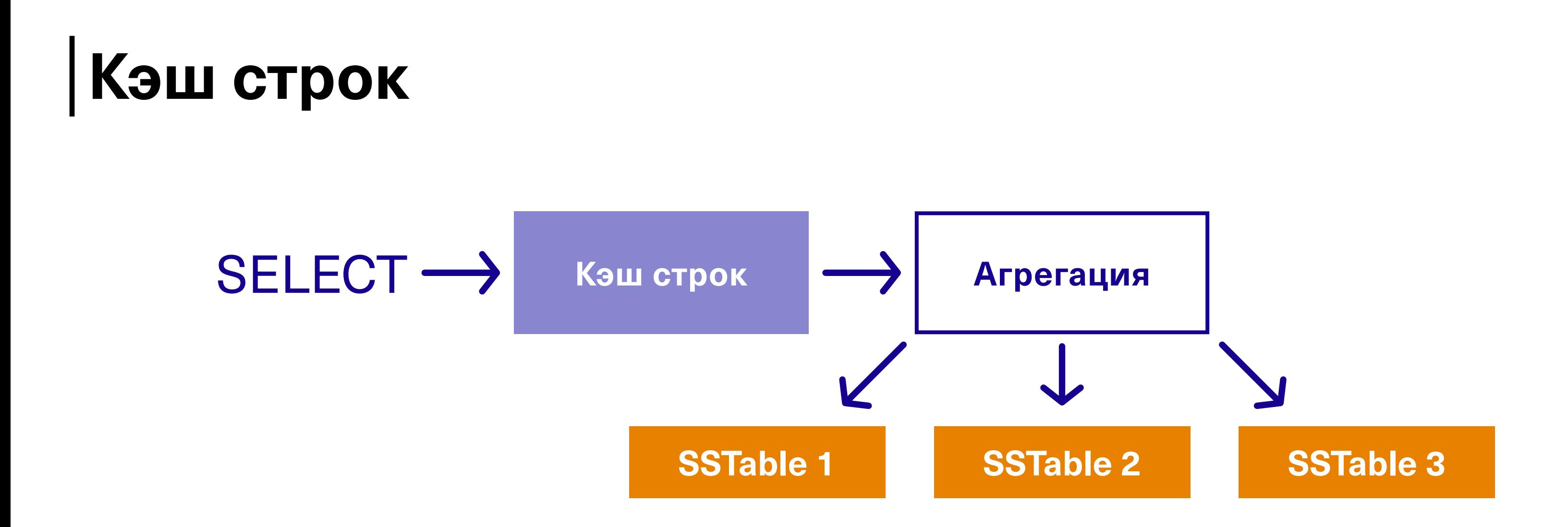

- ฐ Кэширует только первые строки
- ฐ Сбрасывается при записи
- **Utilizing appropriate OS page cache will result in better performance** [than using row caching](https://docs.datastax.com/en/cassandra-oss/3.0/cassandra/operations/opsConfiguringCaches.html)

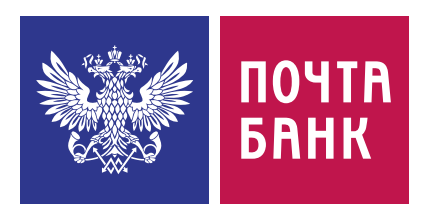

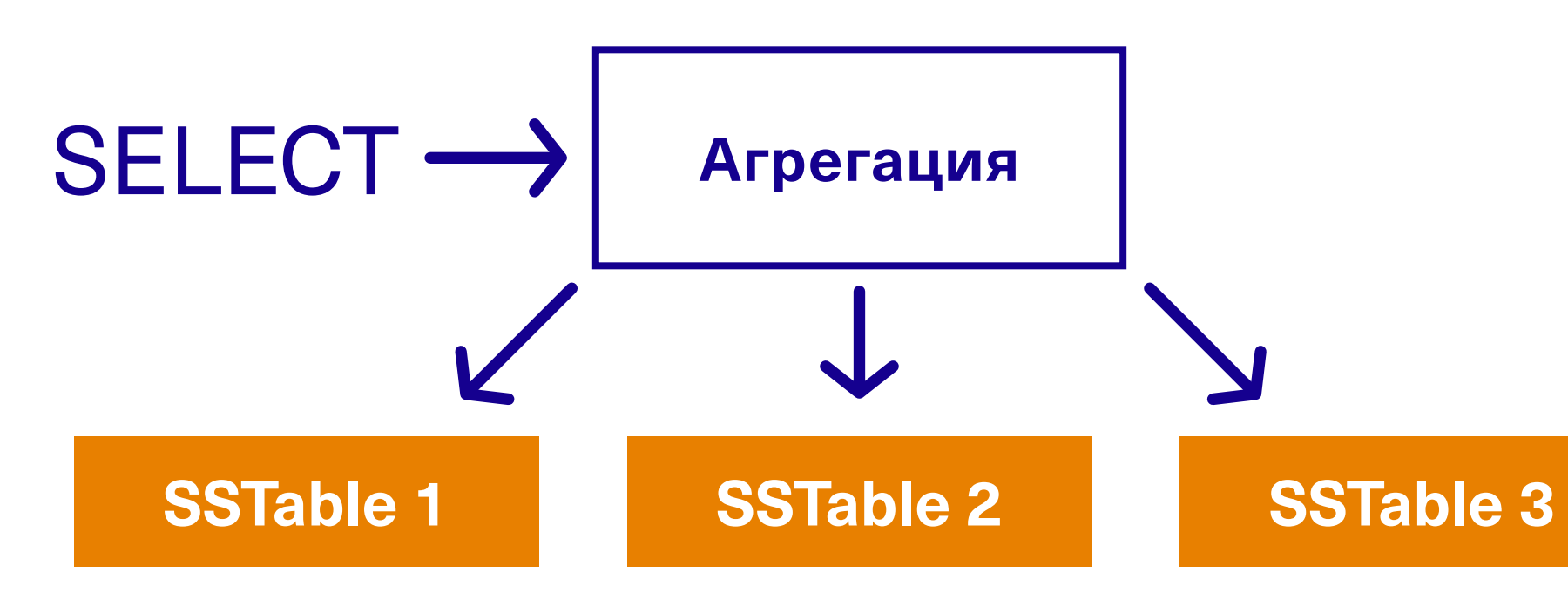

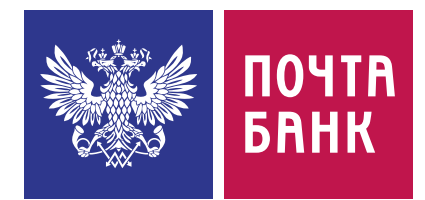

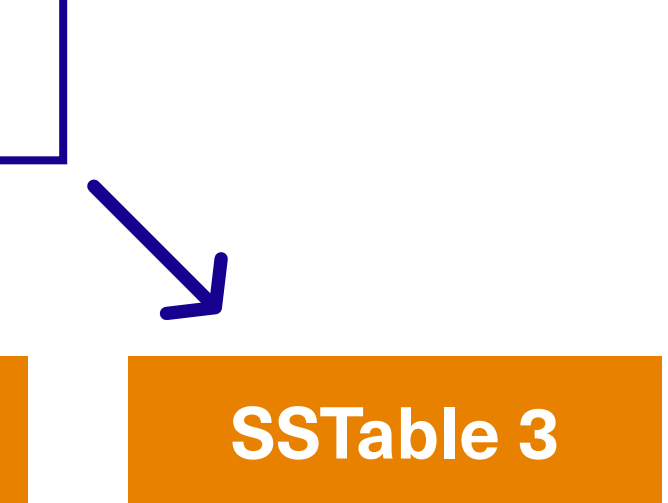

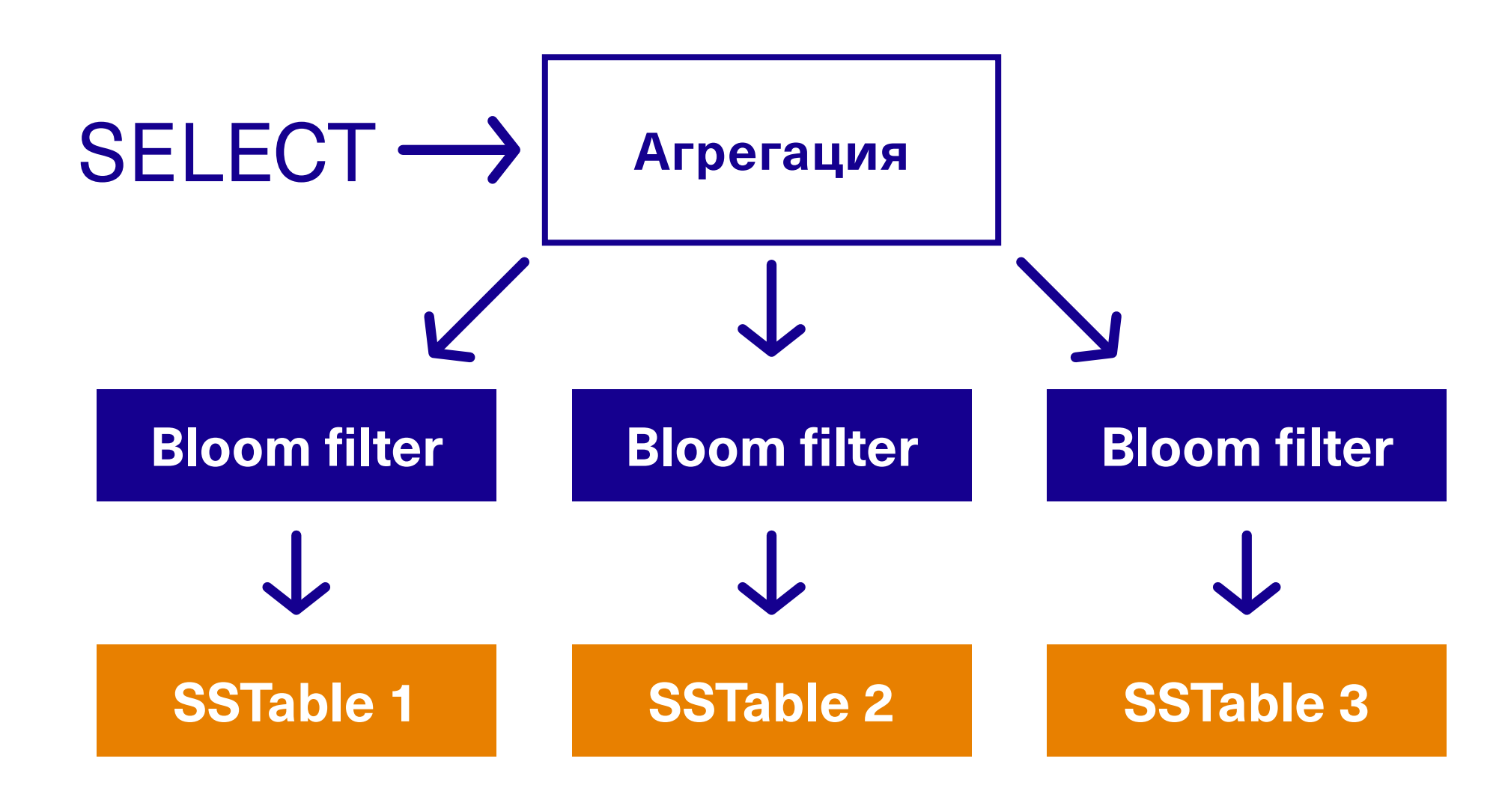

Bloom filter говорит «ключа точно нет» или «ключ возможно присутствует»

Арасһе Cassandra: 8 лет в продакшене и поставление продакции с 100 / 140

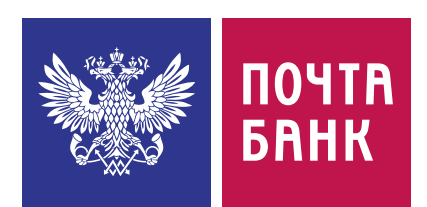

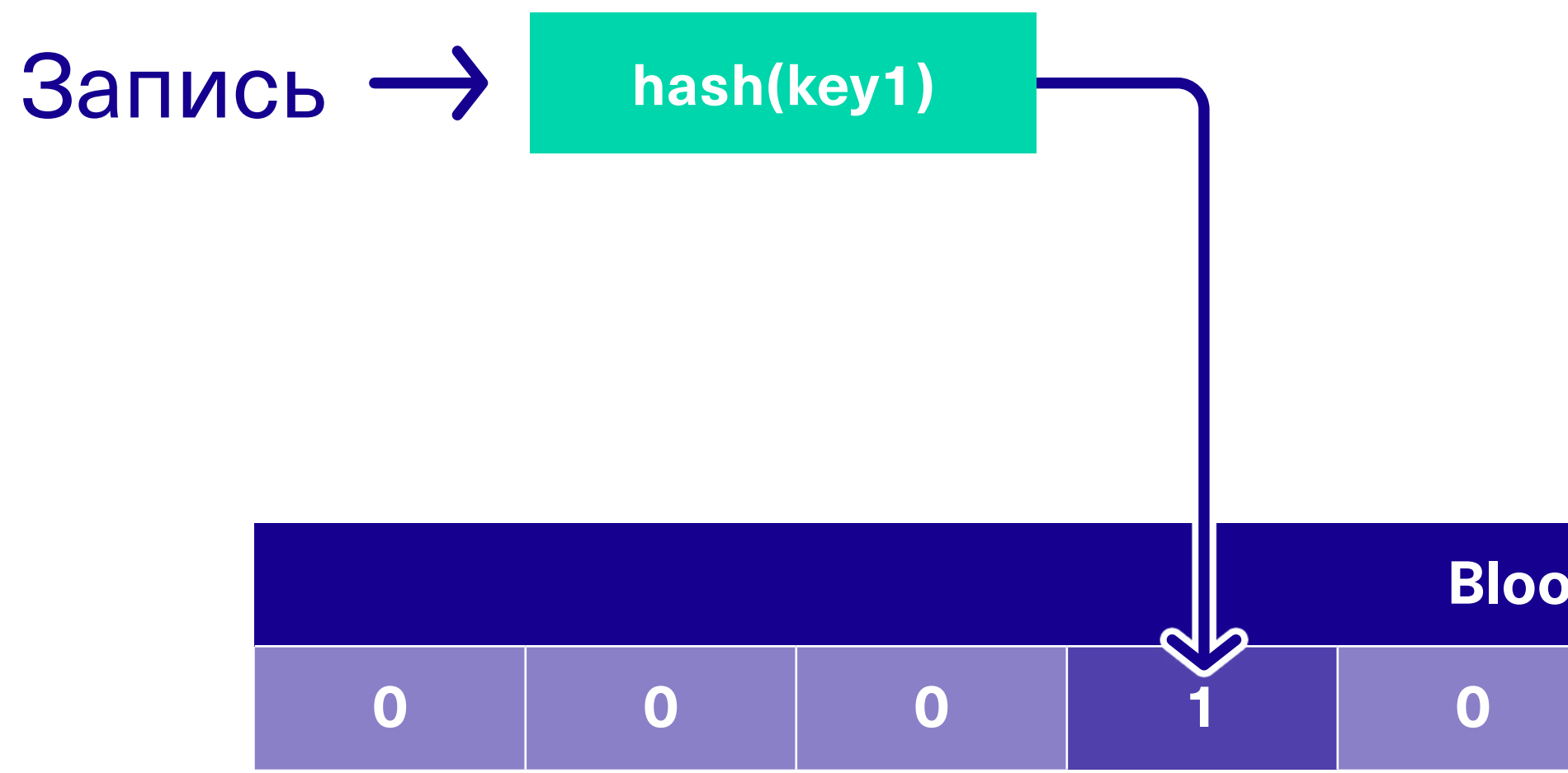

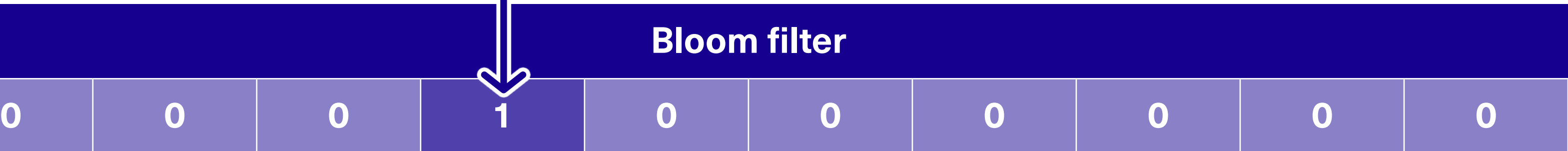

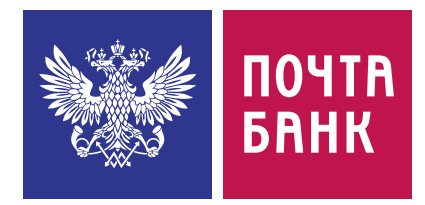

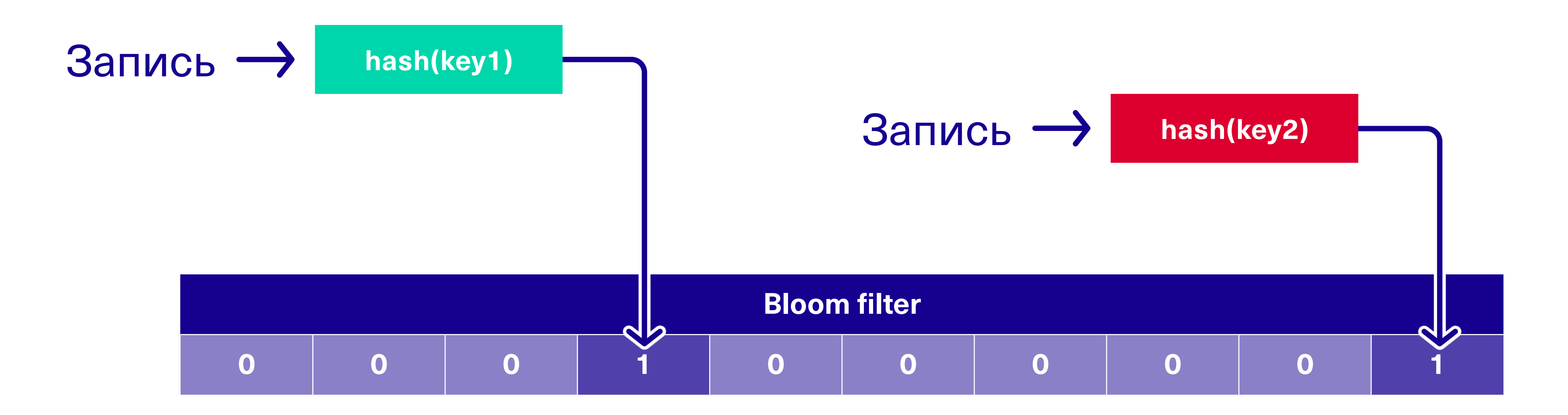

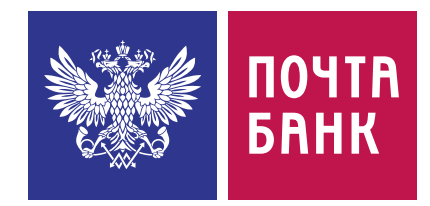

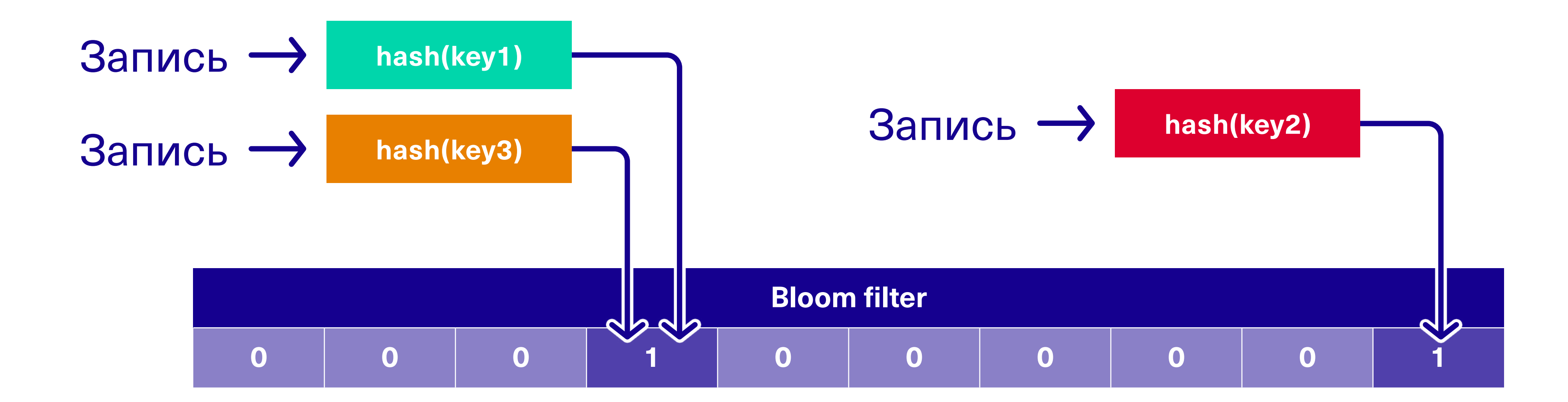

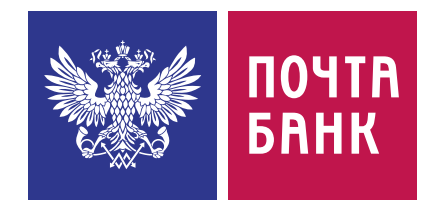

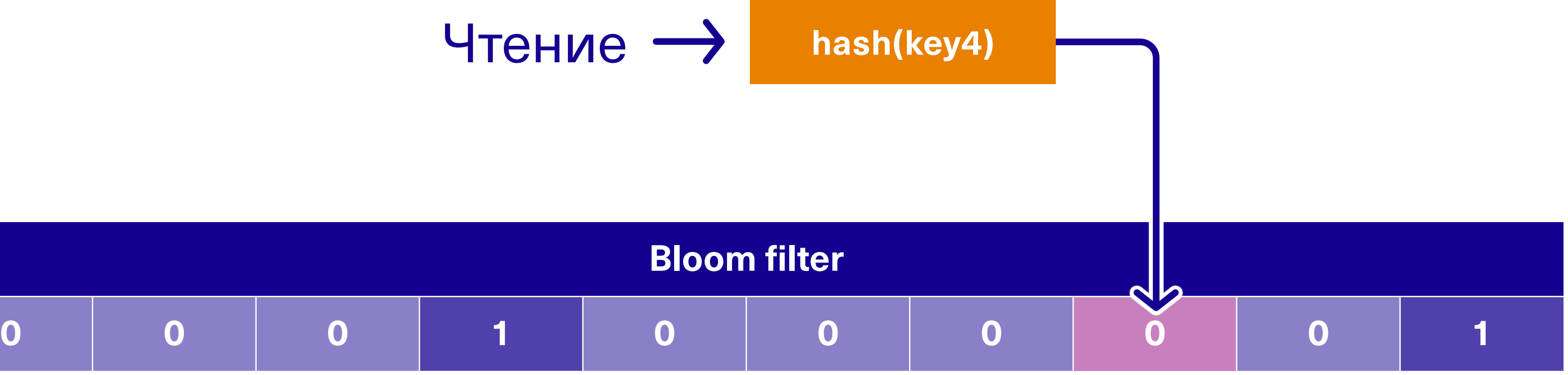

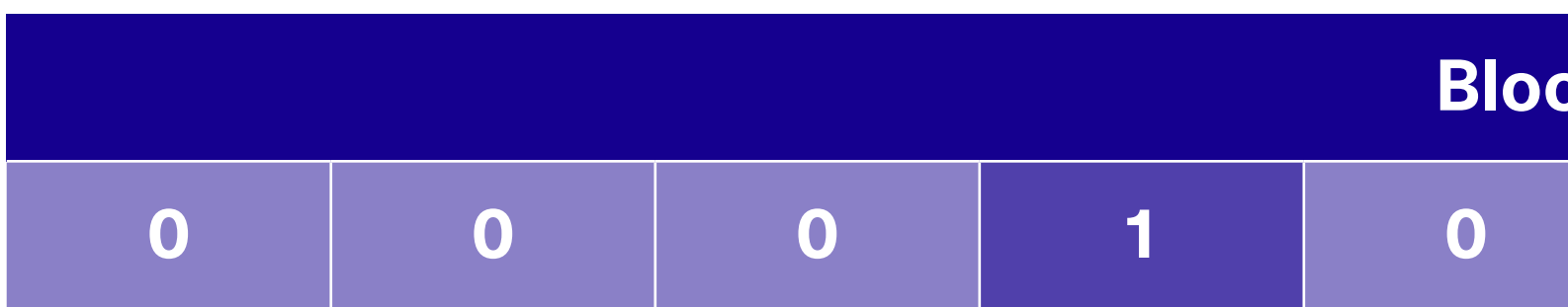

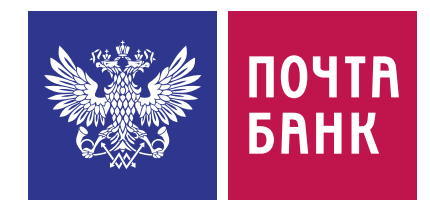

### Точно нет

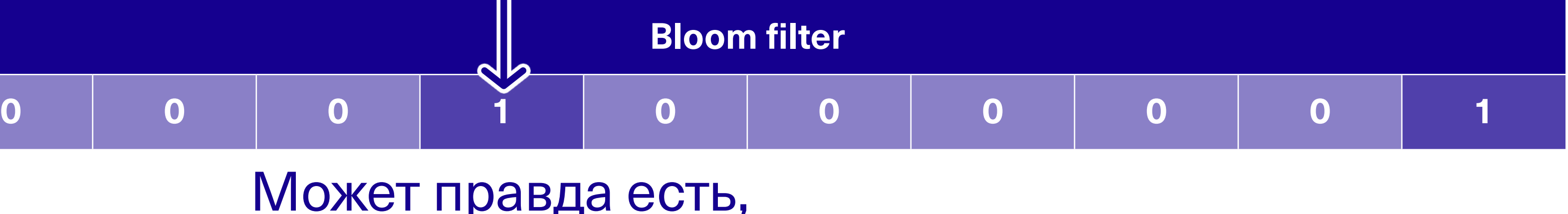

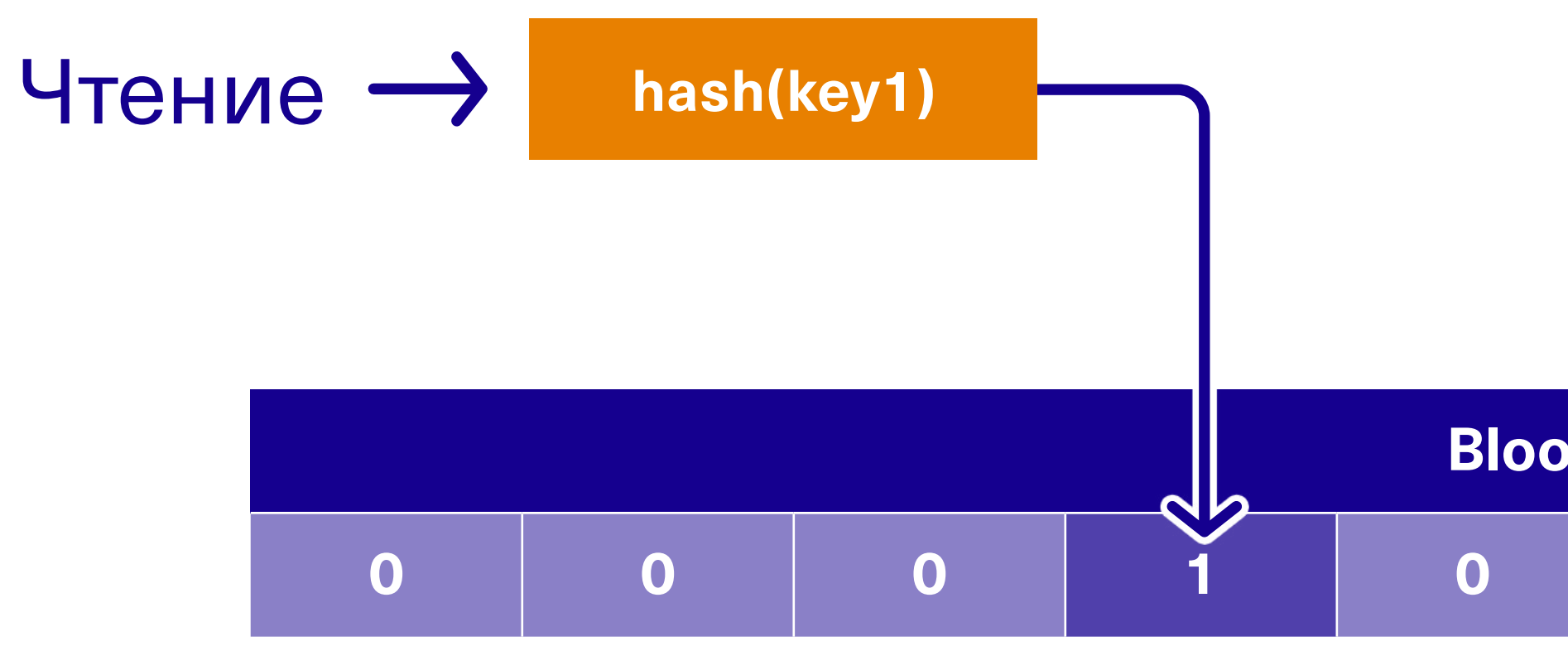

### Может правда есть а может это коллизия

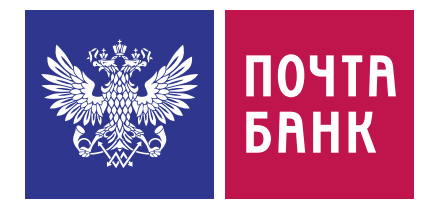

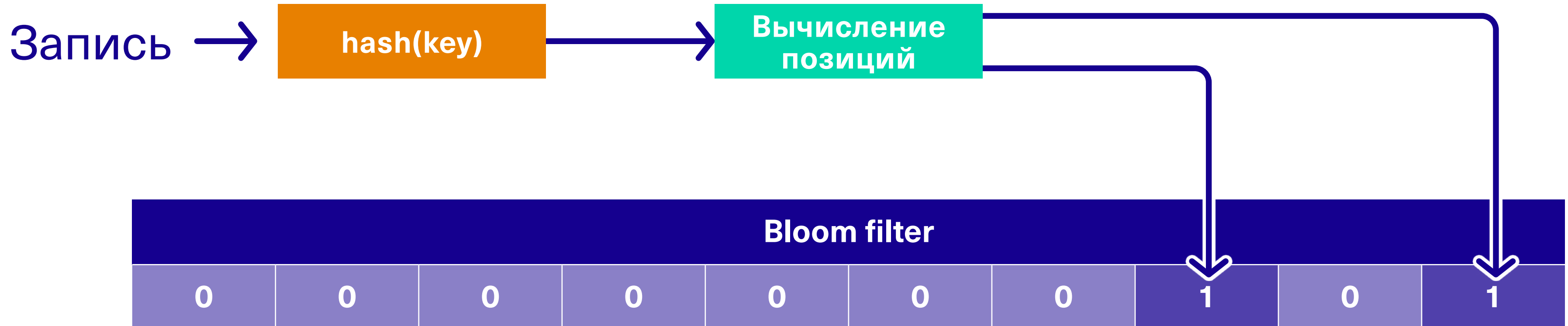

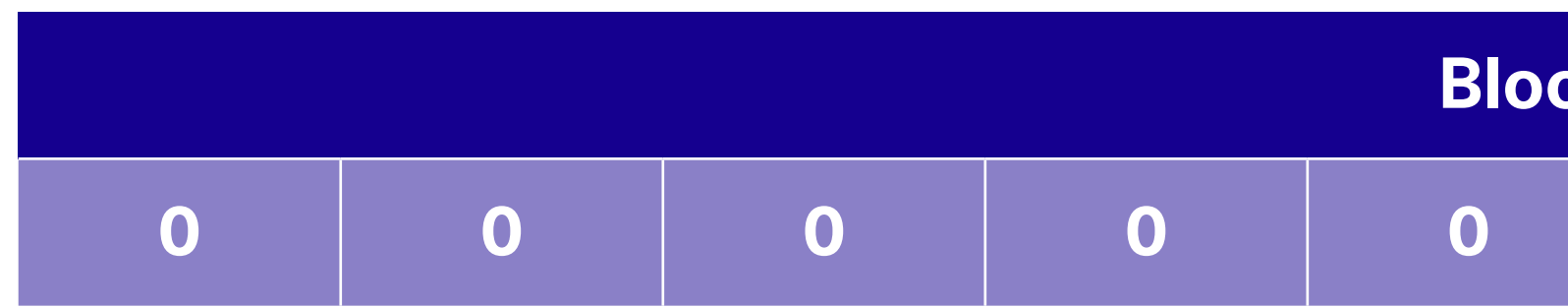

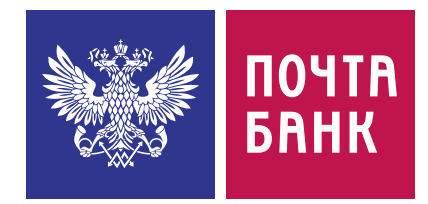

**Bloom filter SSTable 1**

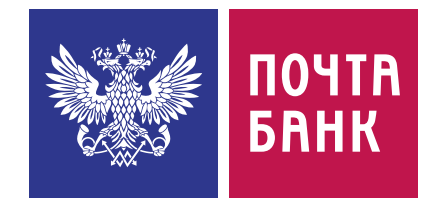

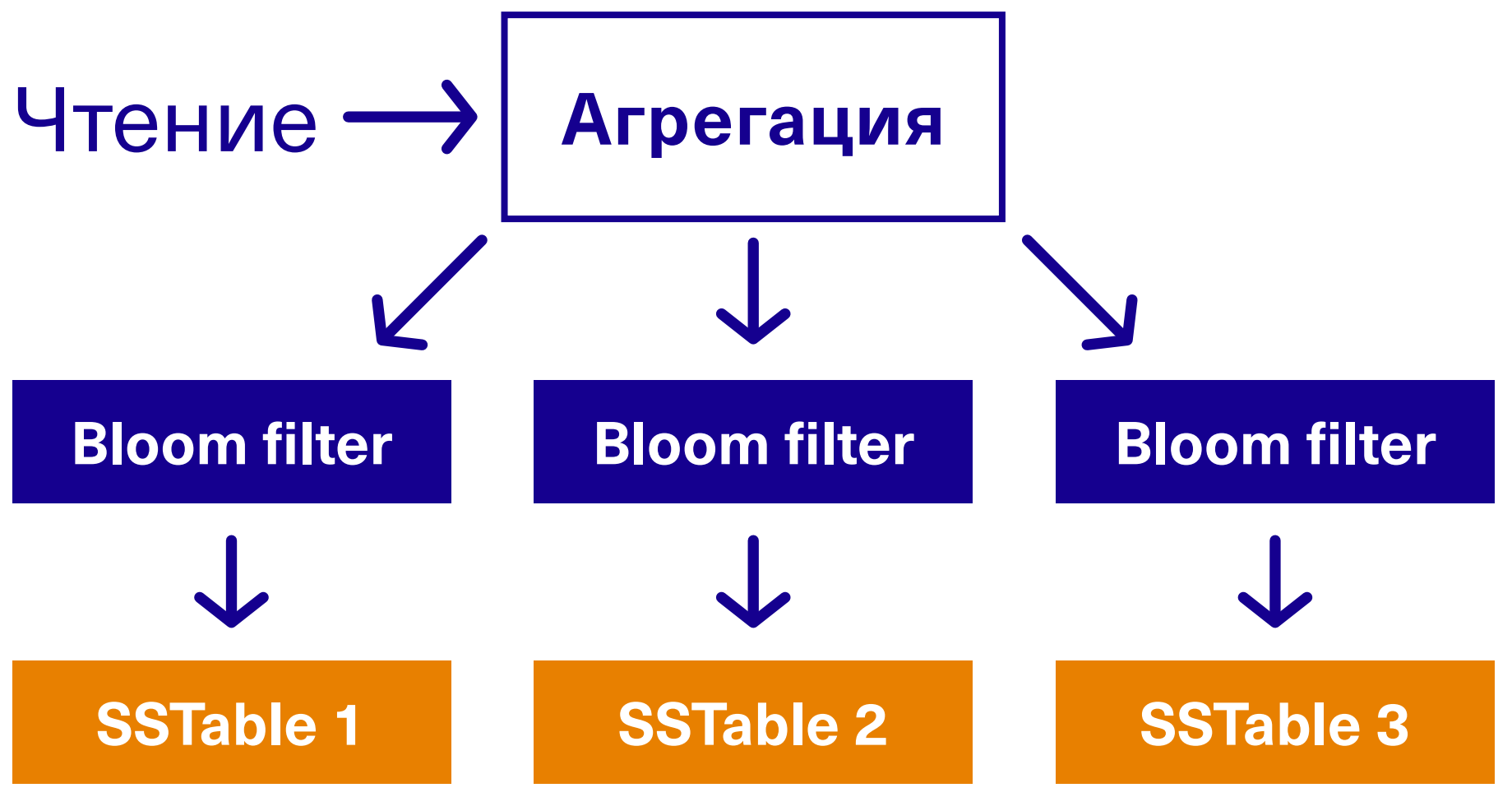

### bloom\_filter\_fp\_chance вероятность ошибки (от 0 до 1, рекомендуется от 0.01 до 0.1)

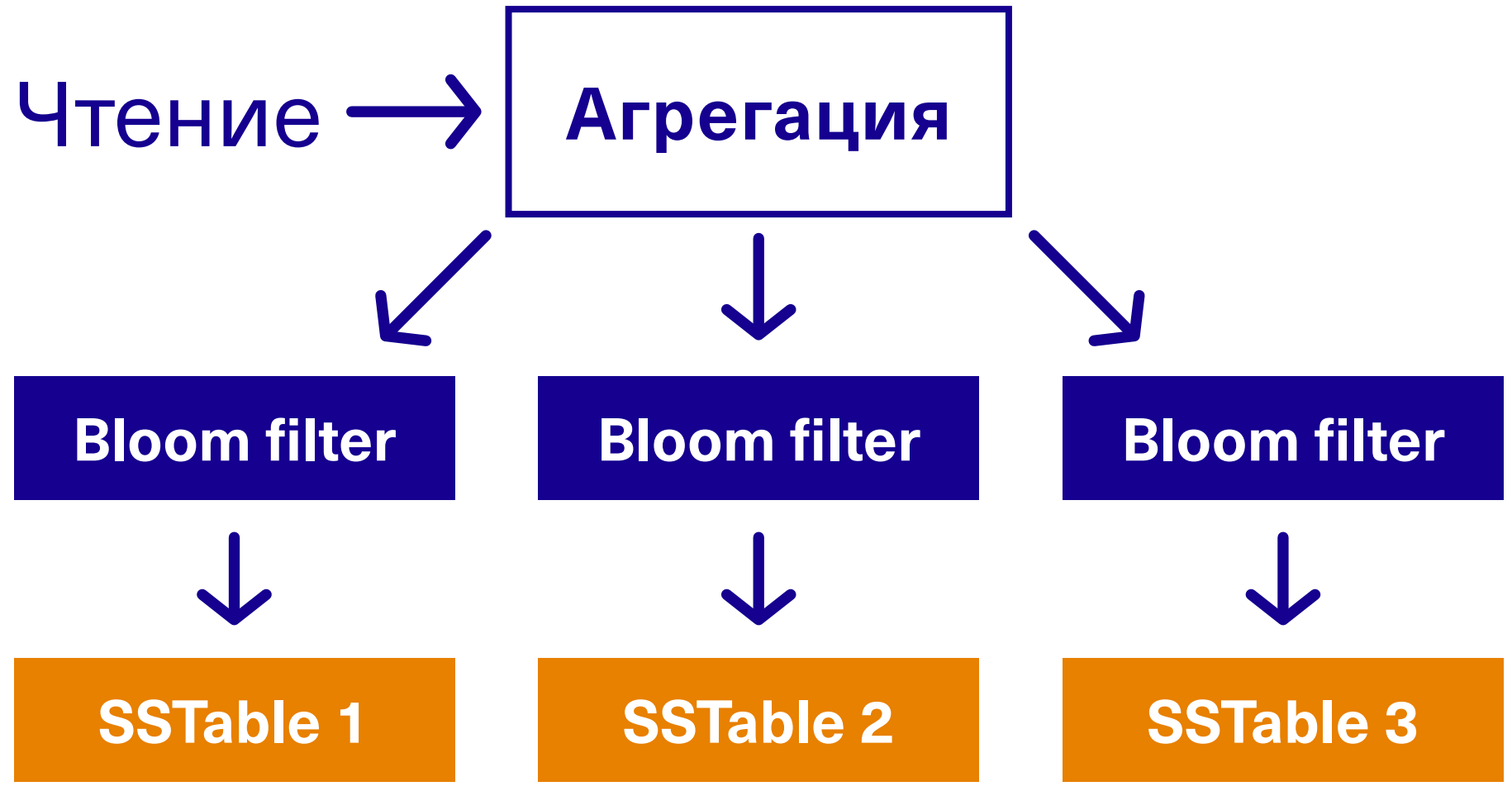

nodetool tablestats conf.timeline ... Bloom filter false positives: 16721 Bloom filter false ratio: 0.0390 Bloom filter space used: 9392731

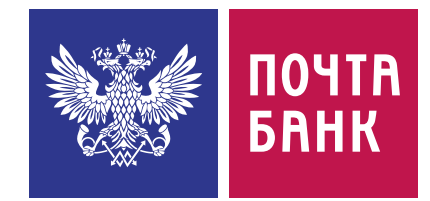

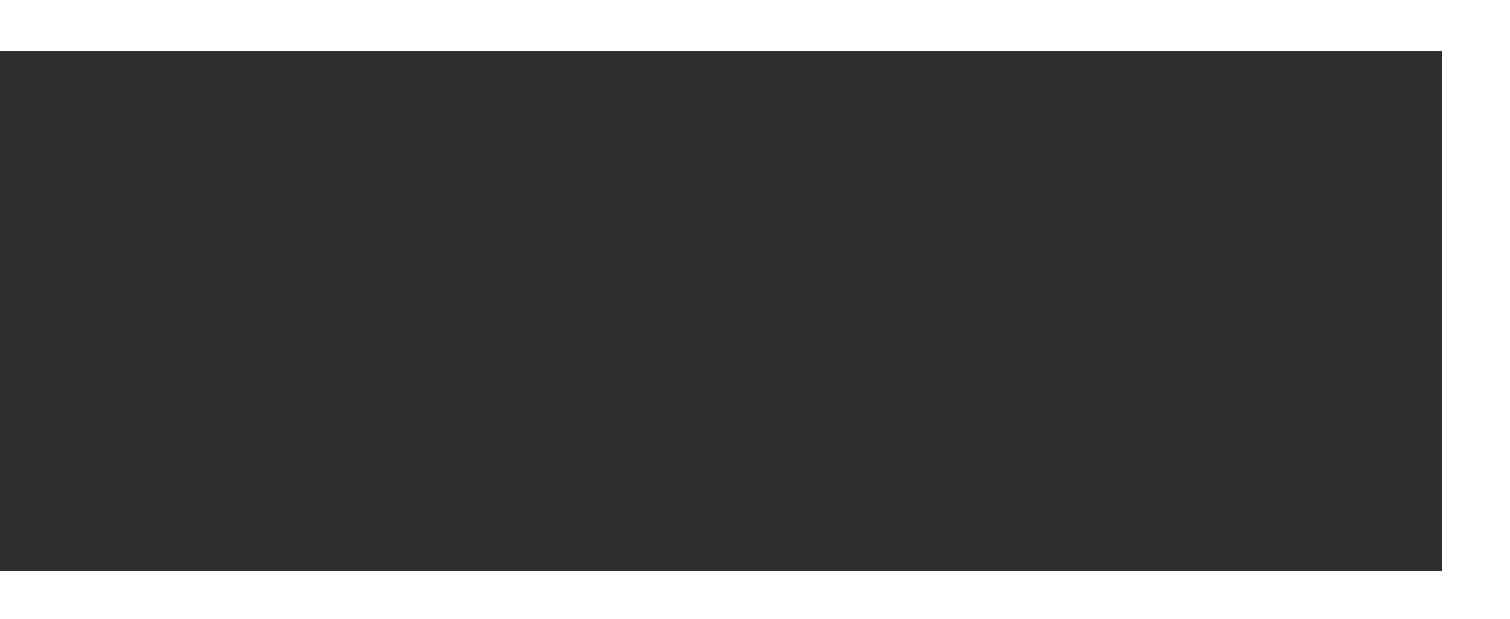

### bloom\_filter\_fp\_chance вероятность ошибки (от 0 до 1, рекомендуется от 0.01 до 0.1)
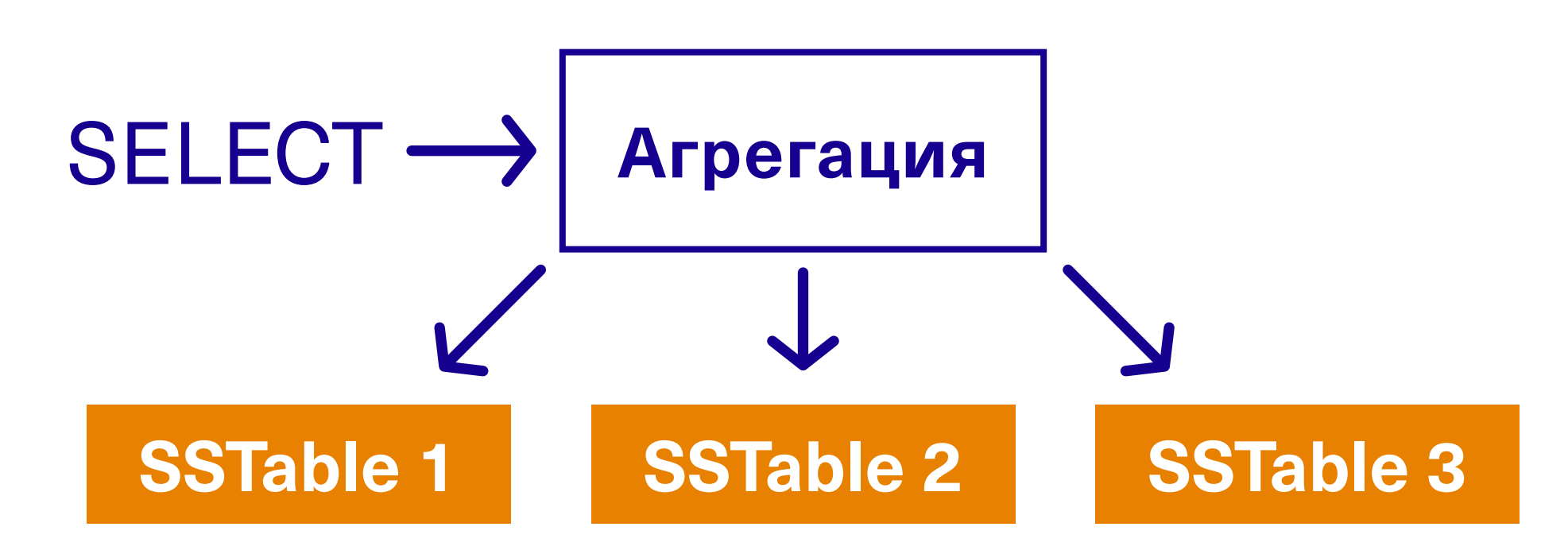

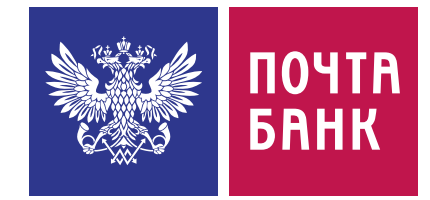

### new SSTable

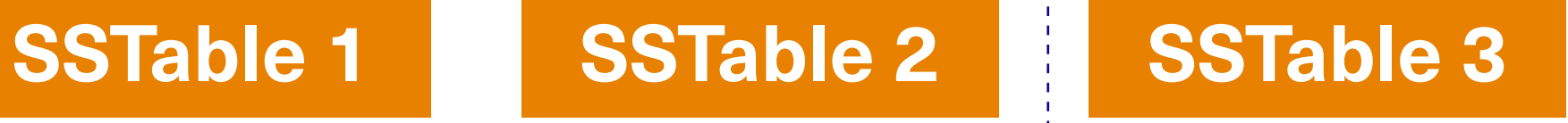

Много обновляем и читаем, значит compaction должен помочь

\_\_\_\_\_\_\_\_\_\_\_\_\_\_\_\_\_\_\_\_\_

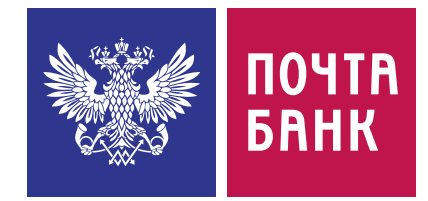

**SSTable 1 SSTable 3**

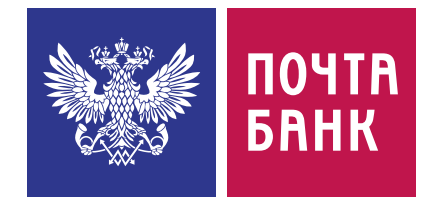

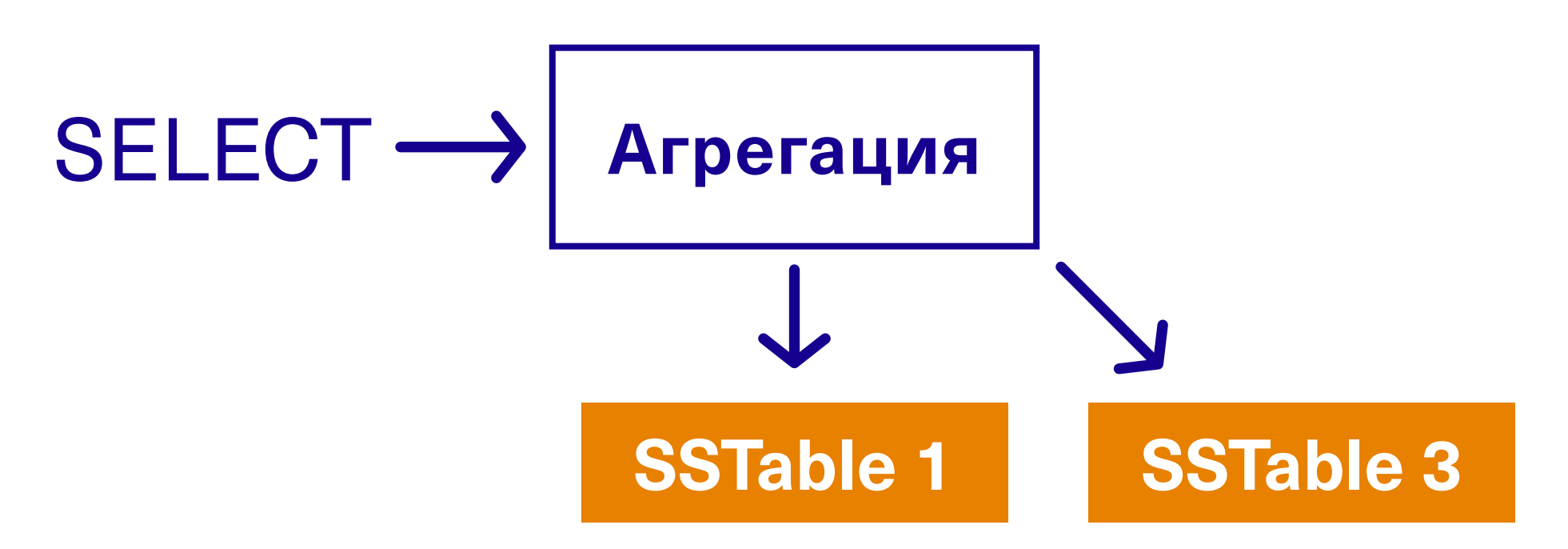

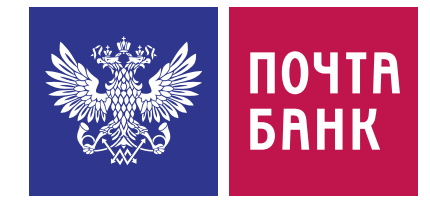

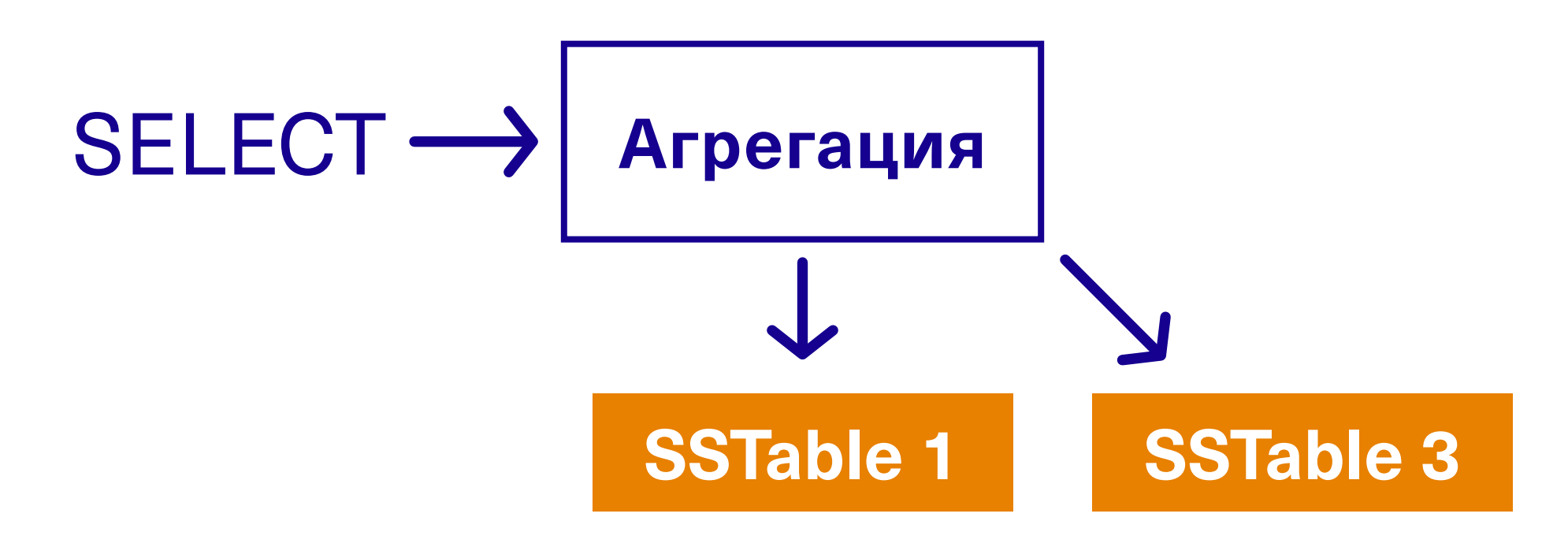

### Size-Tiered Compaction <https://youtu.be/TyTXOjFMi7k?si=Hsid0evoaOzkEy7o> Leveled Compaction [https://youtu.be/6yJEwqseMY4?si=VaOEeNLFm\\_IbFcoR](https://youtu.be/6yJEwqseMY4?si=VaOEeNLFm_IbFcoR) Time Window Compaction https://youtu.be/P8jPlppa\_8l?si=bVw8EVt3puEVn-MP

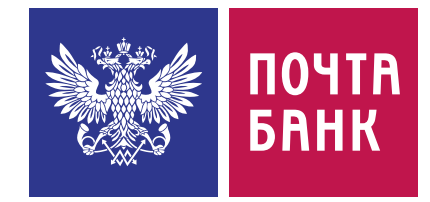

- ฐ Стратегия по умолчанию
- ฐ Объединяет близкие по размеру SSTable в одну
- ฐ Объединяет когда набралось нужное количество SSTable
- ฐ Оптимальна при активной записи (и если другие стратегии не подходят)

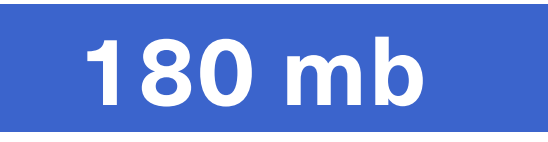

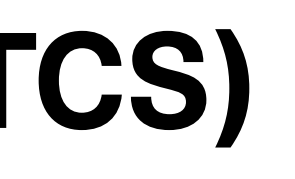

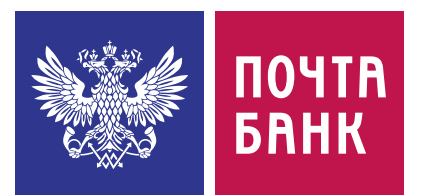

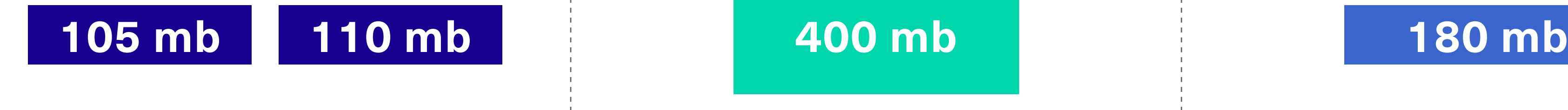

- ฐ Стратегия по умолчанию
- ฐ Объединяет близкие по размеру SSTable в одну
- ฐ Объединяет когда набралось нужное количество SSTable
- ฐ Оптимальна при активной записи (и если другие стратегии не подходят)

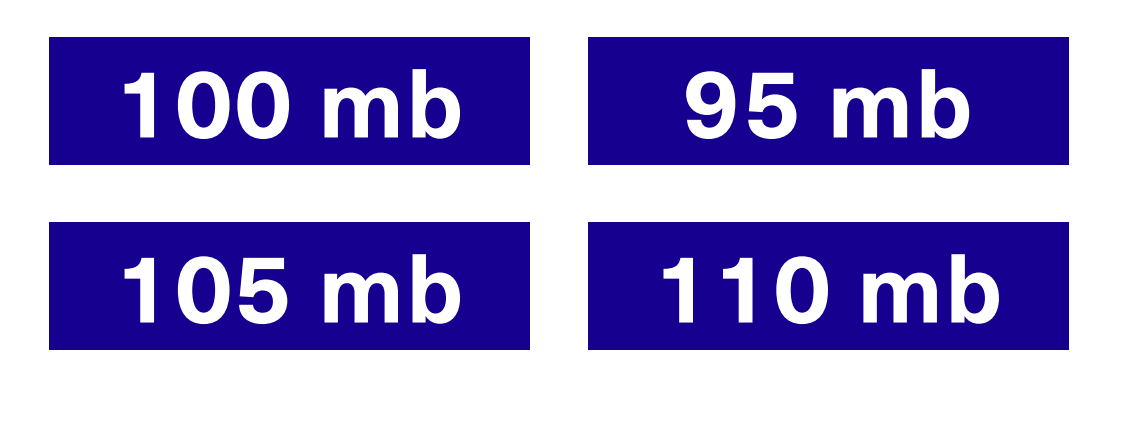

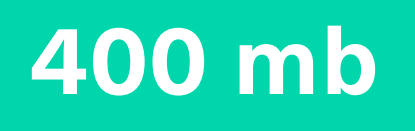

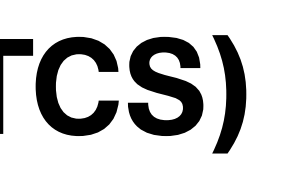

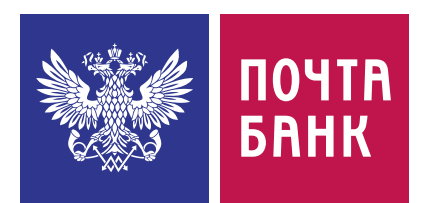

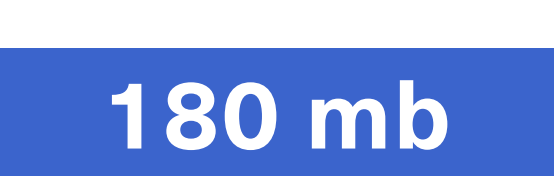

- ฐ Стратегия по умолчанию
- ฐ Объединяет близкие по размеру SSTable в одну
- ฐ Объединяет когда набралось нужное количество SSTable
- ฐ Оптимальна при активной записи (и если другие стратегии не подходят)

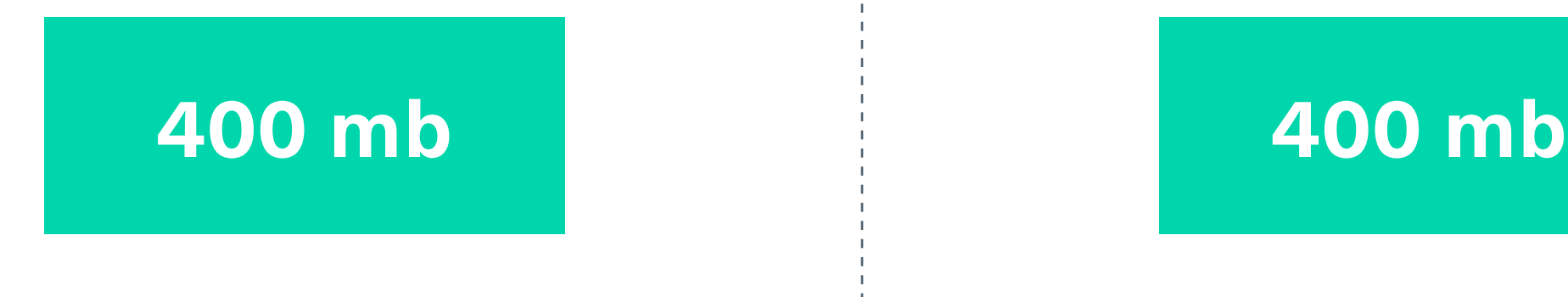

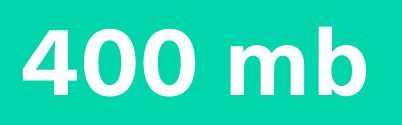

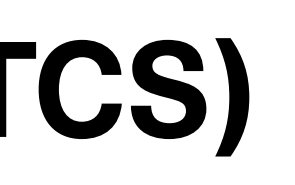

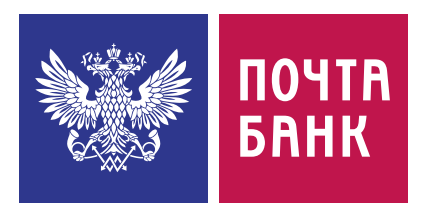

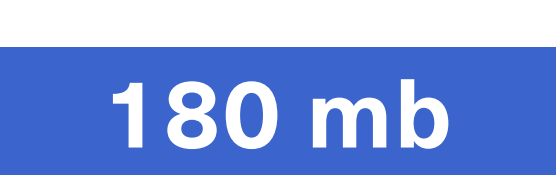

- ฐ Стратегия по умолчанию
- ฐ Объединяет близкие по размеру SSTable в одну
- ฐ Объединяет когда набралось нужное количество SSTable
- ฐ Оптимальна при активной записи (и если другие стратегии не подходят)

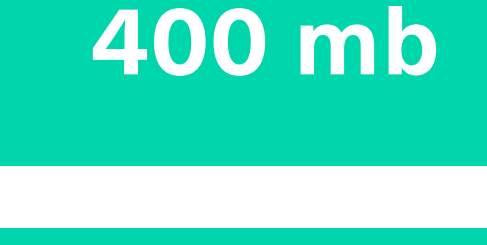

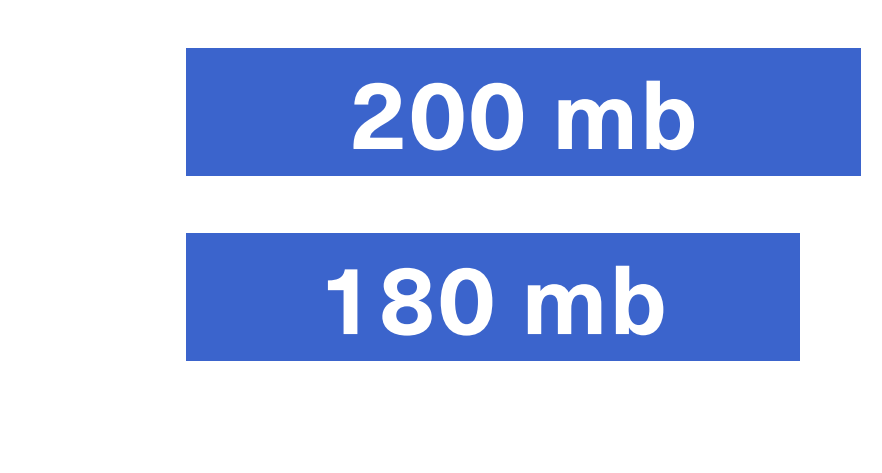

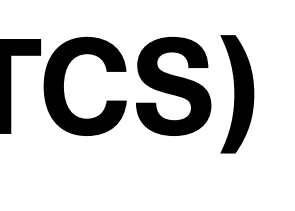

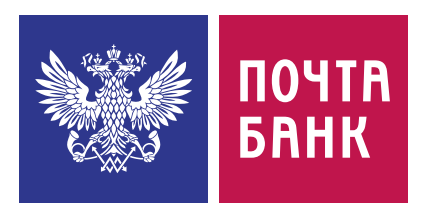

- ฐ Стратегия по умолчанию
- ฐ Объединяет близкие по размеру SSTable в одну
- ฐ Объединяет когда набралось нужное количество SSTable
- ฐ Оптимальна при активной записи (и если другие стратегии не подходят)

**400 mb**

**200 mb**

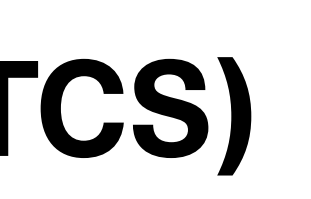

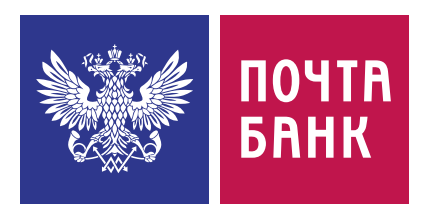

# **180 mb**

ALTER TABLE tablename WITH compaction =

{'class' : 'SizeTieredCompactionStrategy'}

- ฐ Каждый уровень в 10 раз больше предыдущего
- ฐ Дублирования ключей внутри уровня нет

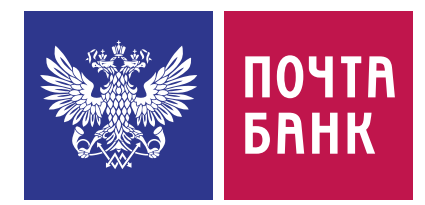

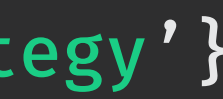

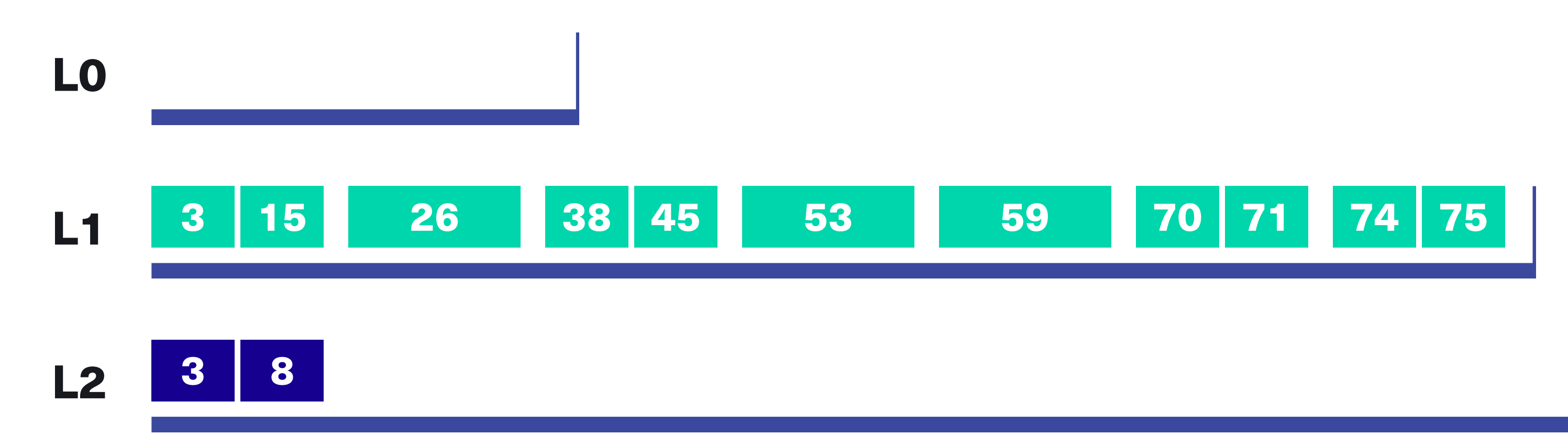

- ฐ Каждый уровень в 10 раз больше предыдущего
- ฐ Дублирования ключей внутри уровня нет

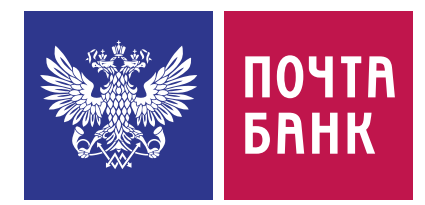

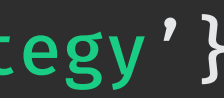

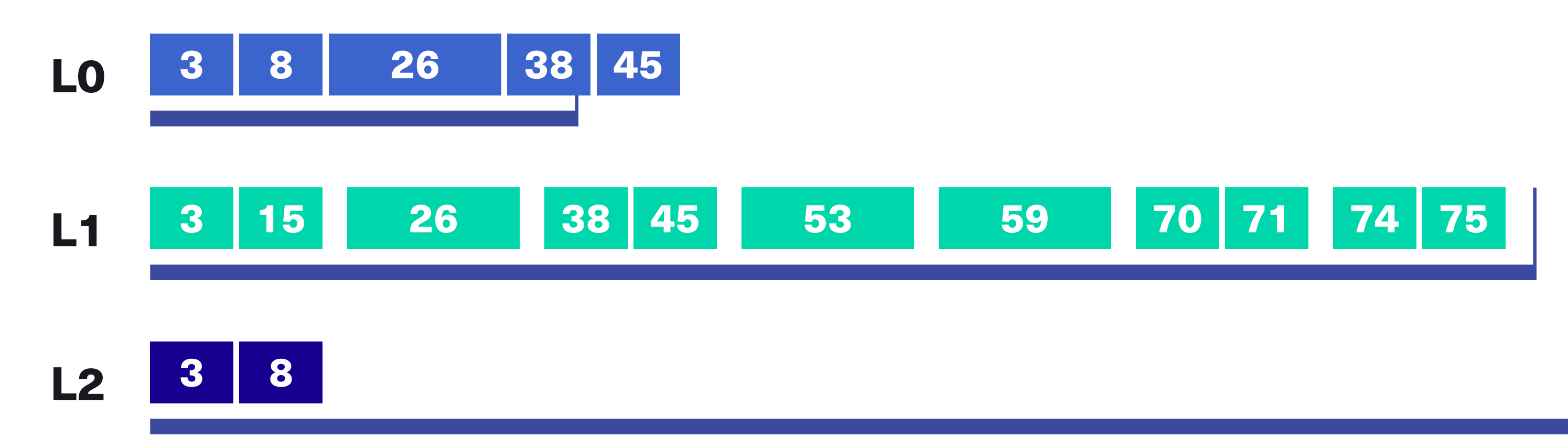

- ฐ Каждый уровень в 10 раз больше предыдущего
- ฐ Дублирования ключей внутри уровня нет

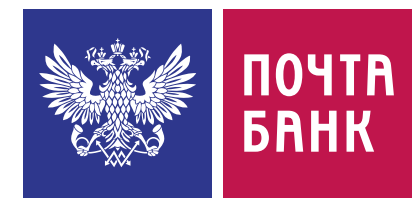

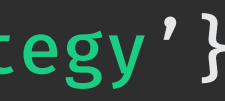

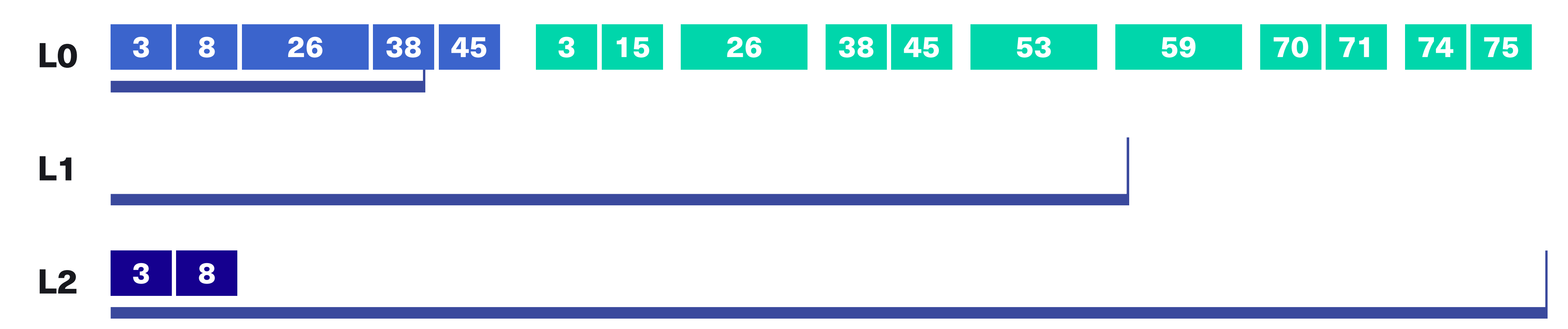

- ฐ Каждый уровень в 10 раз больше предыдущего
- ฐ Дублирования ключей внутри уровня нет

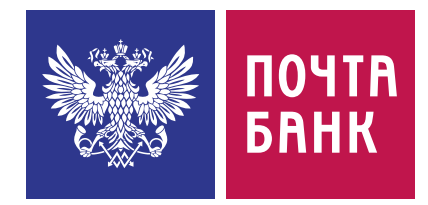

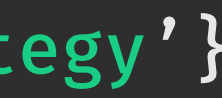

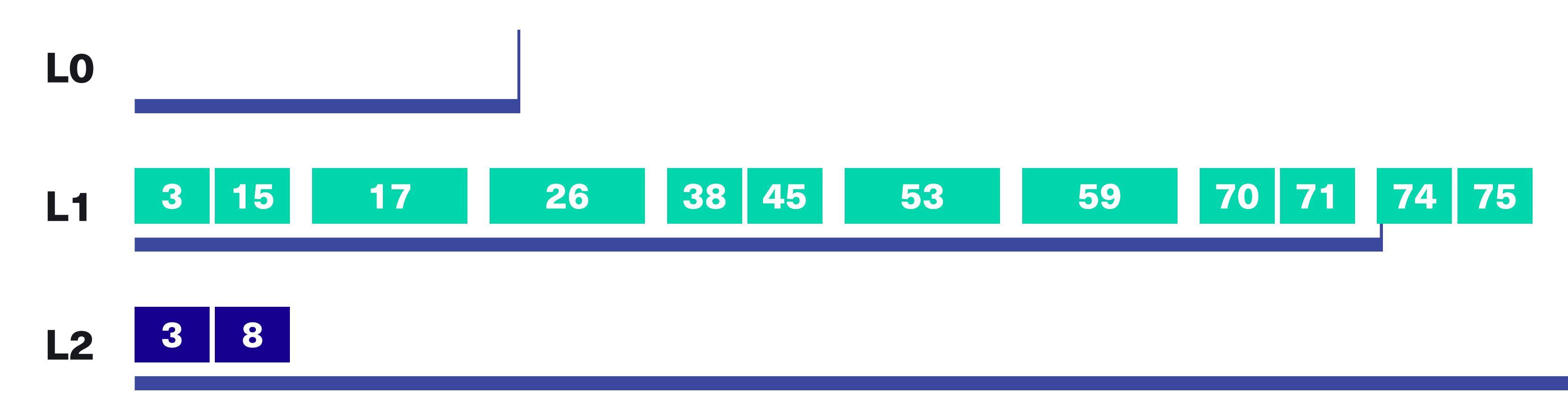

ฐ Каждый уровень в 10 раз больше предыдущего

ฐ Дублирования ключей внутри уровня нет

### ALTER TABLE tablename WITH compaction = { 'class' : 'LeveledCompactionStrategy'}

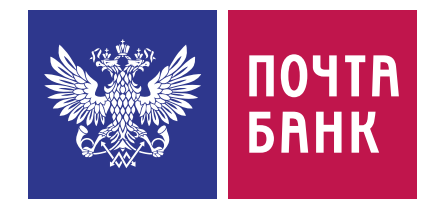

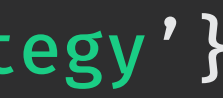

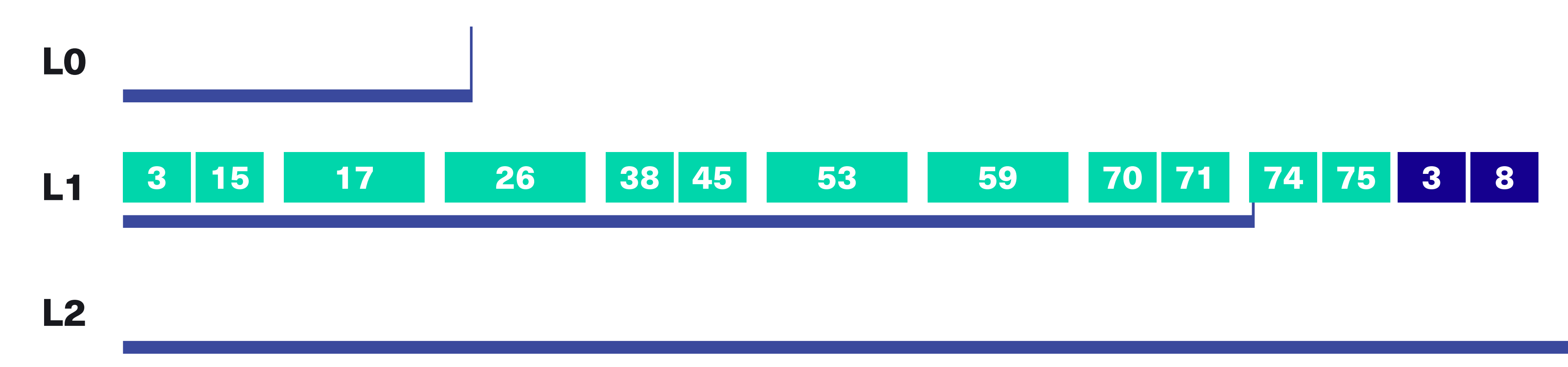

- ฐ Каждый уровень в 10 раз больше предыдущего
- ฐ Дублирования ключей внутри уровня нет

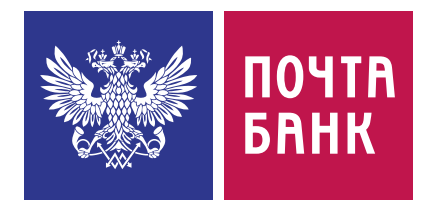

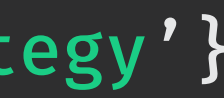

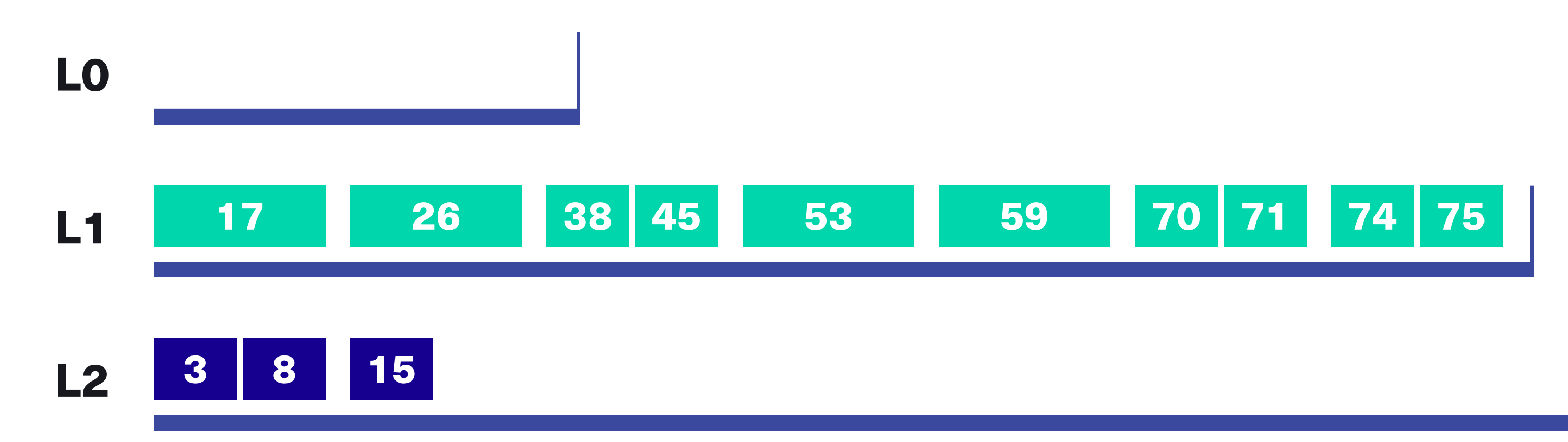

- ฐ Каждый уровень в 10 раз больше предыдущего
- ฐ Дублирования ключей внутри уровня нет
- ฐ Оптимальна при интенсивных чтениях обновляемых данных

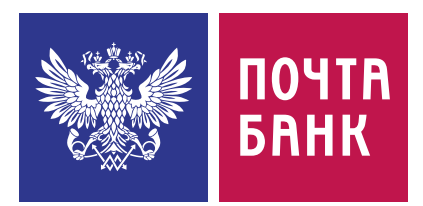

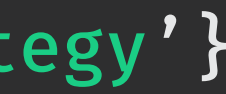

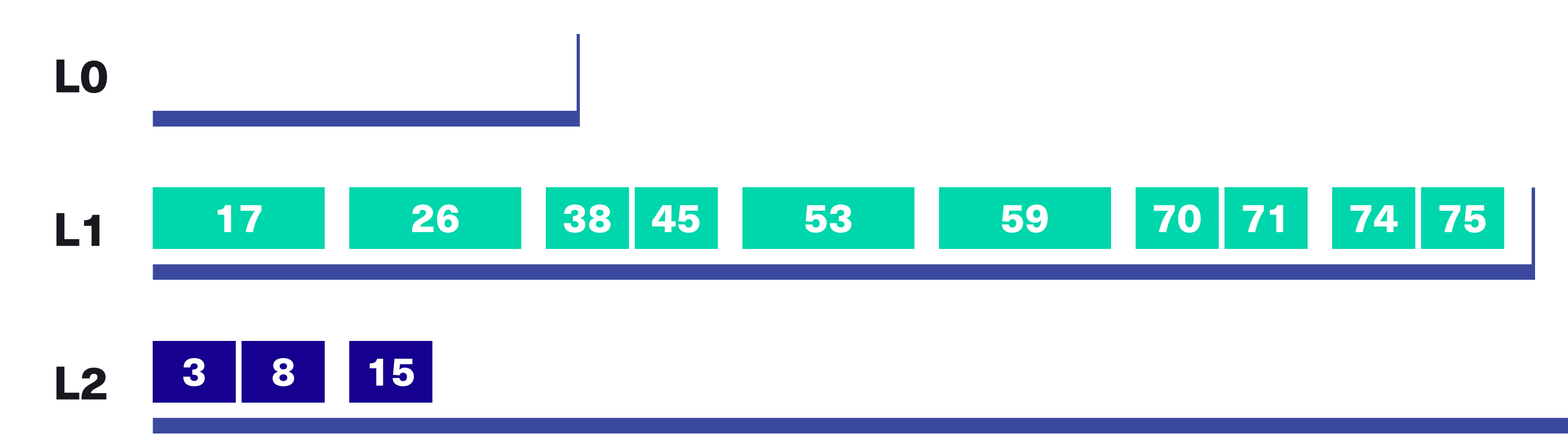

- ฐ Каждый уровень в 10 раз больше предыдущего
- ฐ Дублирования ключей внутри уровня нет
- ฐ Оптимальна при интенсивных чтениях обновляемых данных
- ฐ Нагружает IO

ALTER TABLE tablename WITH

compaction = { 'class' : 'LeveledCompactionStrategy'}

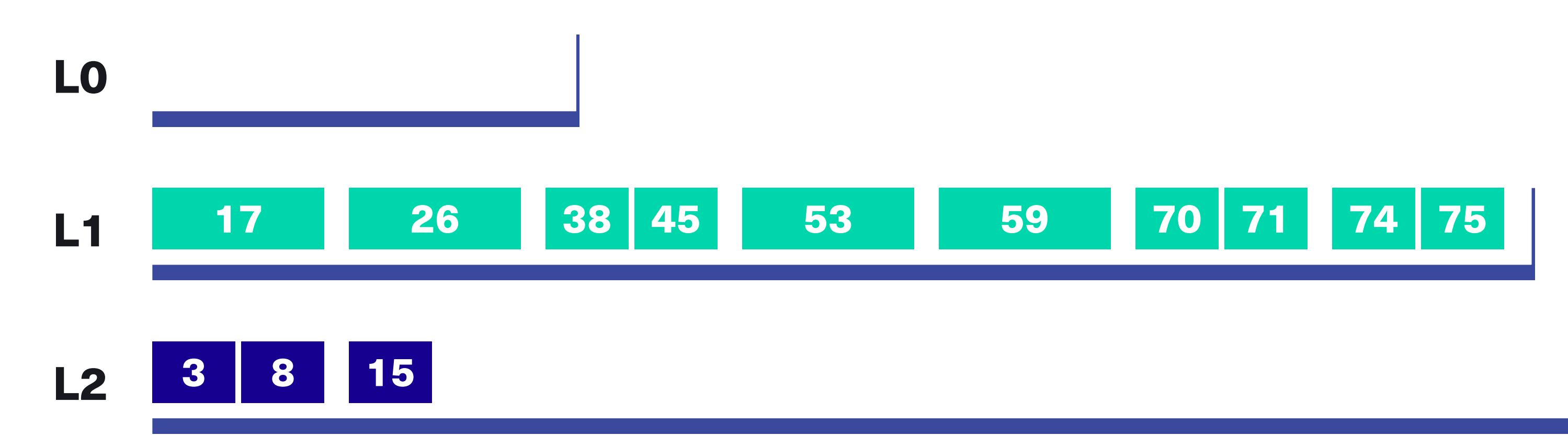

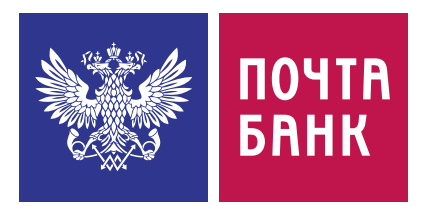

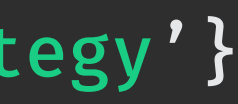

- ฐ Каждый уровень в 10 раз больше предыдущего
- ฐ Дублирования ключей внутри уровня нет
- ฐ Оптимальна при интенсивных чтениях обновляемых данных
- ฐ Нагружает IO в нашем кейсе нет запаса IO

ALTER TABLE tablename WITH

compaction = { 'class' : 'LeveledCompactionStrategy'}

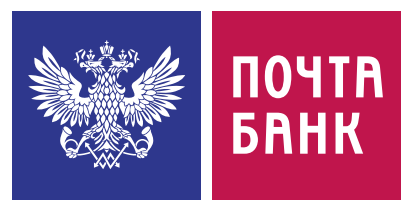

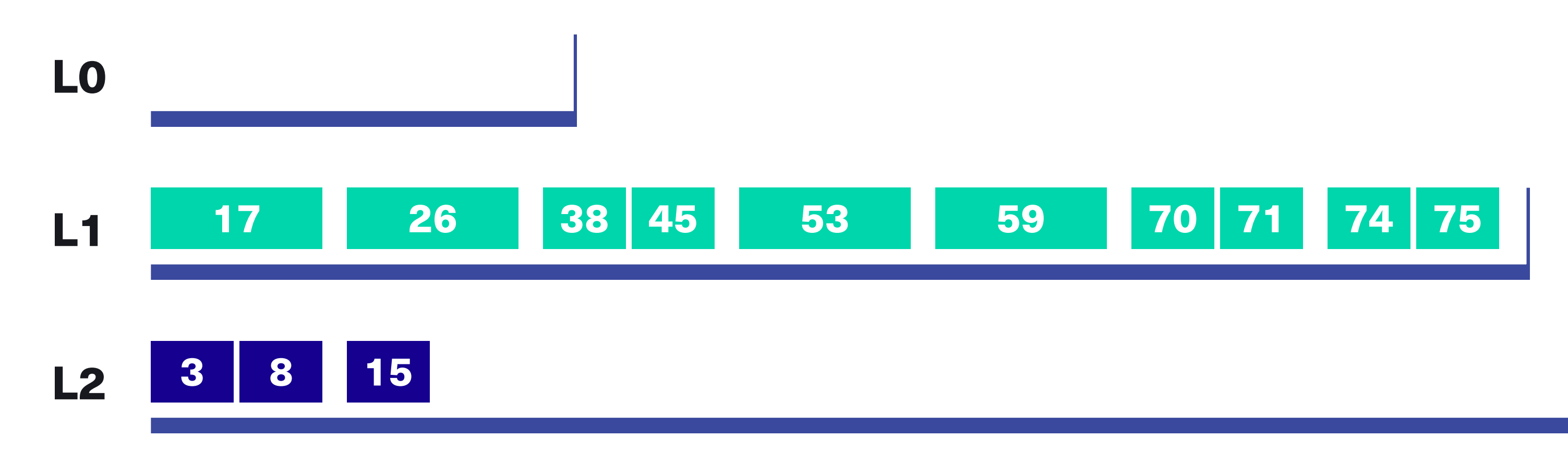

- ฐ Мёржит все SSTable в одну
- ฐ Дублирования ключа (устаревших версий данных) нет
- ฐ Запускается по команде

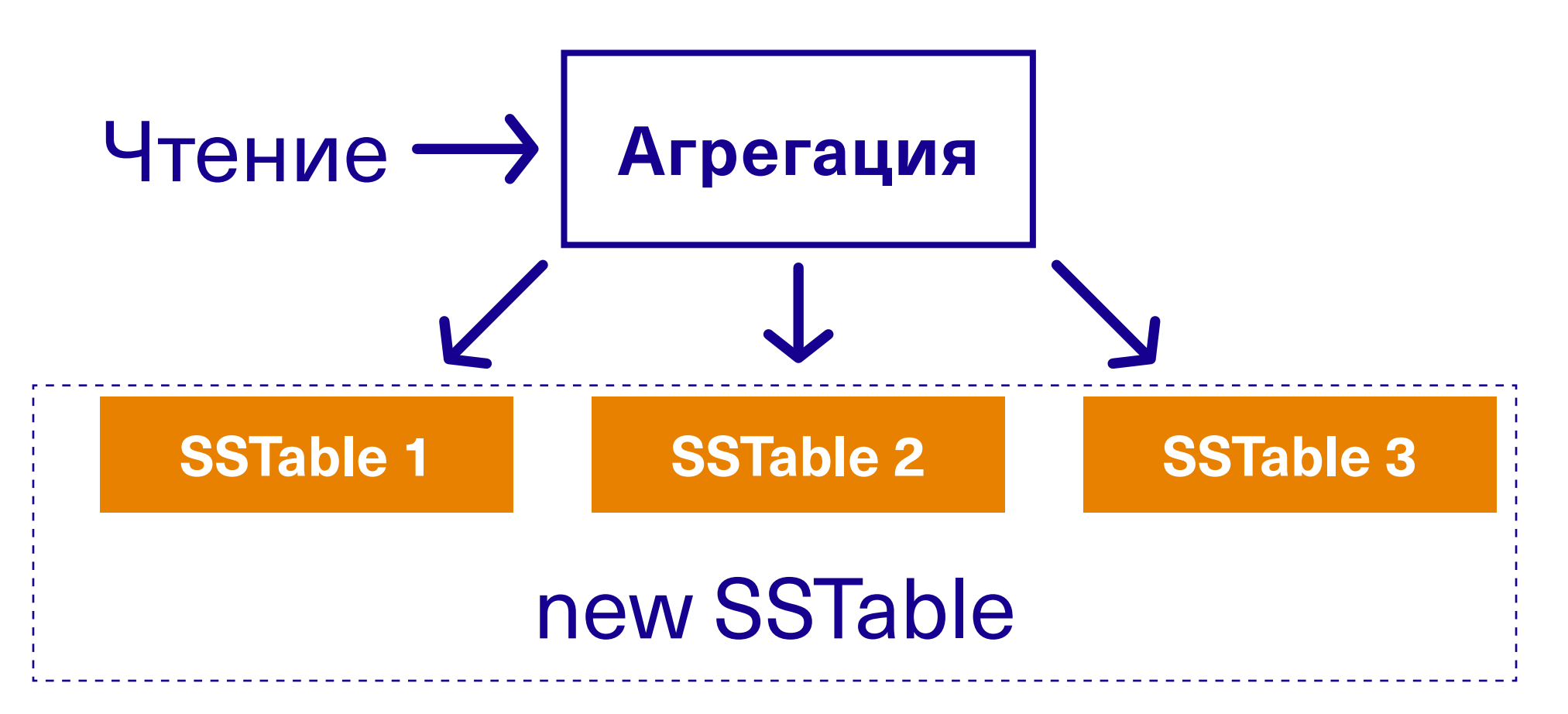

nodetool compact keyspace table

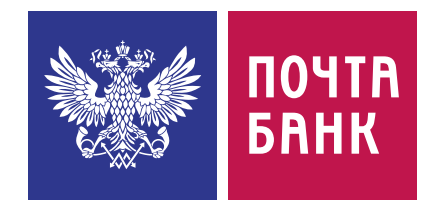

- ฐ Мёржит все SSTable в одну
- ฐ Дублирования ключа (устаревших версий данных) нет
- ฐ Запускается по команде

nodetool compact keyspace table

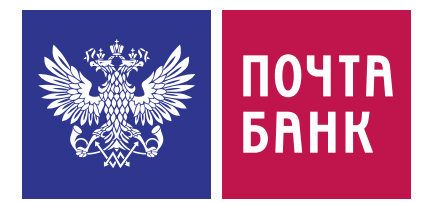

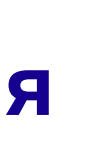

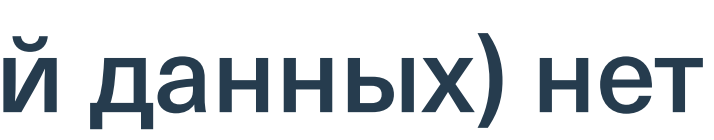

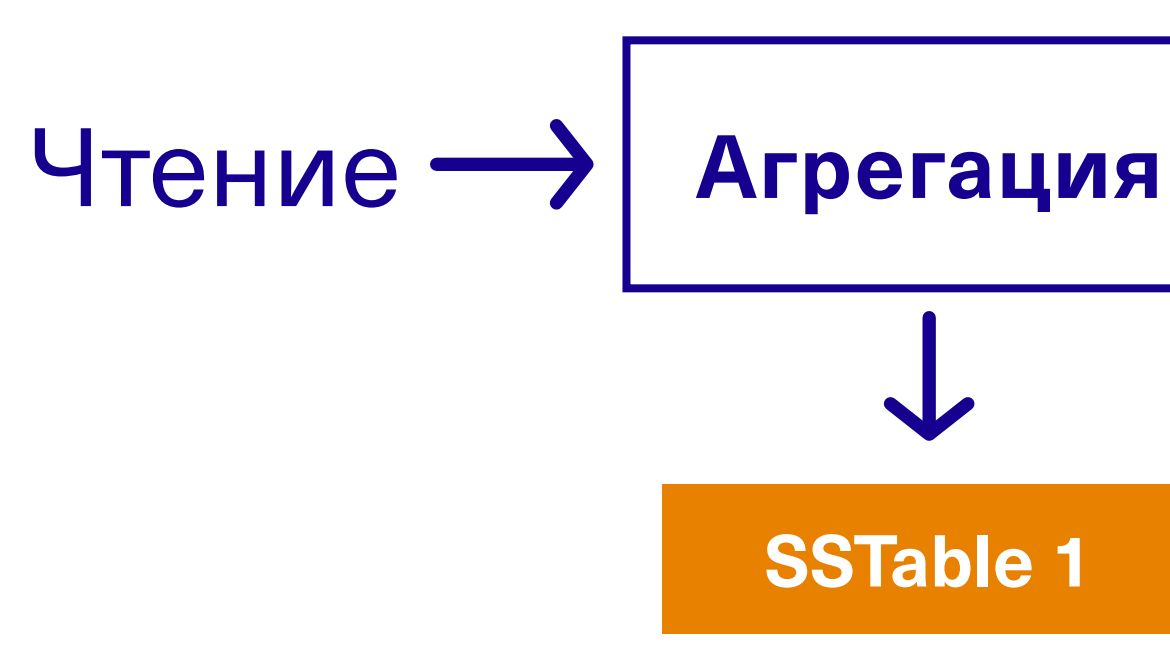

- **Большая нагрузка на CPU, IO**
- ฐ Требует много места на диске

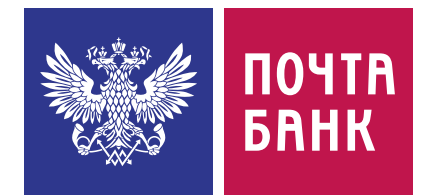

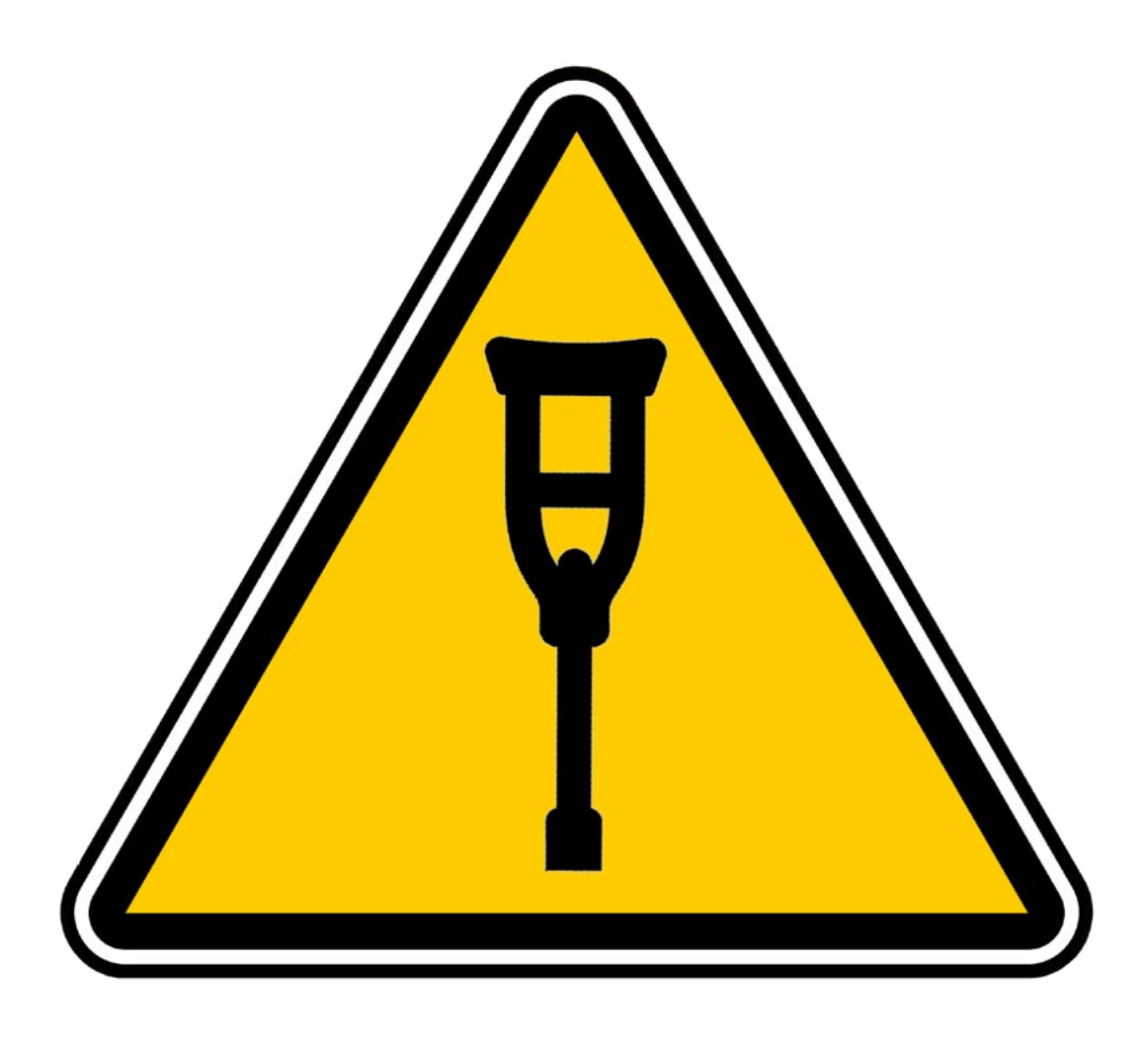

### WARNING

- **Большая нагрузка на CPU, IO**
- ฐ Требует много места на диске
- ฐ Отрабатывает долго

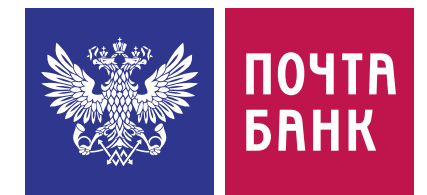

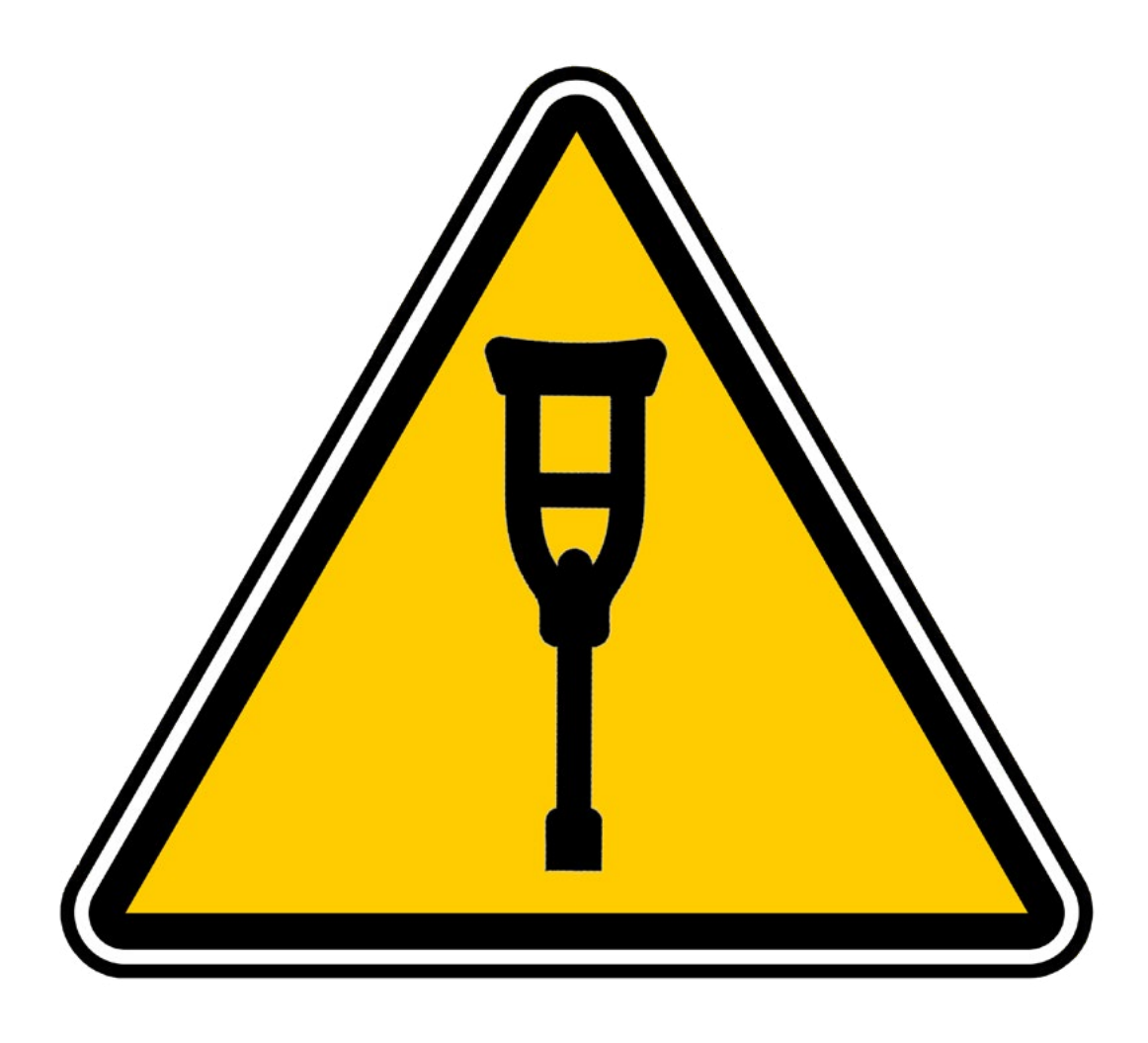

### WARNING

- ฐ Большая нагрузка на CPU, IO
- ฐ Требует много места на диске
- ฐ Отрабатывает долго
- ฐ Большой SSTable может мешать Size Tiered Compaction Strategy

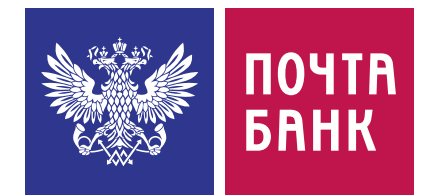

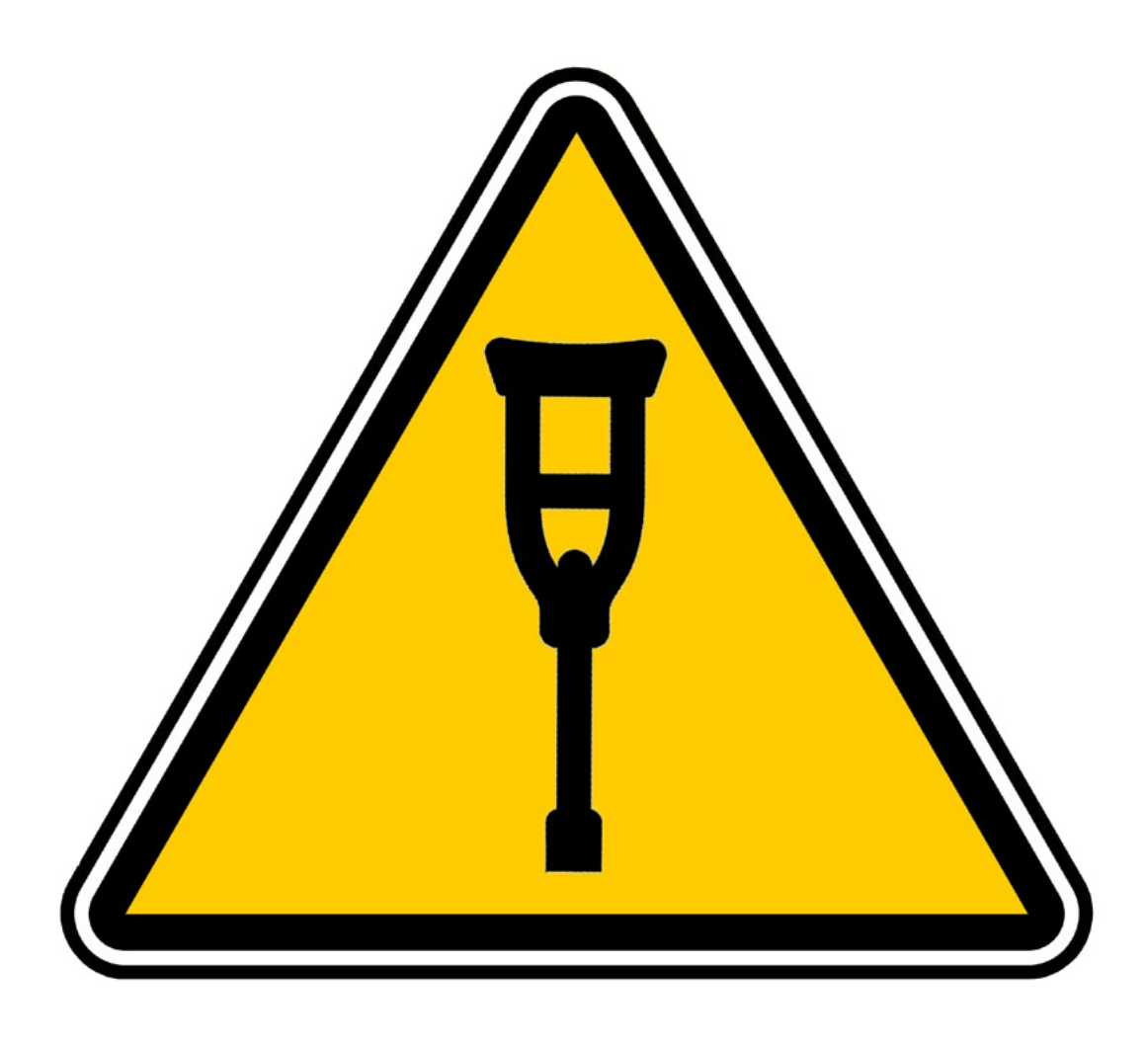

### WARNING

- ฐ Большая нагрузка на CPU, IO
- ฐ Требует много места на диске
- ฐ Отрабатывает долго
- ฐ Большой SSTable может мешать Size Tiered Compaction Strategy

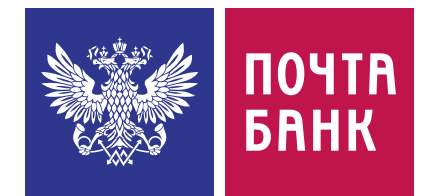

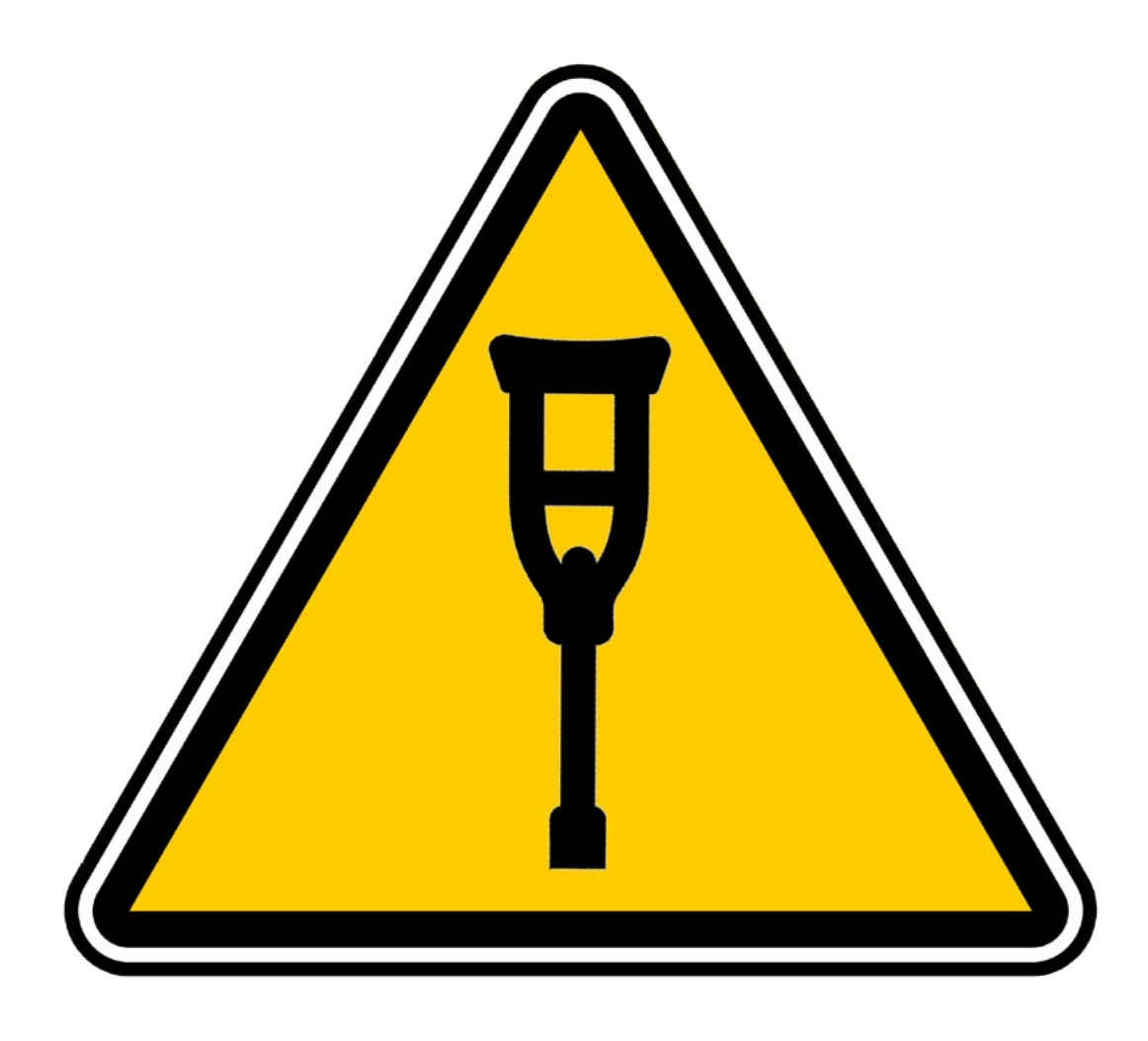

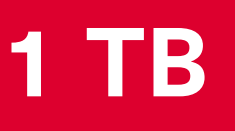

### WARNING

- ฐ Большая нагрузка на CPU, IO
- ฐ Требует много места на диске
- ฐ Отрабатывает долго
- ฐ Большой SSTable может мешать Size Tiered Compaction Strategy

### **105 mb 110 mb 180 mb**

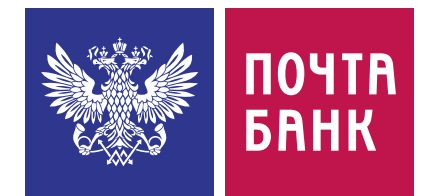

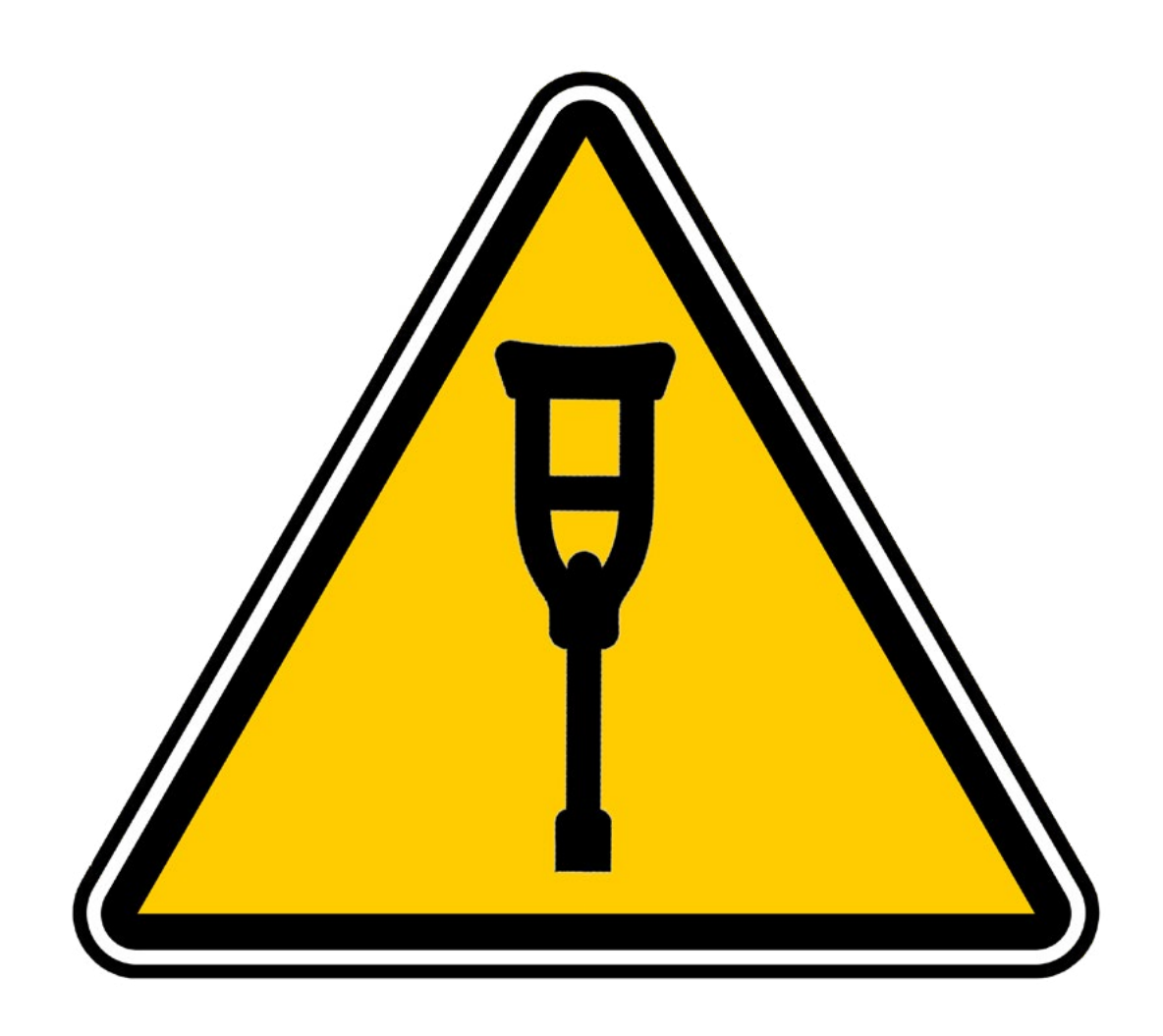

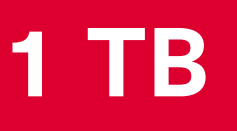

### WARNING

- ฐ Большая нагрузка на CPU, IO
- ฐ Требует много места на диске
- ฐ Отрабатывает долго
- ฐ Большой SSTable может мешать Size Tiered Compaction Strategy

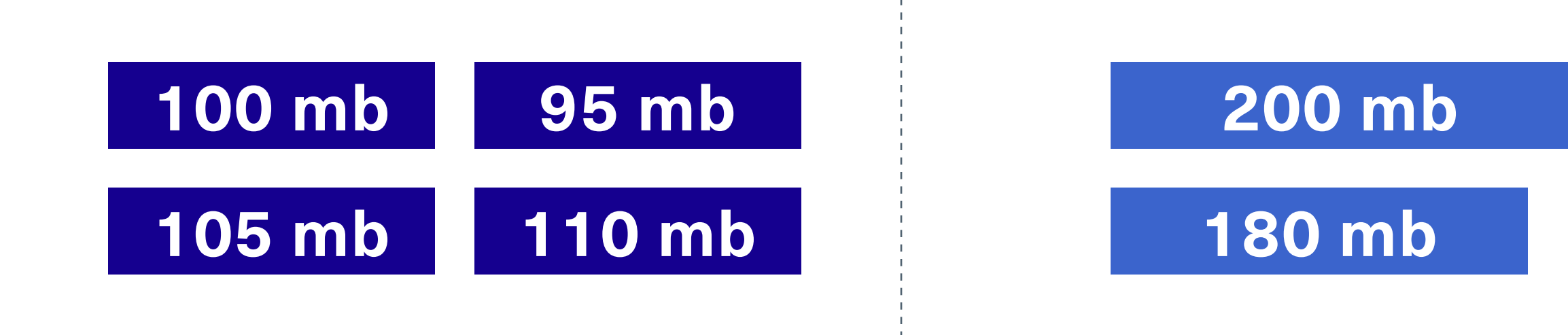

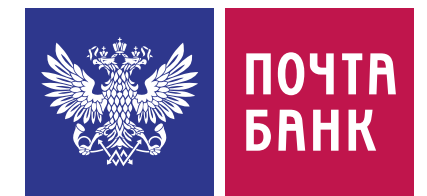

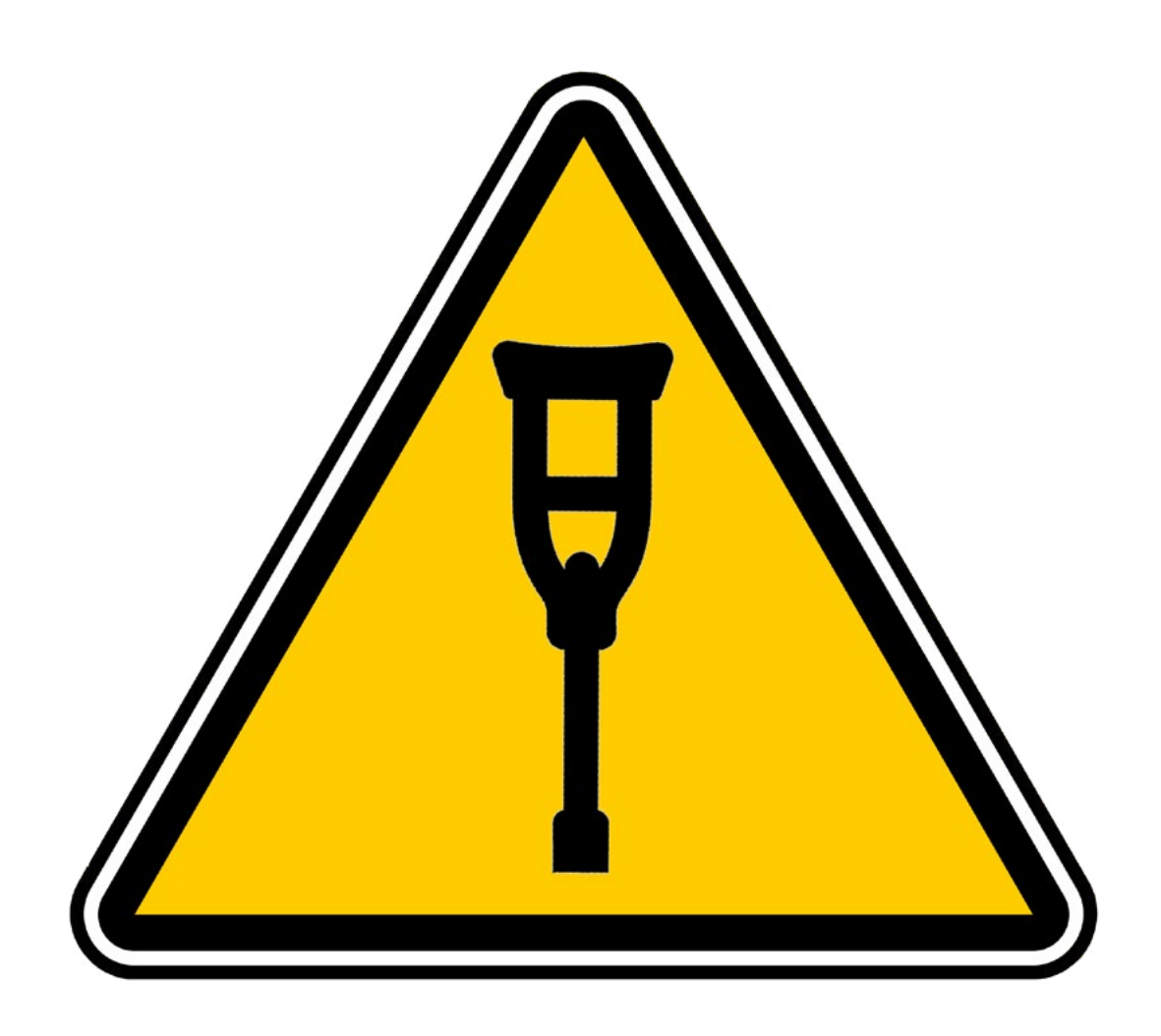

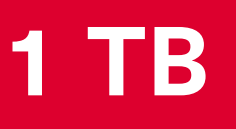

### WARNING

- ฐ Большая нагрузка на CPU, IO
- ฐ Требует много места на диске
- ฐ Отрабатывает долго
- ฐ Большой SSTable может мешать Size Tiered Compaction Strategy

### **400 mb**

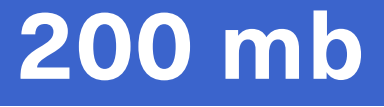

### **180 mb**

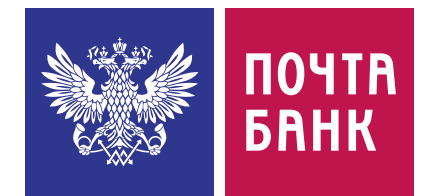

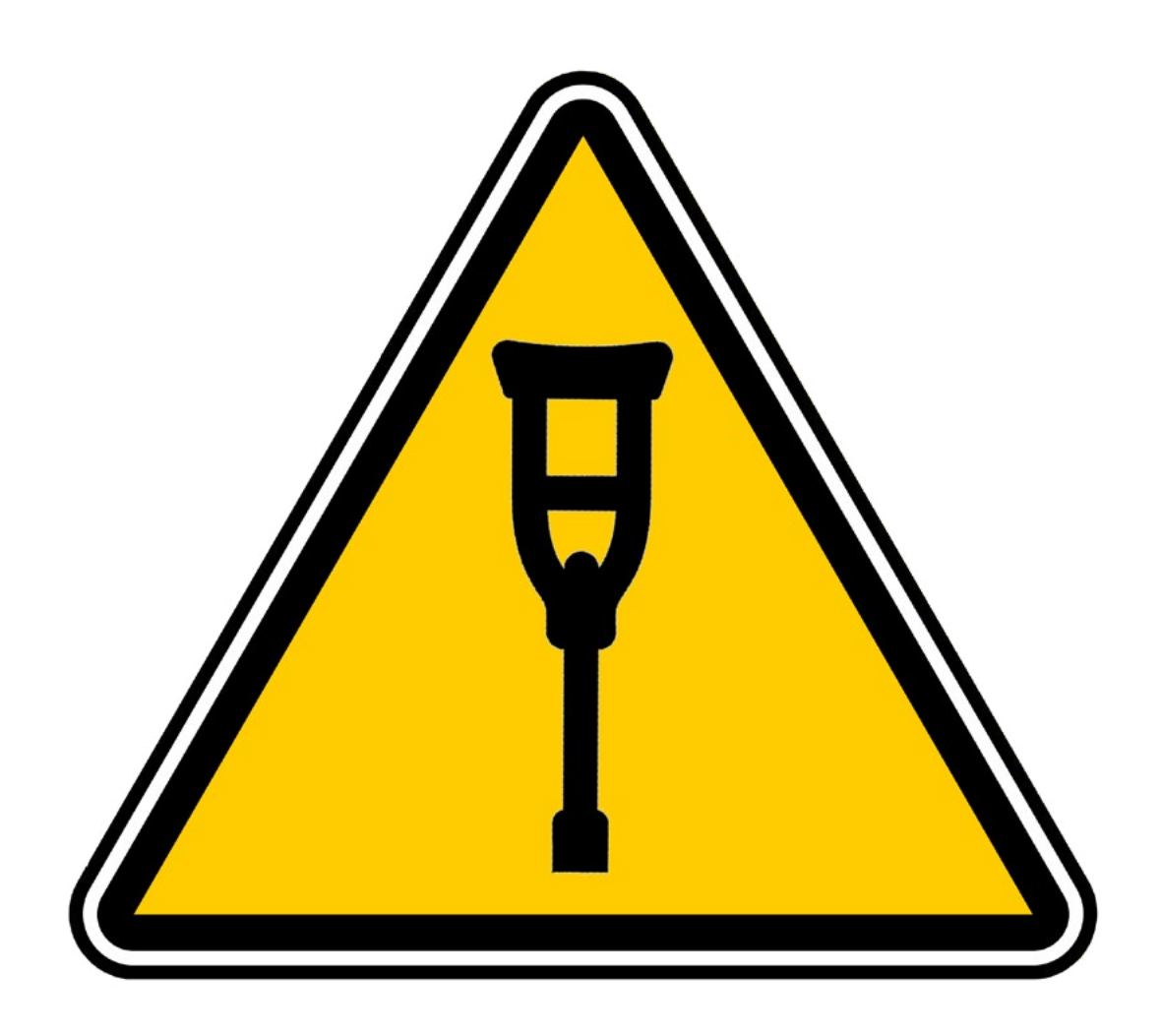

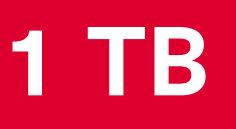

### WARNING

### Apache Cassandra полезный инструмент:

- ฐ Настраиваемые согласованность и доступность
- ฐ Высокая скорость записи из коробки

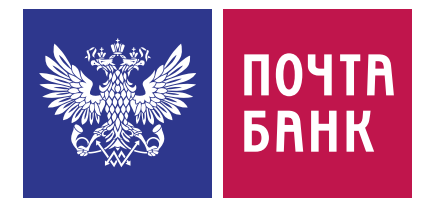

## **Выводы**

## Apache Cassandra полезный инструмент:

- ฐ Настраиваемые согласованность и доступность
- ฐ Высокая скорость записи из коробки

- ฐ У using timestamp есть нюансы
- **Tombstone имеют свою цену**

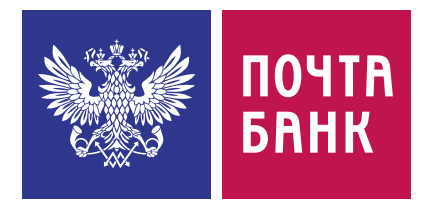

### Необходимо понимать как она работает под капотом:

## **Выводы**

## Apache Cassandra полезный инструмент:

- ฐ Настраиваемые согласованность и доступность
- ฐ Высокая скорость записи из коробки

- ฐ Кэши
- **Bloom filter**
- $\blacksquare$  Compaction strategies

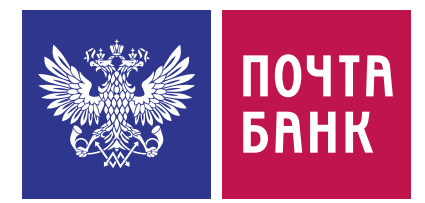

### Необходимо понимать как она работает под капотом:

- ฐ У using timestamp есть нюансы
- ฐ Tombstone имеют свою цену

### Нагрузку на IO можно снизить:

## **Выводы**

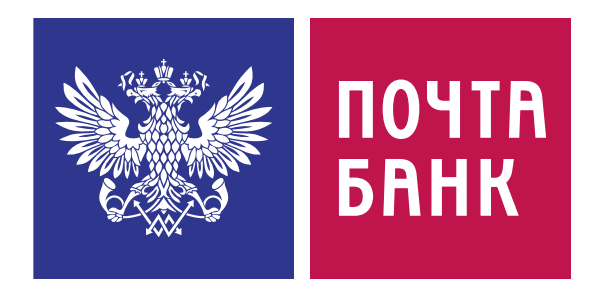

## Спасибо за внимание!

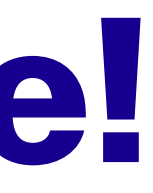